# **Object Storage Service**

# **Go SDK API Reference**

**Issue** 01 **Date** 2020-02-29

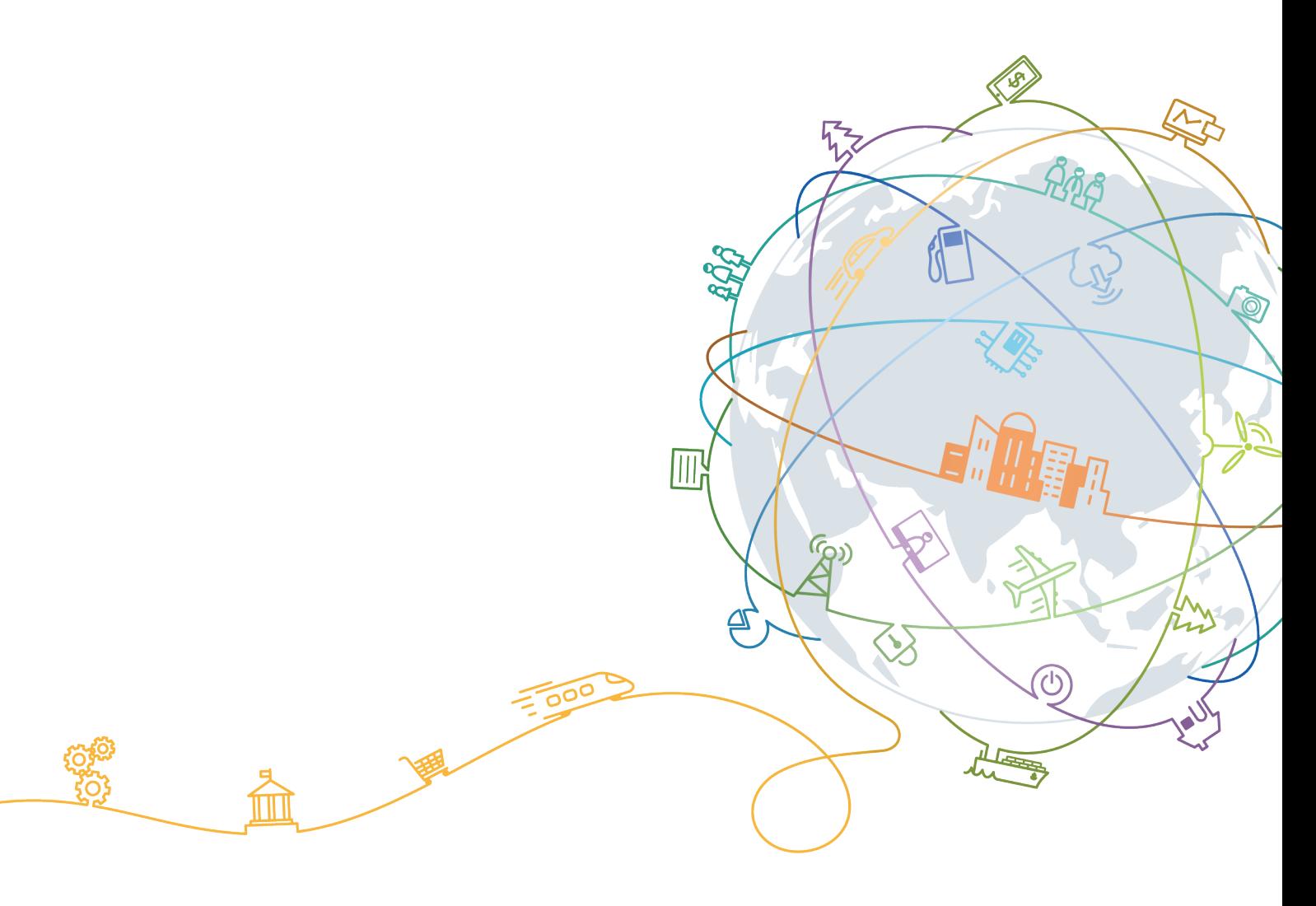

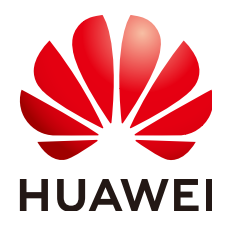

### **Copyright © Huawei Technologies Co., Ltd. 2021. All rights reserved.**

No part of this document may be reproduced or transmitted in any form or by any means without prior written consent of Huawei Technologies Co., Ltd.

### **Trademarks and Permissions**

**ND** HUAWEI and other Huawei trademarks are trademarks of Huawei Technologies Co., Ltd. All other trademarks and trade names mentioned in this document are the property of their respective holders.

### **Notice**

The purchased products, services and features are stipulated by the contract made between Huawei and the customer. All or part of the products, services and features described in this document may not be within the purchase scope or the usage scope. Unless otherwise specified in the contract, all statements, information, and recommendations in this document are provided "AS IS" without warranties, guarantees or representations of any kind, either express or implied.

The information in this document is subject to change without notice. Every effort has been made in the preparation of this document to ensure accuracy of the contents, but all statements, information, and recommendations in this document do not constitute a warranty of any kind, express or implied.

# **Contents**

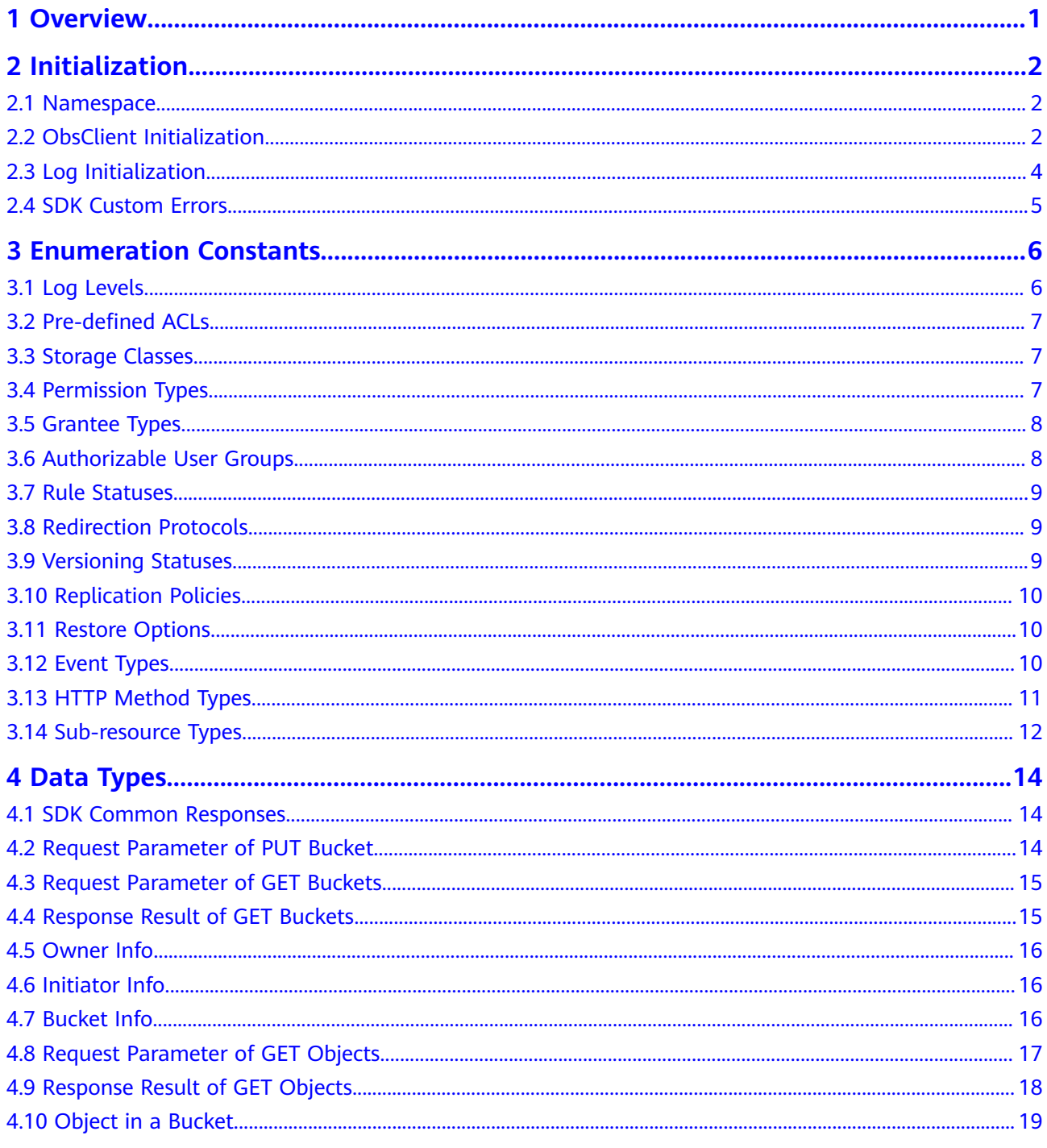

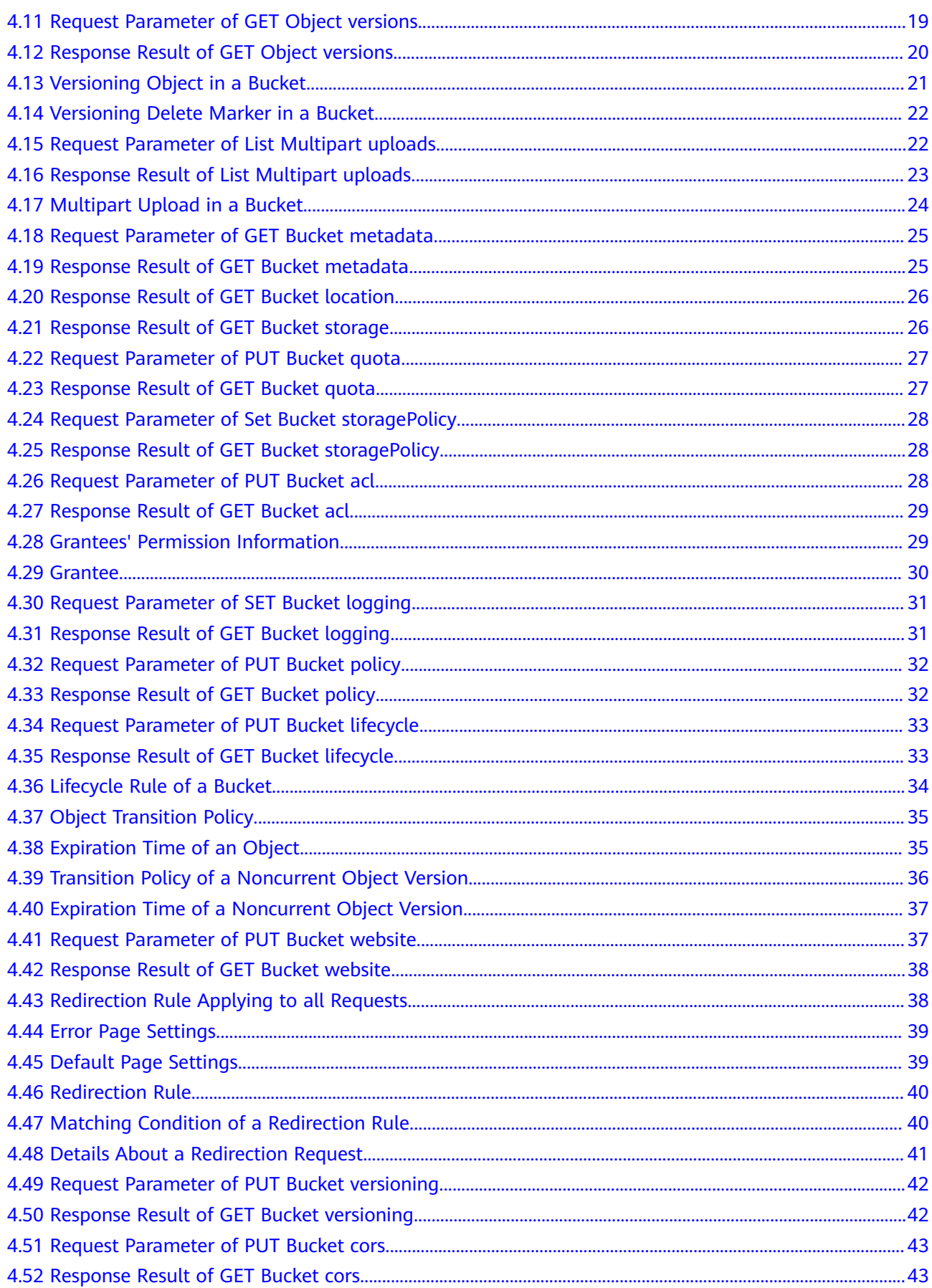

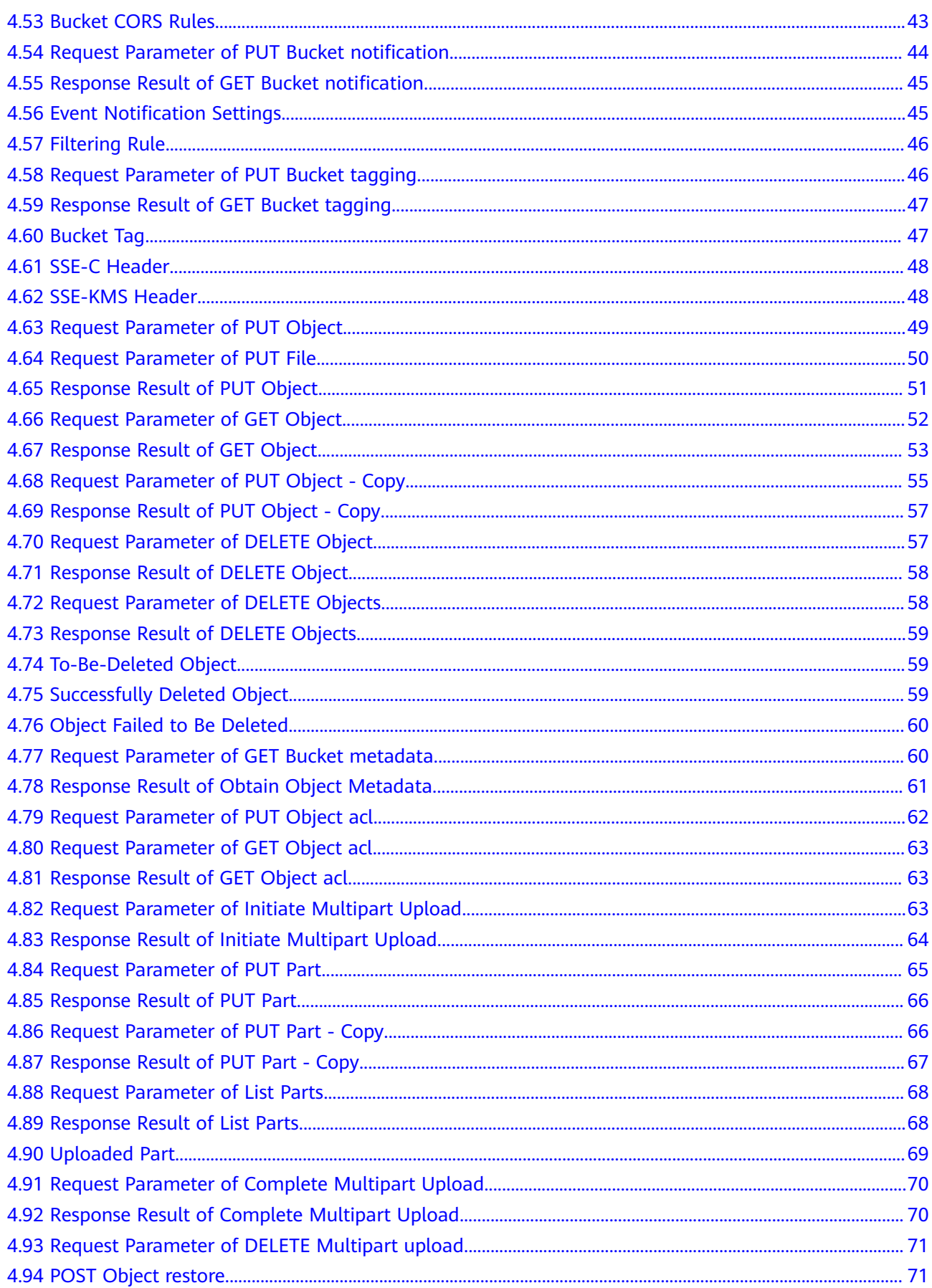

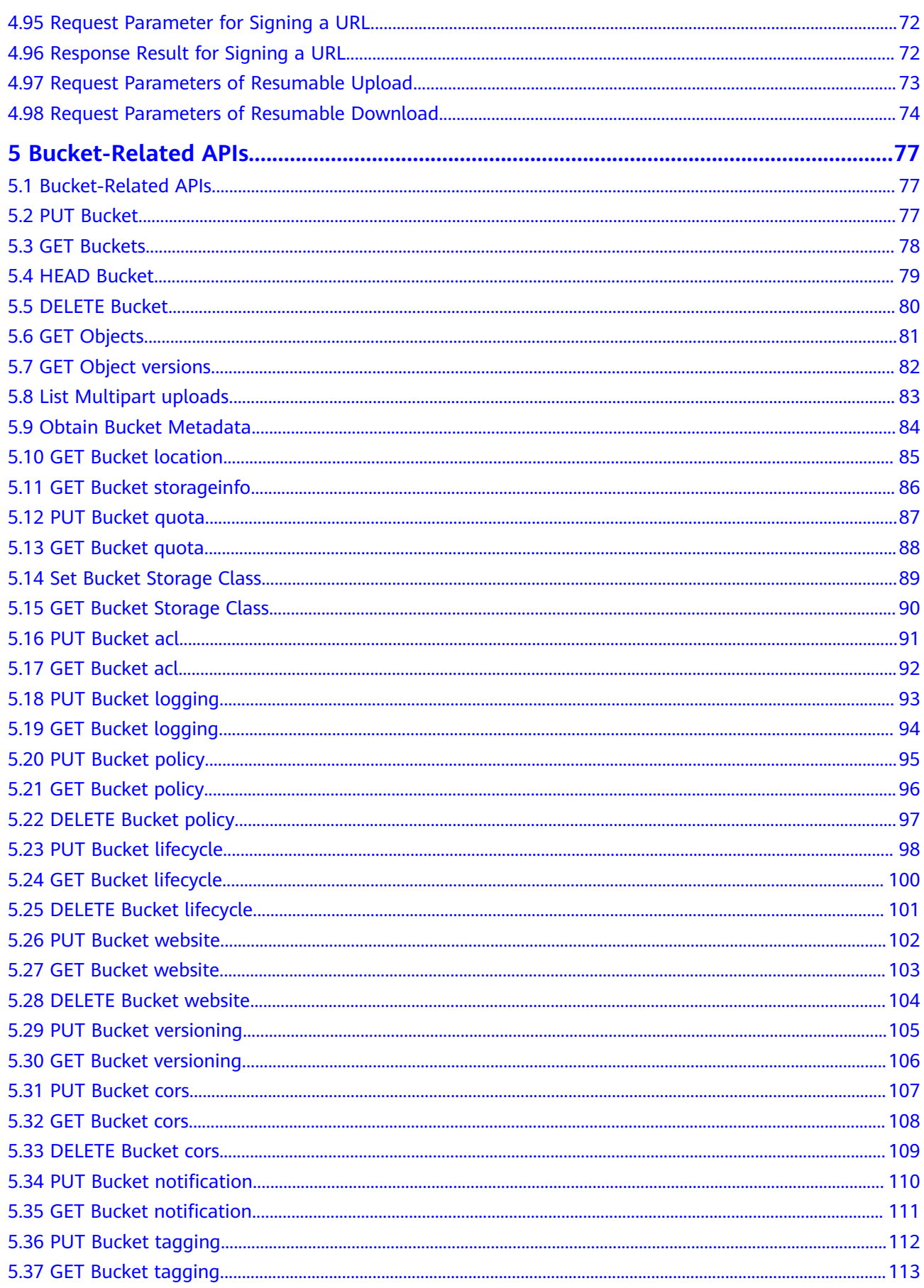

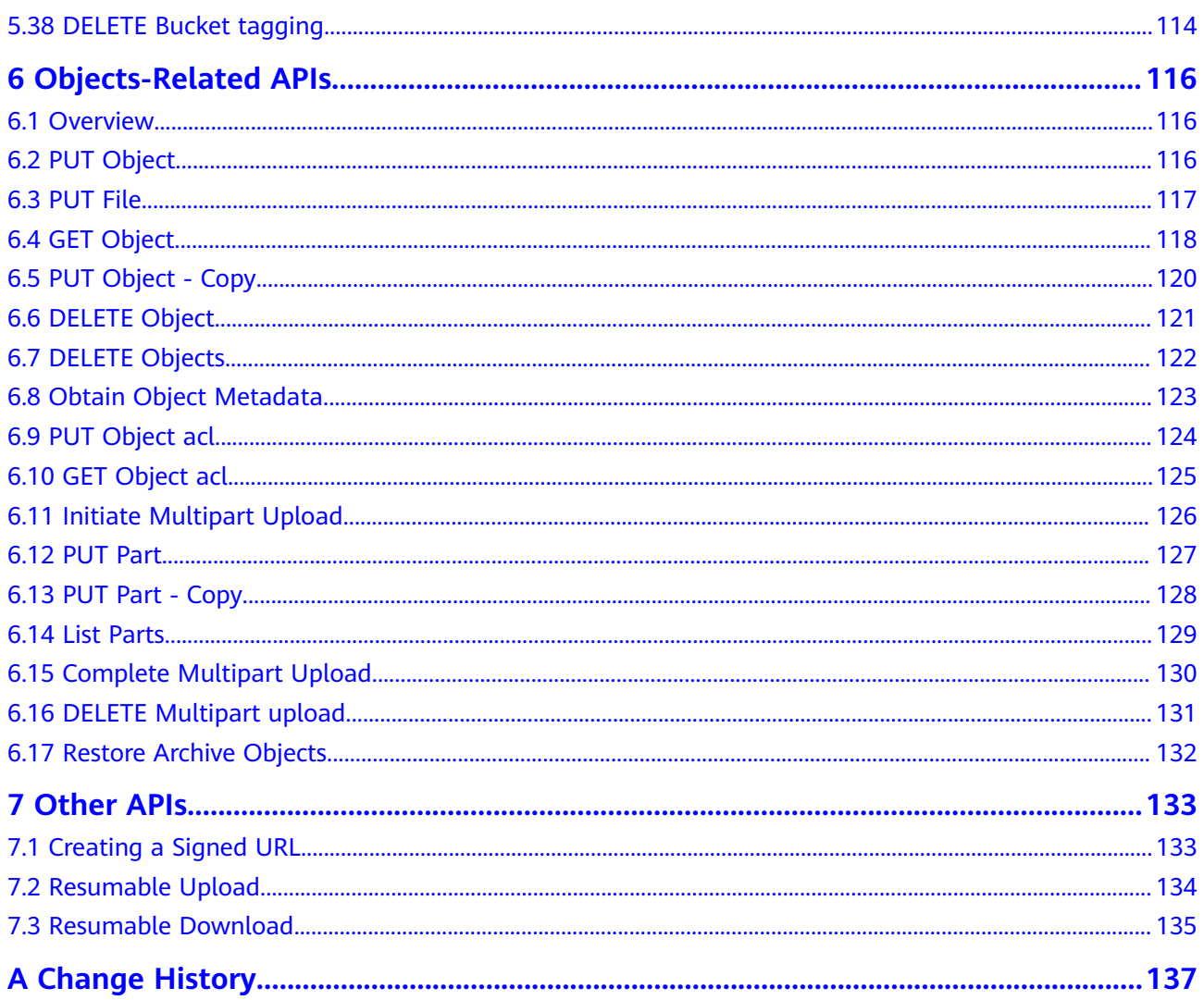

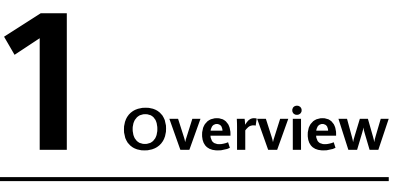

<span id="page-7-0"></span>This document describes all APIs of OBS (Object Storage Service) Go SDK, including the API description, method definition, and parameter description.

For details about the end-to-end usage of OBS Go SDK (such as installation, initialization, development, and FAQs), application scenarios of interfaces, and code examples in various scenarios, see the **[Object Storage Service Go SDK](https://support.huaweicloud.com/intl/en-us/sdk-go-devg-obs/obs_23_0001.html) [Developer Guide](https://support.huaweicloud.com/intl/en-us/sdk-go-devg-obs/obs_23_0001.html)**.

# 2 Initialization

# <span id="page-8-0"></span>2.1 Namespace

obs is the global namespace of OBS Go SDK. All data types and API definitions contained in the SDK belong to this namespace. Before using the SDK, you need to import obs.

# 2.2 ObsClient Initialization

# **API Description**

ObsClient functions as the Go client for accessing OBS. It offers users a series of APIs for interaction with OBS. These APIs are used for managing and operating resources, such as buckets and objects, stored in OBS.

# **Initialization Method**

func New(ak, sk, endpoint string, configurers ...configurer) (\*ObsClient, error)

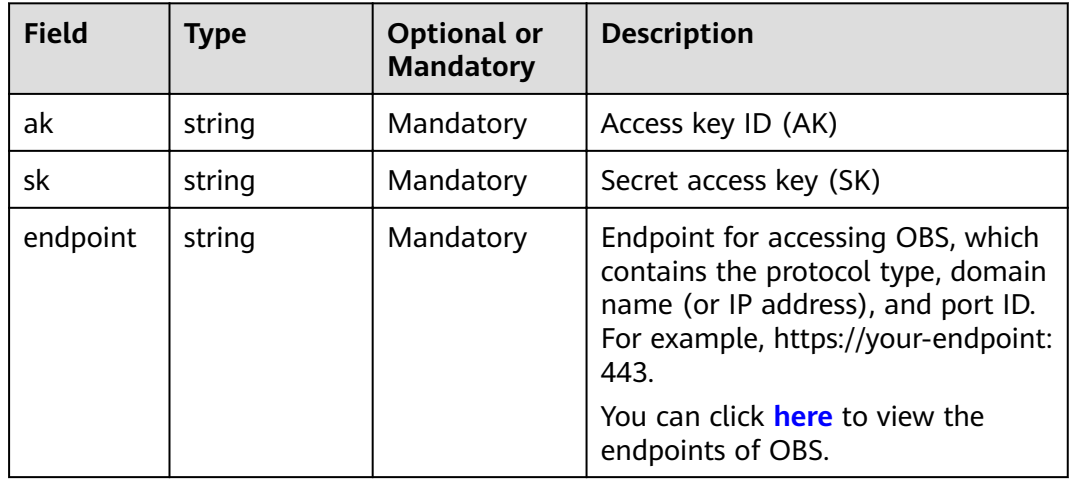

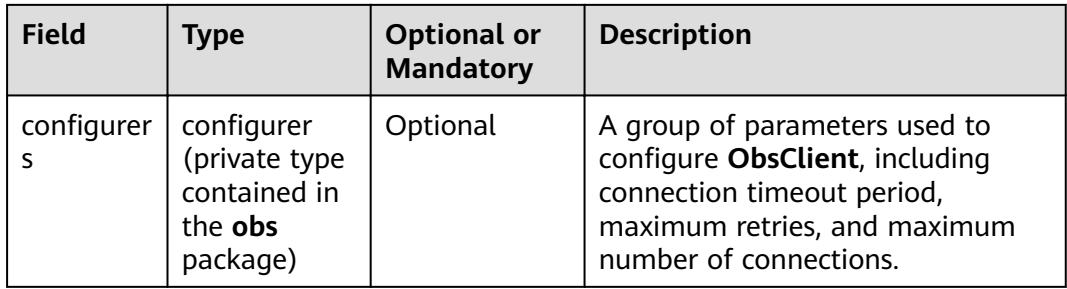

# **Available Configurers**

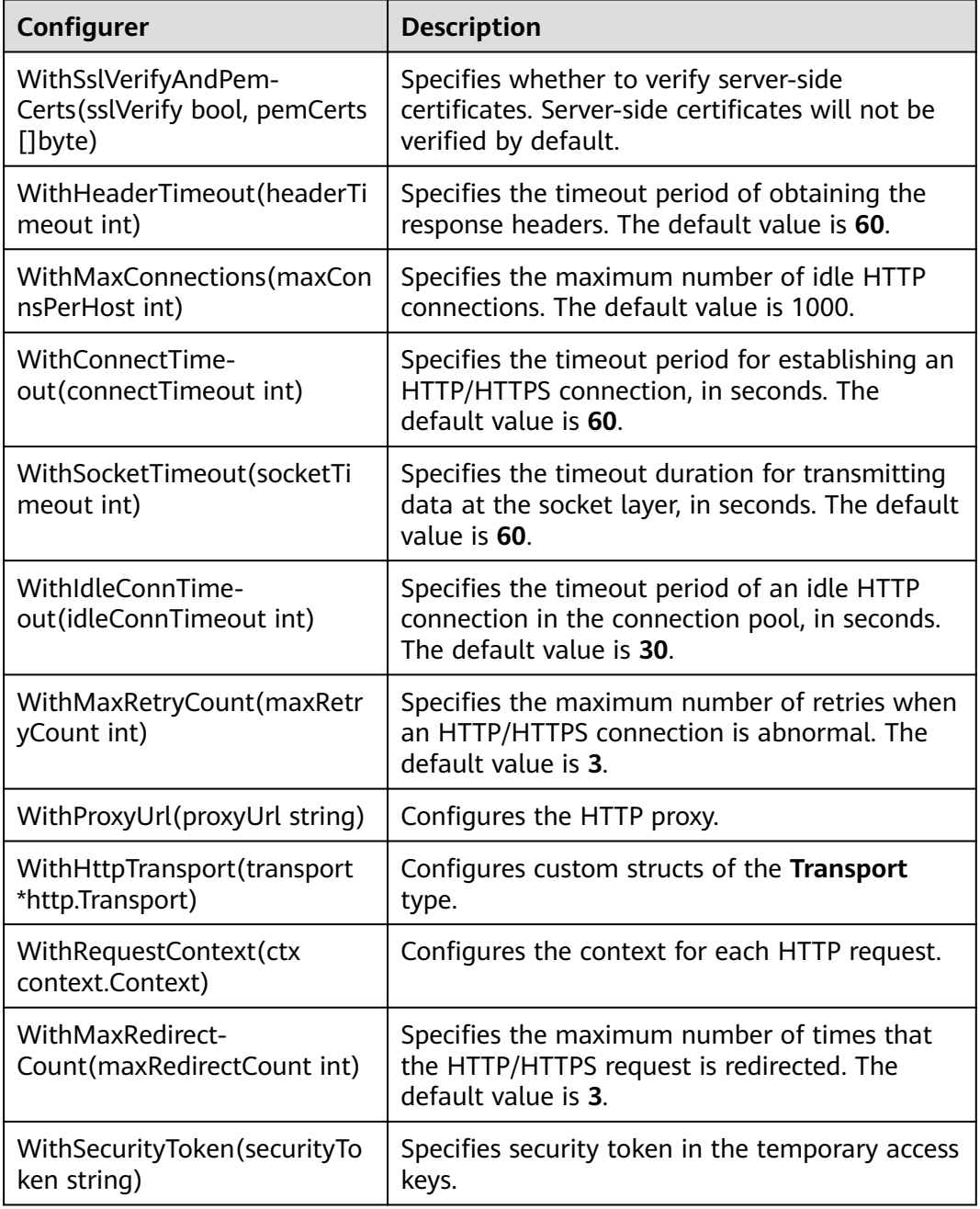

### <span id="page-10-0"></span>**Sample Code**

```
import (
    "obs"
var ak = "*** Provide your Access Key ***"
var sk = "*** Provide your Secret Key ***"
var endpoint = "https://your-endpoint"
var obsClient, = = obs.New(
    ak,
    sk,
    endpoint,
    obs.WithConnectTimeout(30),
    obs.WithSocketTimeout(60),
    obs.WithMaxConnections(100),
    obs.WithMaxRetryCount(3),
func main() \{obsClient.Close()
```
# 2.3 Log Initialization

### **API Description**

You can enable the SDK log function to record log information generated during API calling into log files for subsequent data analysis or fault location.

### **Initialization Method**

func InitLog(logFullPath string, maxLogSize int64, backups int, level Level, logToConsole bool) error

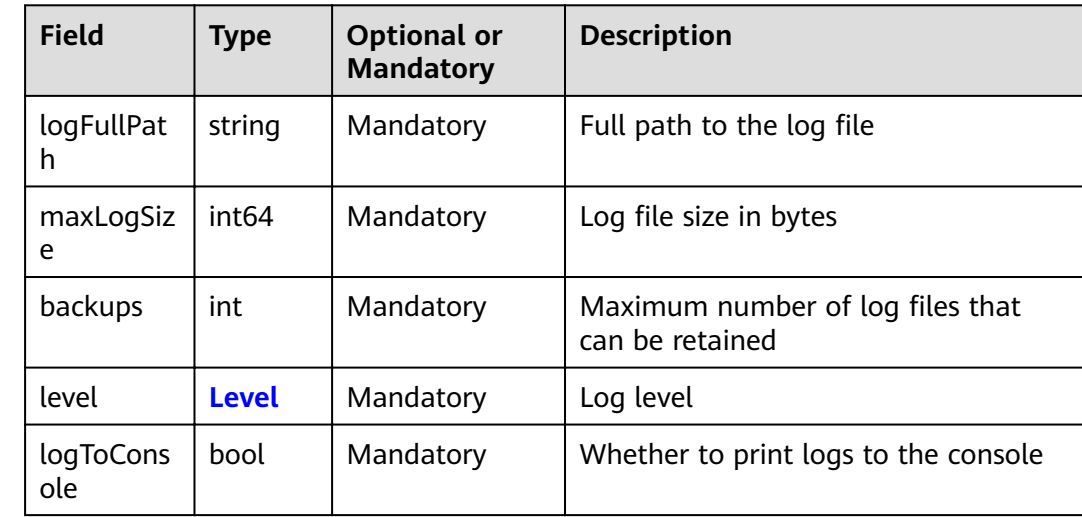

### **Parameter Description**

### **Sample Code**

import ( "obs"

```
)
func main() {
      obs.InitLog("./logs/OBS-SDK.log", 20480, 10, obs.LEVEL_INFO, false)
}
```
# **2.4 SDK Custom Errors**

# **API Description**

Each time you fail to call an **ObsClient** API, an SDK custom error — containing an HTTP status code, OBS error code, and error message — is returned, to help you locate and rectify the fault.

### **Type Definition**

**type** ObsError **struct**

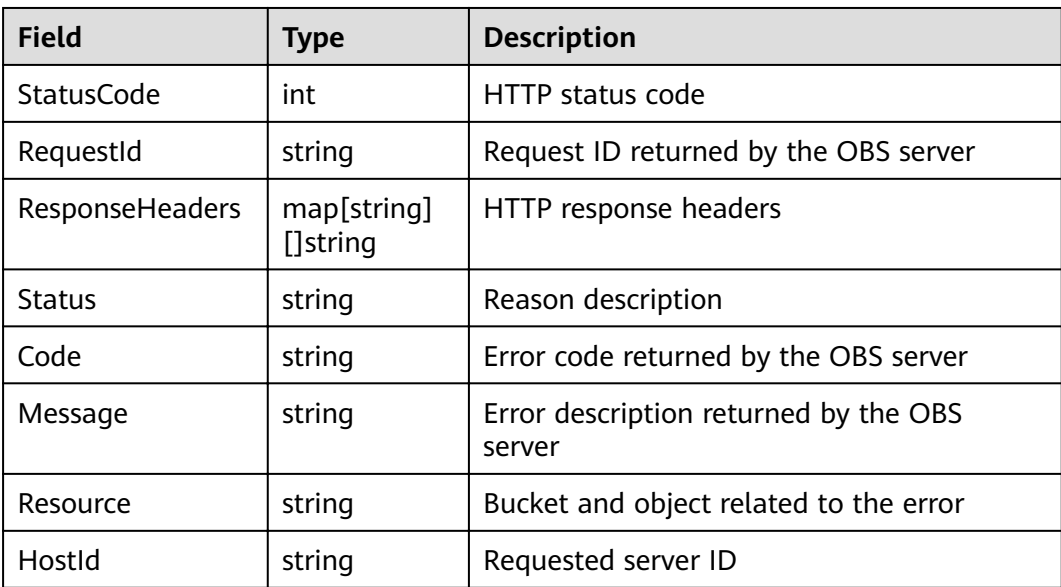

# <span id="page-12-0"></span>**3 Enumeration Constants**

# **3.1 Log Levels**

# **Type Definition**

**type** Level int

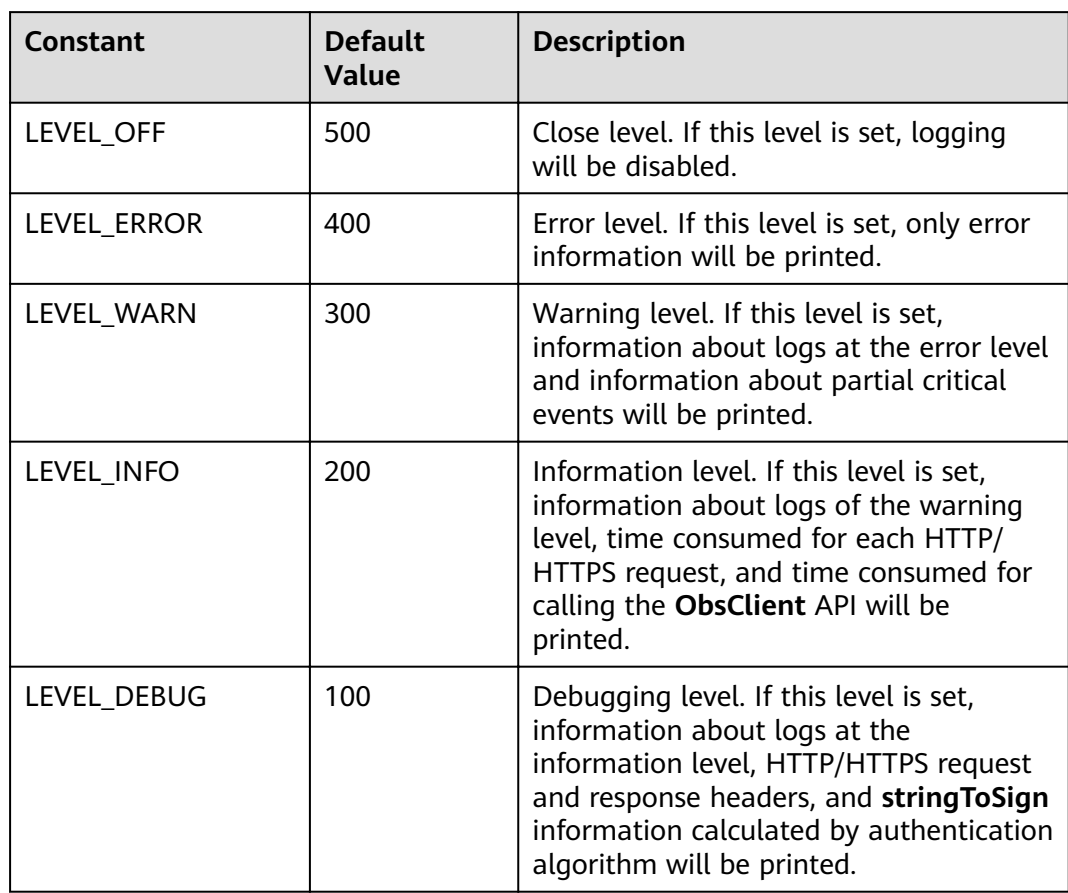

# <span id="page-13-0"></span>**3.2 Pre-defined ACLs**

### **Type Definition**

**type** AclType string

### **Constants**

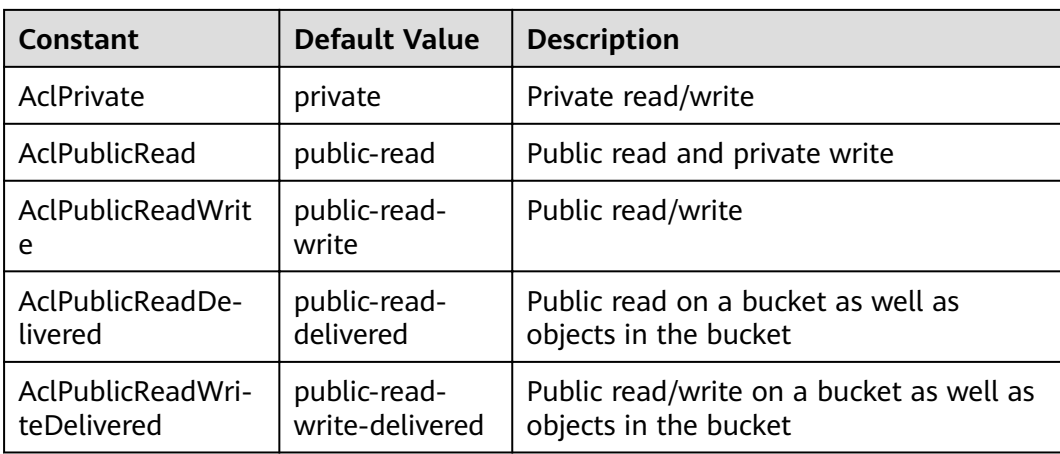

### $\Box$  Note

**AclPublicReadDelivered** and **AclPublicReadWriteDelivered** cannot be set to objects.

# **3.3 Storage Classes**

### **Type Definition**

**type** StorageClassType string

### **Constants**

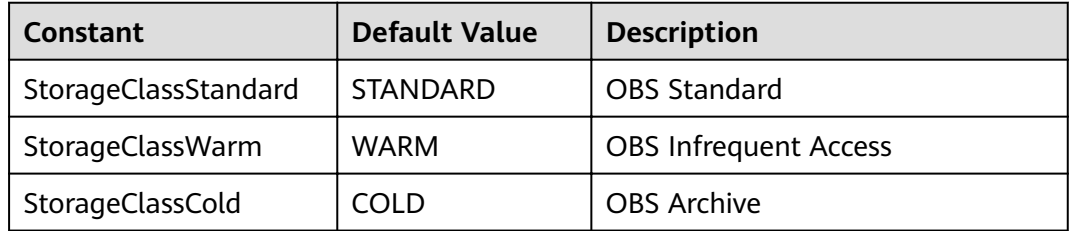

# **3.4 Permission Types**

# **Type Definition**

**type** PermissionType string

# <span id="page-14-0"></span>**Constants**

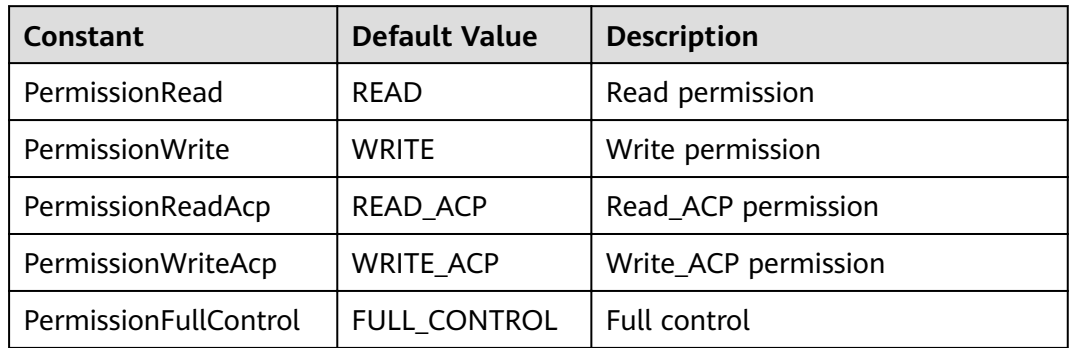

# **3.5 Grantee Types**

# **Type Definition**

**type** GranteeType string

### **Constants**

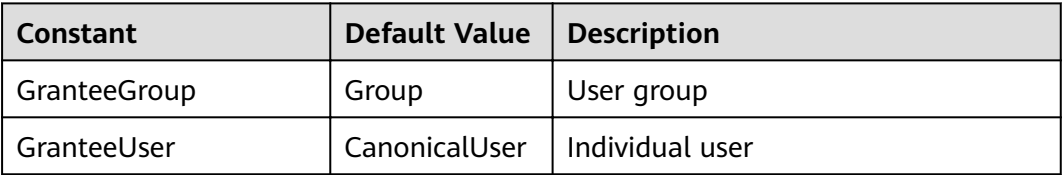

# **3.6 Authorizable User Groups**

# **Type Definition**

**type** GroupUriType string

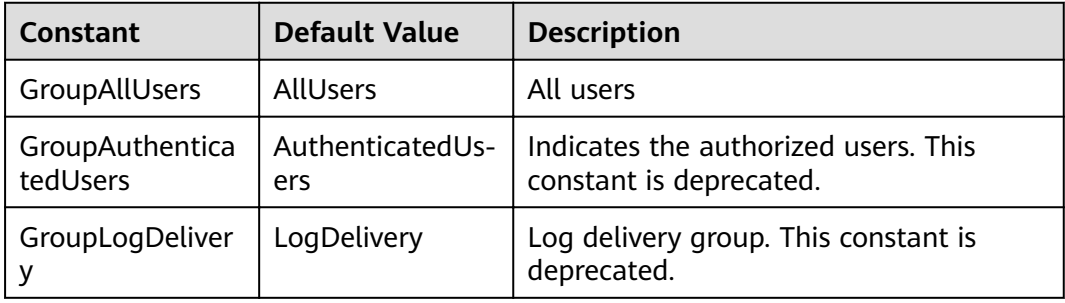

# <span id="page-15-0"></span>**3.7 Rule Statuses**

# **Type Definition**

**type** RuleStatusType string

### **Constants**

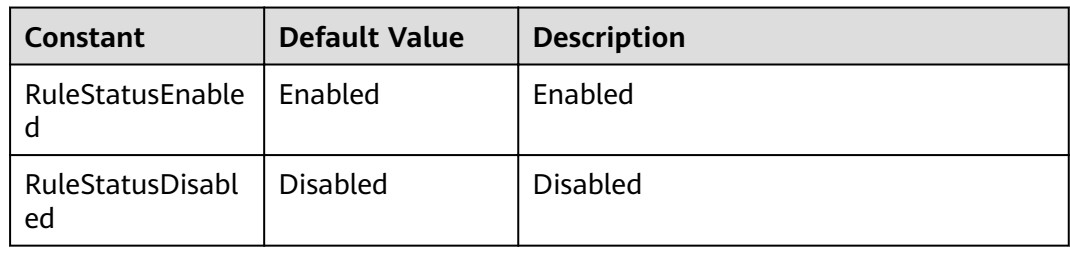

# **3.8 Redirection Protocols**

# **Type Definition**

**type** ProtocolType string

### **Constants**

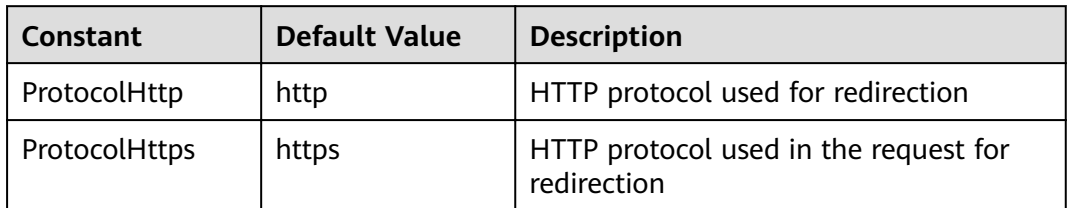

# **3.9 Versioning Statuses**

# **Type Definition**

**type** VersioningStatusType string

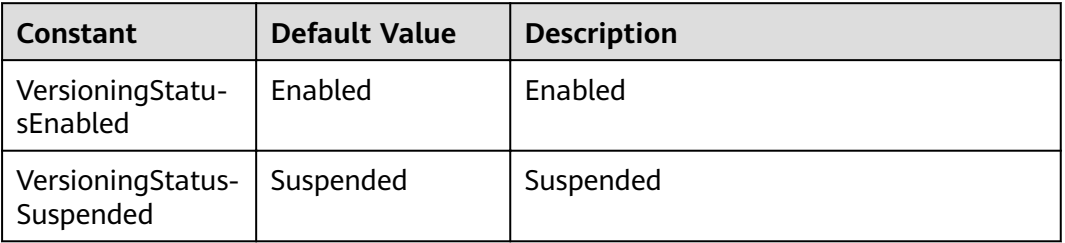

# <span id="page-16-0"></span>**3.10 Replication Policies**

## **Type Definition**

**type** MetadataDirectiveType string

### **Constants**

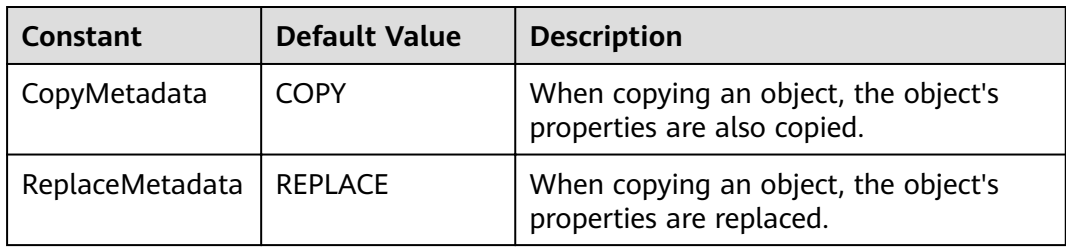

# **3.11 Restore Options**

# **Type Definition**

**type** RestoreTierType string

### **Constants**

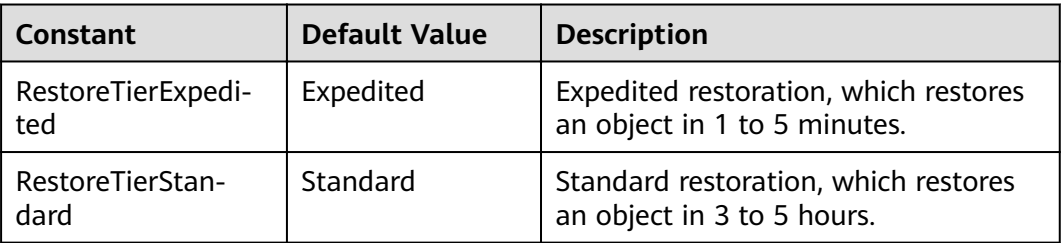

# **3.12 Event Types**

### **Type Definition**

**type** EventType string

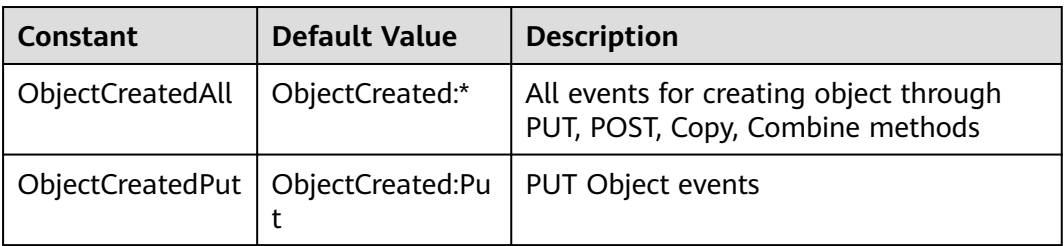

<span id="page-17-0"></span>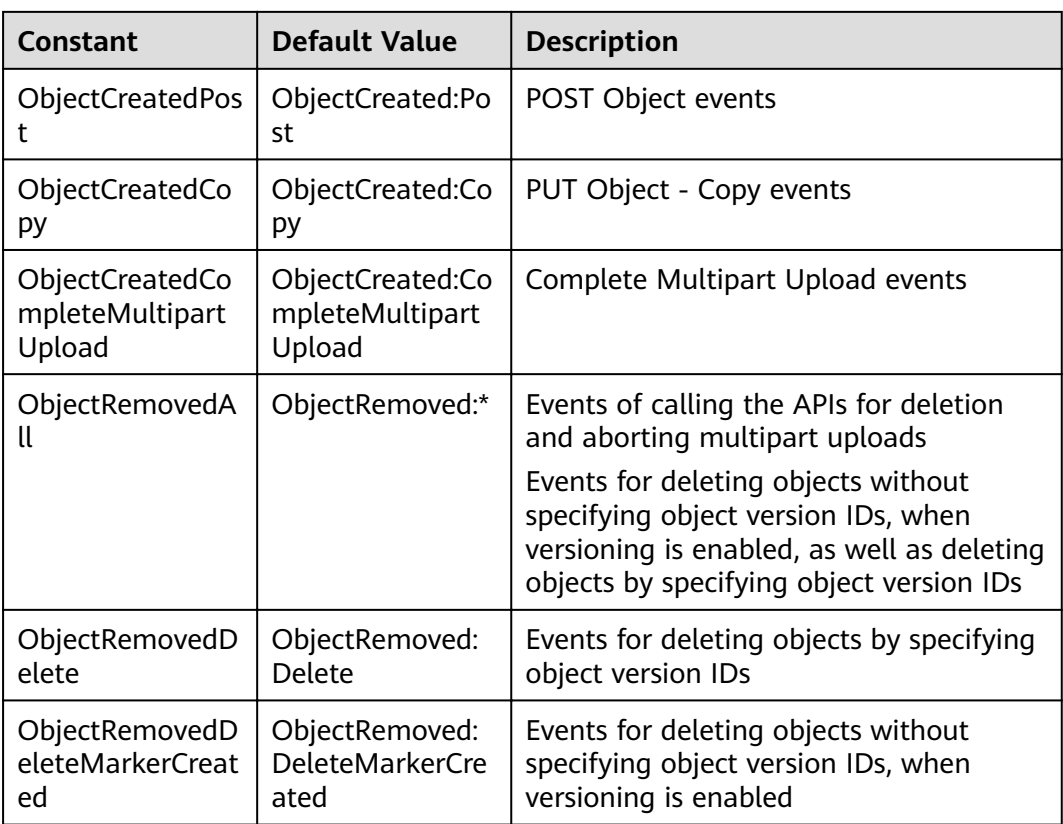

# **3.13 HTTP Method Types**

# **Type Definition**

**type** HttpMethodType string

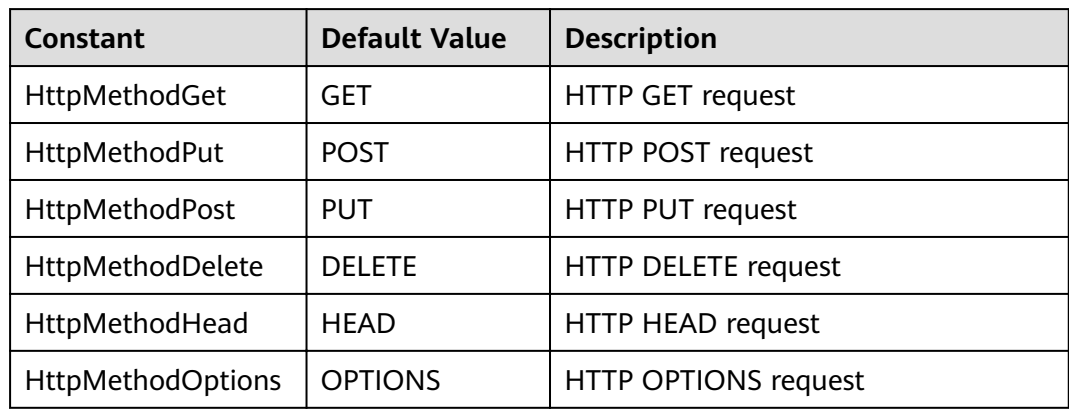

# <span id="page-18-0"></span>3.14 Sub-resource Types

# **Type Definition**

type SubResourceType string

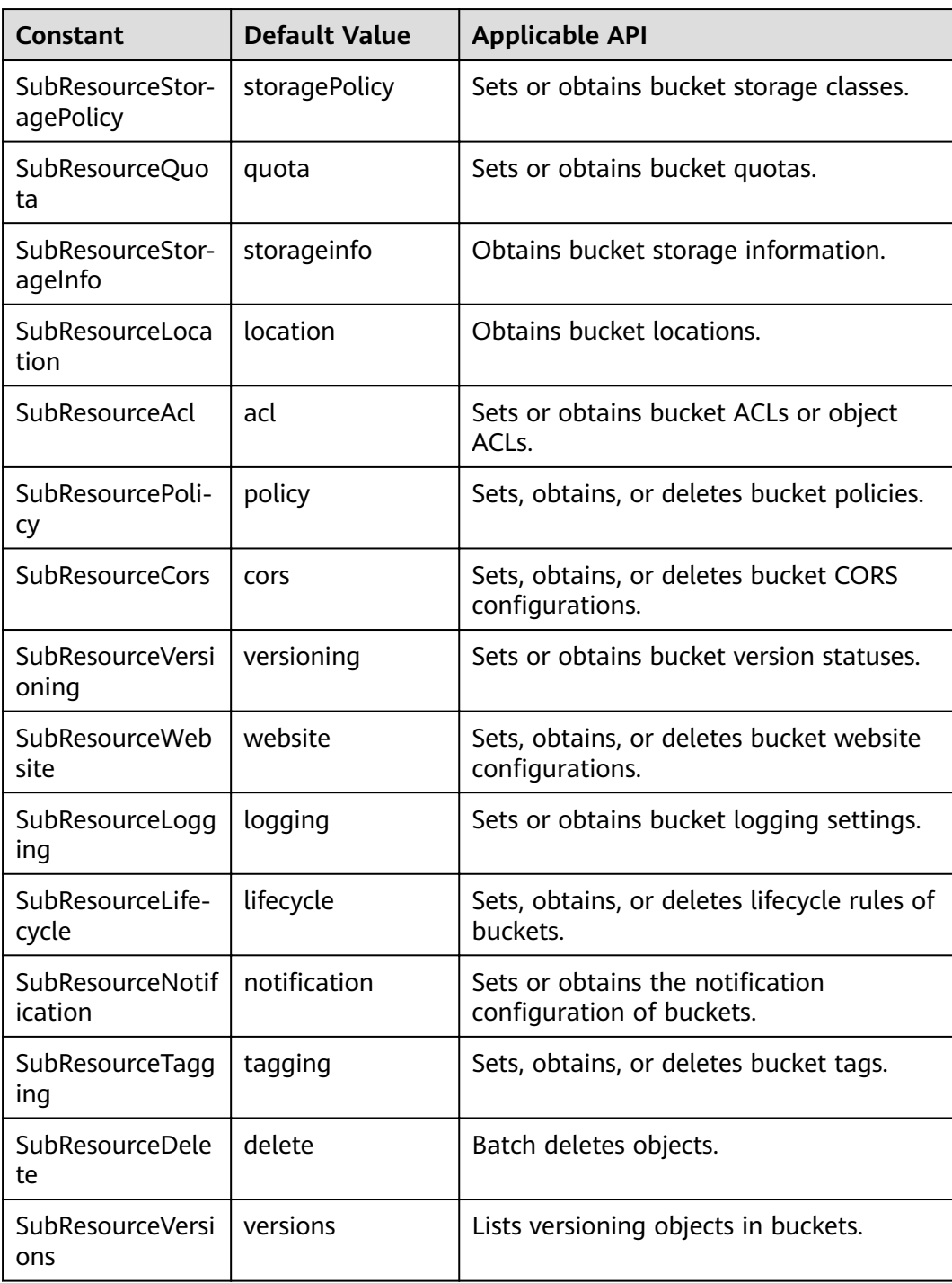

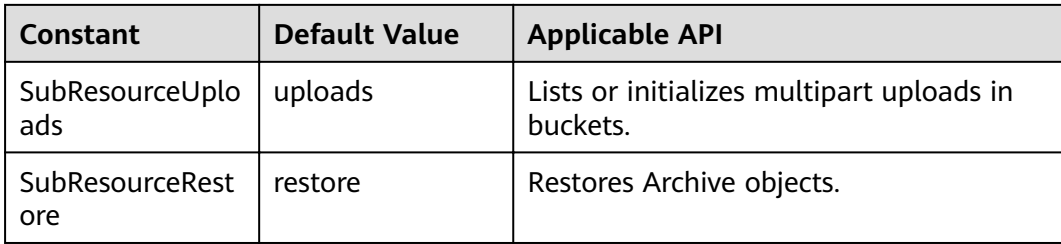

# **4 Data Types**

# <span id="page-20-0"></span>**4.1 SDK Common Responses**

# **Type Definition**

**type** BaseModel **struct**

# **Parameter Description**

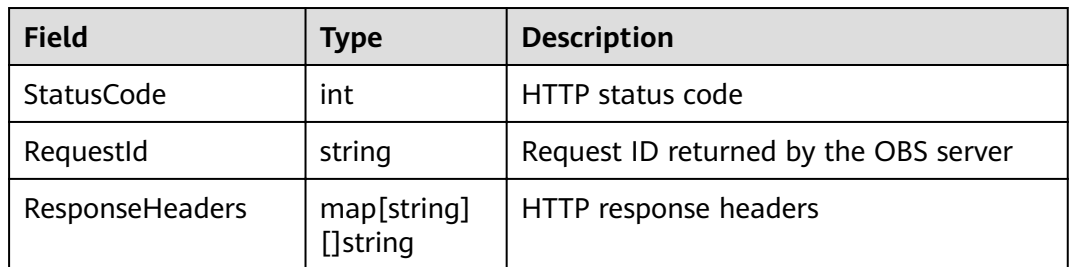

# **4.2 Request Parameter of PUT Bucket**

# **Type Definition**

**type** CreateBucketInput **struct**

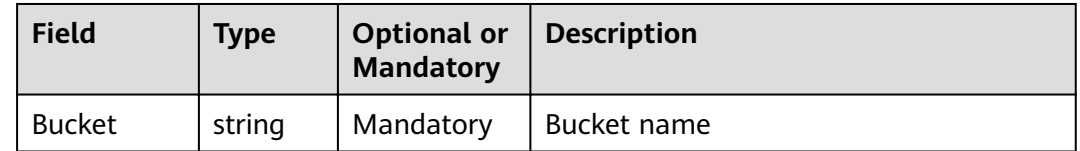

<span id="page-21-0"></span>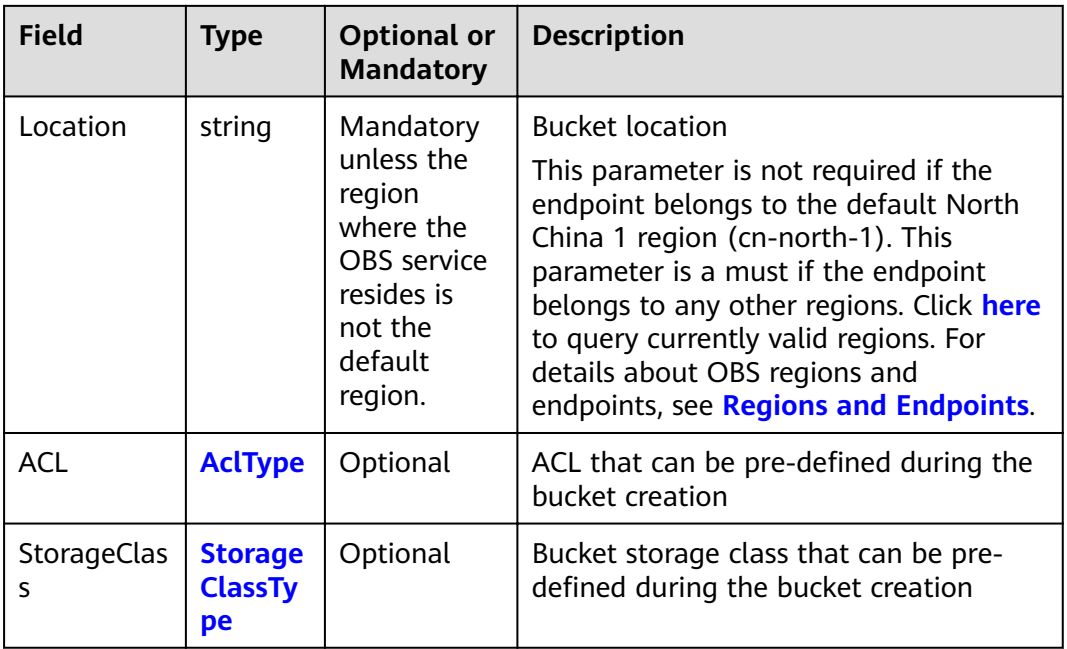

# **4.3 Request Parameter of GET Buckets**

### **Type Definition**

**type** ListBucketsInput **struct**

### **Parameter Description**

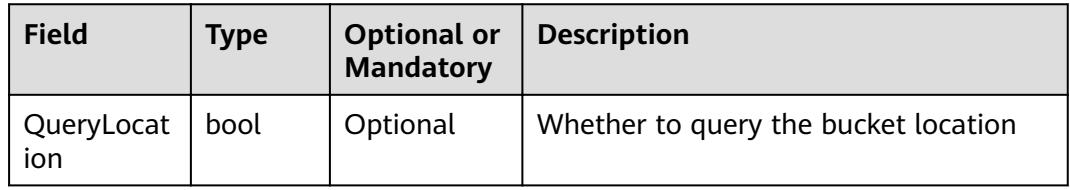

# **4.4 Response Result of GET Buckets**

# **Type Definition**

**type** ListBucketsOutput **struct**

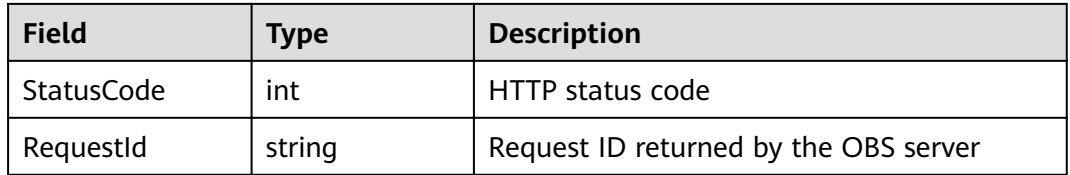

<span id="page-22-0"></span>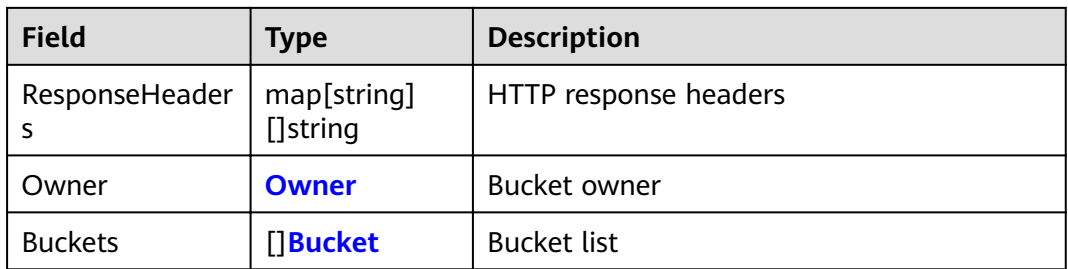

# **4.5 Owner Info**

# **Type Definition**

**type** Owner **struct**

### **Parameter Description**

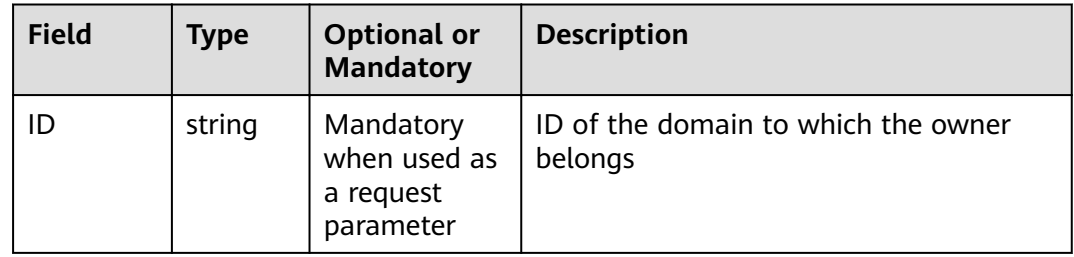

# **4.6 Initiator Info**

# **Type Definition**

**type** Initiator **struct**

# **Parameter Description**

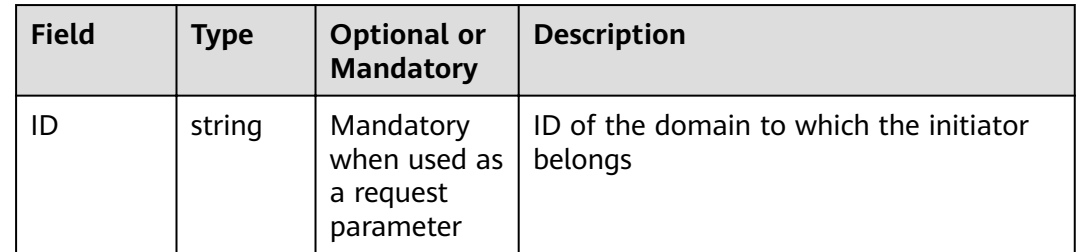

# **4.7 Bucket Info**

# **Type Definition**

**type** Bucket **struct**

# <span id="page-23-0"></span>**Parameter Description**

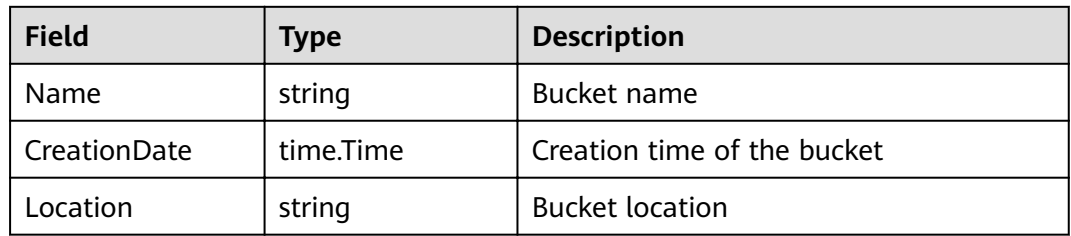

# **4.8 Request Parameter of GET Objects**

# **Type Definition**

**type** ListObjectsInput **struct**

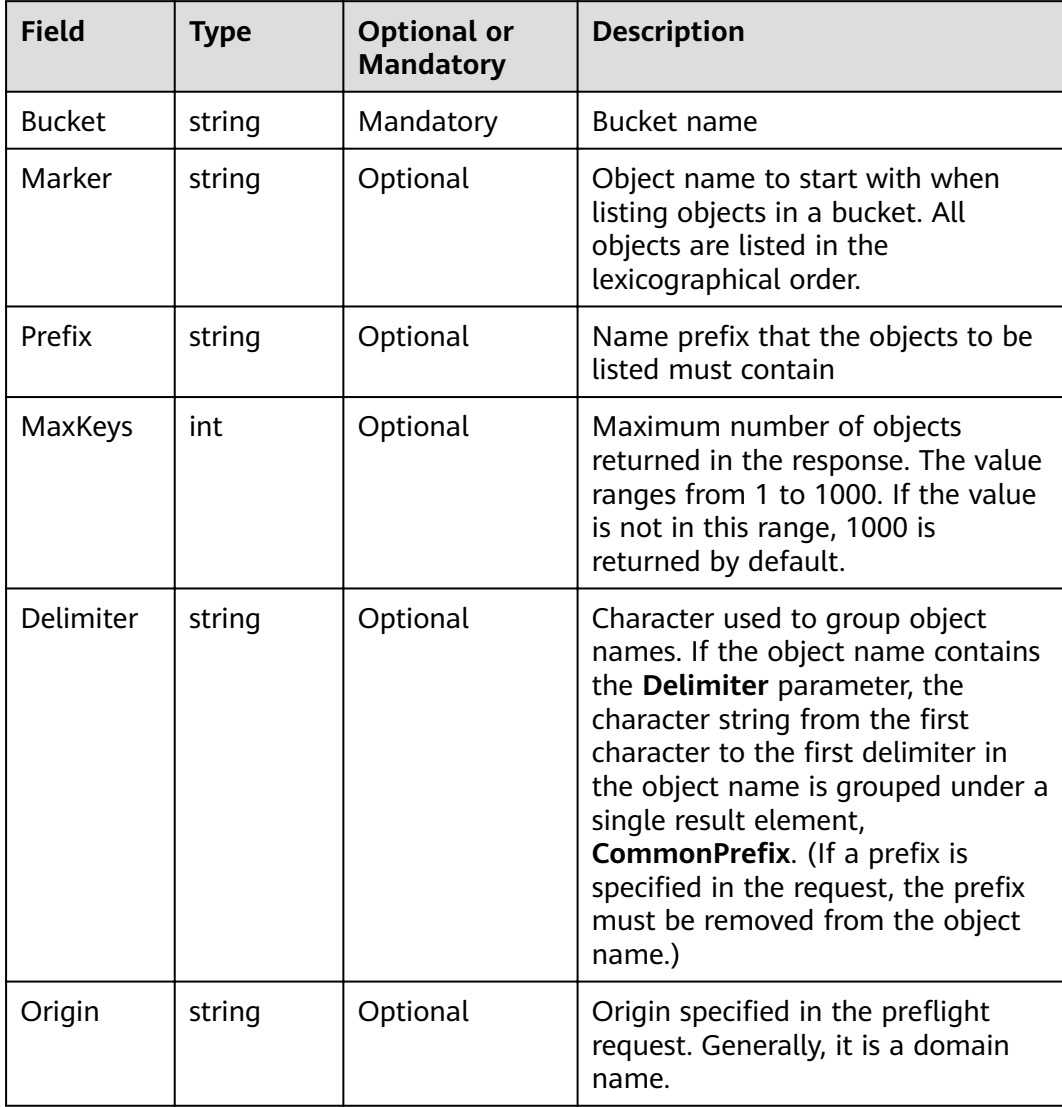

<span id="page-24-0"></span>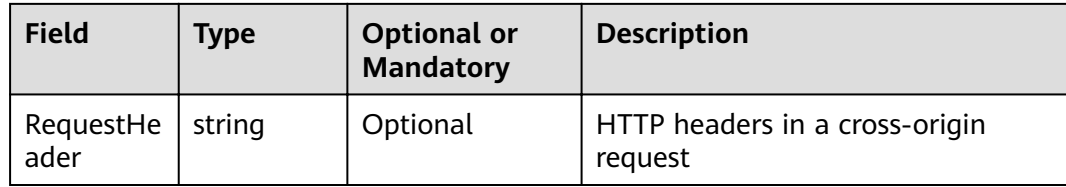

# **4.9 Response Result of GET Objects**

# **Type Definition**

**type** ListObjectsOutput **struct**

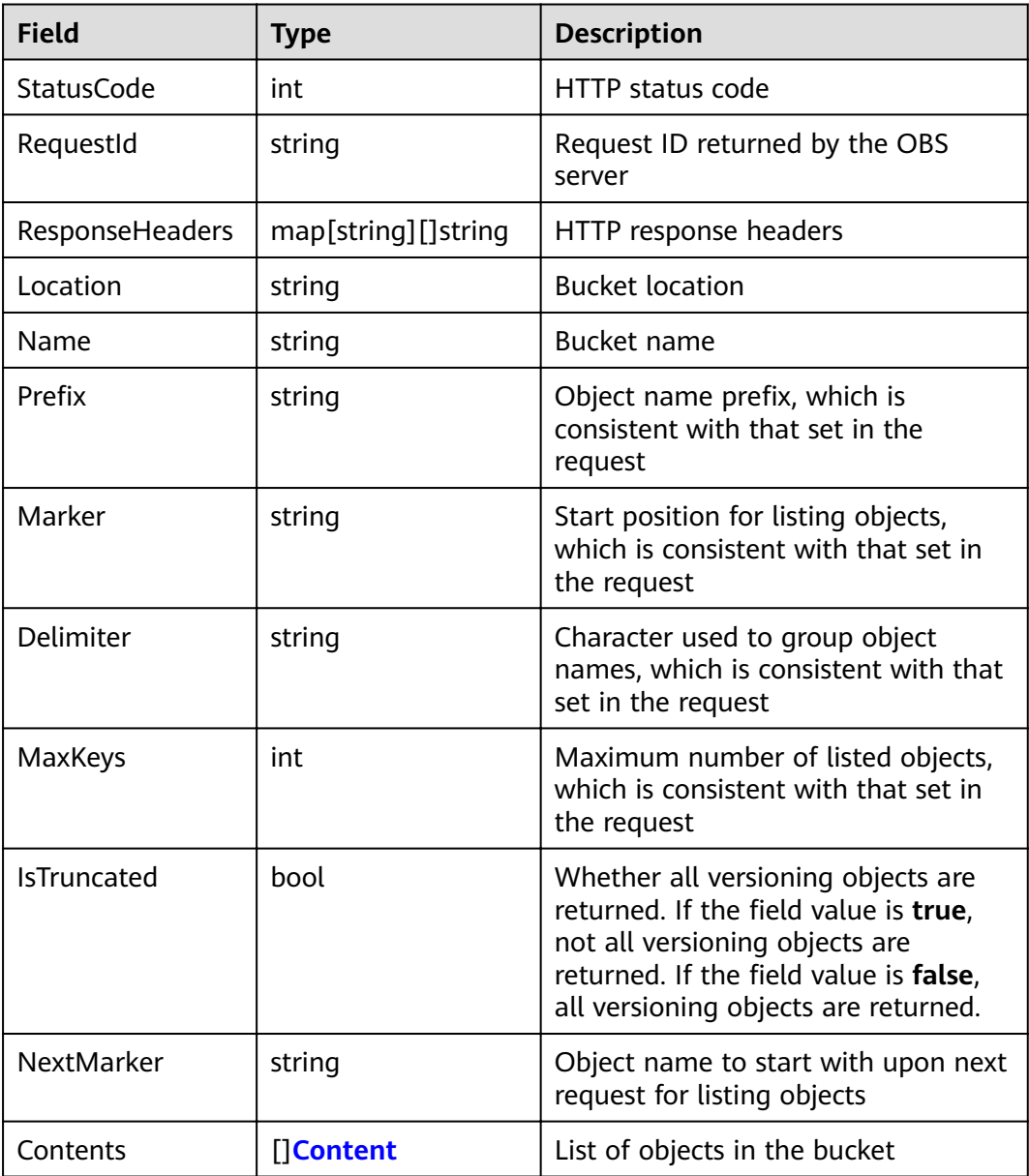

<span id="page-25-0"></span>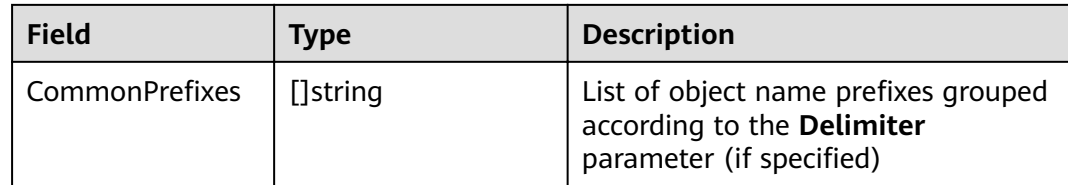

# **4.10 Object in a Bucket**

# **Type Definition**

**type** Content **struct**

### **Parameter Description**

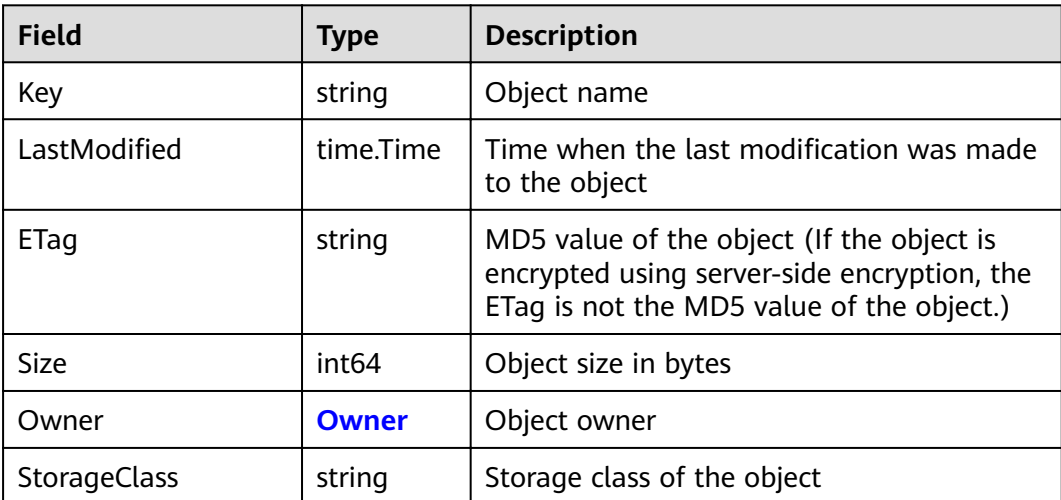

# **4.11 Request Parameter of GET Object versions**

# **Type Definition**

**type** ListVersionsInput **struct**

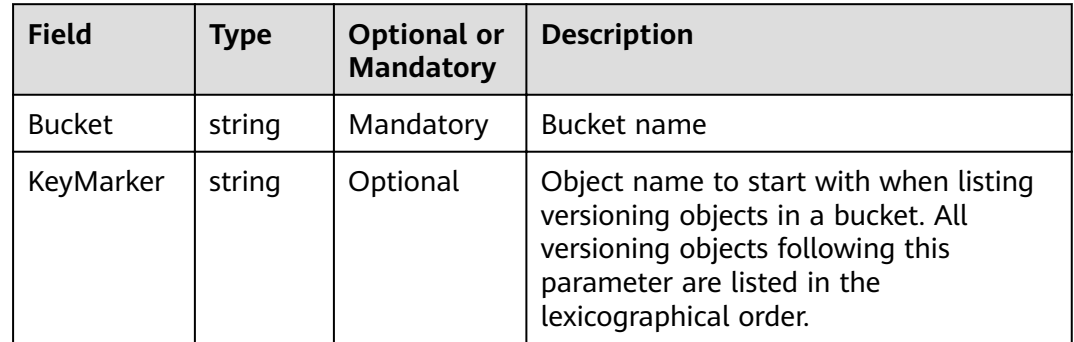

<span id="page-26-0"></span>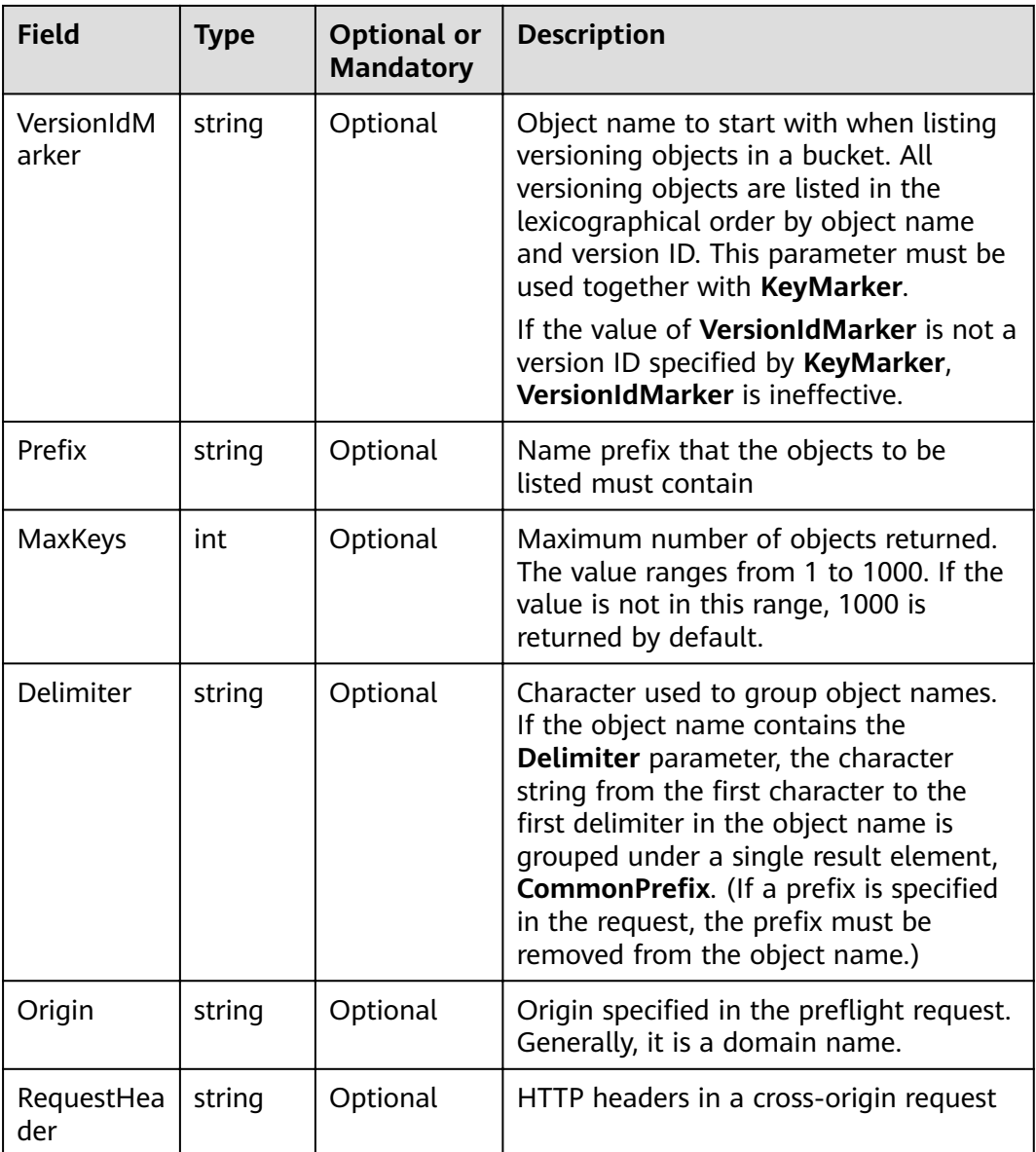

# 4.12 Response Result of GET Object versions

# **Type Definition**

type ListVersionsOutput struct

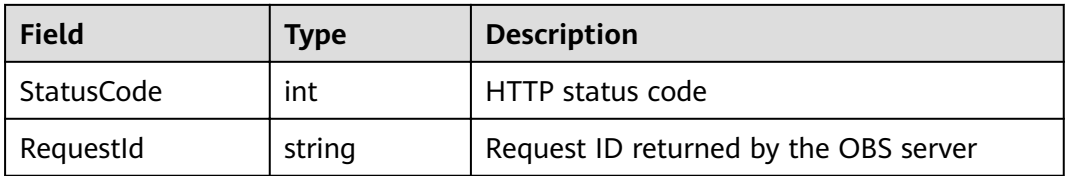

<span id="page-27-0"></span>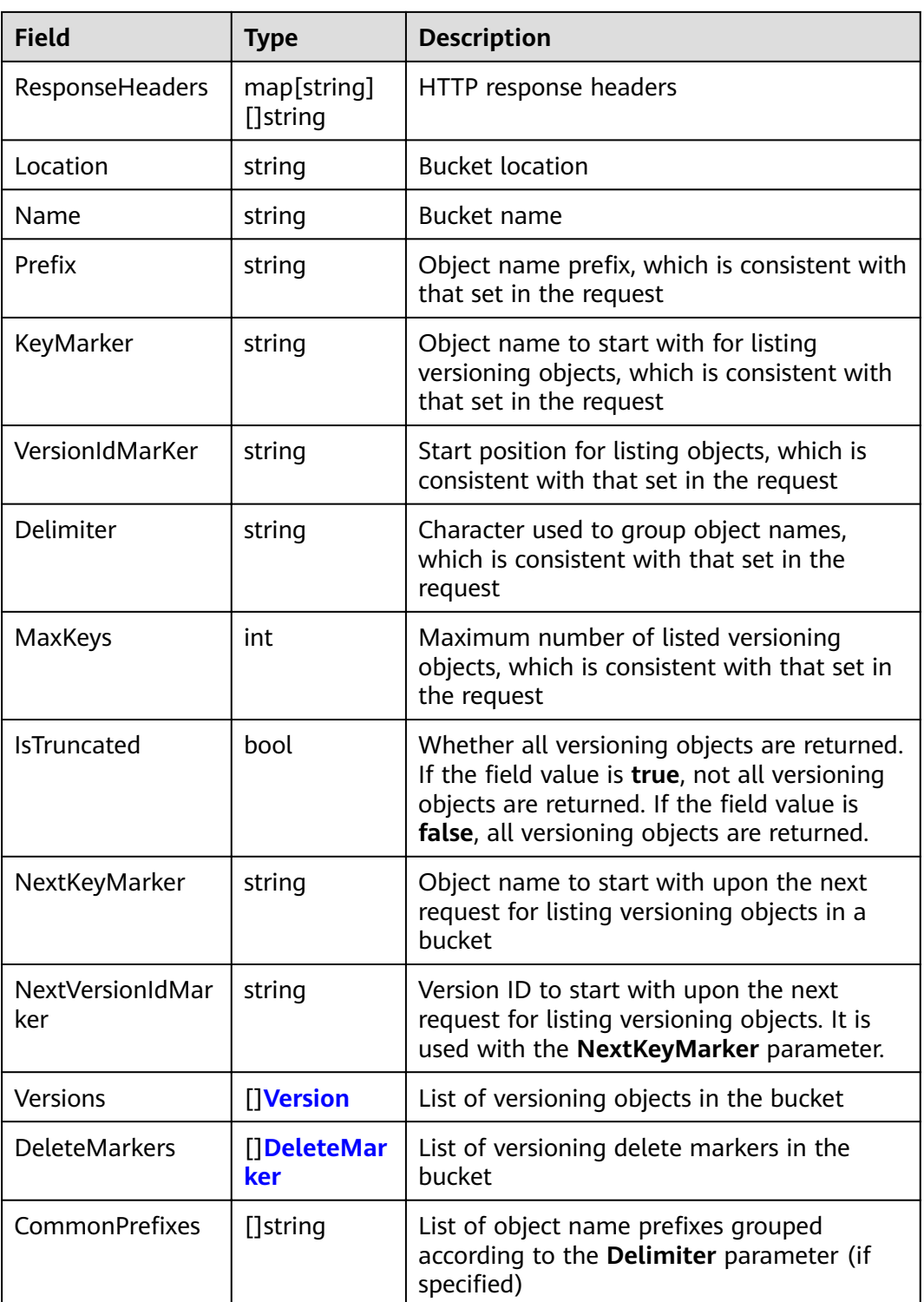

# **4.13 Versioning Object in a Bucket**

# **Type Definition**

**type** Version **struct**

# <span id="page-28-0"></span>**Parameter Description**

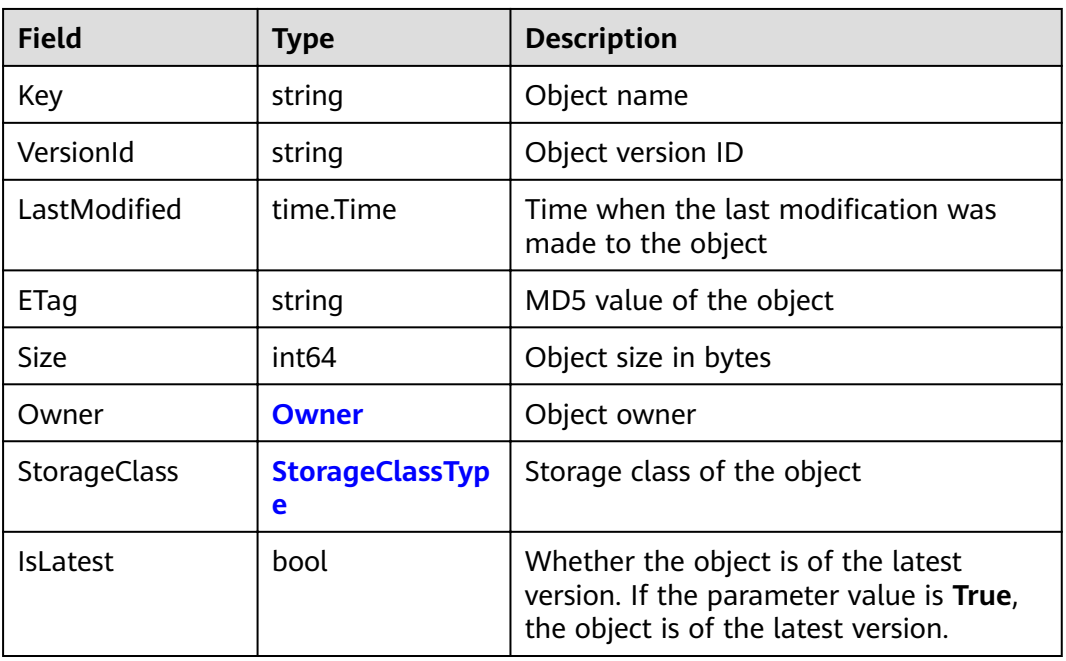

# **4.14 Versioning Delete Marker in a Bucket**

### **Type Definition**

**type** DeleteMarker **struct**

### **Parameter Description**

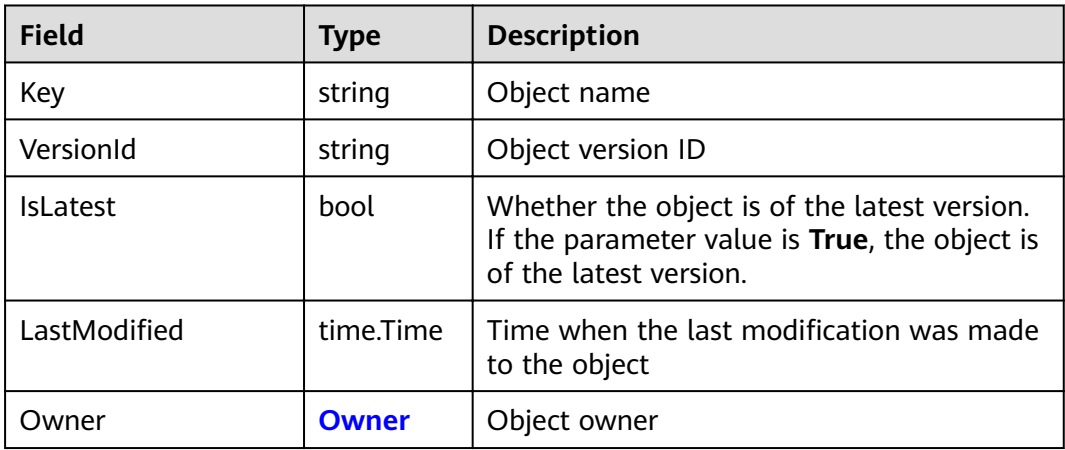

# **4.15 Request Parameter of List Multipart uploads**

# **Type Definition**

**type** ListMultipartUploadsInput **struct**

# <span id="page-29-0"></span>**Parameter Description**

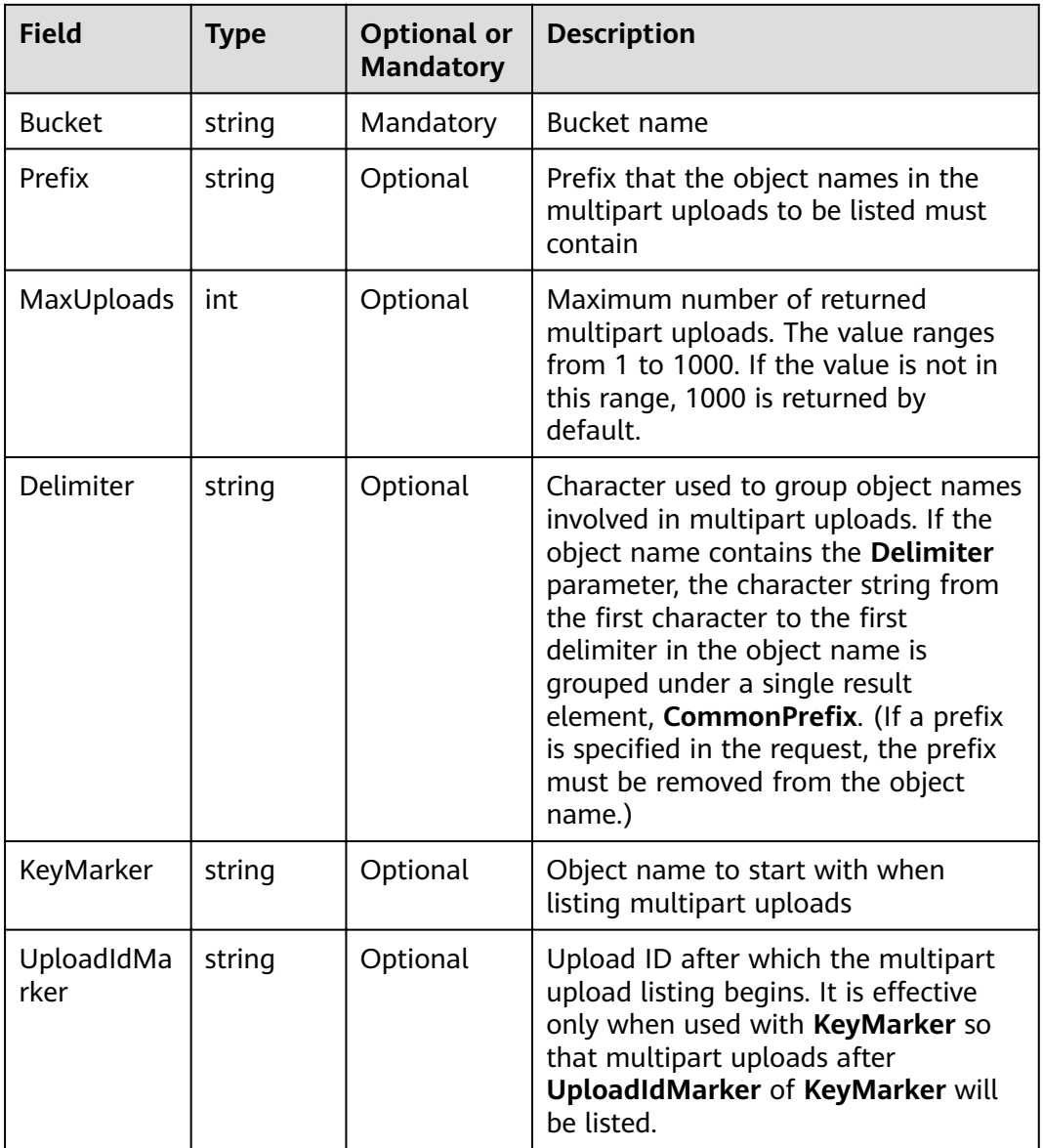

# **4.16 Response Result of List Multipart uploads**

# **Type Definition**

**type** ListMultipartUploadsOutput **struct**

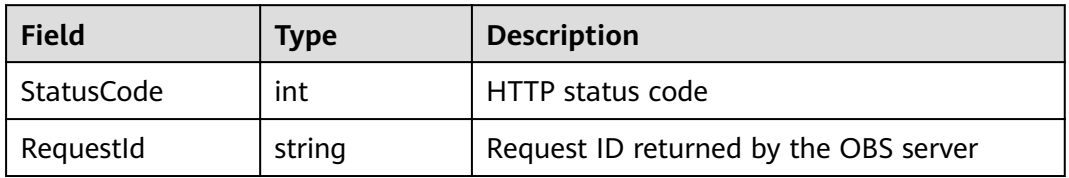

<span id="page-30-0"></span>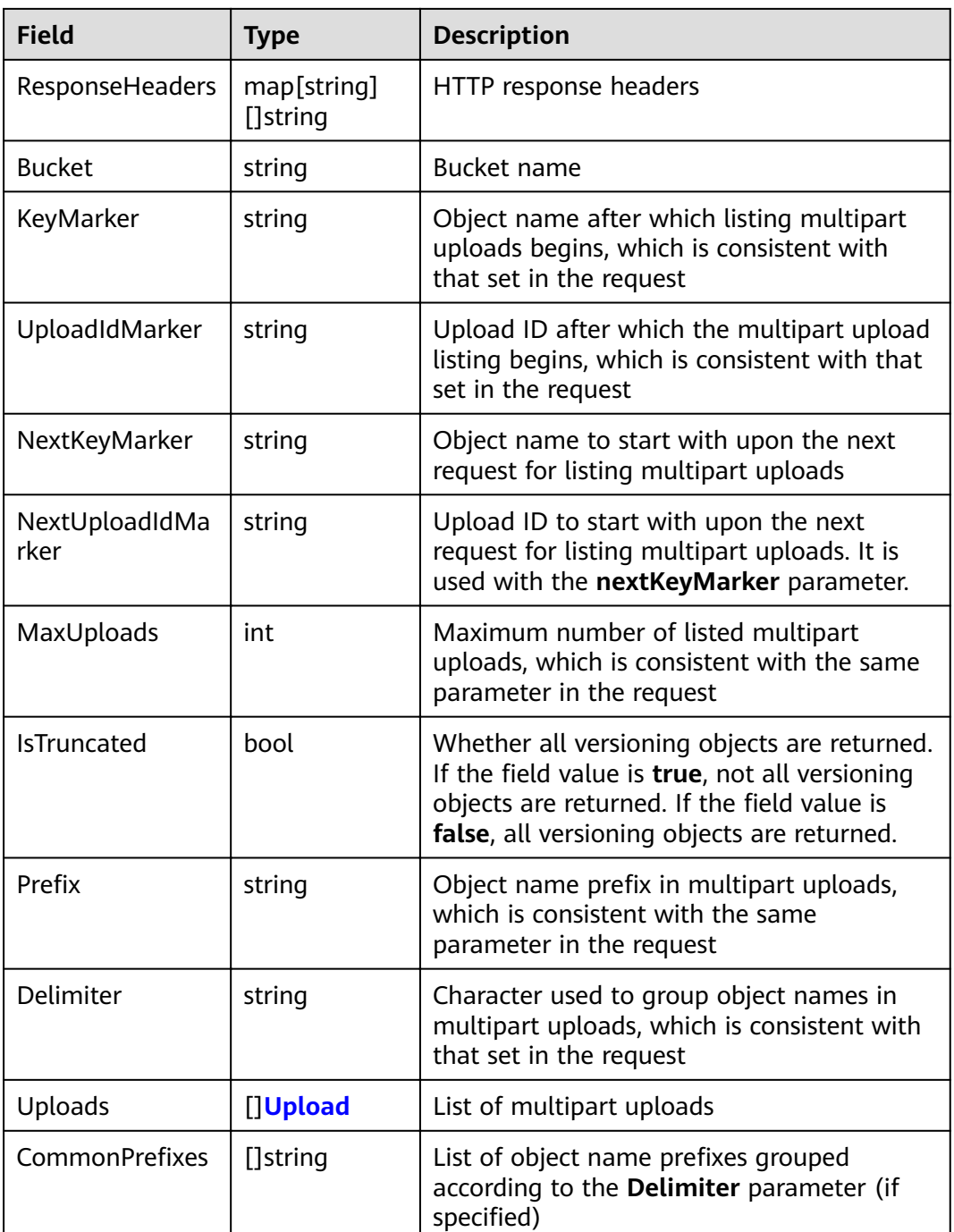

# **4.17 Multipart Upload in a Bucket**

# **Type Definition**

**type** ListMultipartUploadsOutput **struct**

# <span id="page-31-0"></span>**Parameter Description**

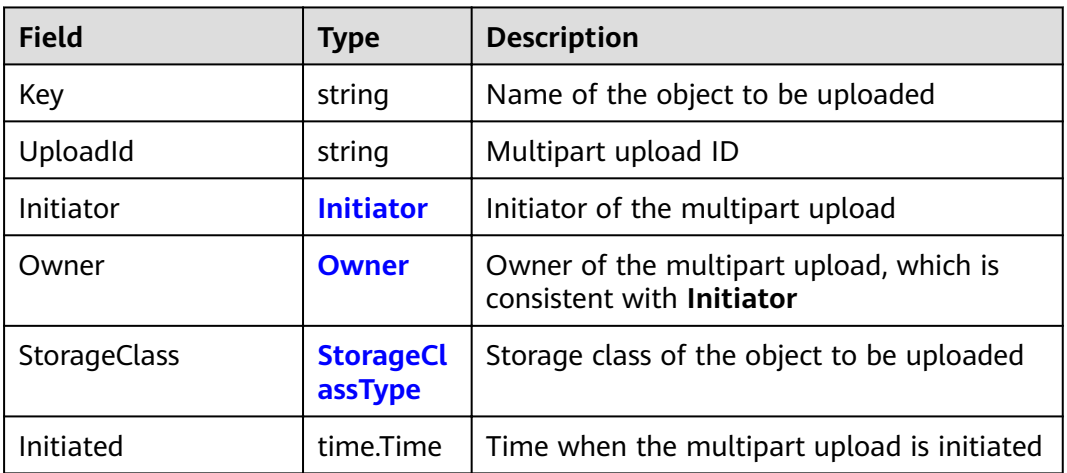

# **4.18 Request Parameter of GET Bucket metadata**

### **Type Definition**

**type** GetBucketMetadataInput **struct**

## **Parameter Description**

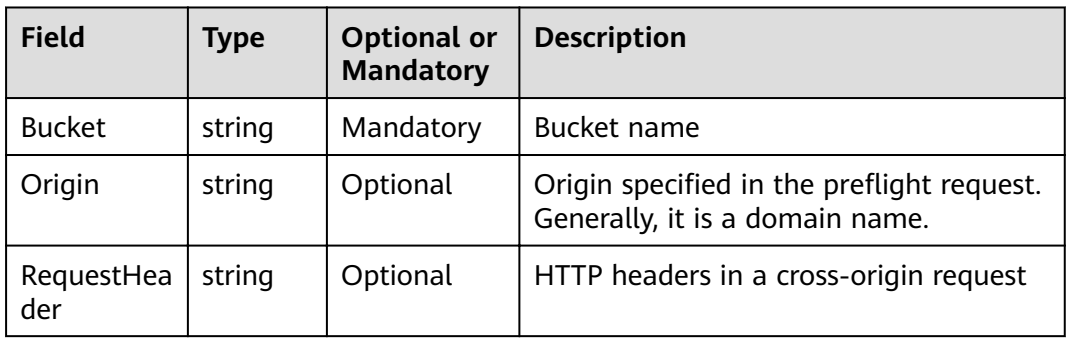

# **4.19 Response Result of GET Bucket metadata**

# **Type Definition**

**type** GetBucketMetadataOutput **struct**

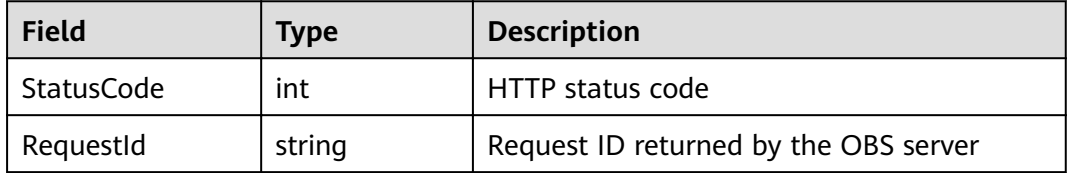

<span id="page-32-0"></span>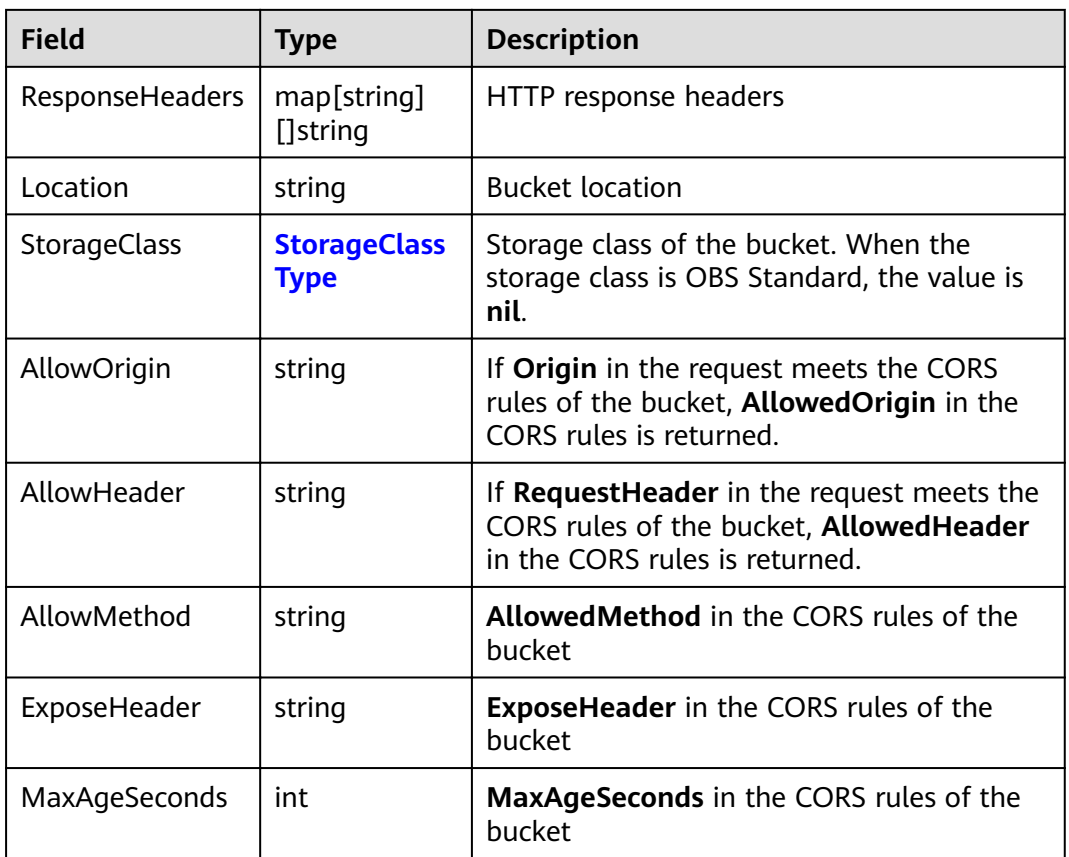

# **4.20 Response Result of GET Bucket location**

# **Type Definition**

**type** GetBucketLocationOutput **struct**

### **Parameter Description**

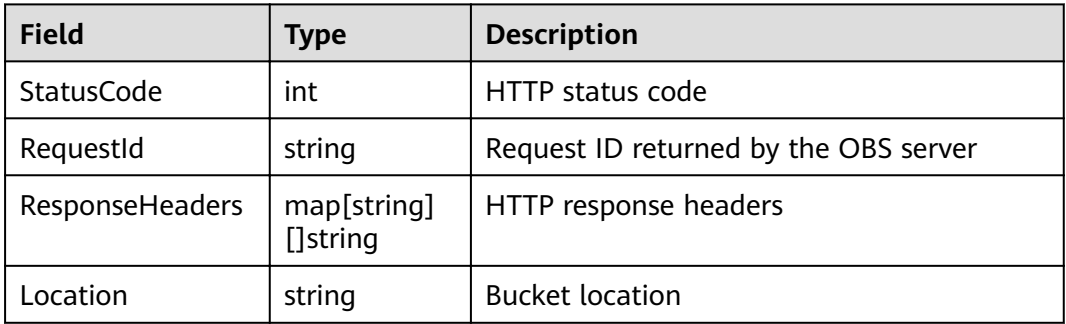

# **4.21 Response Result of GET Bucket storage**

# **Type Definition**

**type** GetBucketStorageInfoOutput **struct**

# <span id="page-33-0"></span>**Parameter Description**

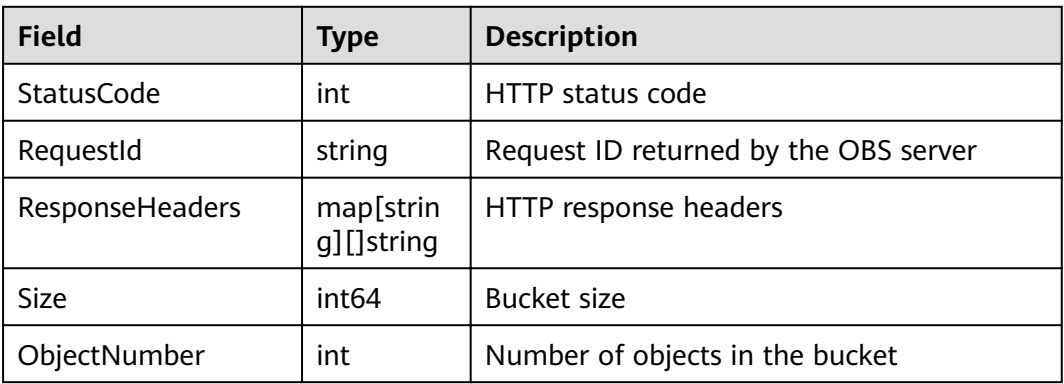

# **4.22 Request Parameter of PUT Bucket quota**

### **Type Definition**

**type** SetBucketQuotaInput **struct**

## **Parameter Description**

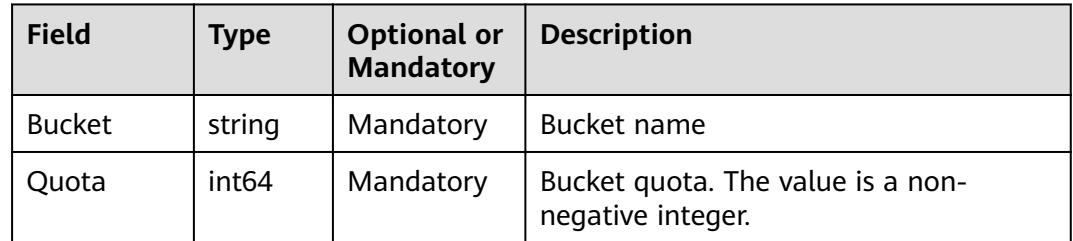

# **4.23 Response Result of GET Bucket quota**

### **Type Definition**

**type** GetBucketQuotaOutput **struct**

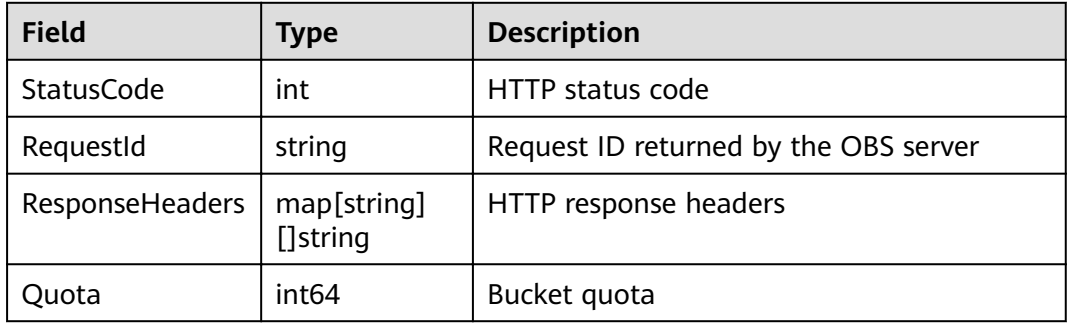

# <span id="page-34-0"></span>**4.24 Request Parameter of Set Bucket storagePolicy**

### **Type Definition**

**type** SetBucketStoragePolicyInput **struct**

### **Parameter Description**

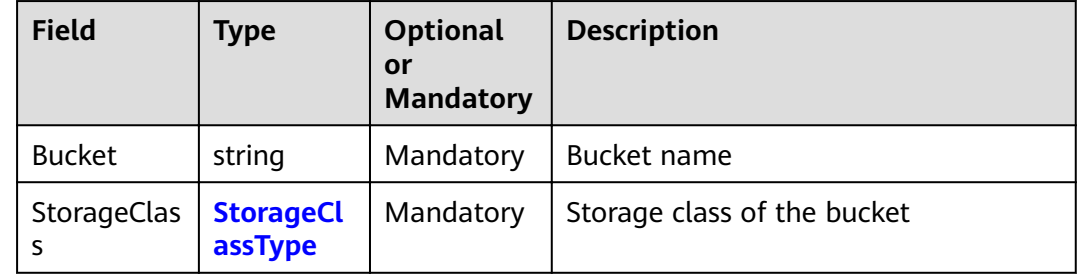

# **4.25 Response Result of GET Bucket storagePolicy**

### **Type Definition**

**type** GetBucketStoragePolicyOutput **struct**

### **Parameter Description**

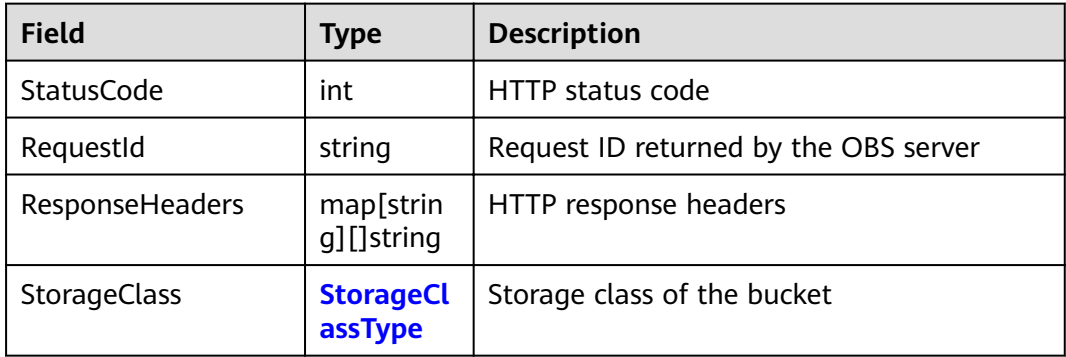

# **4.26 Request Parameter of PUT Bucket acl**

# **Type Definition**

**type** SetBucketAclInput **struct**

# <span id="page-35-0"></span>**Parameter Description**

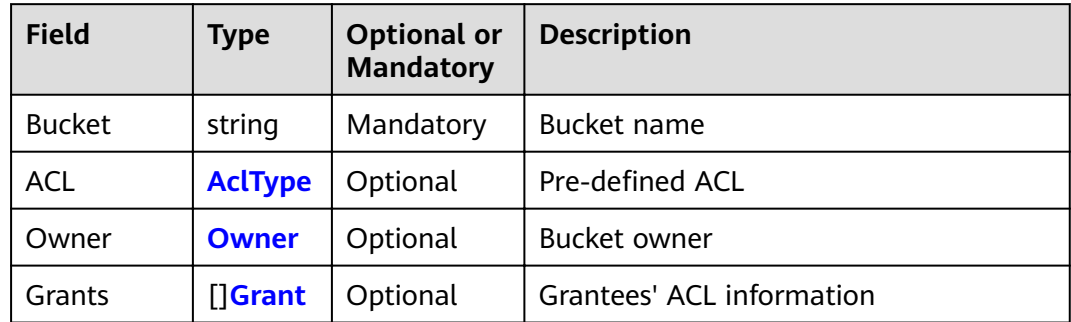

### $\Box$  Note

**Owner** and **Grants** must be used together and they cannot be used with **ACL**.

# **4.27 Response Result of GET Bucket acl**

### **Type Definition**

**type** GetBucketAclOutput **struct**

### **Parameter Description**

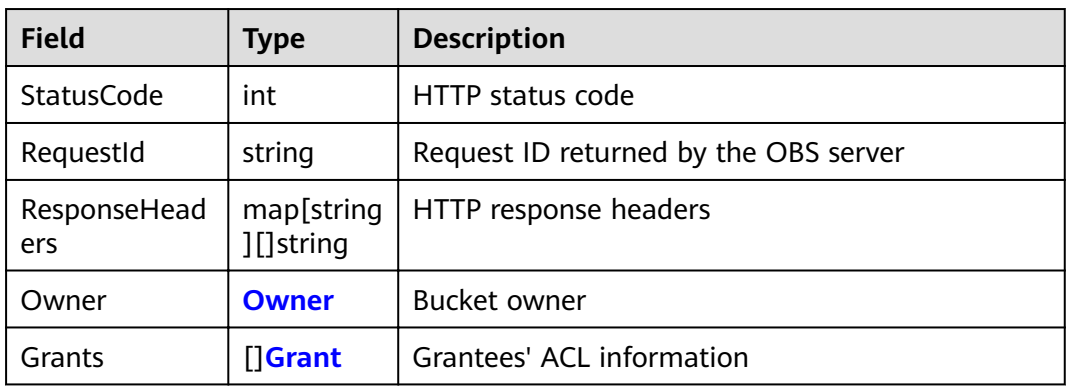

# **4.28 Grantees' Permission Information**

# **Type Definition**

**type** Grant **struct**
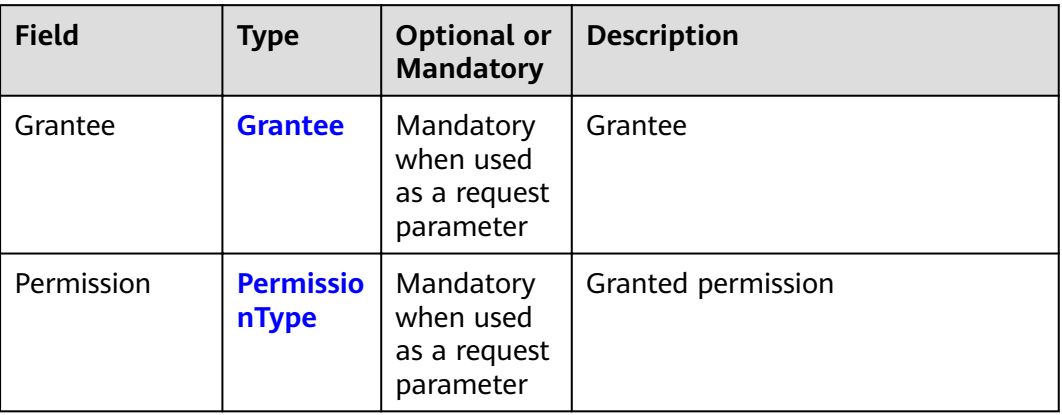

# **4.29 Grantee**

## **Type Definition**

**type** Grantee **struct**

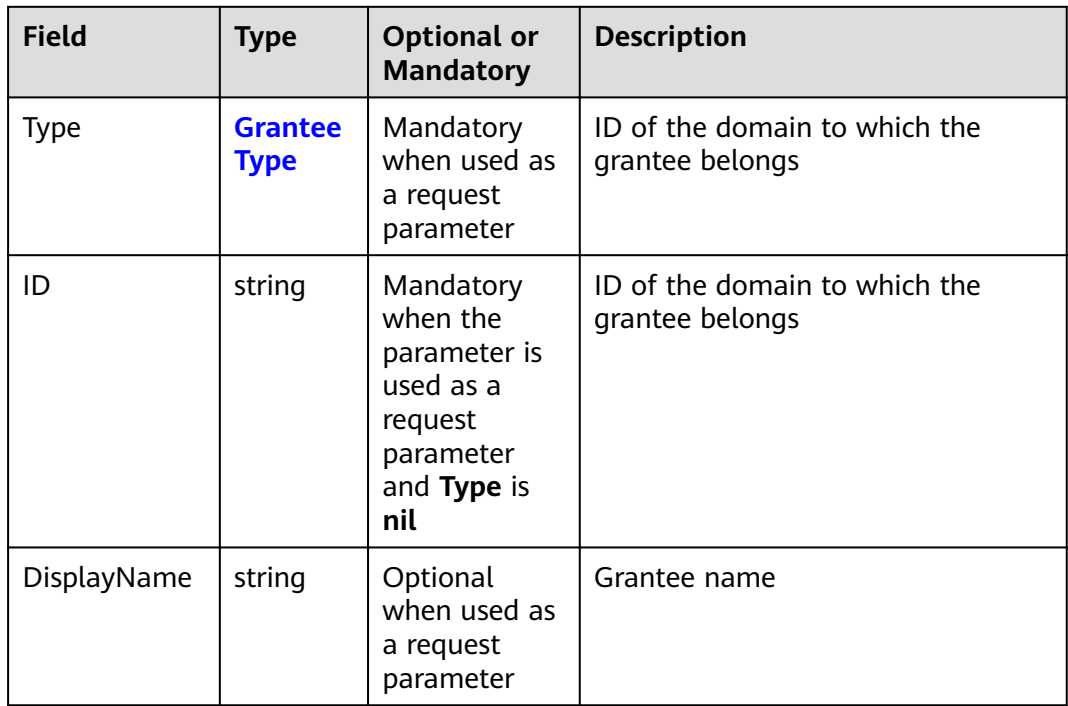

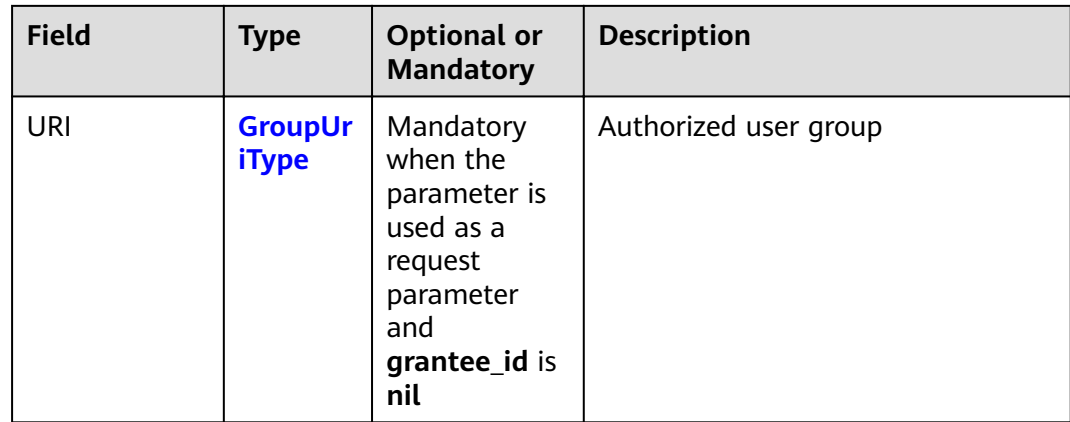

# **4.30 Request Parameter of SET Bucket logging**

### **Type Definition**

type SetBucketLoggingConfigurationInput struct

### **Parameter Description**

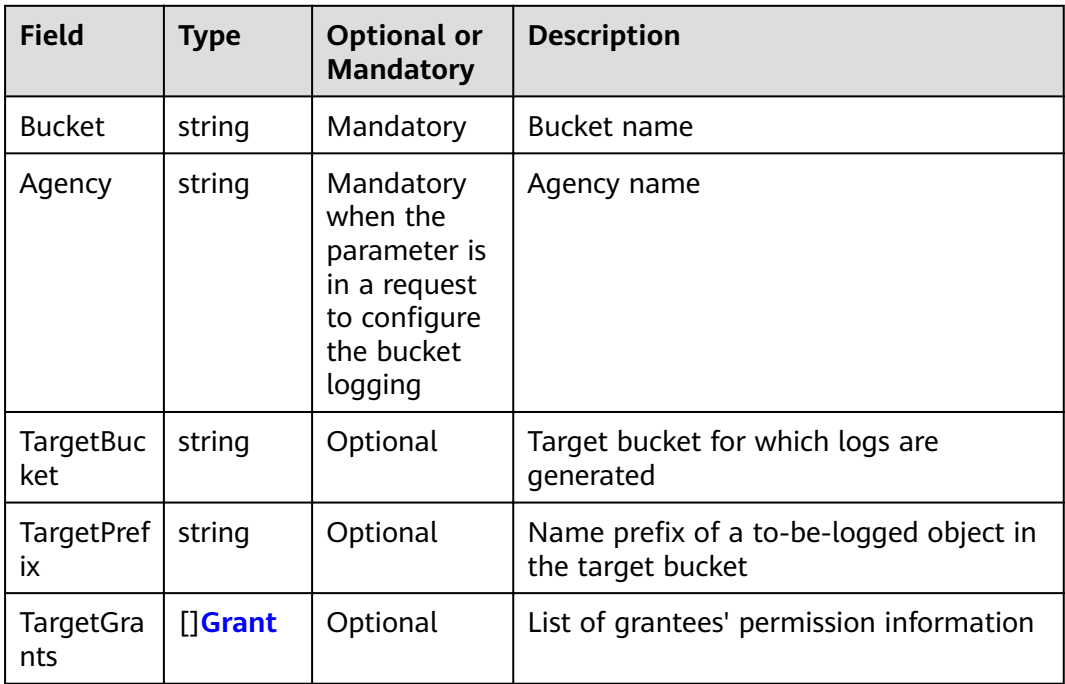

# **4.31 Response Result of GET Bucket logging**

### **Type Definition**

type GetBucketLoggingConfigurationOutput struct

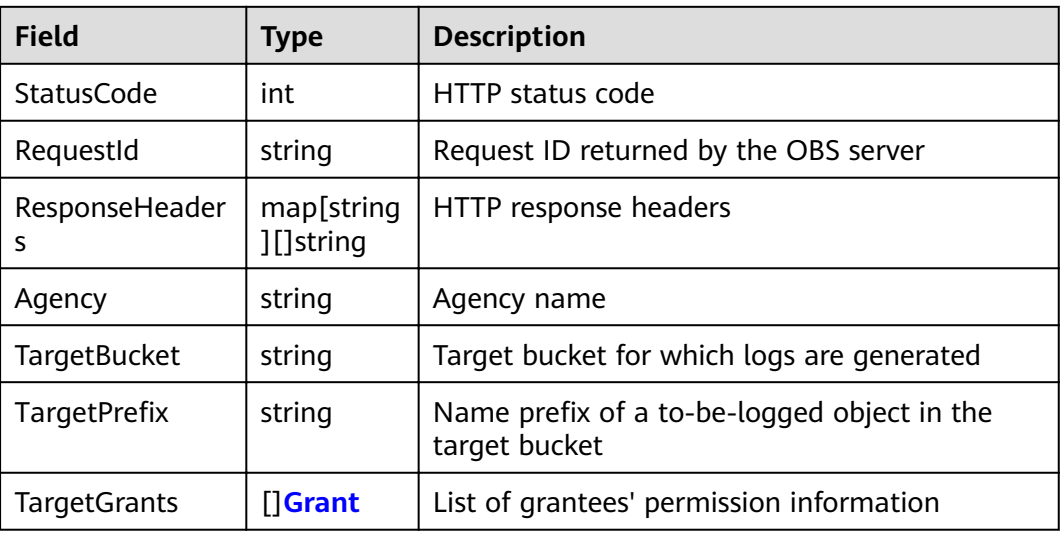

# **4.32 Request Parameter of PUT Bucket policy**

### **Type Definition**

**type** SetBucketPolicyInput **struct**

#### **Parameter Description**

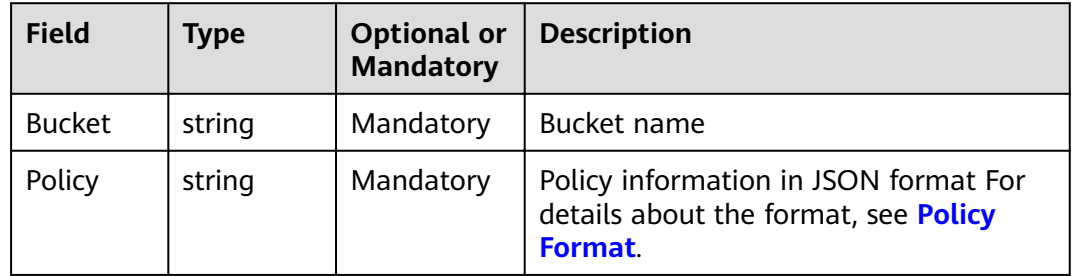

#### **NOTICE**

The bucket name contained in the Resource field in Policy must be the one specified for the bucket policy.

# **4.33 Response Result of GET Bucket policy**

### **Type Definition**

**type** GetBucketPolicyOutput **struct**

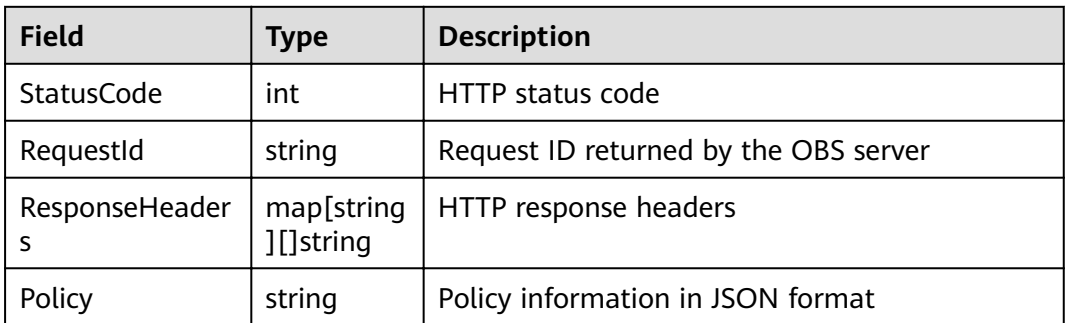

# **4.34 Request Parameter of PUT Bucket lifecycle**

### **Type Definition**

type SetBucketLifecycleConfigurationInput struct

### **Parameter Description**

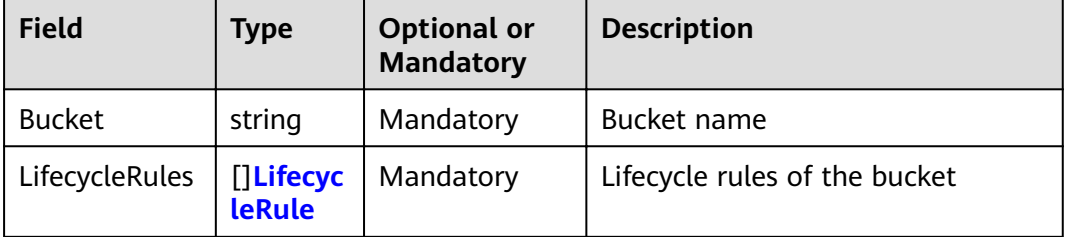

# **4.35 Response Result of GET Bucket lifecycle**

#### **Type Definition**

type GetBucketLifecycleConfigurationOutput struct

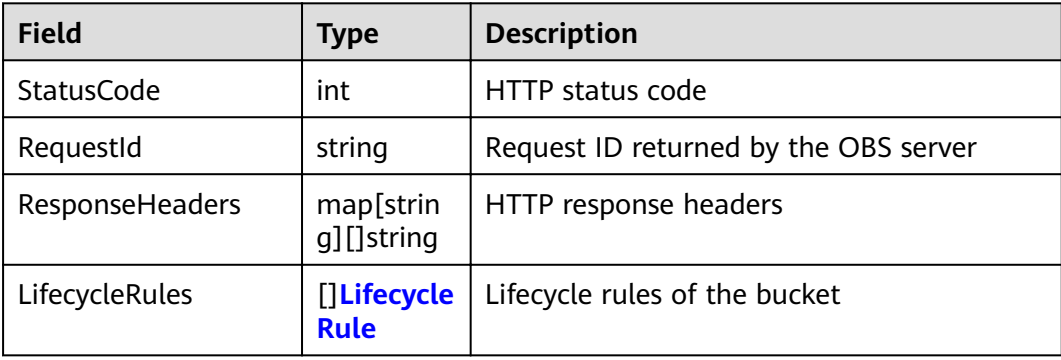

# <span id="page-40-0"></span>**4.36 Lifecycle Rule of a Bucket**

### **Type Definition**

**type** LifecycleRule **struct**

#### **Parameter Description**

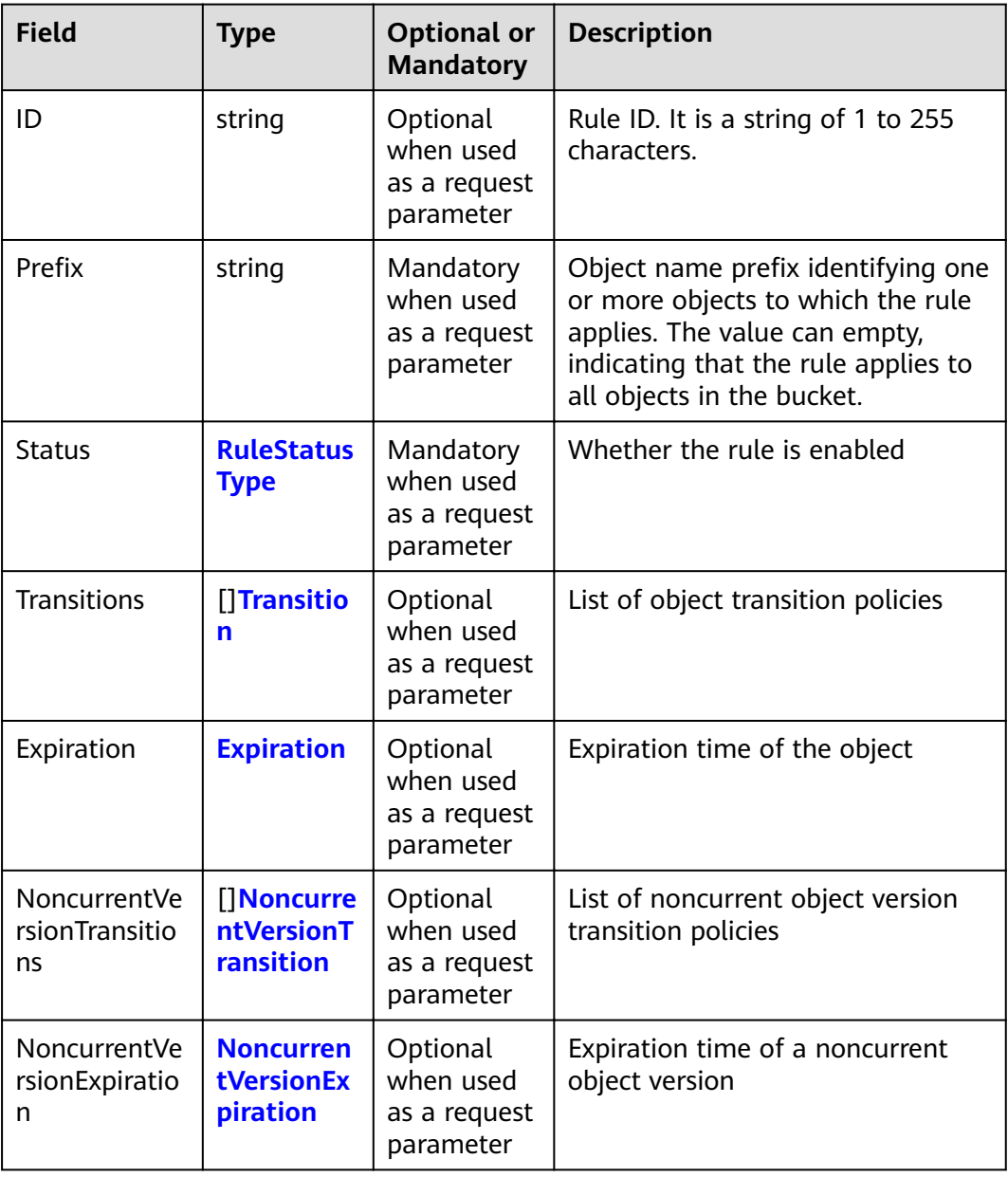

#### $\Box$  Note

**Transitions**, **Expiration**, **NoncurrentVersionTransitions**, and **NoncurrentVersionExpiration** cannot be all null.

# <span id="page-41-0"></span>**4.37 Object Transition Policy**

### **Type Definition**

**type** Transition **struct**

#### **Parameter Description**

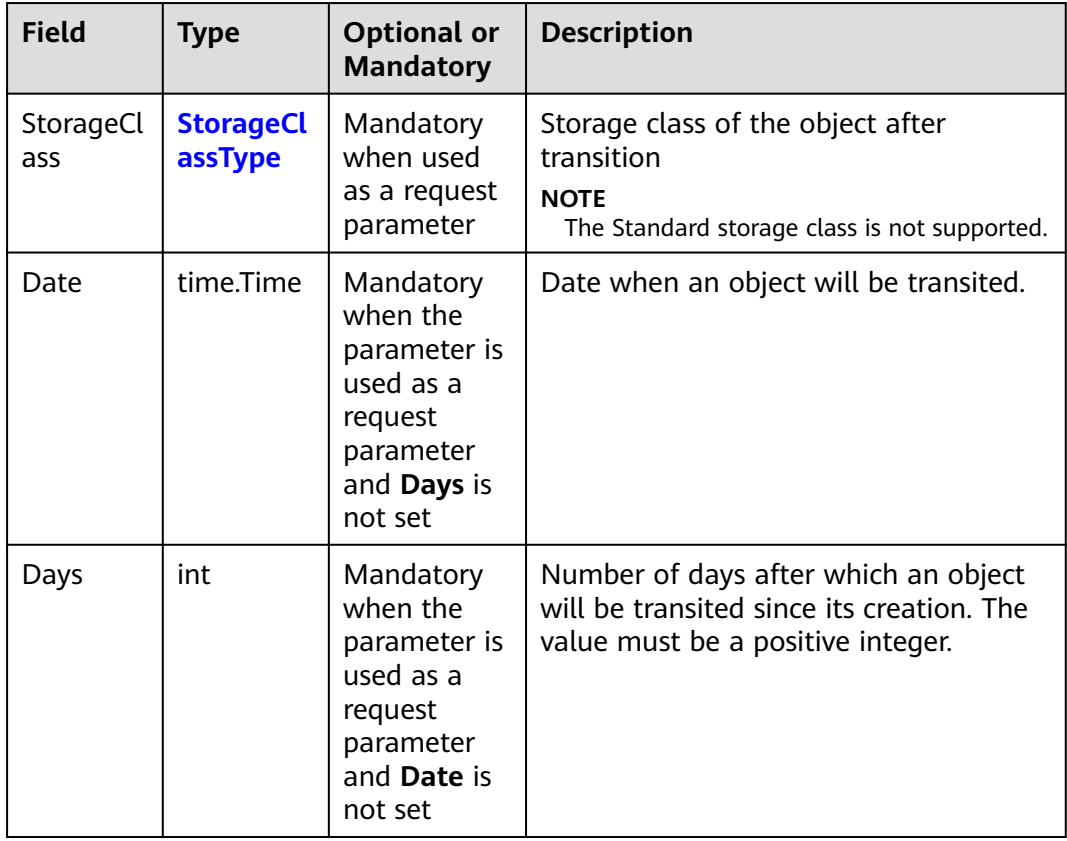

# **4.38 Expiration Time of an Object**

### **Type Definition**

**type** Expiration **struct**

<span id="page-42-0"></span>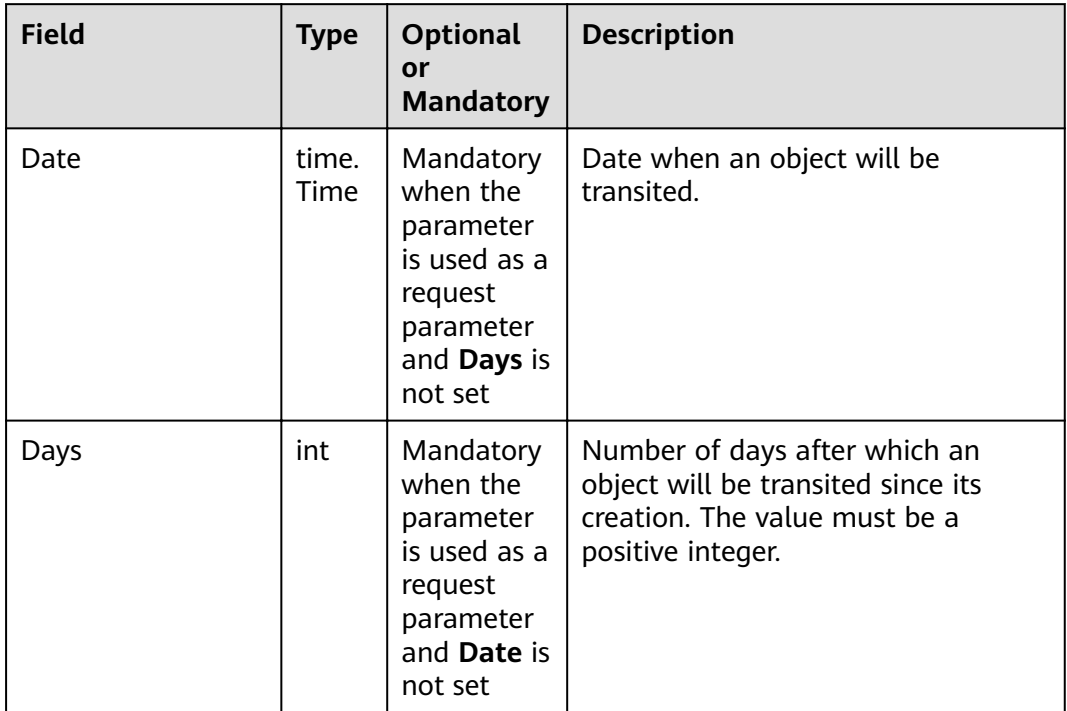

# **4.39 Transition Policy of a Noncurrent Object Version**

### **Type Definition**

**type** NoncurrentVersionTransition **struct**

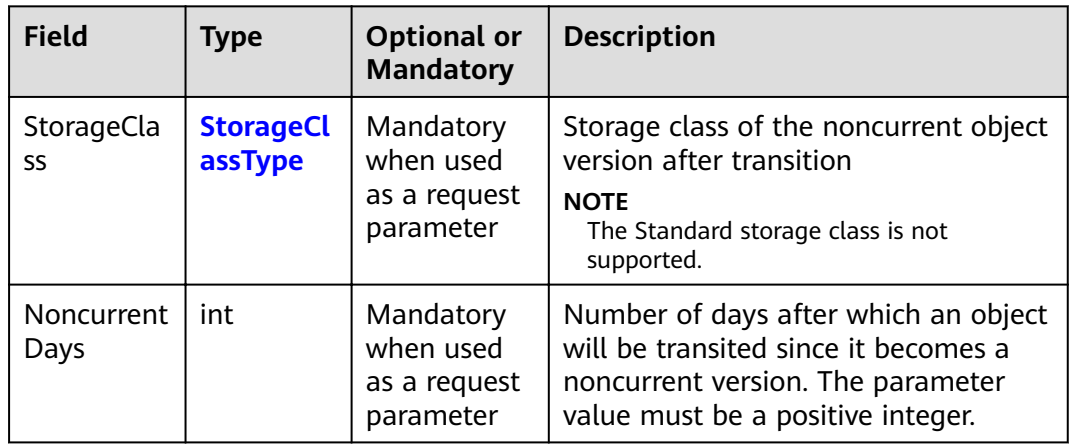

# <span id="page-43-0"></span>4.40 Expiration Time of a Noncurrent Object Version

### **Type Definition**

type NoncurrentVersionExpiration struct

#### **Parameter Description**

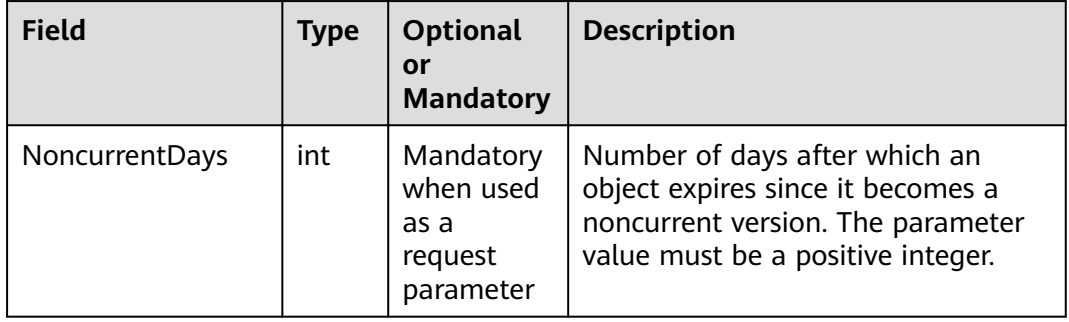

# 4.41 Request Parameter of PUT Bucket website

#### **Type Definition**

type SetBucketWebsiteConfigurationInput struct

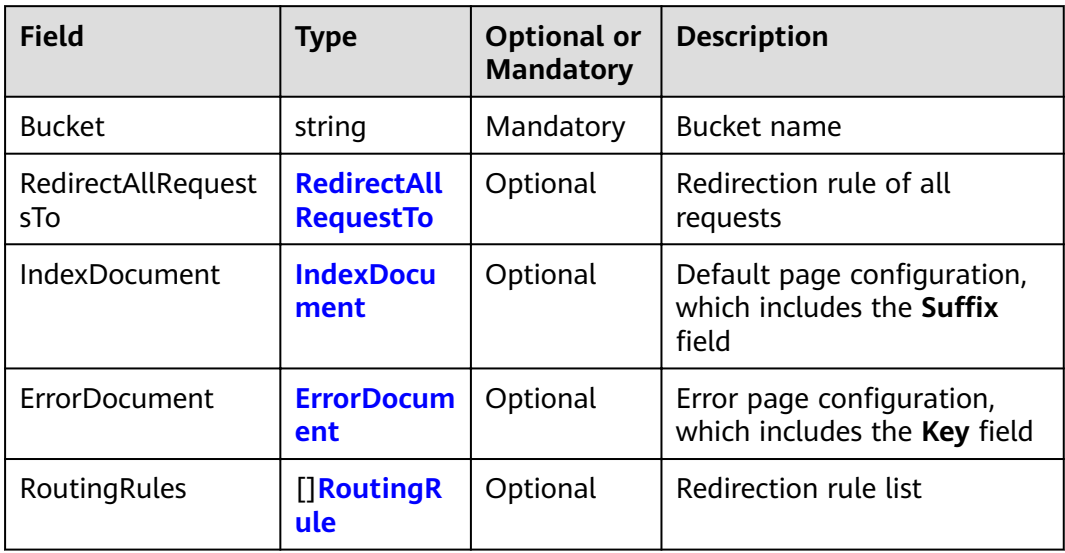

#### <span id="page-44-0"></span> $\Box$  NOTE

- ErrorDocument, IndexDocument, and RoutingRules must be used together and they cannot be used with RedirectAllRequestsTo.
- When ErrorDocument, IndexDocument, and Routing Rules are used together, RoutingRules can be nil.
- You must set either these three fields or RedirectAllRequestsTo.

## 4.42 Response Result of GET Bucket website

### **Type Definition**

type GetBucketWebsiteConfigurationOutput struct

#### **Parameter Description**

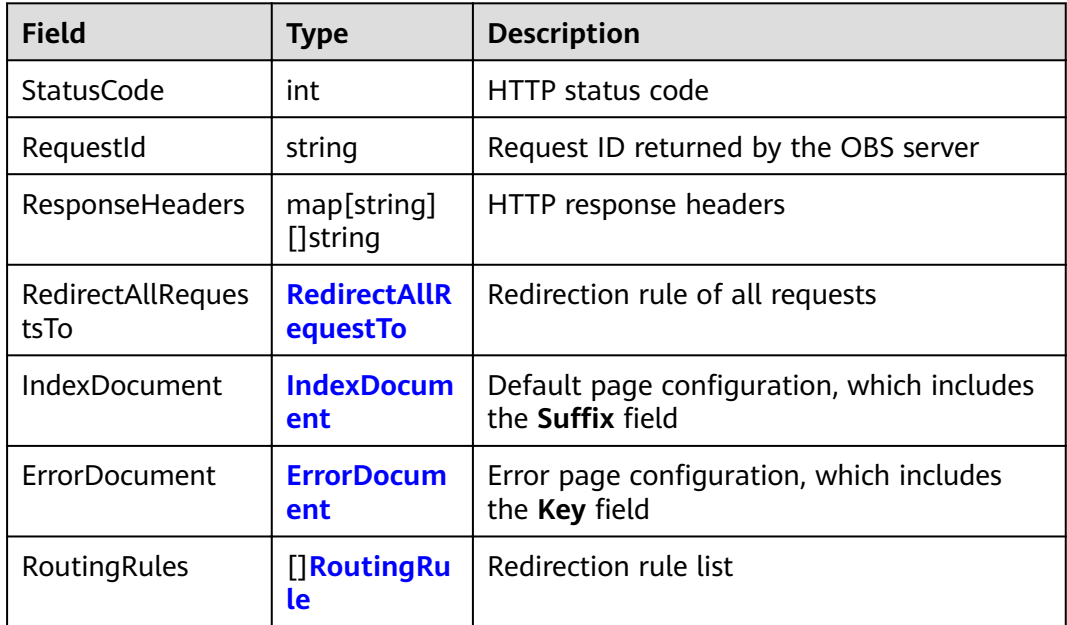

# 4.43 Redirection Rule Applying to all Requests

### **Type Definition**

type RedirectAllRequestsTo struct

<span id="page-45-0"></span>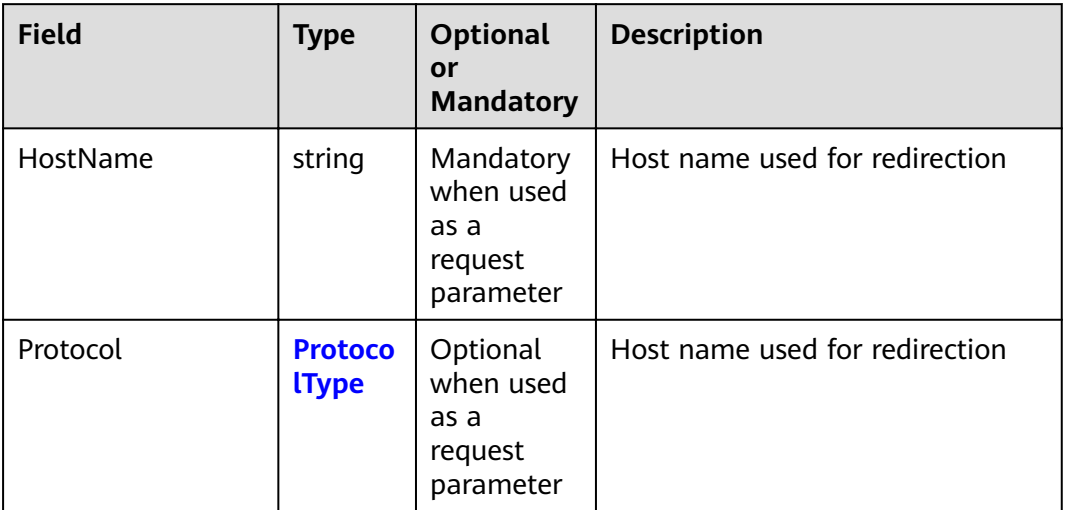

# **4.44 Error Page Settings**

### **Type Definition**

**type** ErrorDocument **struct**

#### **Parameter Description**

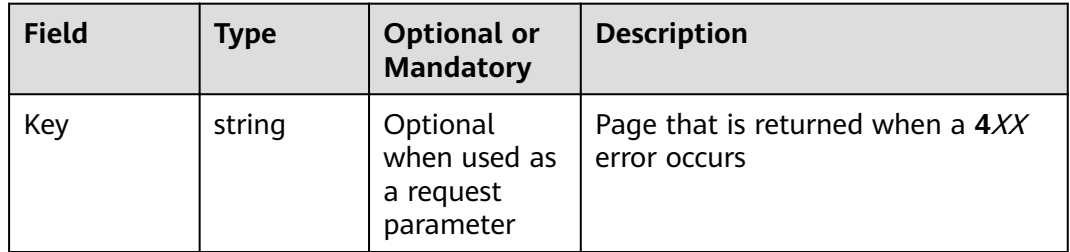

# **4.45 Default Page Settings**

### **Type Definition**

**type** IndexDocument **struct**

<span id="page-46-0"></span>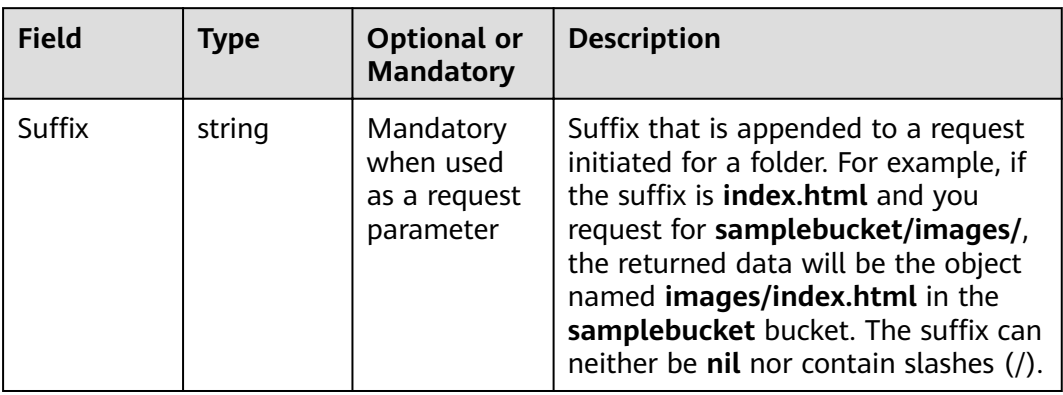

# **4.46 Redirection Rule**

### **Type Definition**

**type** RoutingRule **struct**

### **Parameter Description**

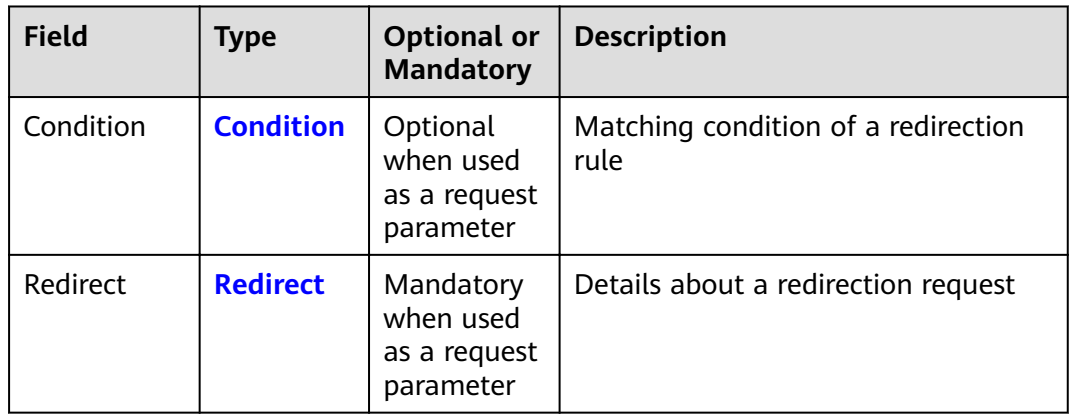

# **4.47 Matching Condition of a Redirection Rule**

#### **Type Definition**

**type** Condition **struct**

<span id="page-47-0"></span>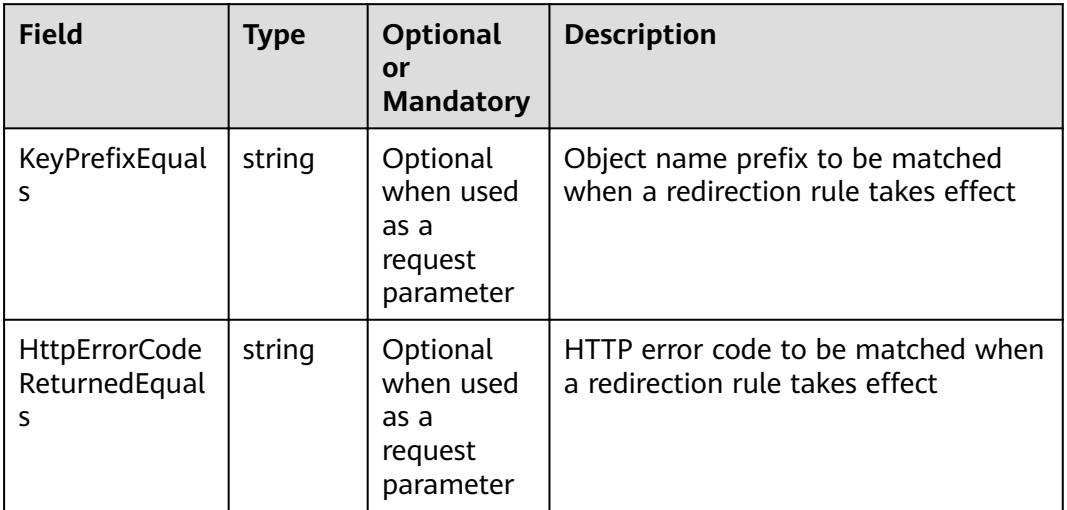

# 4.48 Details About a Redirection Request

### **Type Definition**

type Redirect struct

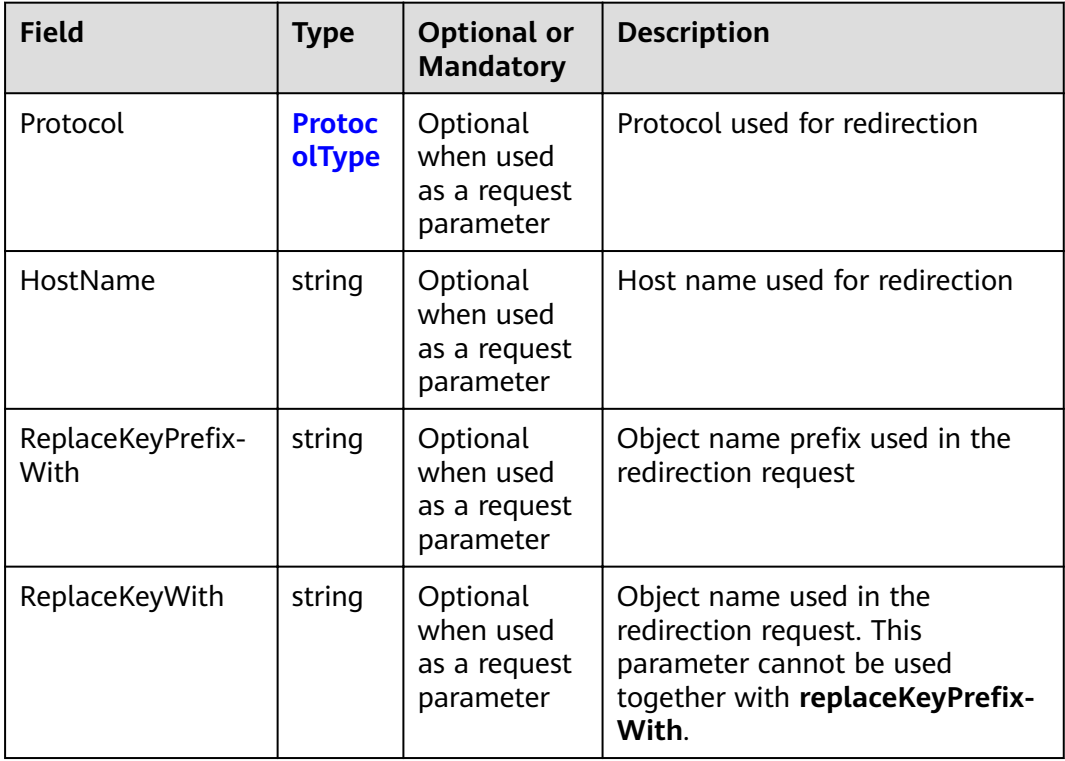

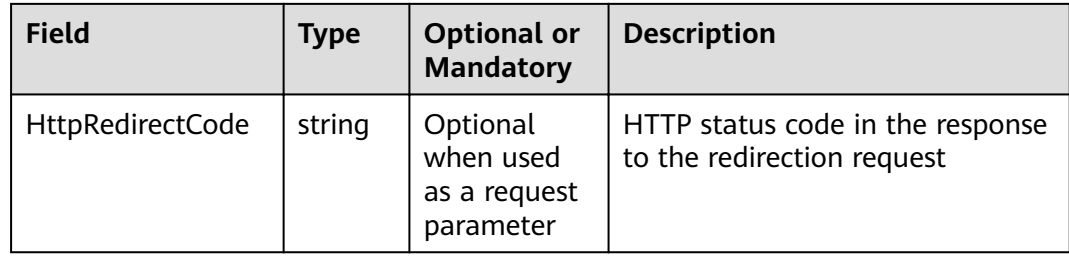

# **4.49 Request Parameter of PUT Bucket versioning**

### **Type Definition**

**type** SetBucketVersioningInput **struct**

### **Parameter Description**

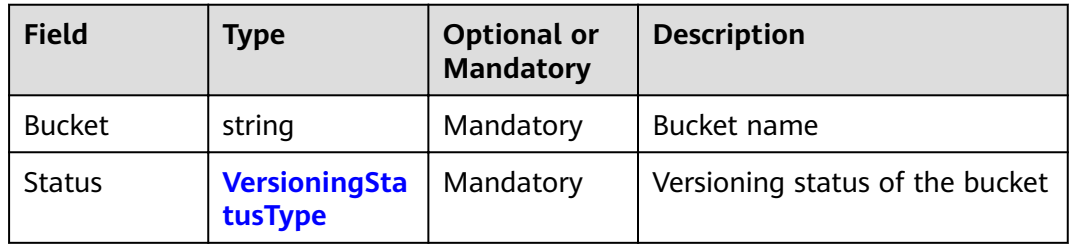

# **4.50 Response Result of GET Bucket versioning**

### **Type Definition**

**type** GetBucketVersioningOutput **struct**

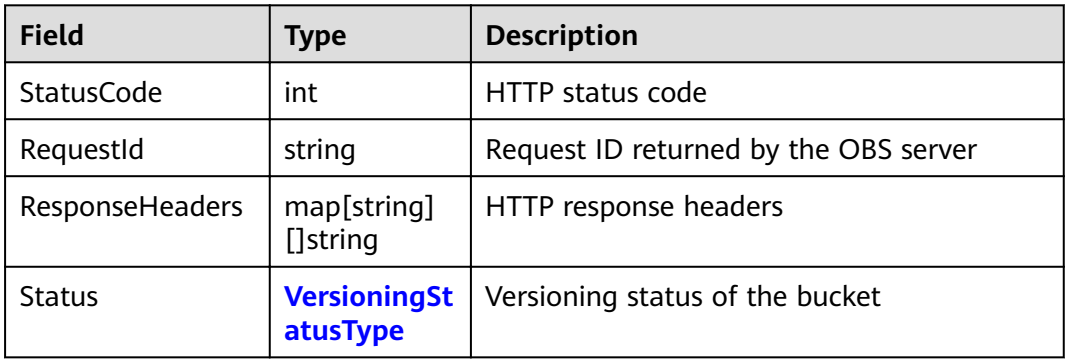

# **4.51 Request Parameter of PUT Bucket cors**

### **Type Definition**

**type** SetBucketCorsInput **struct**

#### **Parameter Description**

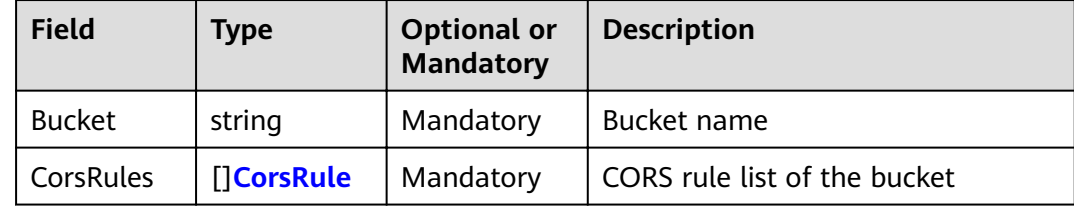

# **4.52 Response Result of GET Bucket cors**

### **Type Definition**

**type** GetBucketCorsOutput **struct**

### **Parameter Description**

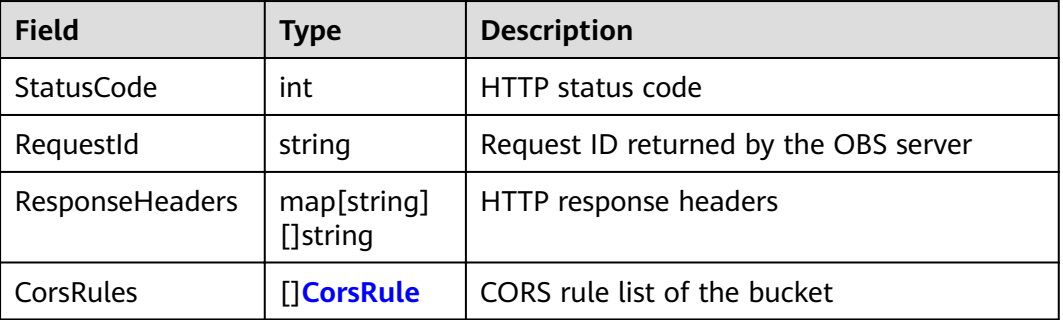

# **4.53 Bucket CORS Rules**

### **Type Definition**

**type** CorsRule **struct**

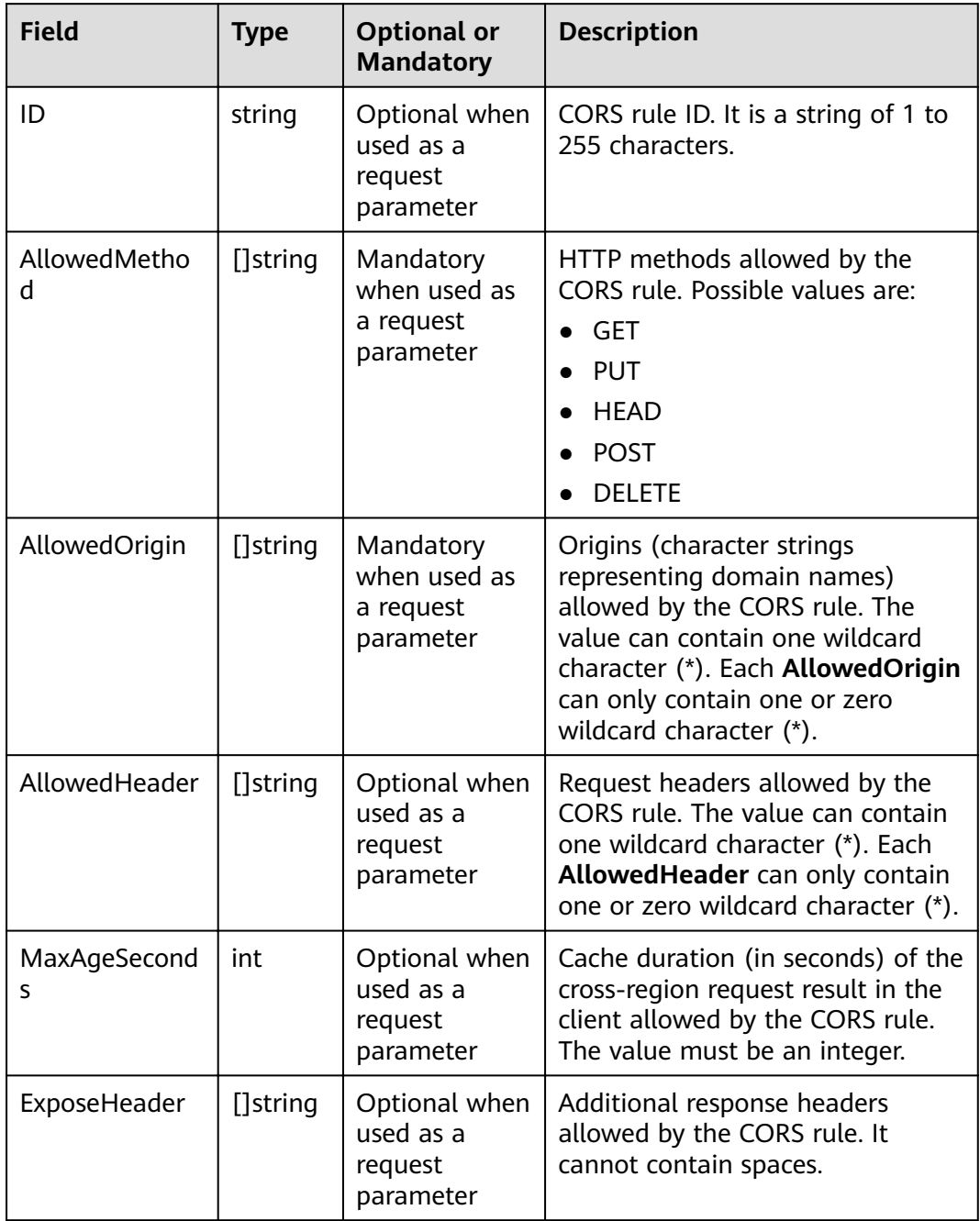

# 4.54 Request Parameter of PUT Bucket notification

### **Type Definition**

type SetBucketNotificationInput struct

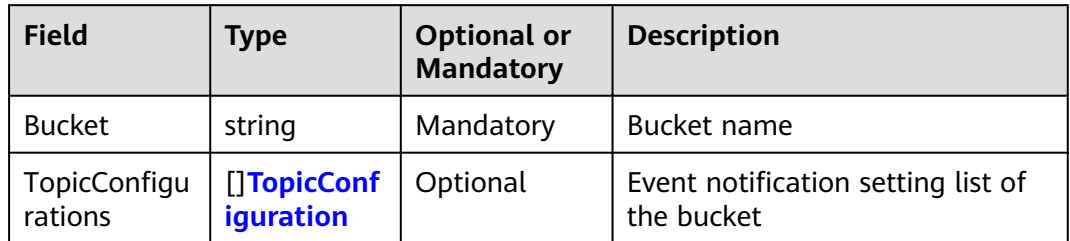

# 4.55 Response Result of GET Bucket notification

### **Type Definition**

type GetBucketNotificationOutput struct

#### **Parameter Description**

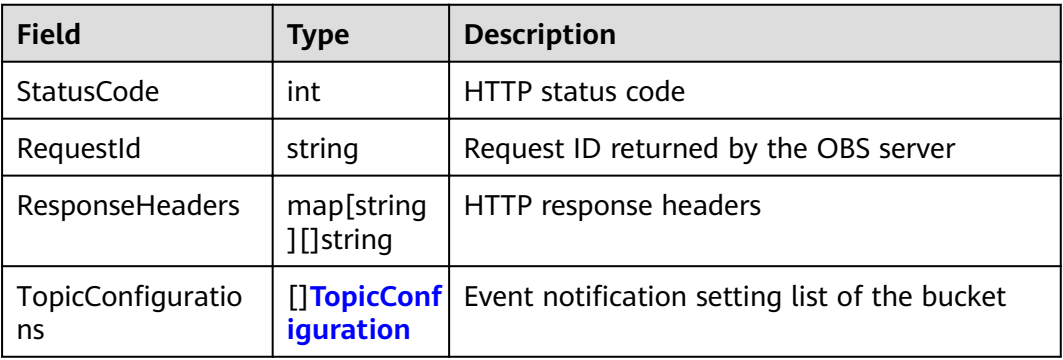

# **4.56 Event Notification Settings**

### **Type Definition**

type TopicConfiguration struct

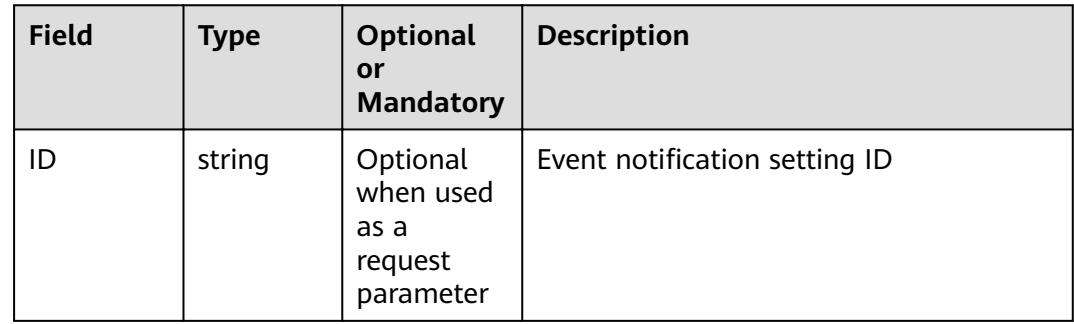

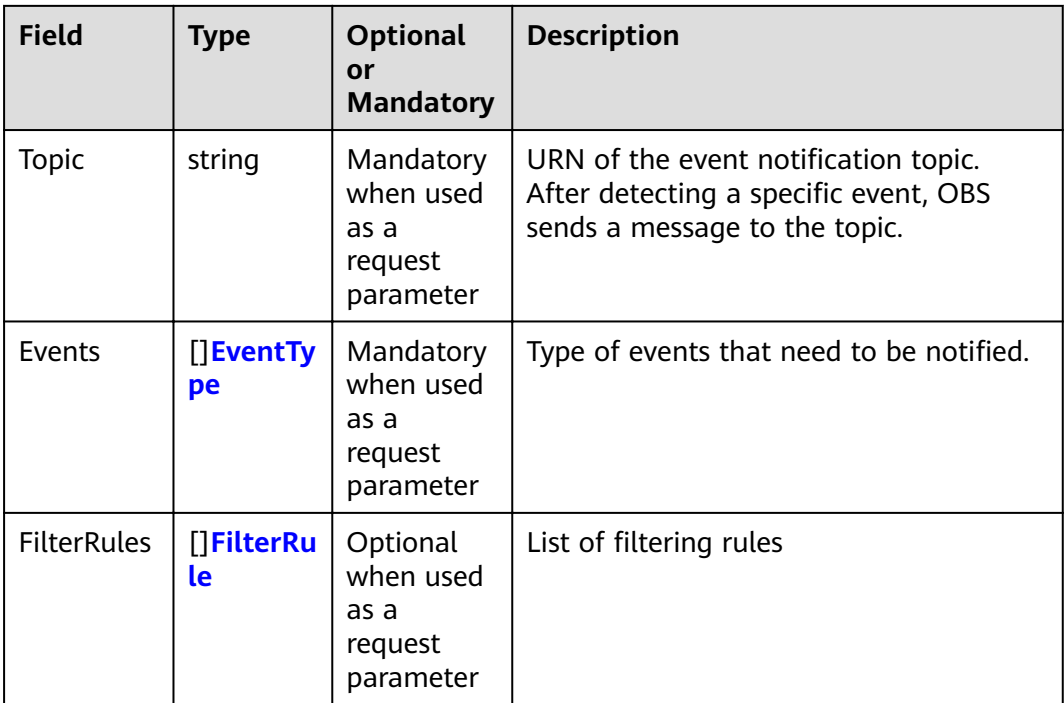

# **4.57 Filtering Rule**

### **Type Definition**

**type** FilterRule **struct**

### **Parameter Description**

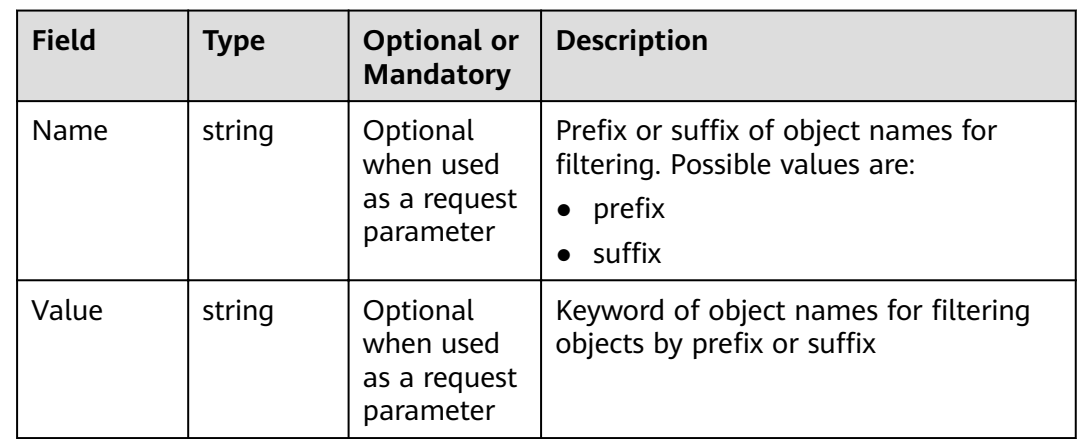

# **4.58 Request Parameter of PUT Bucket tagging**

### **Type Definition**

**type** SetBucketTaggingInput **struct**

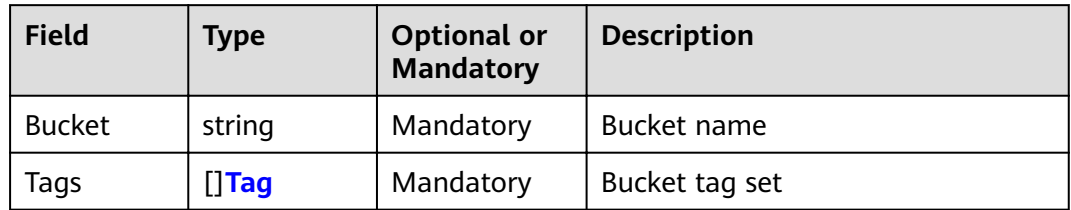

# **4.59 Response Result of GET Bucket tagging**

### **Type Definition**

**type** GetBucketTaggingOutput **struct**

#### **Parameter Description**

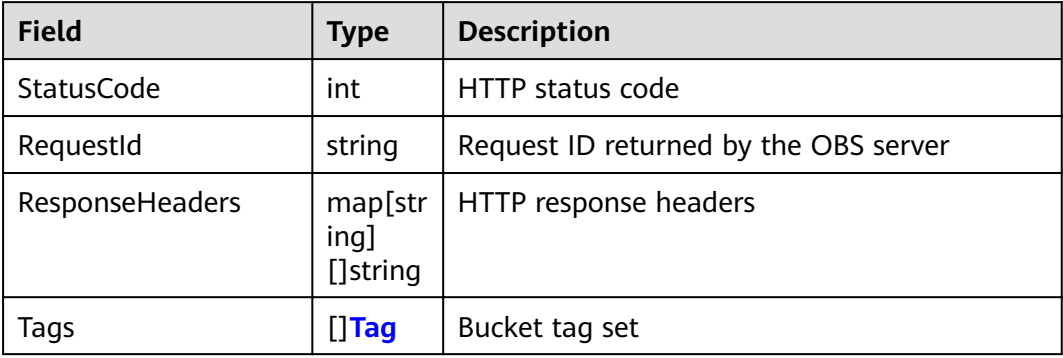

## **4.60 Bucket Tag**

## **Type Definition**

**type** Tag **struct**

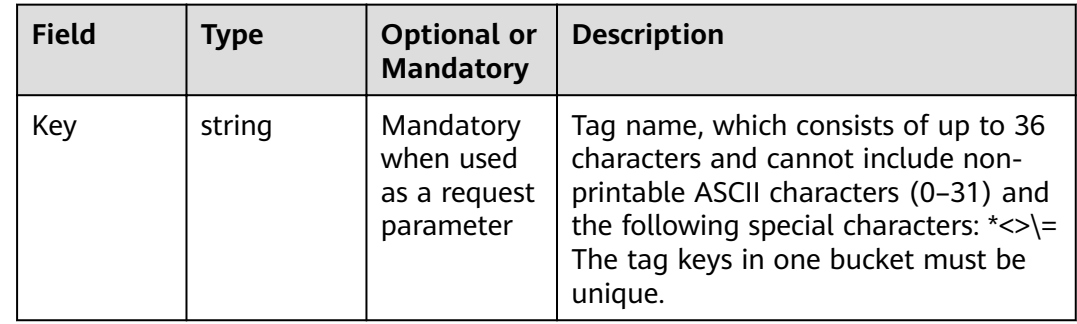

<span id="page-54-0"></span>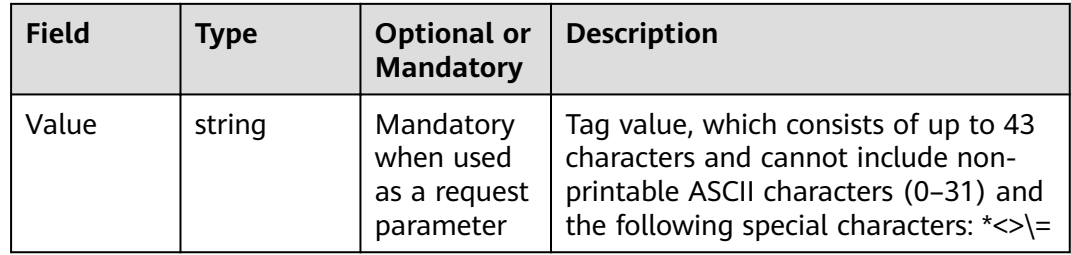

## **4.61 SSE-C Header**

## **Type Definition**

**type** SseCHeader **struct**

### **Parameter Description**

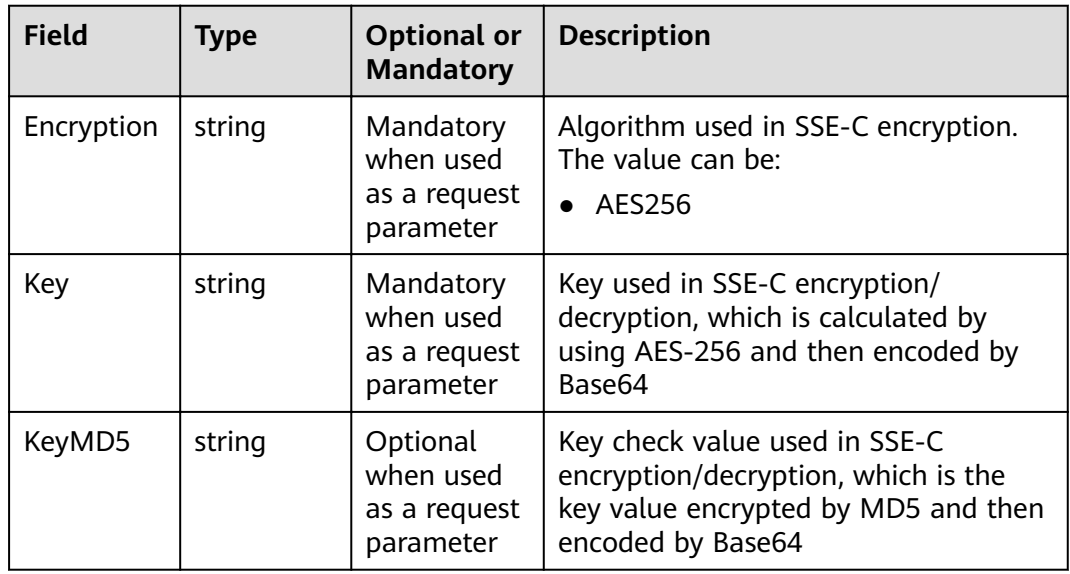

# **4.62 SSE-KMS Header**

#### **Type Definition**

**type** SseKmsHeader **struct**

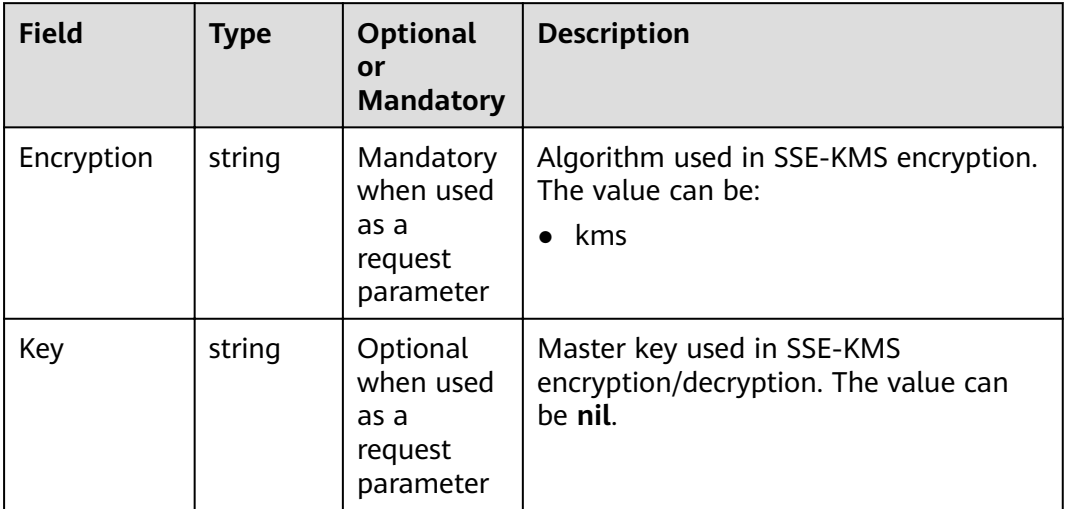

# 4.63 Request Parameter of PUT Object

## **Type Definition**

type PutObjectInput struct

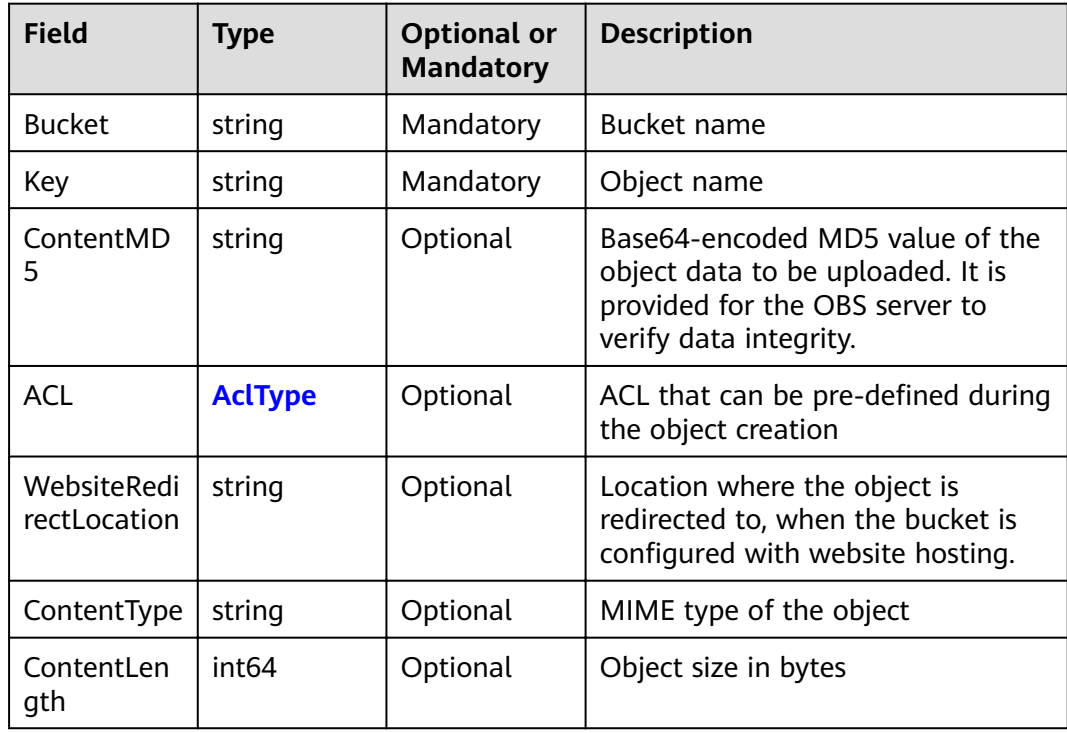

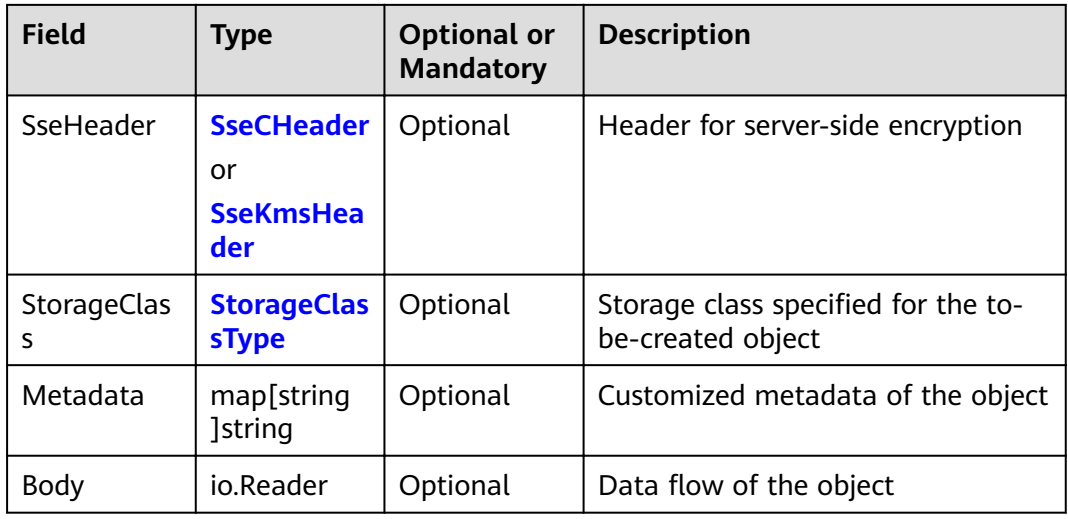

# 4.64 Request Parameter of PUT File

## **Type Definition**

type PutFileInput struct

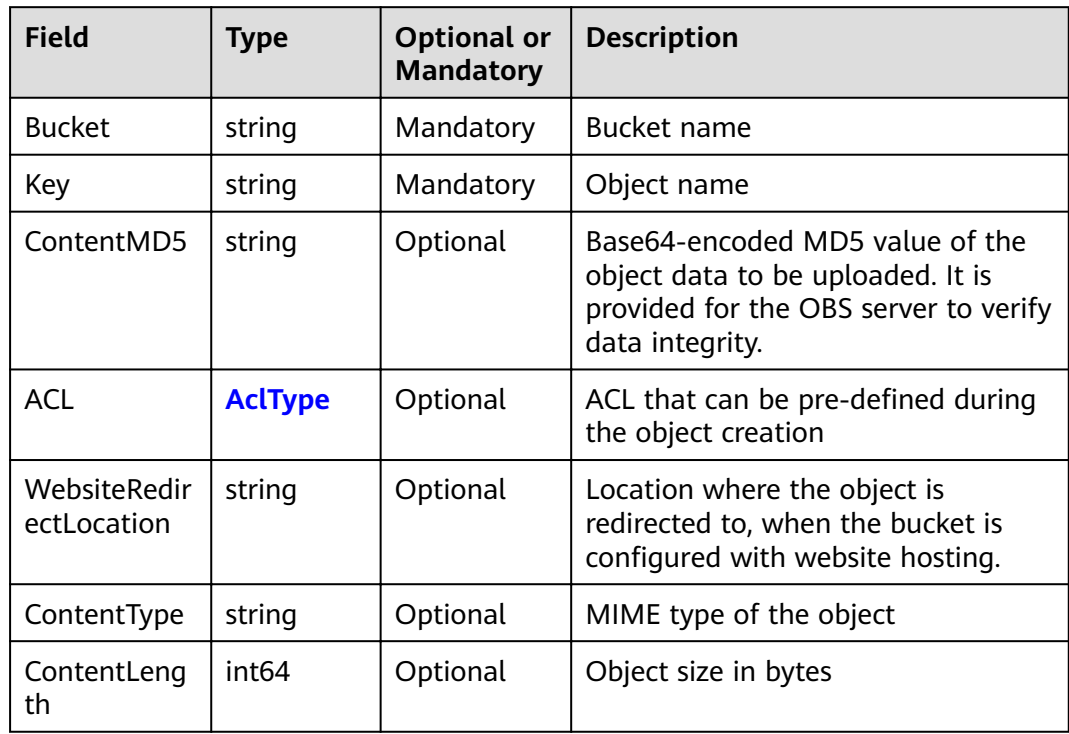

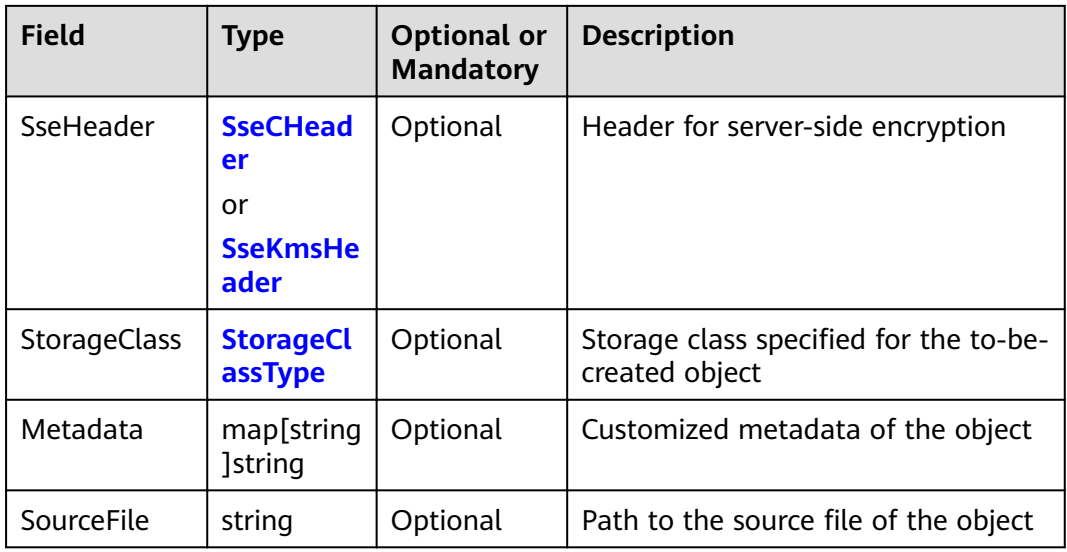

# 4.65 Response Result of PUT Object

## **Type Definition**

type PutObjectOutput struct

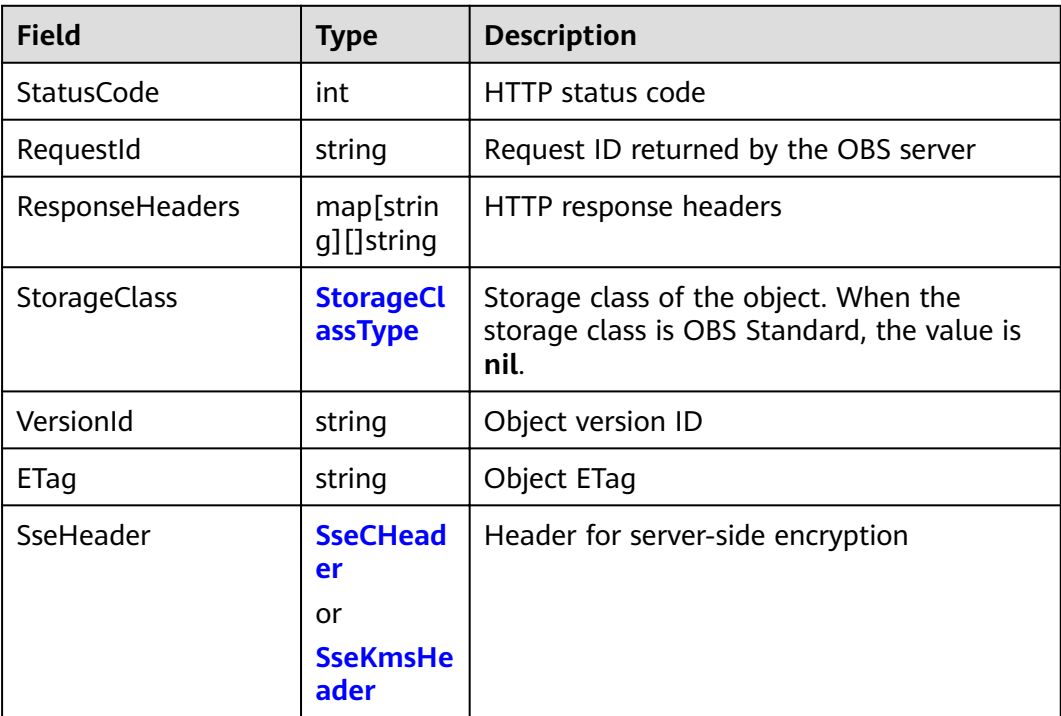

# **4.66 Request Parameter of GET Object**

## **Type Definition**

**type** GetObjectInput **struct**

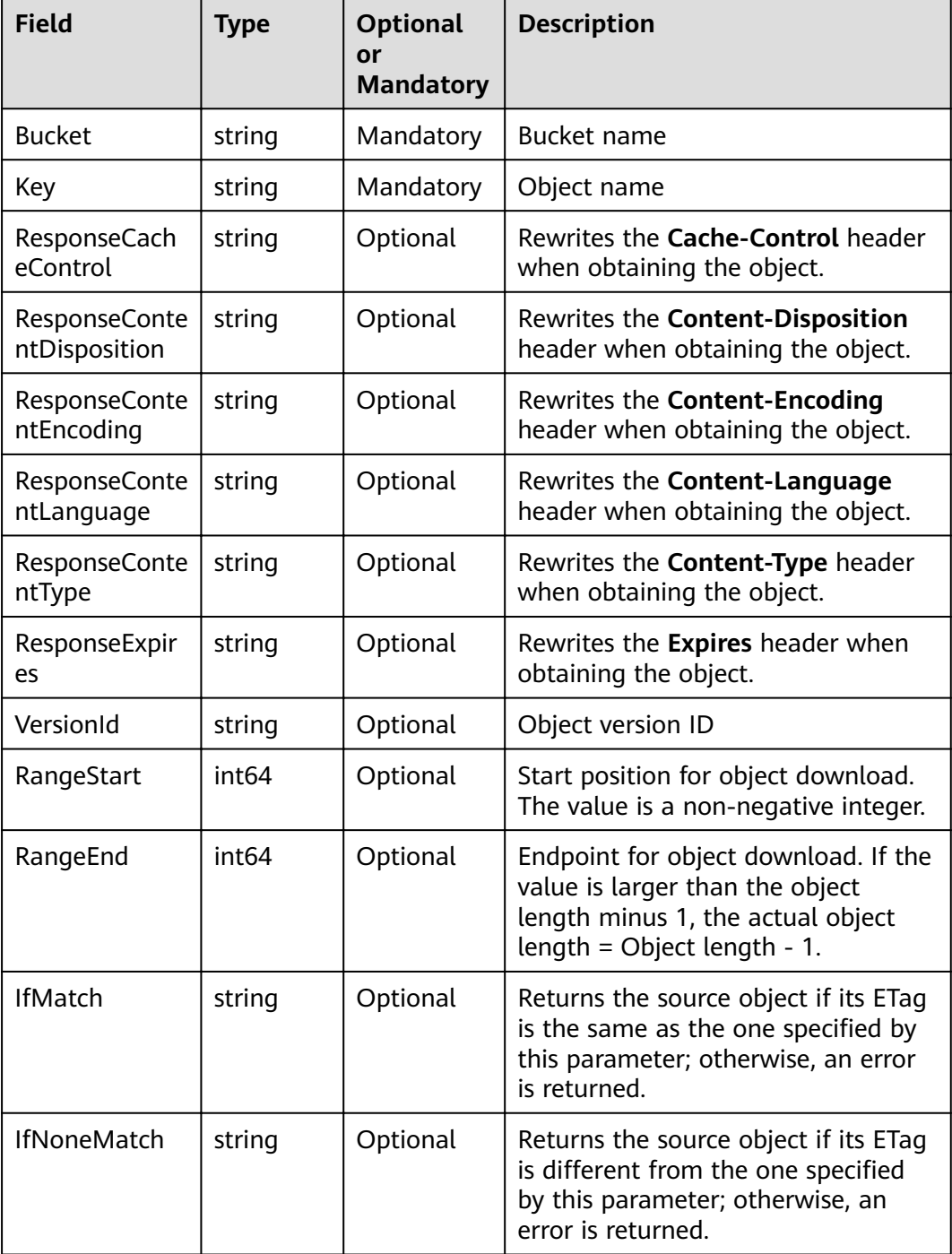

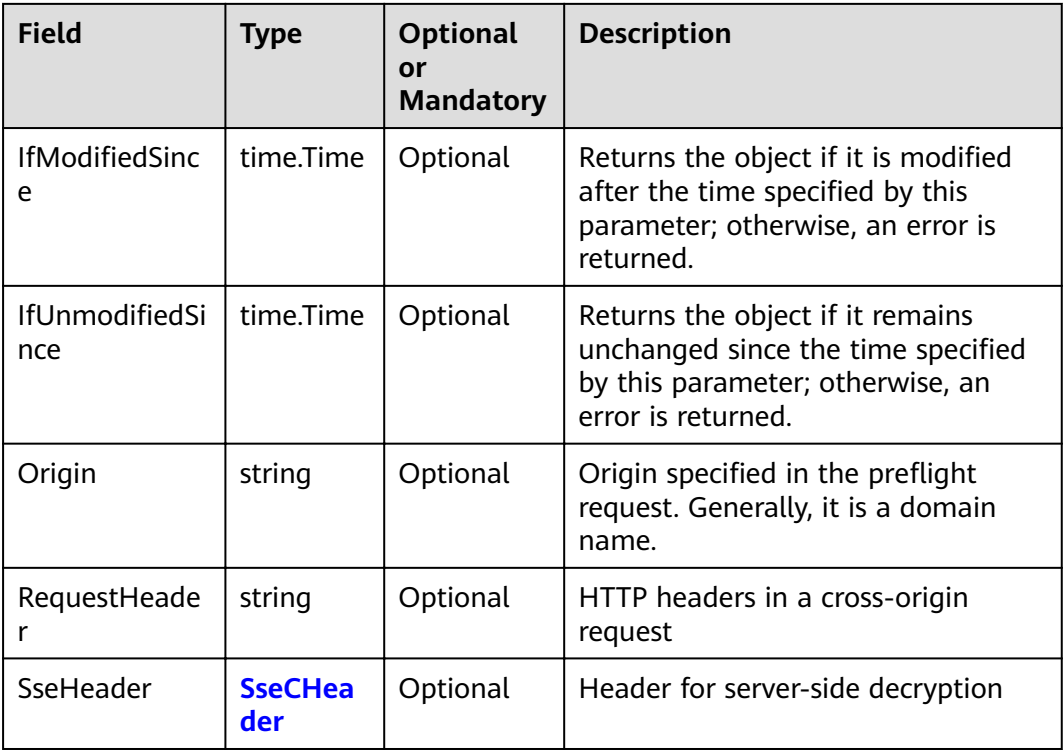

#### $\Box$  Note

- If a request includes If Unmodified Since or If Match and the specified condition is not met, the object download will fail with error information 412 Precondition Failed returned.
- If a request includes IfModifiedSince or IfNoneMatch and the specified condition is not met, the object download will fail with error information 304 Not Modified returned.

# 4.67 Response Result of GET Object

#### **Type Definition**

type GetObjectOutput struct

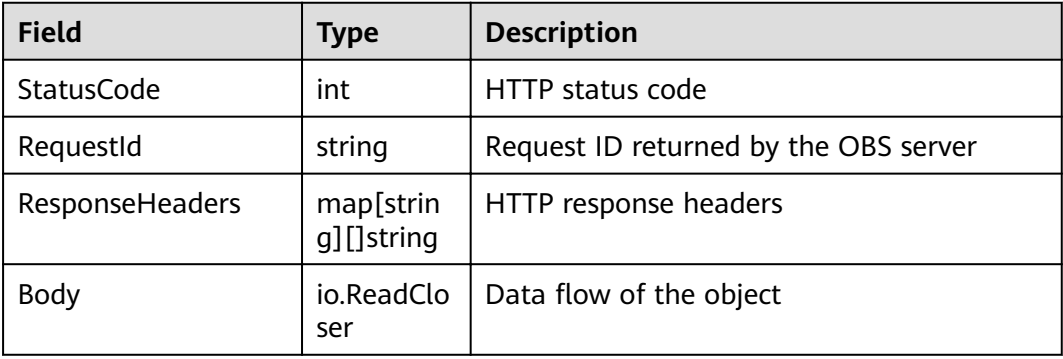

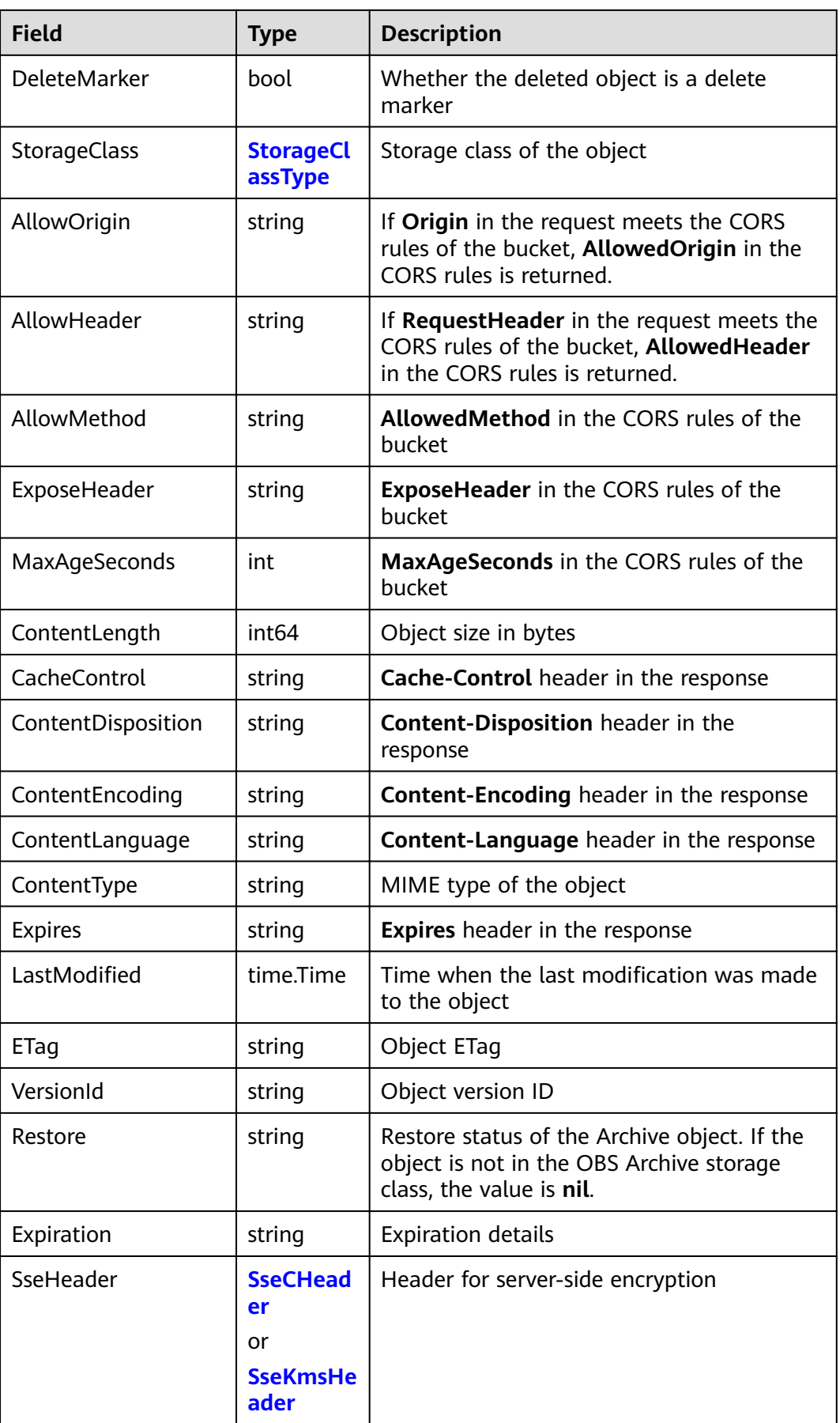

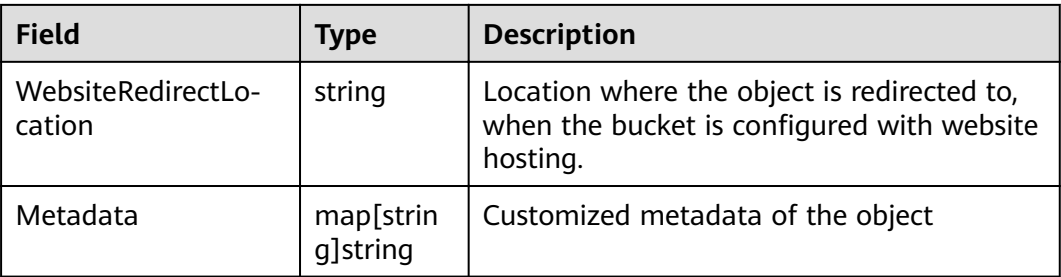

### **NOTICE**

After reading data from the Body field, you must call its Close method to close the connection.

# 4.68 Request Parameter of PUT Object - Copy

## **Type Definition**

type CopyObjectInput struct

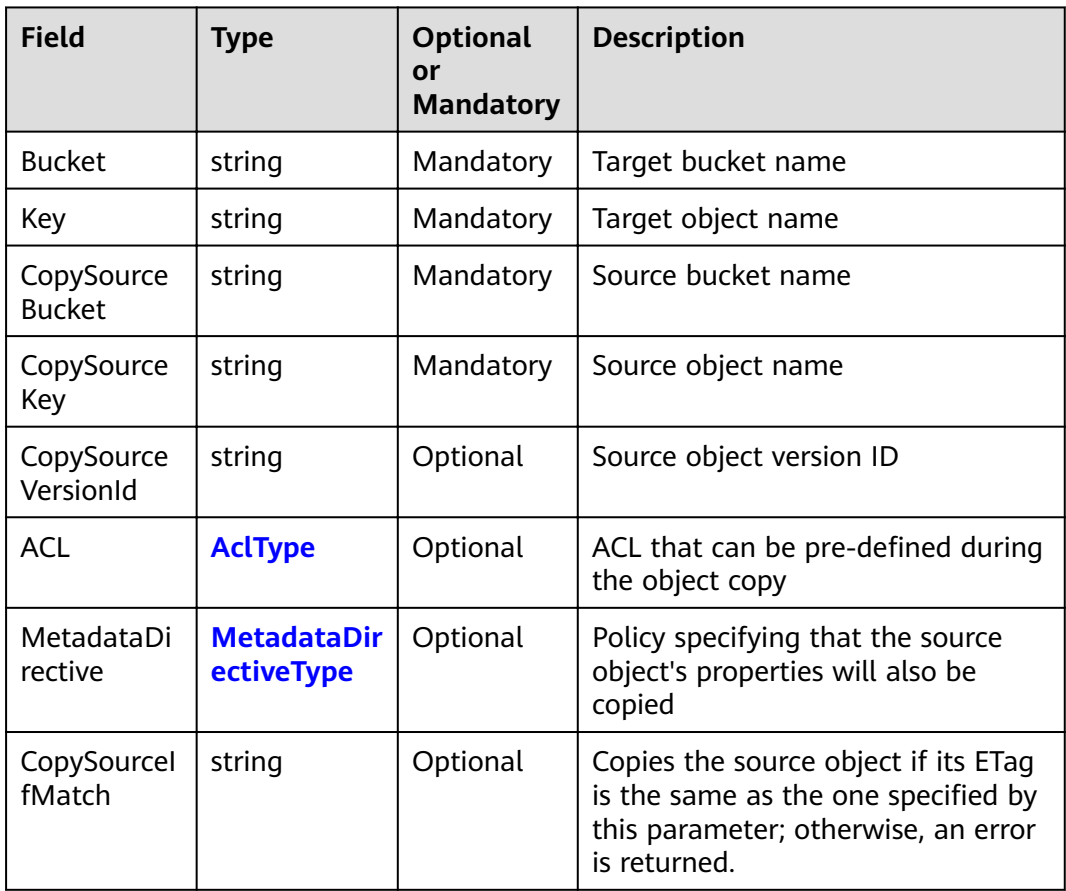

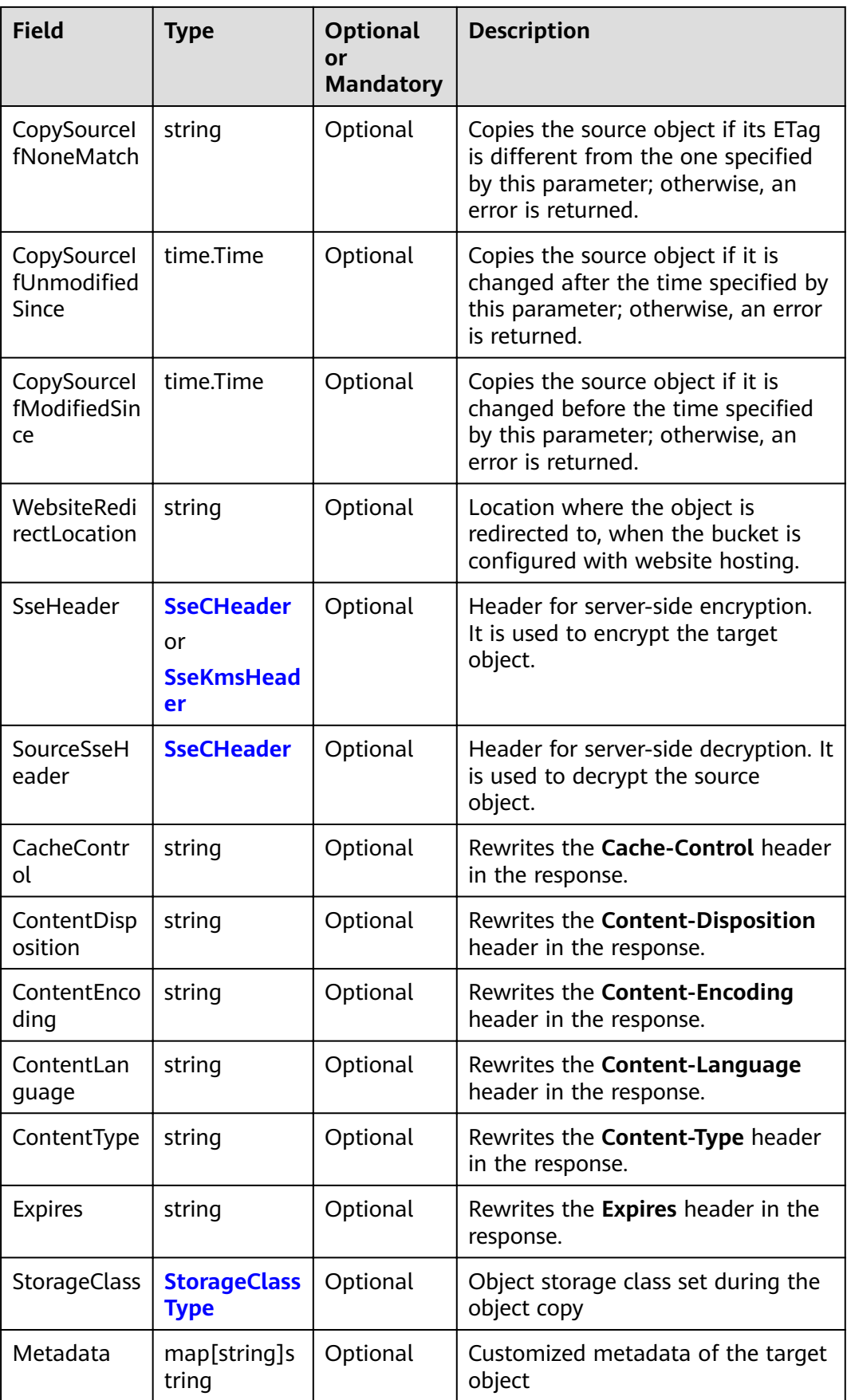

#### $\Box$  NOTE

If the object copy request includes **CopySourceIfUnmodifiedSince**, **CopySourceIfMatch**, **CopySourceIfModifiedSince, or CopySourceIfNoneMatch, and the specified condition is** not met, the object copy will fail with error information **412 Precondition Failed** returned.

# **4.69 Response Result of PUT Object - Copy**

#### **Type Definition**

**type** CopyObjectOutput **struct**

#### **Parameter Description**

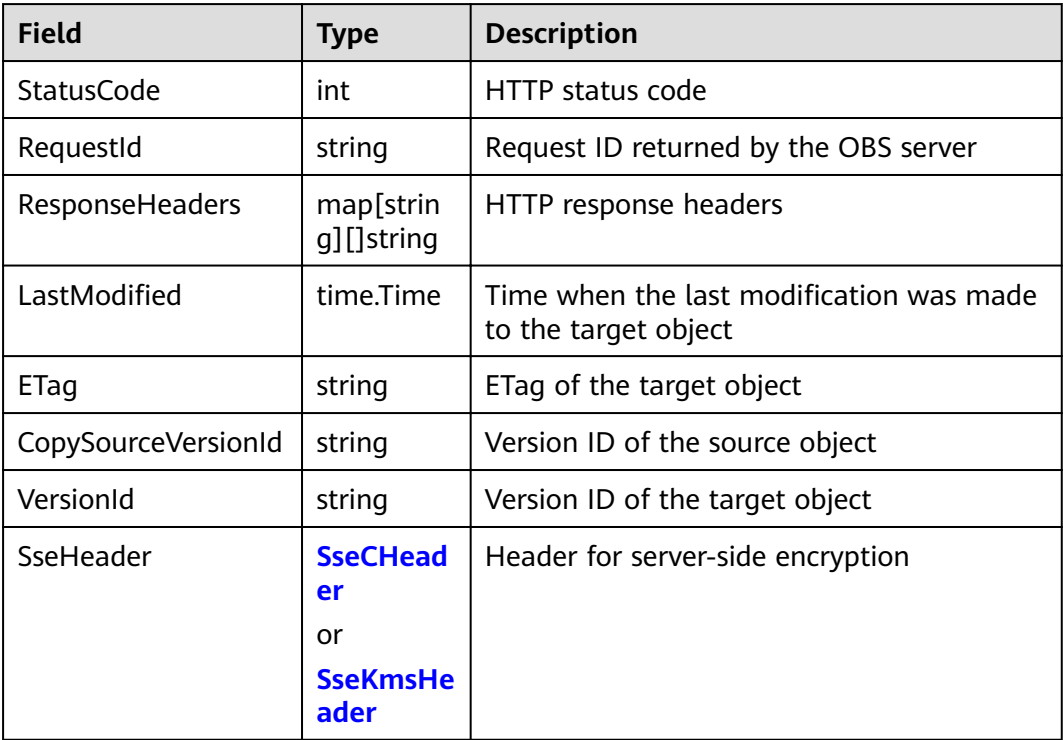

# **4.70 Request Parameter of DELETE Object**

### **Type Definition**

**type** DeleteObjectInput **struct**

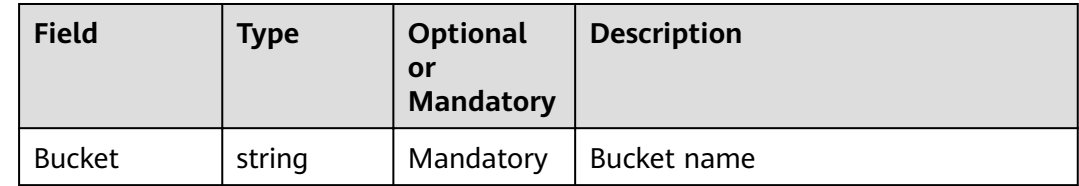

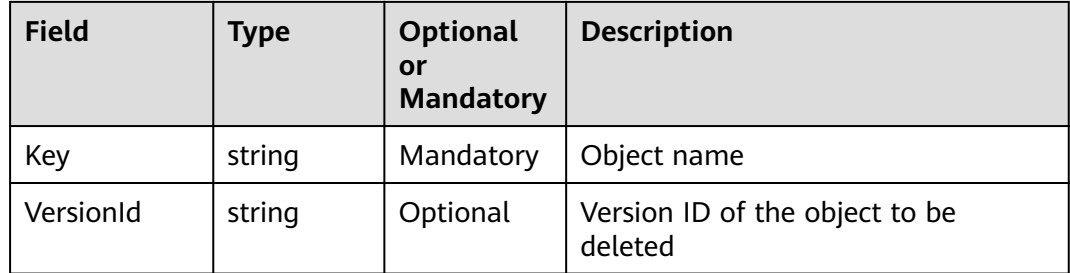

# **4.71 Response Result of DELETE Object**

### **Type Definition**

**type** DeleteObjectOutput **struct**

#### **Parameter Description**

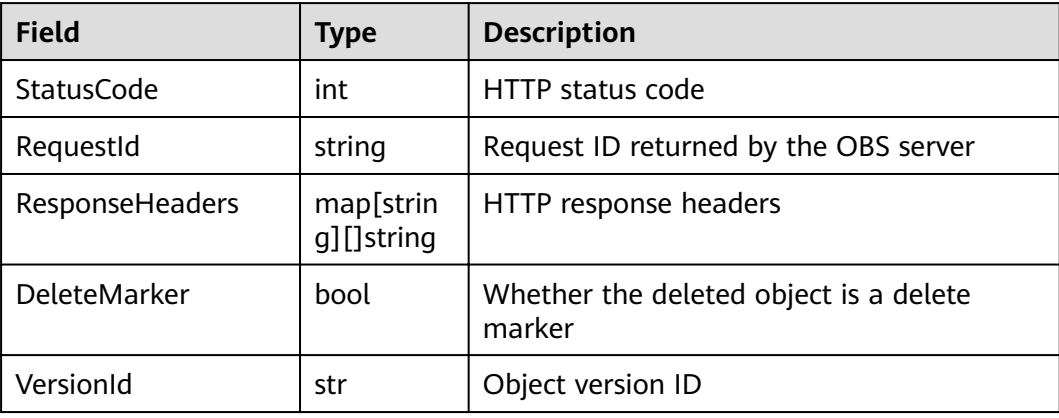

# **4.72 Request Parameter of DELETE Objects**

### **Type Definition**

**type** DeleteObjectsInput **struct**

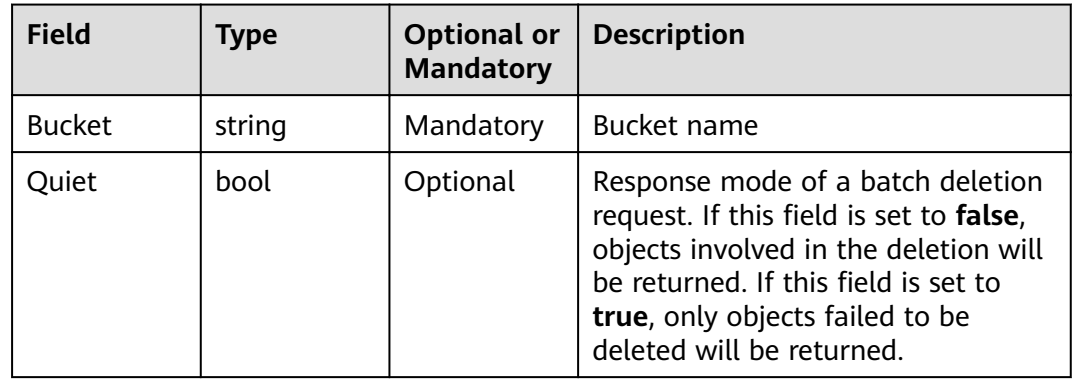

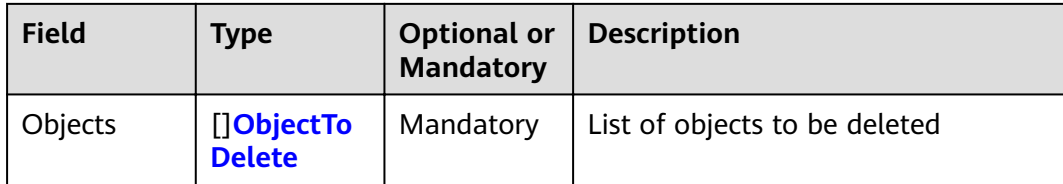

# **4.73 Response Result of DELETE Objects**

### **Type Definition**

**type** DeleteObjectsOutput **struct**

#### **Parameter Description**

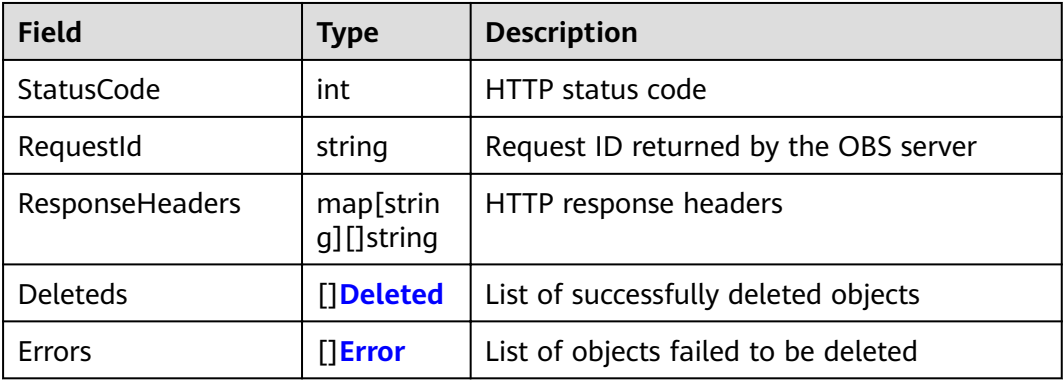

# **4.74 To-Be-Deleted Object**

### **Type Definition**

**type** ObjectToDelete **struct**

#### **Parameter Description**

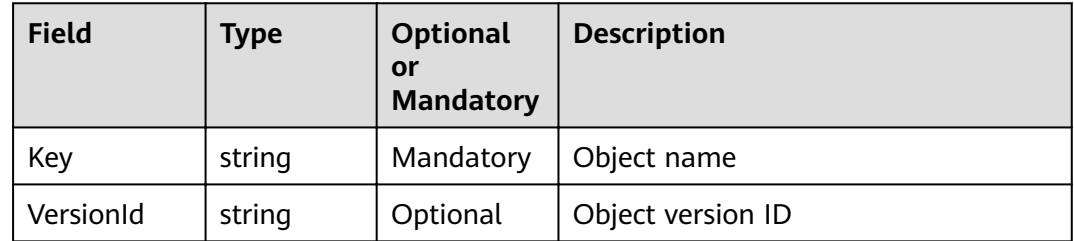

# **4.75 Successfully Deleted Object**

## **Type Definition**

**type** Deleted **struct**

<span id="page-66-0"></span>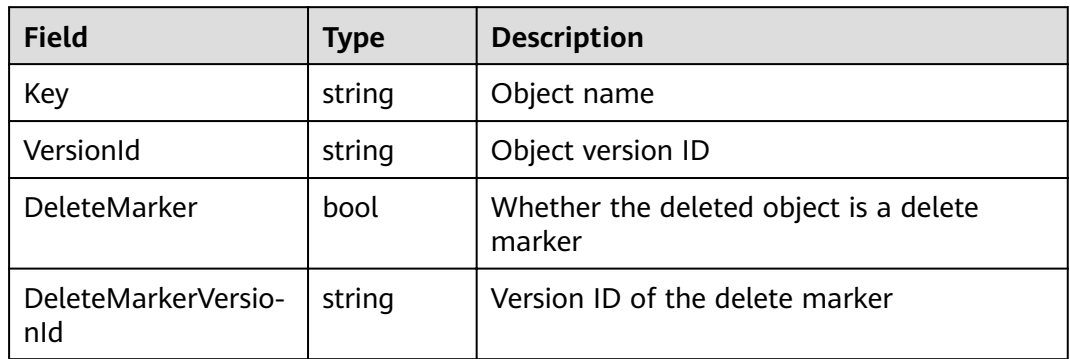

# **4.76 Object Failed to Be Deleted**

### **Type Definition**

**type** Error **struct**

### **Parameter Description**

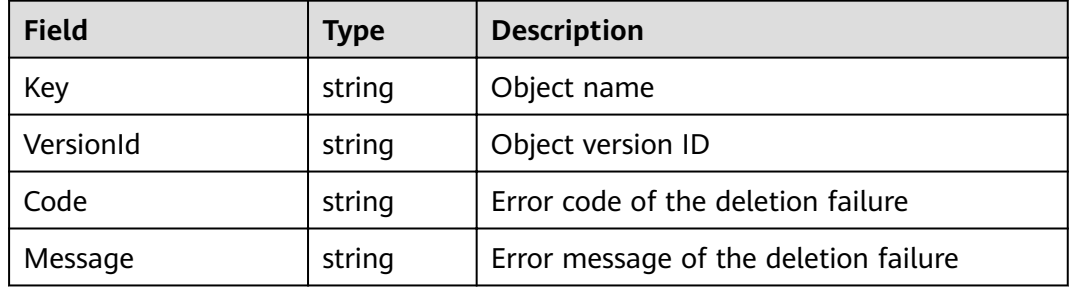

## **4.77 Request Parameter of GET Bucket metadata**

#### **Type Definition**

**type** GetObjectMetadataInput **struct**

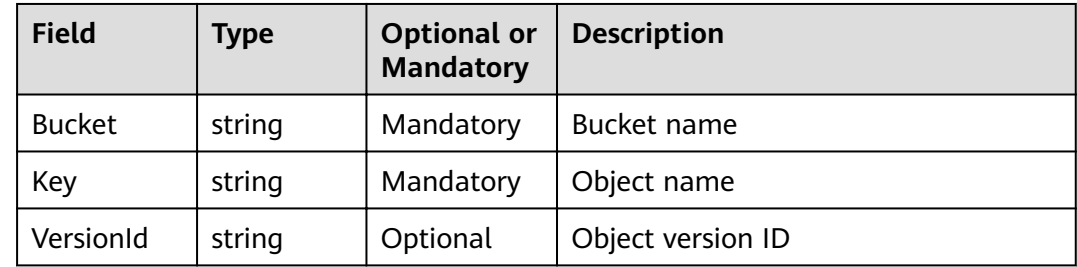

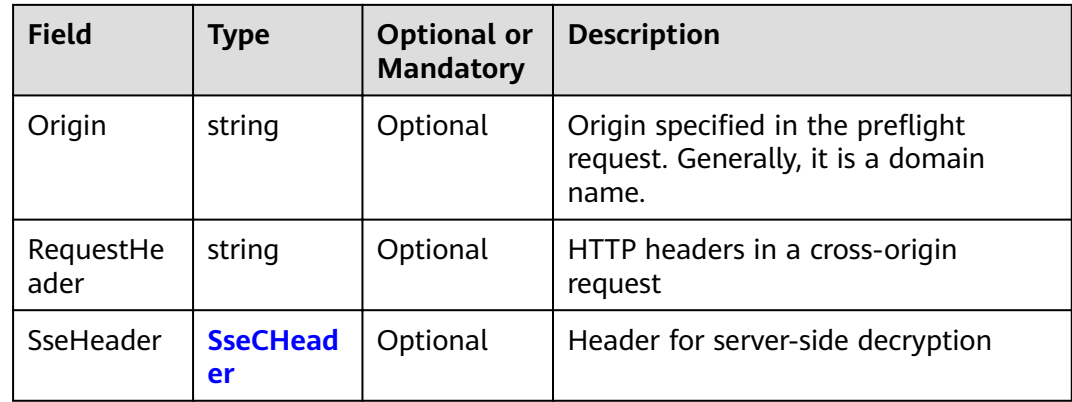

# 4.78 Response Result of Obtain Object Metadata

## **Type Definition**

type GetObjectMetadataOutput struct

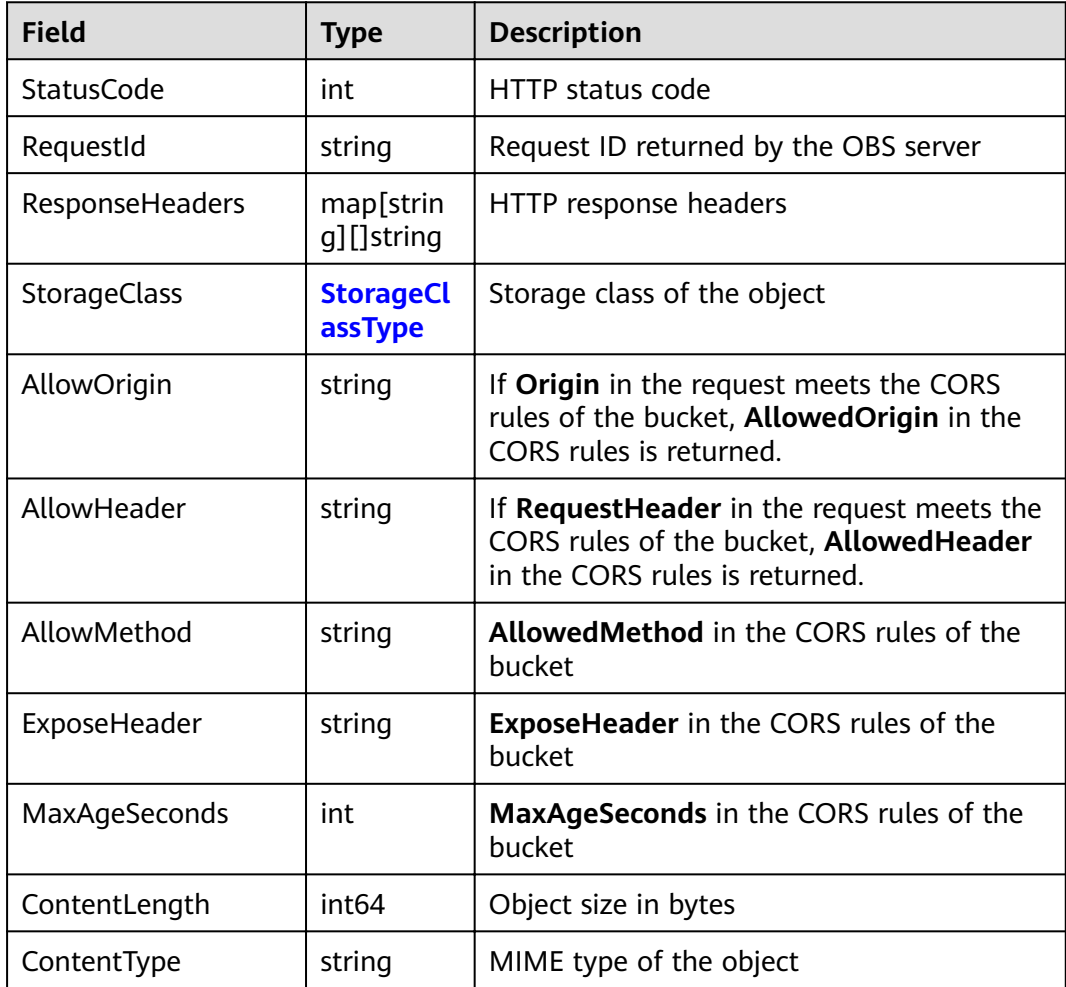

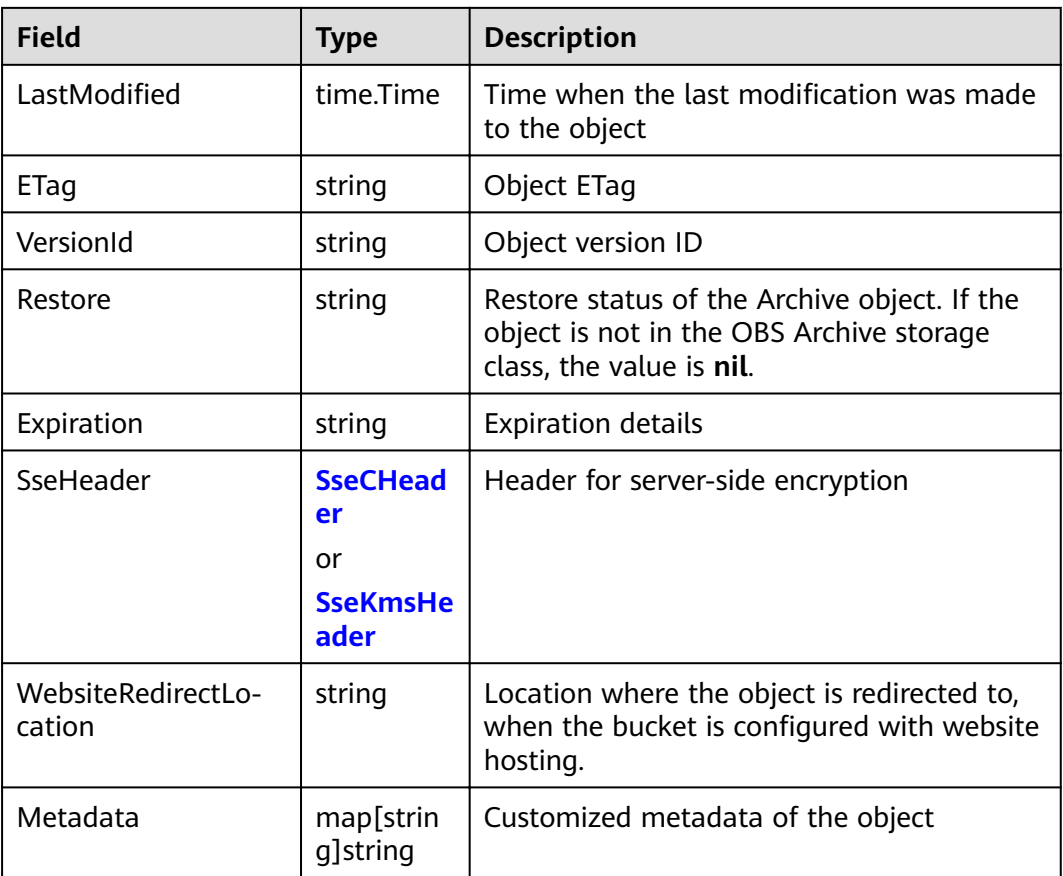

# 4.79 Request Parameter of PUT Object acl

## **Type Definition**

type SetObjectAclInput struct

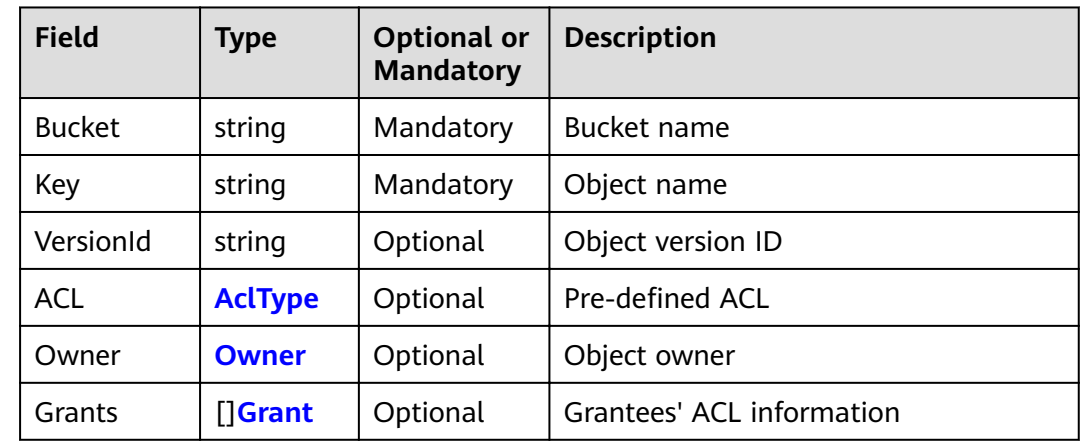

#### $\Box$  NOTE

**Owner** and **Grants** must be used together and they cannot be used with **ACL**.

# **4.80 Request Parameter of GET Object acl**

### **Type Definition**

**type** GetObjectAclInput **struct**

### **Parameter Description**

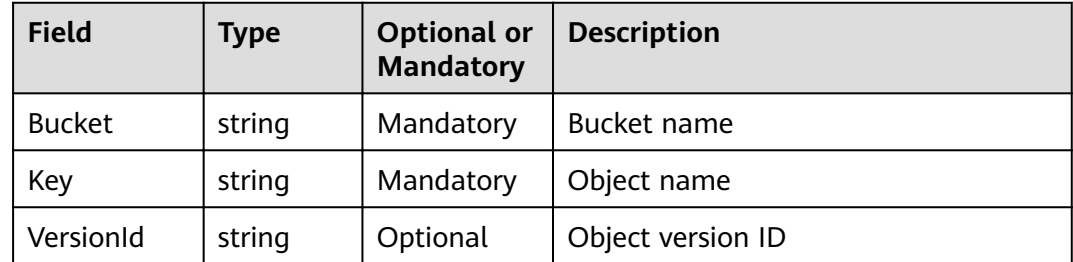

# **4.81 Response Result of GET Object acl**

#### **Type Definition**

**type** GetObjectAclOutput **struct**

#### **Parameter Description**

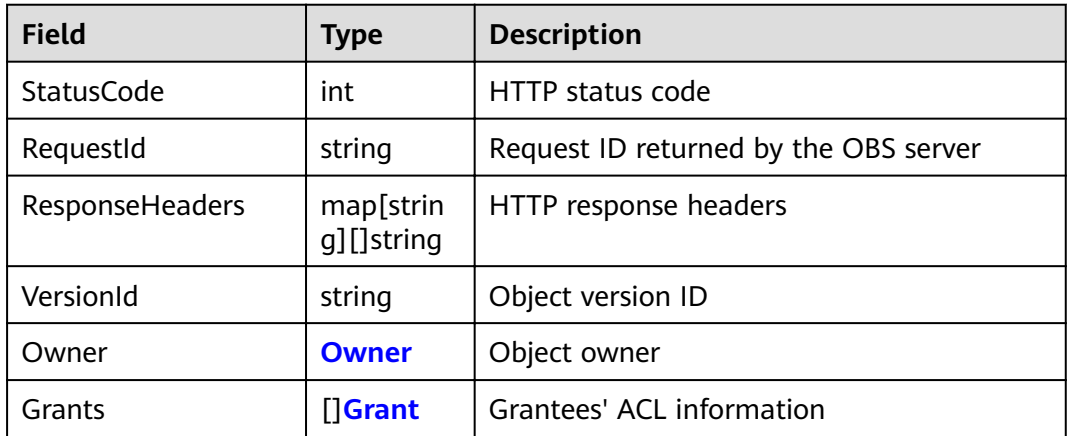

# **4.82 Request Parameter of Initiate Multipart Upload**

### **Type Definition**

**type** InitiateMultipartUploadInput **struct**

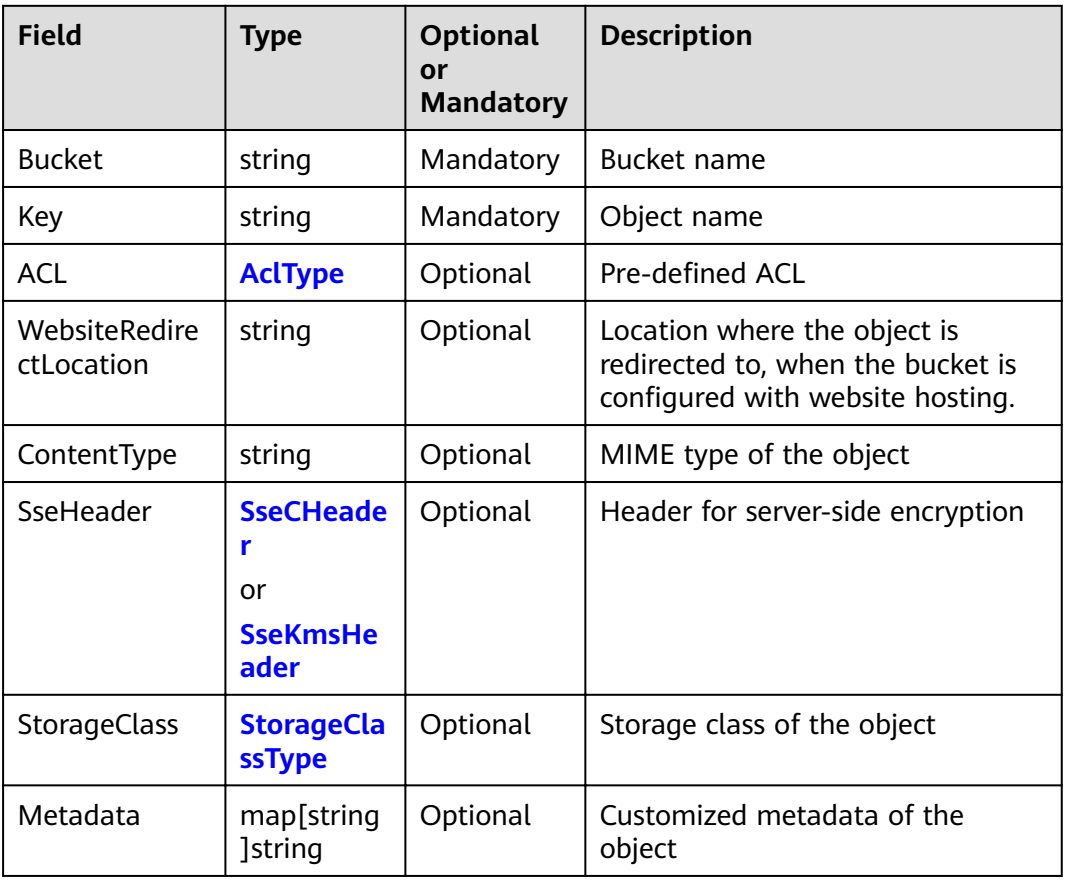

# 4.83 Response Result of Initiate Multipart Upload

## **Type Definition**

type InitiateMultipartUploadOutput struct

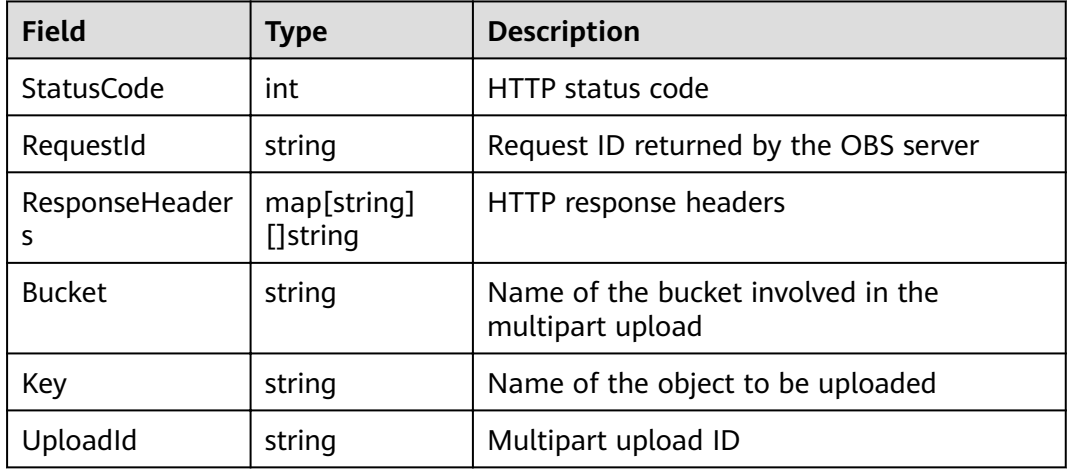

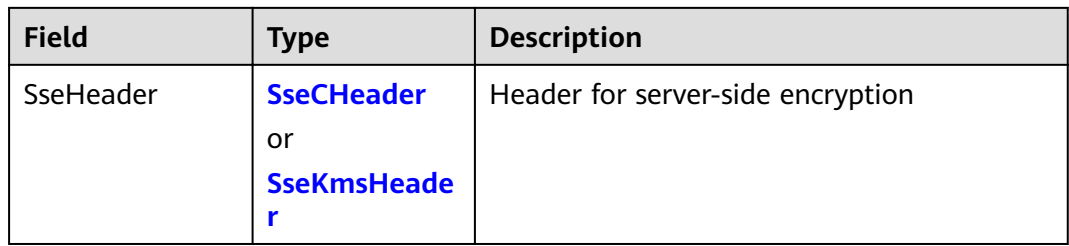

# **4.84 Request Parameter of PUT Part**

## **Type Definition**

**type** UploadPartInput **struct**

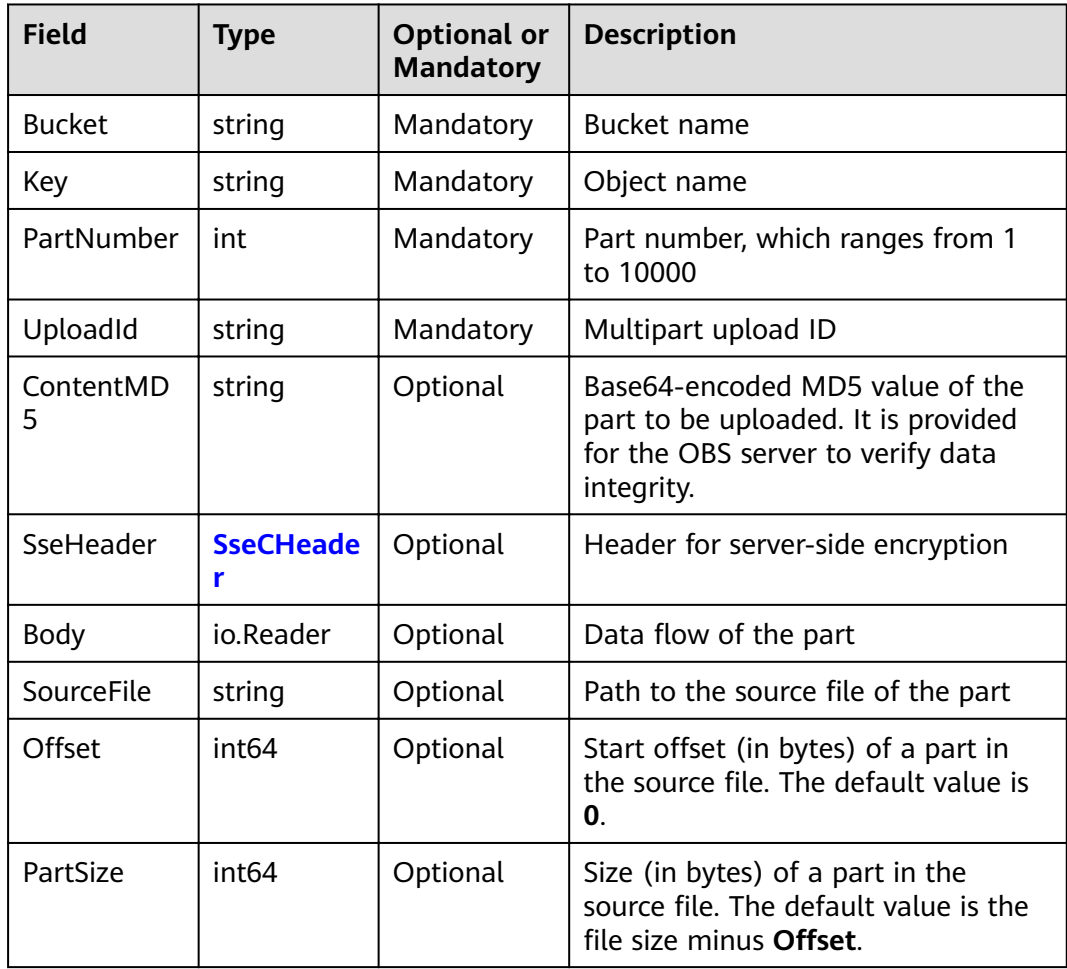
#### $\Box$  NOTE

- **Body** and **SourceFile** cannot be used together.
- If both **Body** and **SourceFile** are **nil**, the size of the uploaded object is **0** bytes.
- **Offset, PartSize**, and **SourceFile** are used together to specify a part of the source file to be uploaded.

# **4.85 Response Result of PUT Part**

#### **Type Definition**

**type** UploadPartOutput **struct**

#### **Parameter Description**

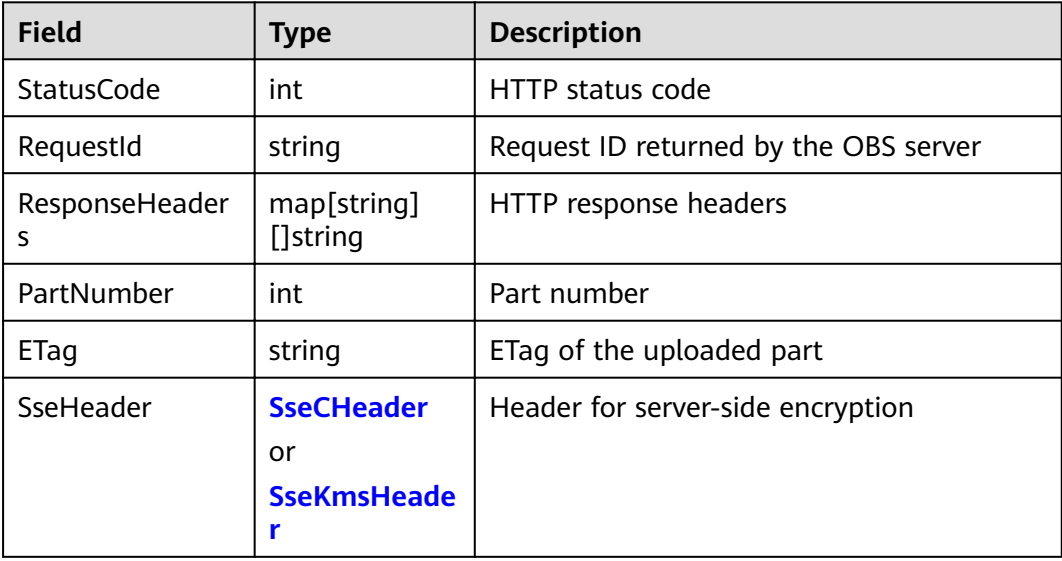

## **4.86 Request Parameter of PUT Part - Copy**

#### **Type Definition**

**type** CopyPartInput **struct**

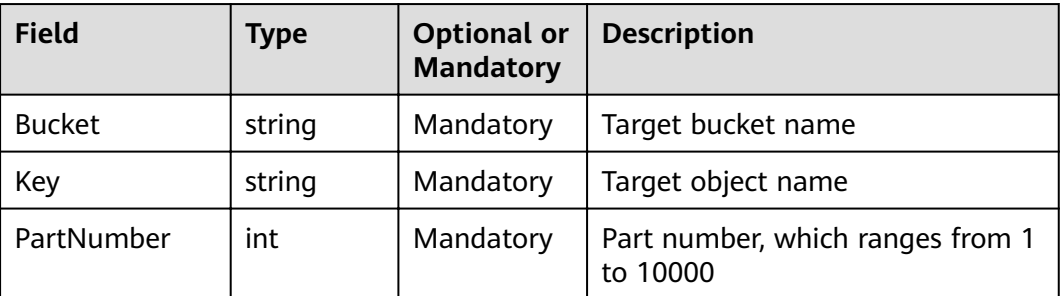

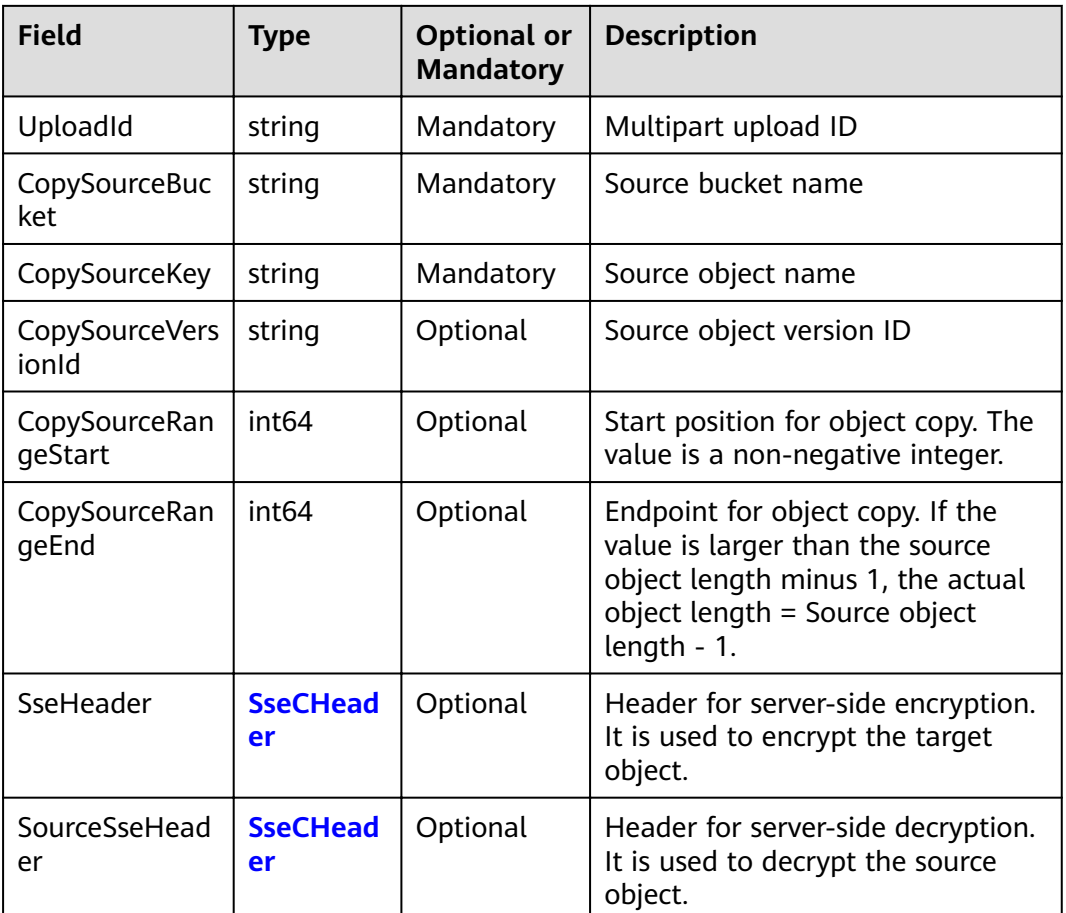

# **4.87 Response Result of PUT Part - Copy**

#### **Type Definition**

**type** CopyPartOutput **struct**

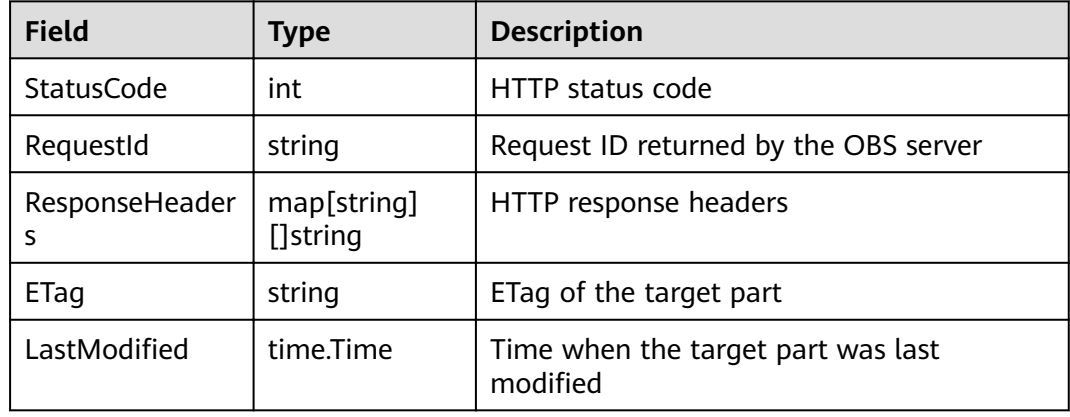

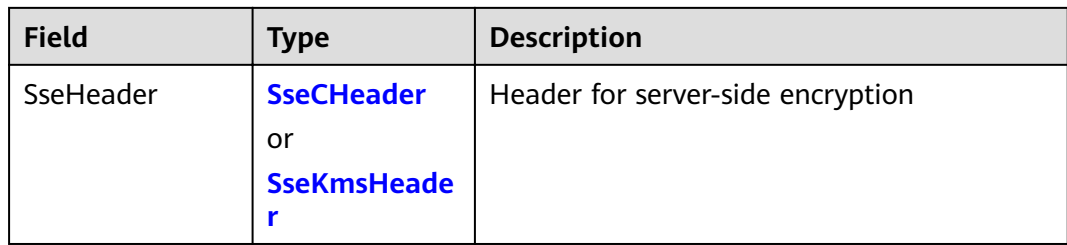

# **4.88 Request Parameter of List Parts**

#### **Type Definition**

**type** ListPartsInput **struct**

#### **Parameter Description**

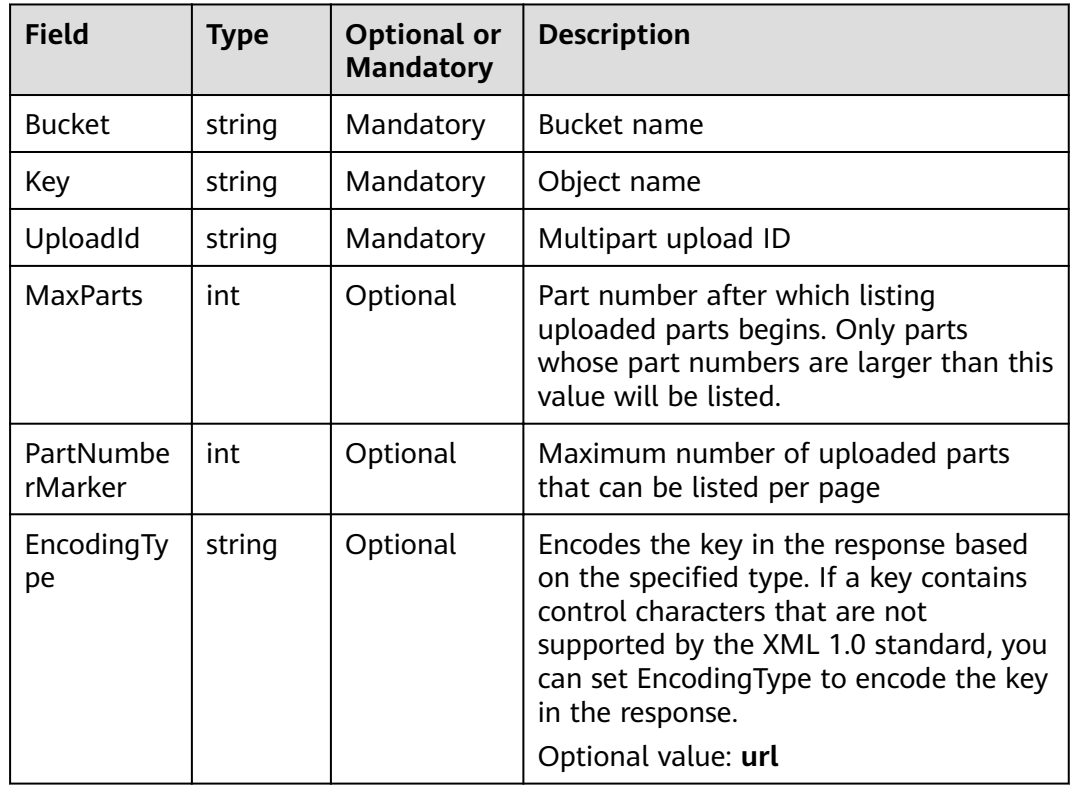

# **4.89 Response Result of List Parts**

#### **Type Definition**

**type** ListPartsOutput **struct**

#### <span id="page-75-0"></span>**Parameter Description**

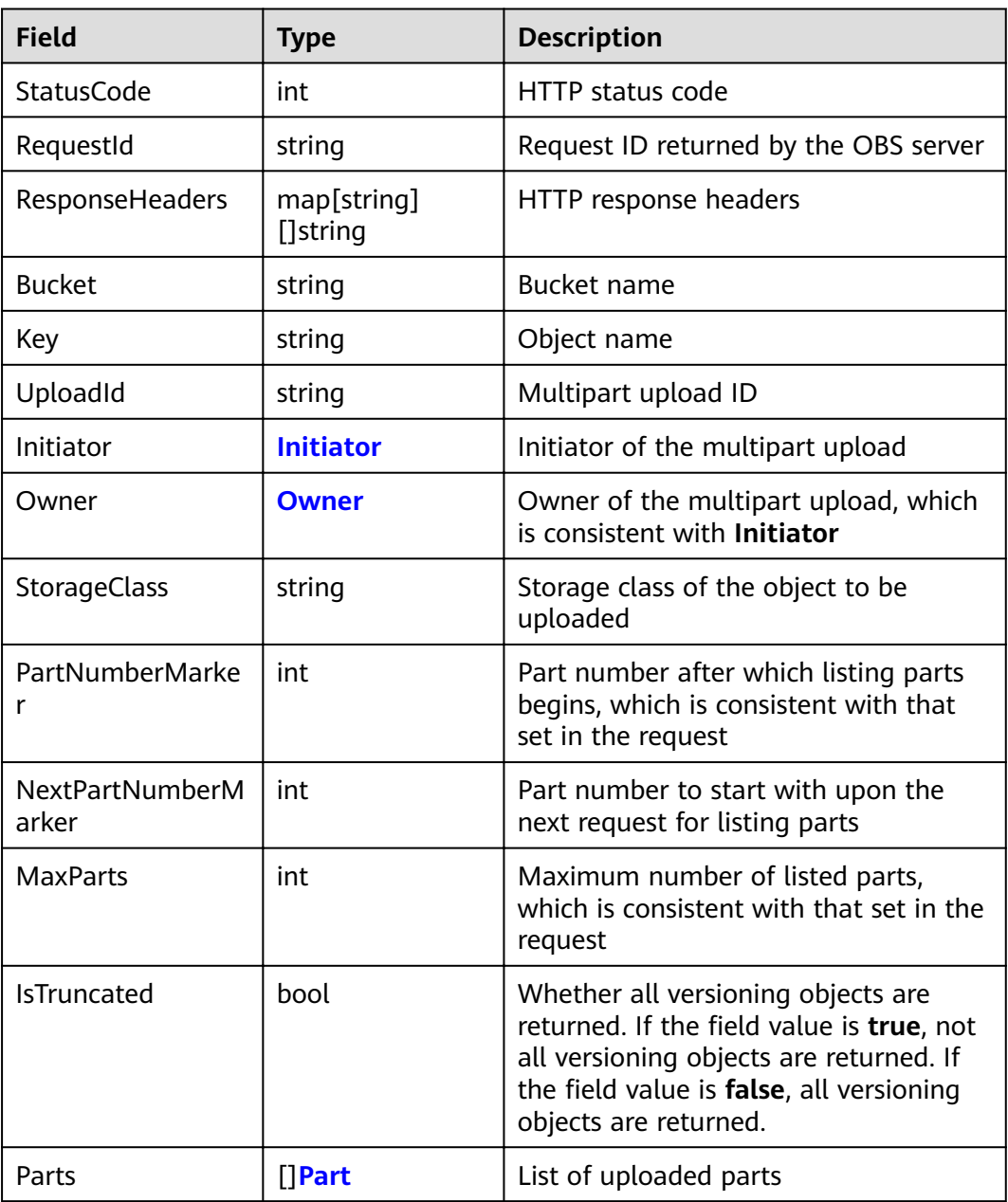

# **4.90 Uploaded Part**

#### **Type Definition**

**type** Part **struct**

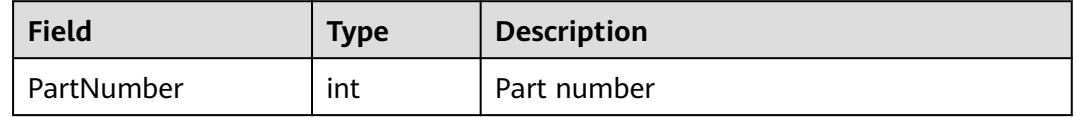

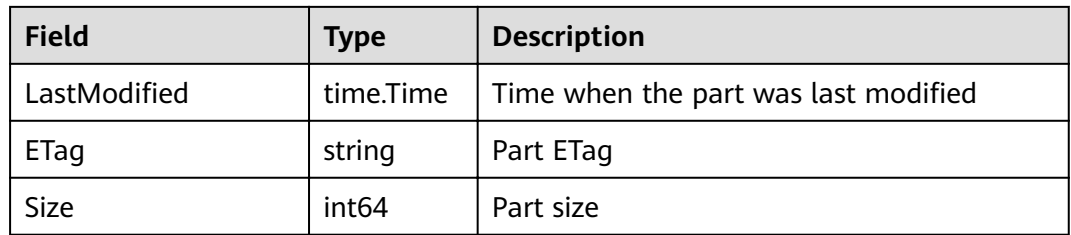

## **4.91 Request Parameter of Complete Multipart Upload**

#### **Type Definition**

**type** CompleteMultipartUploadInput **struct**

#### **Parameter Description**

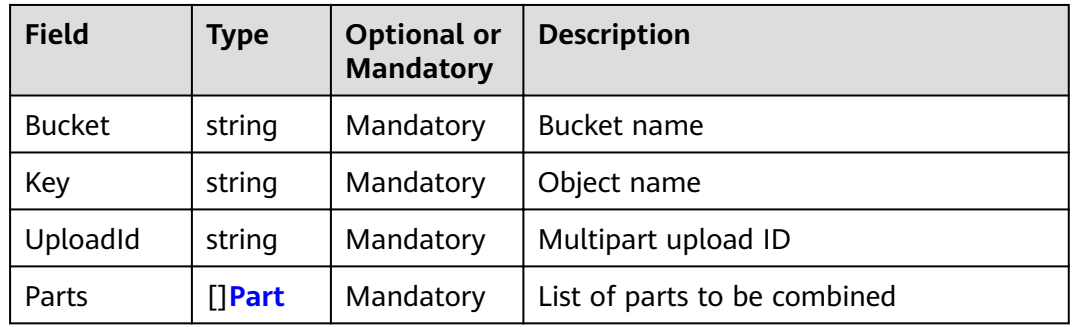

# **4.92 Response Result of Complete Multipart Upload**

#### **Type Definition**

**type** CompleteMultipartUploadOutput **struct**

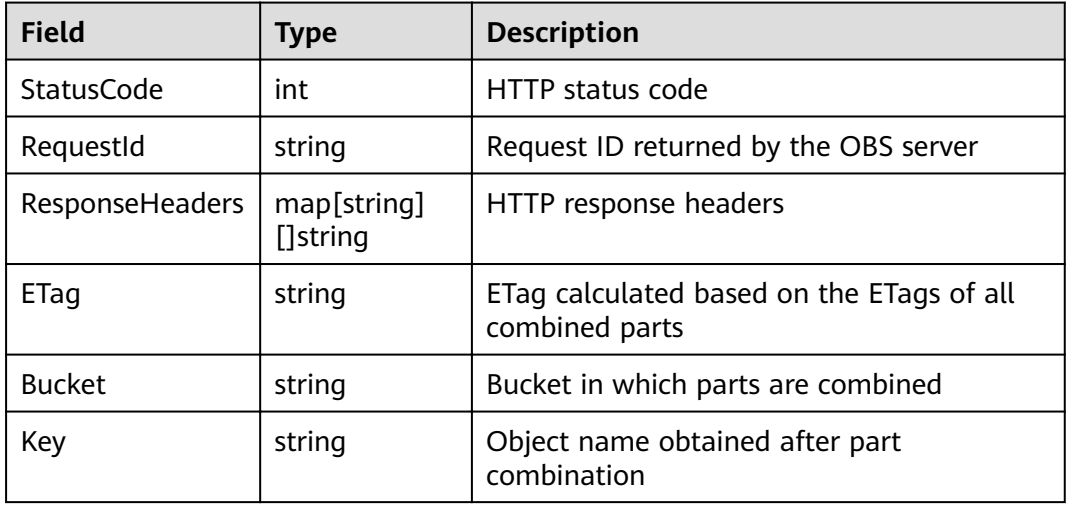

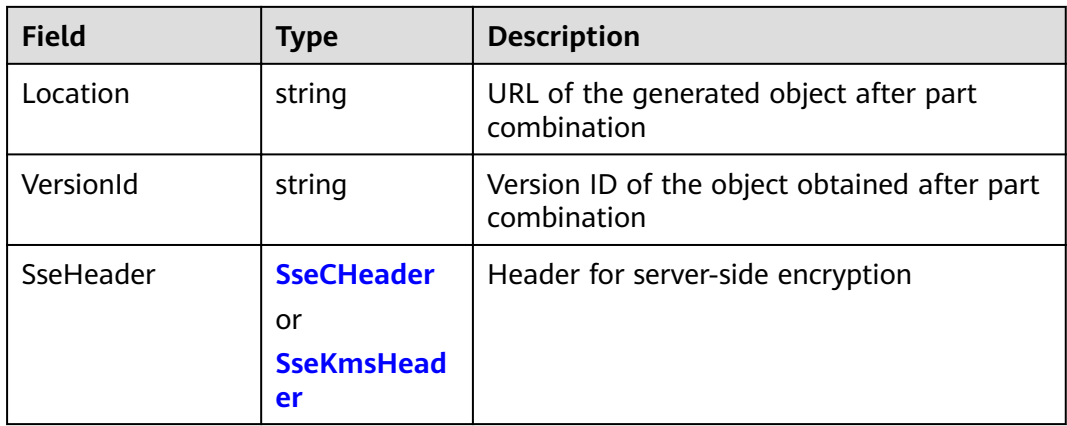

# **4.93 Request Parameter of DELETE Multipart upload**

#### **Type Definition**

**type** AbortMultipartUploadInput **struct**

#### **Parameter Description**

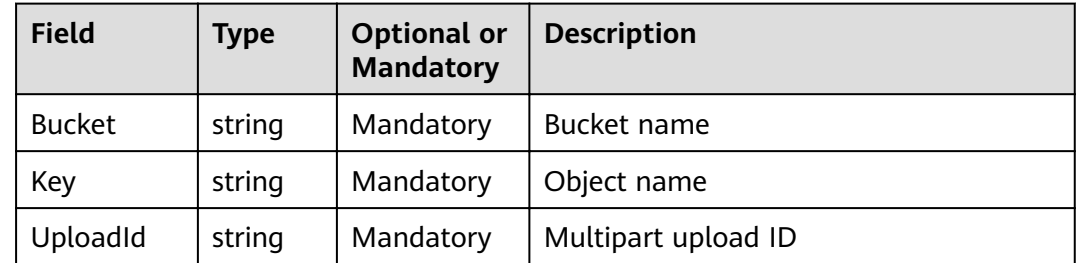

## **4.94 POST Object restore**

#### **Type Definition**

**type** RestoreObjectInput **struct**

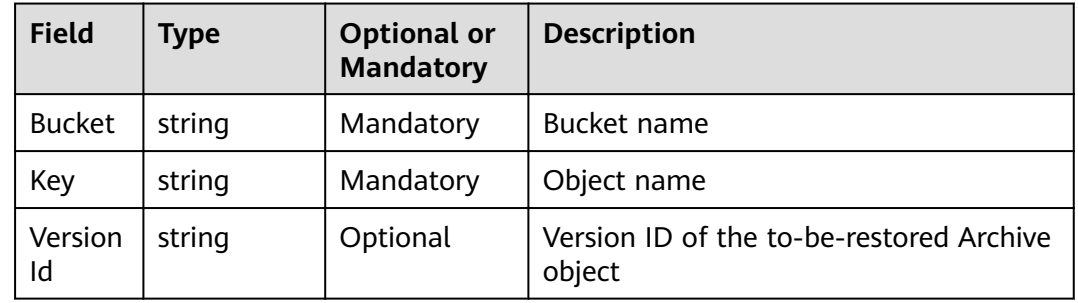

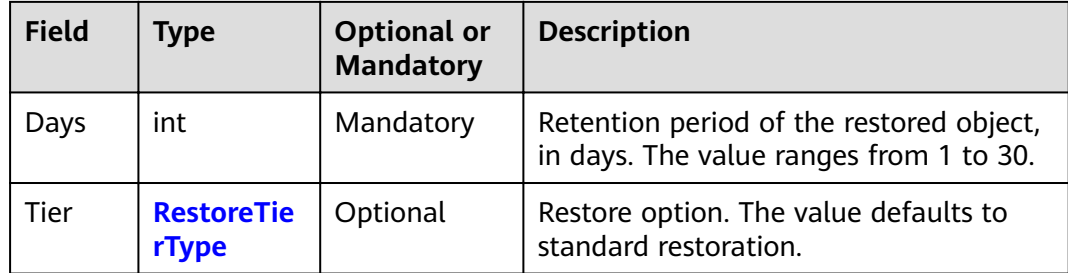

## **4.95 Request Parameter for Signing a URL**

**type** CreateSignedUrlInput **struct**

#### **Parameter Description**

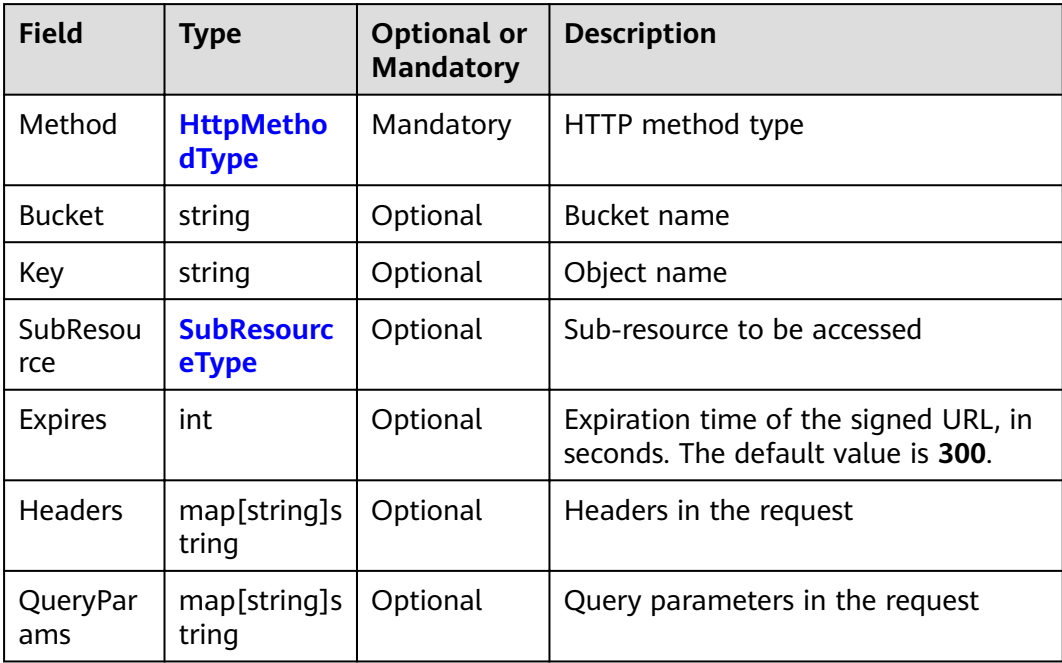

# **4.96 Response Result for Signing a URL**

#### **Type Definition**

**type** CreateSignedUrlOutput **struct**

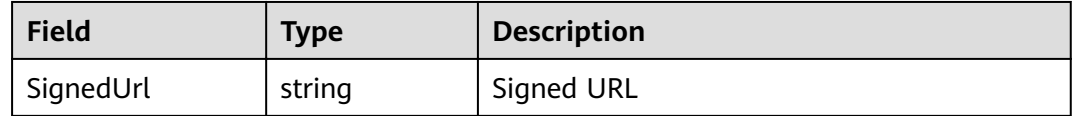

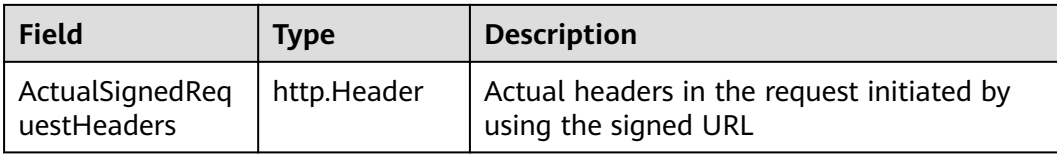

# 4.97 Request Parameters of Resumable Upload

### **Type Definition**

type UploadFileInput struct

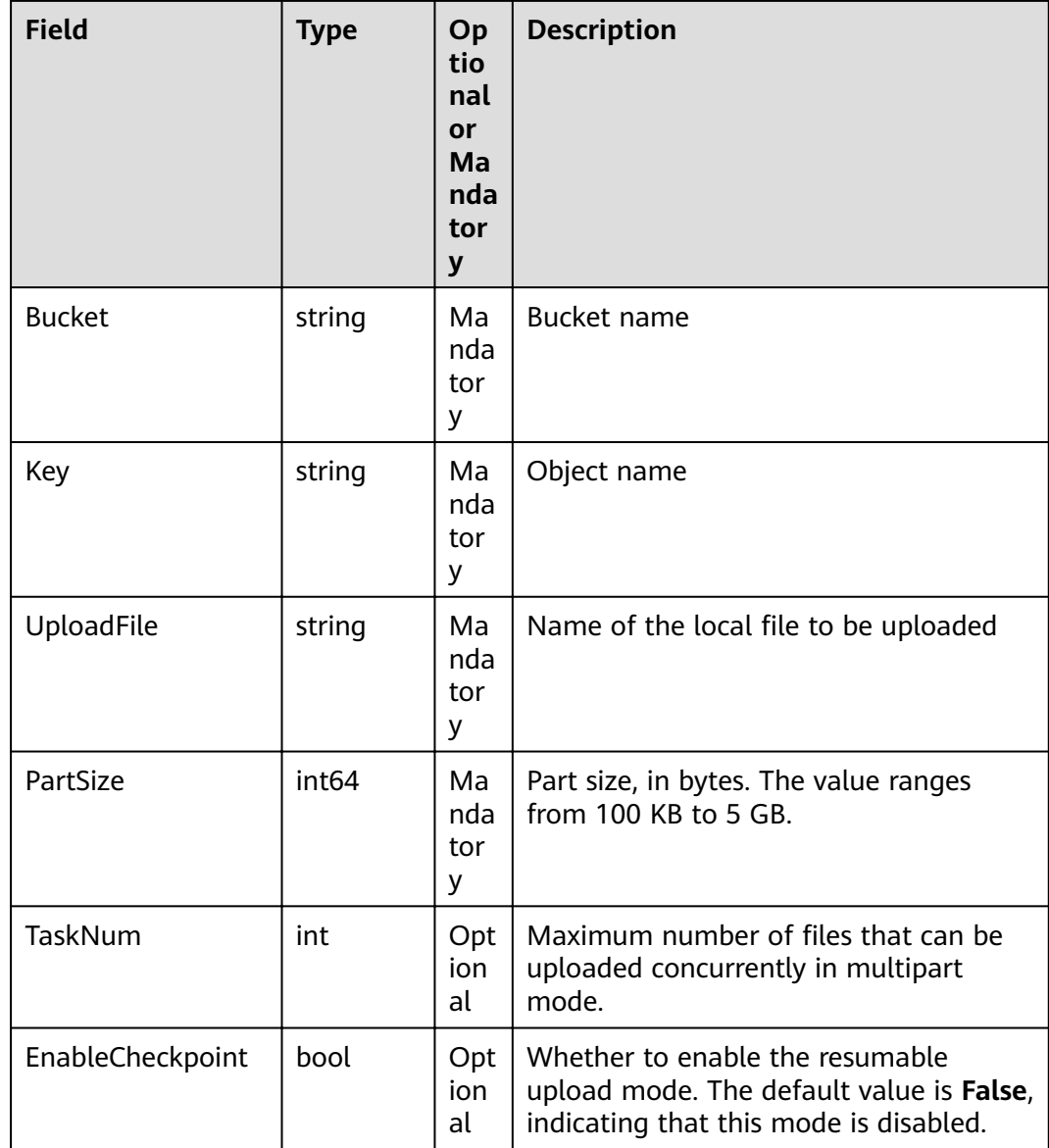

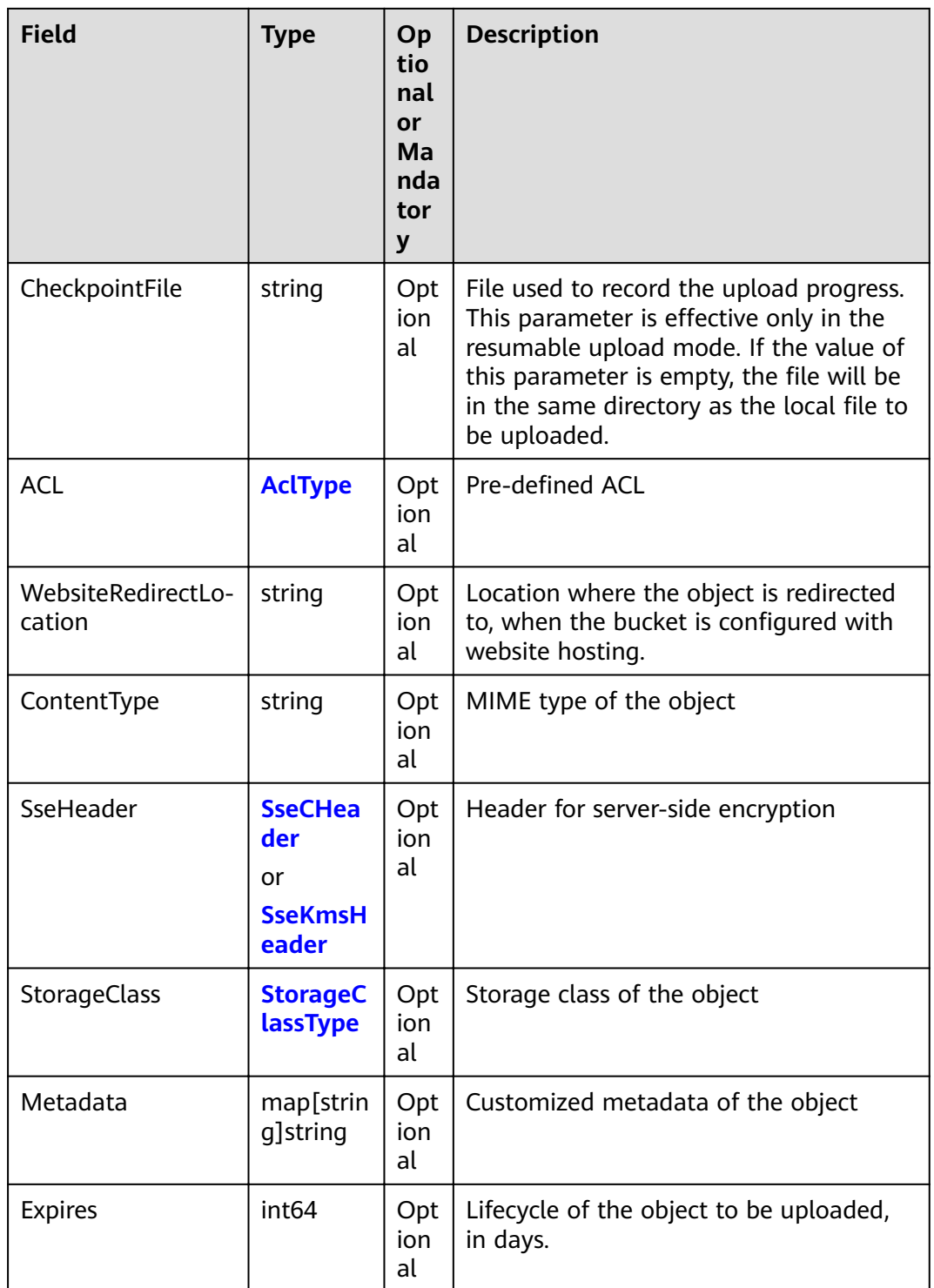

# 4.98 Request Parameters of Resumable Download

## **Type Definition**

type DownloadFileInput struct

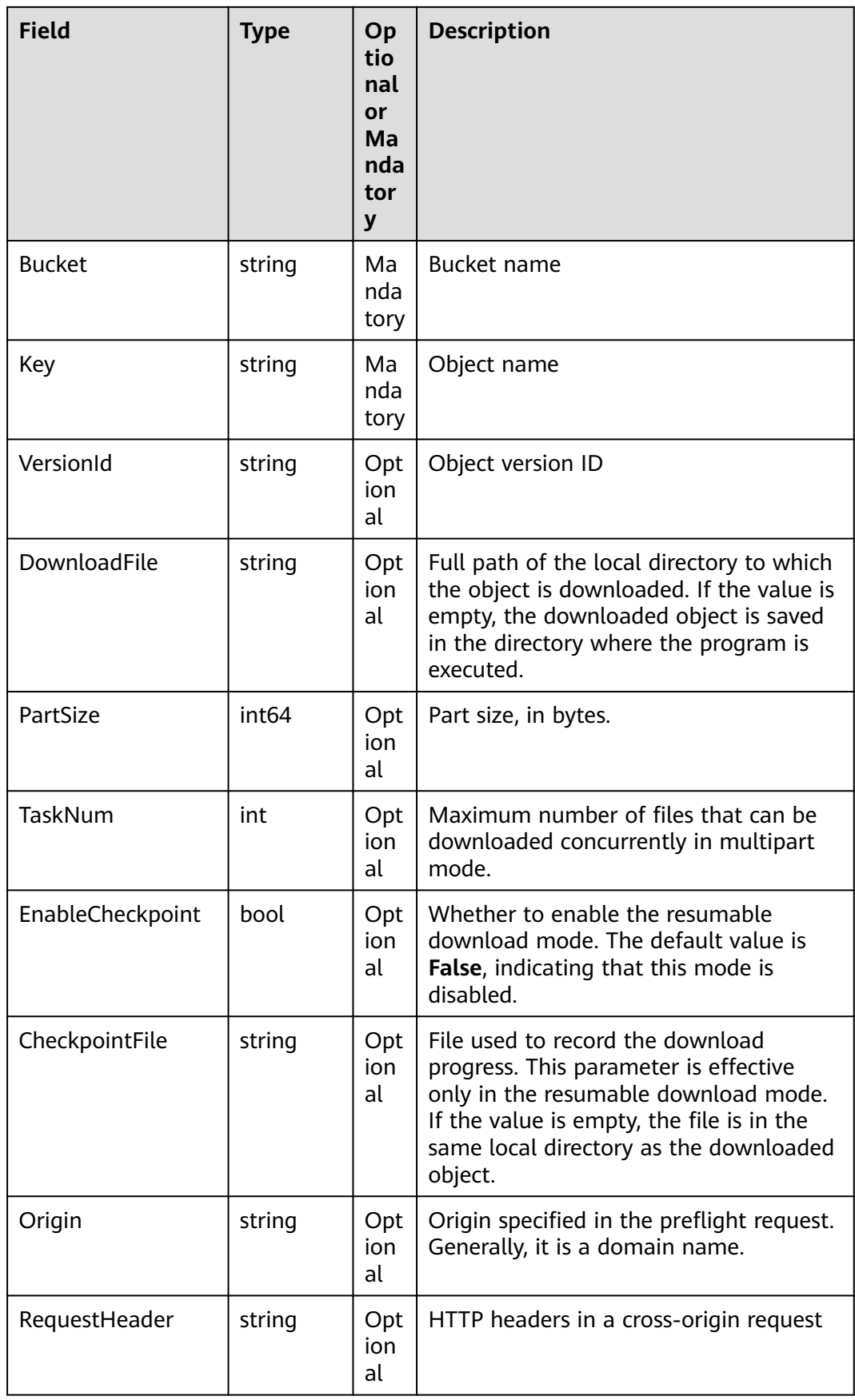

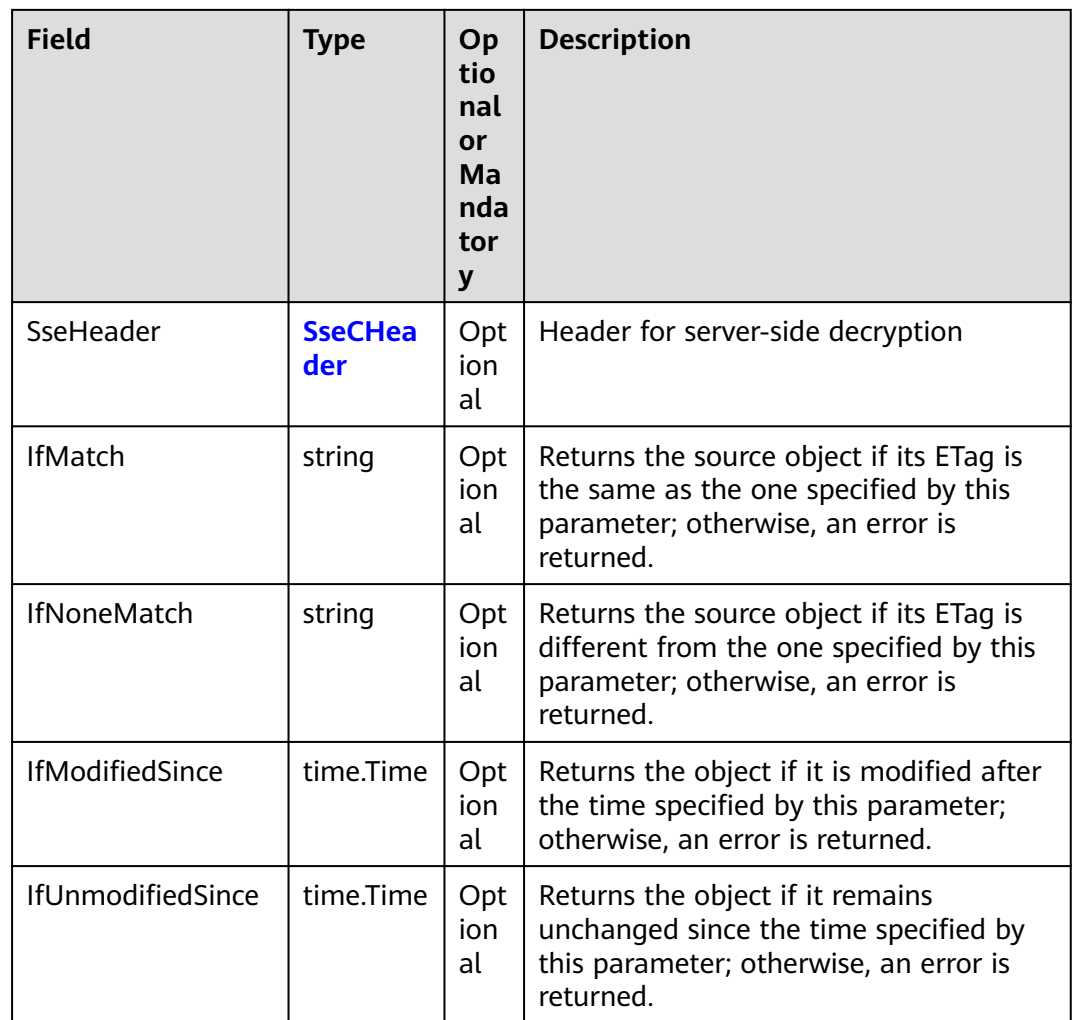

# **5 Bucket-Related APIs**

## **5.1 Bucket-Related APIs**

OBS Go SDK provides methods for every bucket-related API to access OBS using a signed URL. Such method may contain three parameters respectively specifying the signed URL, the headers carried by the request, and data carried by the request (optional). For details about how to generate a signed URL, see **[Creating](#page-139-0) [a Signed URL](#page-139-0)**.

## **5.2 PUT Bucket**

#### **API Description**

You can use this API to create a bucket and name it as you specify. The created bucket name must be unique in OBS. If a user repeatedly creates buckets with the same name in one region, status code **200** is returned. In other cases, status code **409** is returned. Each user can create a maximum of 100 buckets.

#### **Method Definition**

**func** (obsClient ObsClient) CreateBucket(input \*CreateBucketInput) (output \*BaseModel, err error)

#### **Method Definition If a Signed URL Is Used**

**func** (obsClient ObsClient) CreateBucketWithSignedUrl(signedUrl string, actualSignedRequestHeaders http.Header, data io.Reader) (output \*BaseModel, err error)

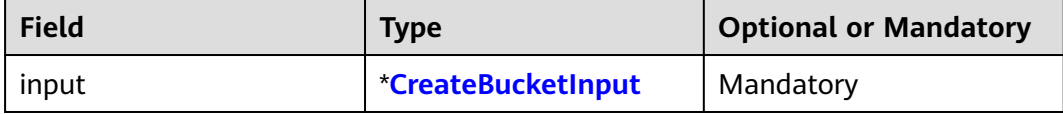

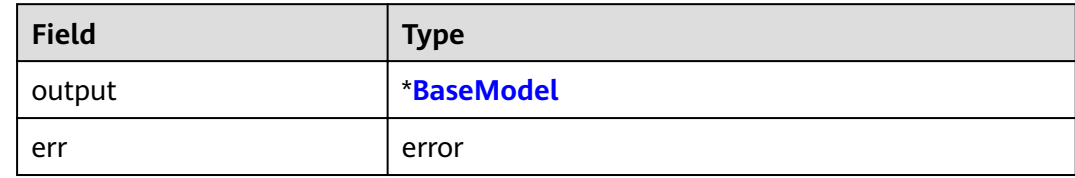

#### **Sample Code**

```
func main() {
      input := &obs.CreateBucketInput{}
      input.Bucket = "bucketname"
      input.ACL = obs.AclPrivate
      input.StorageClass = obs.StorageClassWarm
     output, err := obsClient.CreateBucket(input)
    if err == nil {
          fmt.Printf("RequestId:%s\n", output.RequestId)
     } else {
          if obsError, ok := err.(obs.ObsError); ok {
               fmt.Println(obsError.Code)
                fmt.Println(obsError.Message)
          } else {
               fmt.Println(err)
          }
     }
}
```
## **5.3 GET Buckets**

#### **API Description**

You can use this API to obtain the bucket list. In the list, bucket names are displayed in lexicographical order.

#### **Method Definition**

**func** (obsClient ObsClient) ListBuckets(input \*ListBucketsInput) (output \*ListBucketsOutput, err error)

#### **Method Definition If a Signed URL Is Used**

**func** (obsClient ObsClient) ListBucketsWithSignedUrl(signedUrl string, actualSignedRequestHeaders http.Header) (output \*ListBucketsOutput, err error)

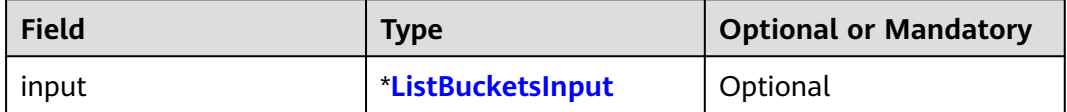

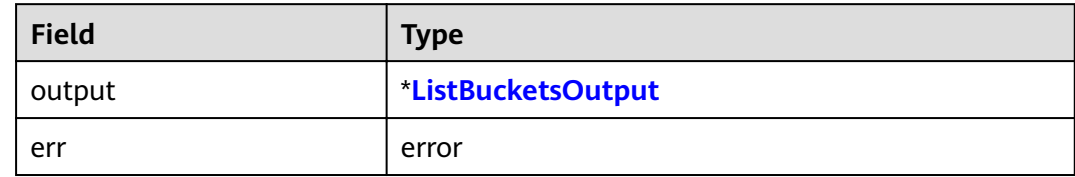

#### **Sample Code**

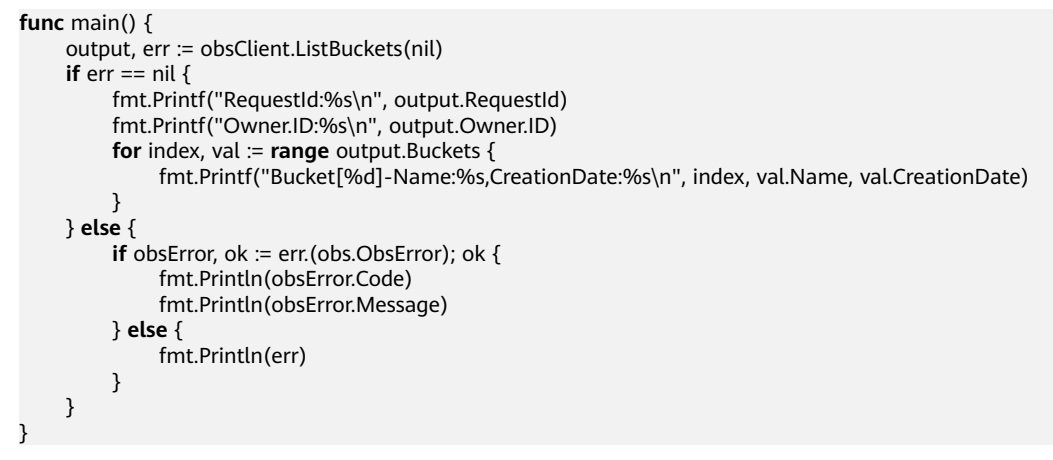

## **5.4 HEAD Bucket**

#### **API Description**

You can use this API to check whether a bucket exists. If the returned HTTP status code is **200**, the bucket exists. If the returned HTTP status code is **404**, the bucket does not exist.

#### **Method Definition**

**func** (obsClient ObsClient) HeadBucket(bucketName string) (output \*BaseModel, err error)

#### **Method Definition If a Signed URL Is Used**

**func** (obsClient ObsClient) HeadBucketWithSignedUrl(signedUrl string, actualSignedRequestHeaders http.Header) (output \*BaseModel, err error)

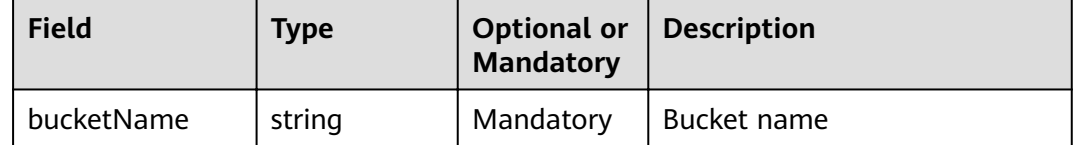

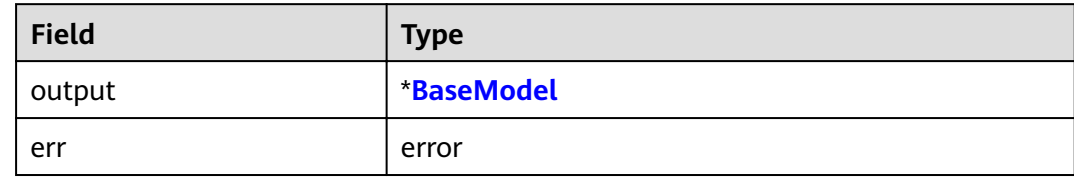

#### **Sample Code**

```
func main() {
 _, err := obsClient.HeadBucket("bucketname")
 if err == nil {
          fmt.Println("Bucket exists")
     } else {
         if obsError, ok := err.(obs.ObsError); ok {
              if obsError.StatusCode == 404 {
                    fmt.Println("Bucket does not exists")
               } else {
                   fmt.Printf("StatusCode:%d\n", obsError.StatusCode)
\qquad \qquad \} } else {
               fmt.Println(err)
          }
     }
}
```
## **5.5 DELETE Bucket**

#### **API Description**

You can use this API to delete a bucket. The bucket to be deleted must be empty (containing no objects, noncurrent object versions, or part fragments).

#### **Method Definition**

**func** (obsClient ObsClient) DeleteBucket(bucketName string) (output \*BaseModel, err error)

#### **Method Definition If a Signed URL Is Used**

**func** (obsClient ObsClient) DeleteBucketWithSignedUrl(signedUrl string, actualSignedRequestHeaders http.Header) (output \*BaseModel, err error)

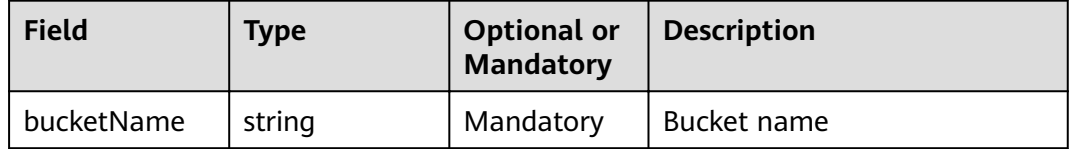

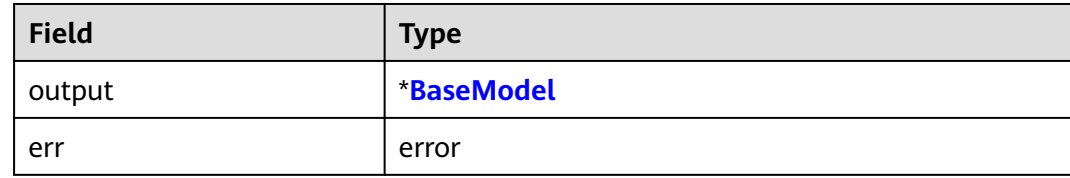

#### **Sample Code**

```
func main() {
      output, err := obsClient.DeleteBucket("bucketname")
     if err == \text{nil } {
           fmt.Printf("RequestId:%s\n", output.RequestId)
      } else {
          if obsError, ok := err.(obs.ObsError); ok {
                fmt.Println(obsError.Code)
                fmt.Println(obsError.Message)
           } else {
                fmt.Println(err)
           }
      }
}
```
# **5.6 GET Objects**

#### **API Description**

You can use this API to list objects in a bucket. By default, a maximum of 1000 objects are listed.

#### **Method Definition**

**func** (obsClient ObsClient) ListObjects(input \*ListObjectsInput) (output \*ListObjectsOutput, err error)

#### **Method Definition If a Signed URL Is Used**

**func** (obsClient ObsClient) ListObjectsWithSignedUrl(signedUrl string, actualSignedRequestHeaders http.Header) (output \*ListObjectsOutput, err error)

#### **Request Parameter**

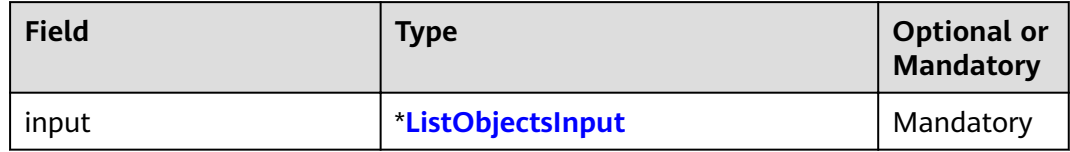

#### **Returned Result**

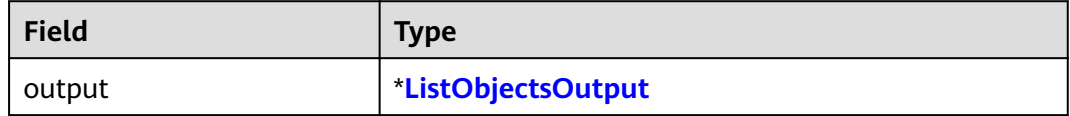

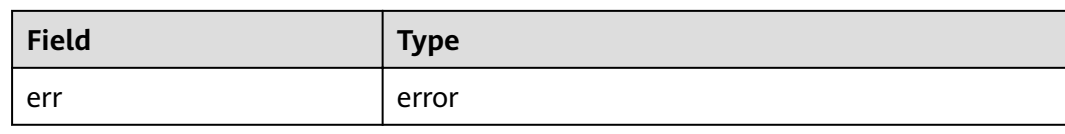

#### **Sample Code**

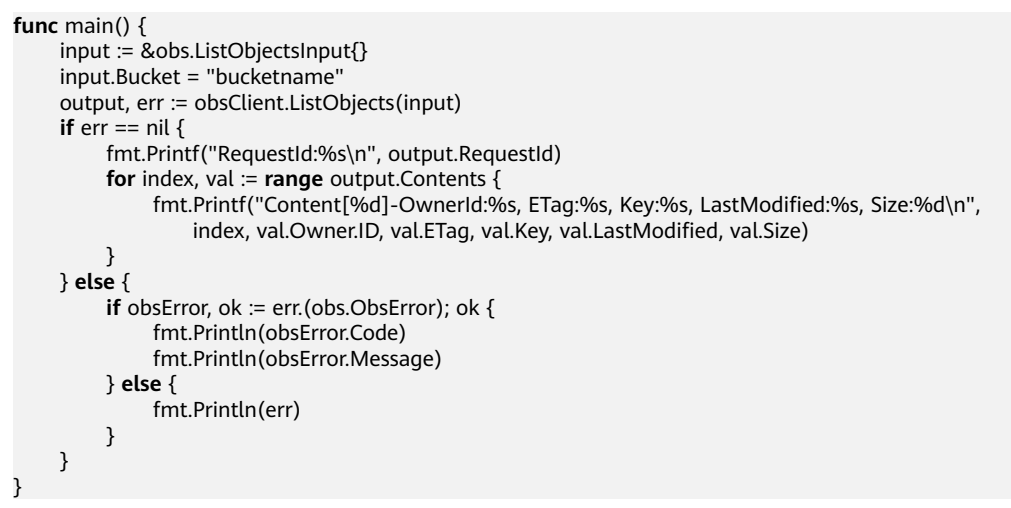

# **5.7 GET Object versions**

#### **API Description**

You can use this API to list versioning objects in a bucket. By default, a maximum of 1000 versioning objects are listed.

#### **Method Definition**

**func** (obsClient ObsClient) ListVersions(input \*ListVersionsInput) (output \*ListVersionsOutput, err error)

#### **Method Definition If a Signed URL Is Used**

**func** (obsClient ObsClient) ListVersionsWithSignedUrl(signedUrl string, actualSignedRequestHeaders http.Header) (output \*ListVersionsOutput, err error)

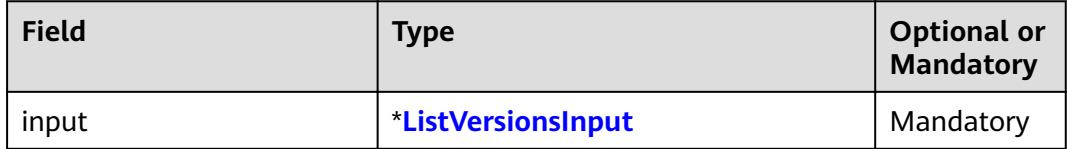

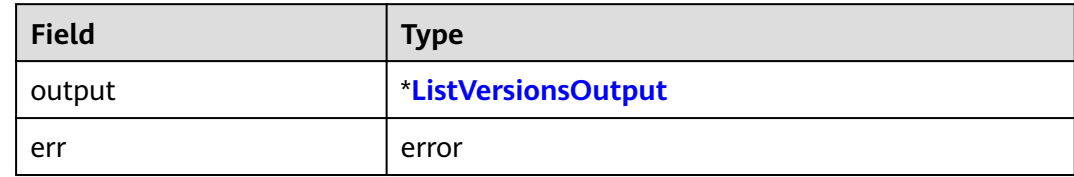

#### **Sample Code**

```
func main() {
      input := &obs.ListVersionsInput{}
      input.Bucket = "bucketname"
      input.MaxKeys = 100
      output, err := obsClient.ListVersions(input)
     if err == nil {
           fmt.Printf("RequestId:%s\n", output.RequestId)
           for index, val := range output.Versions {
              fmt.Printf("Version[%d]-OwnerId:%s, ETag:%s, Key:%s, VersionId:%s, LastModified:%s, Size:
%d\n",
                   index, val.Owner.ID, val.ETag, val.Key, val.VersionId, val.LastModified, val.Size)
          }
           for index, val := range output.DeleteMarkers {
              fmt.Printf("DeleteMarker[%d]-OwnerId:%s, Key:%s, VersionId:%s, LastModified:%s\n",
                   index, val.Owner.ID, val.Key, val.VersionId, val.LastModified)
          }
     } else {
         if obsError, ok := err.(obs.ObsError); ok {
               fmt.Println(obsError.Code)
               fmt.Println(obsError.Message)
          } else {
               fmt.Println(err)
          }
     }
}
```
# **5.8 List Multipart uploads**

#### **API Description**

You can use this API to list the multipart uploads that are initialized but not combined or aborted in a specified bucket.

#### **Method Definition**

**func** (obsClient ObsClient) ListMultipartUploads(input \*ListMultipartUploadsInput) (output \*ListMultipartUploadsOutput, err error)

#### **Method Definition If a Signed URL Is Used**

**func** (obsClient ObsClient) ListMultipartUploadsWithSignedUrl(signedUrl string, actualSignedRequestHeaders http.Header) (output \*ListMultipartUploadsOutput, err error)

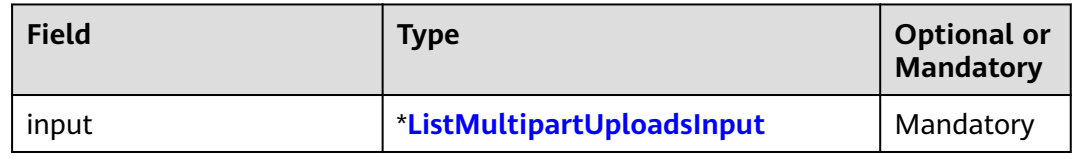

#### **Returned Result**

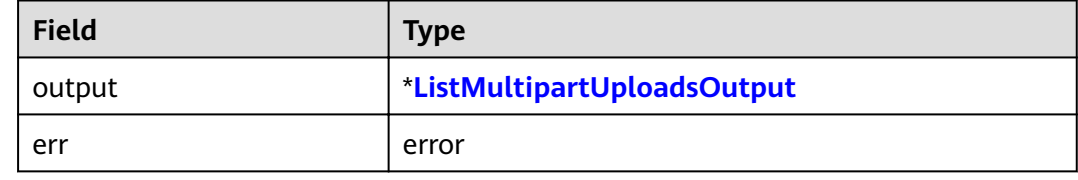

#### **Sample Code**

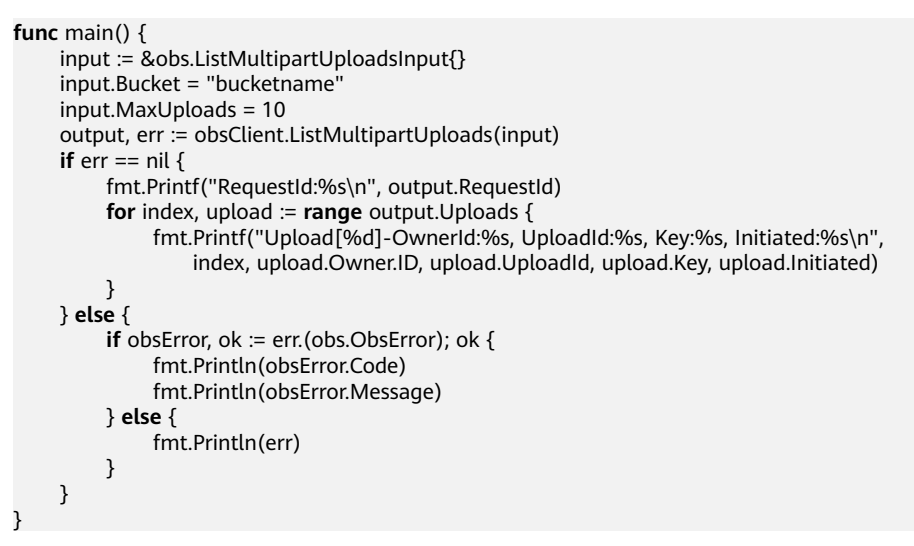

## **5.9 Obtain Bucket Metadata**

#### **API Description**

You can use this API to send a HEAD request to a bucket to obtain the bucket metadata such as the storage class and CORS rules (if set).

#### **Method Definition**

**func** (obsClient ObsClient) GetBucketMetadata(input \*GetBucketMetadataInput) (output \*GetBucketMetadataOutput, err error)

#### **Method Definition If a Signed URL Is Used**

**func** (obsClient ObsClient) GetBucketMetadataWithSignedUrl(signedUrl string, actualSignedRequestHeaders http.Header) (output \*GetBucketMetadataOutput, err error)

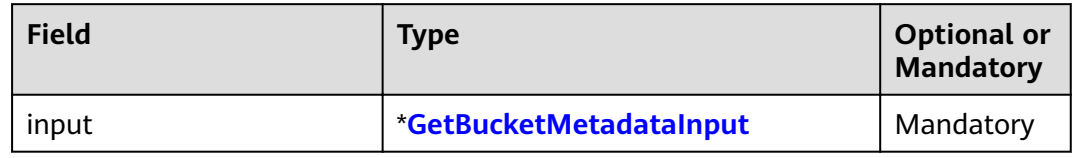

#### **Returned Result**

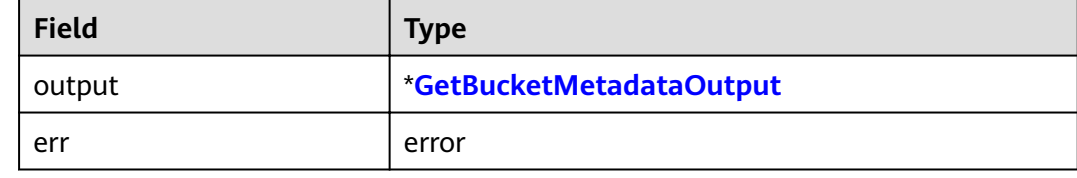

#### **Sample Code**

```
func main() {
      input := &obs.GetBucketMetadataInput{}
      input.Bucket = "bucketname"
      output, err := obsClient.GetBucketMetadata(input)
     if err == nil \{ fmt.Printf("RequestId:%s\n", output.RequestId)
           fmt.Printf("StorageClass:%s\n", output.StorageClass)
      } else {
          if obsError, ok := err.(obs.ObsError); ok {
                fmt.Printf("StatusCode:%d\n", obsError.StatusCode)
           } else {
                fmt.Println(err)
\begin{array}{ccc} & & & \end{array} }
```
## **5.10 GET Bucket location**

}

#### **API Description**

You can use this API to obtain the bucket location.

#### **Method Definition**

**func** (obsClient ObsClient) GetBucketLocation(bucketName string) (output \*GetBucketLocationOutput, err error)

#### **Method Definition If a Signed URL Is Used**

**func** (obsClient ObsClient) GetBucketLocationWithSignedUrl(signedUrl string, actualSignedRequestHeaders http.Header) (output \*GetBucketLocationOutput, err error)

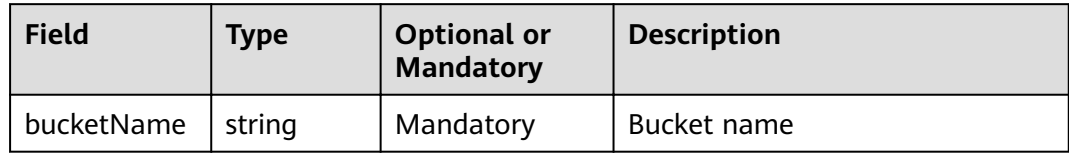

#### **Returned Result**

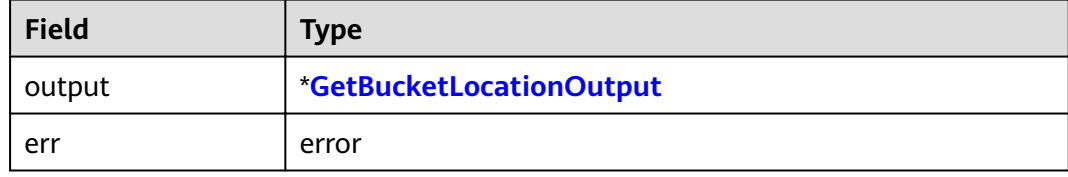

#### **Sample Code**

```
func main() {
     output, err := obsClient.GetBucketLocation("bucketname")
      if err == nil {
          fmt.Printf("RequestId:%s\n", output.RequestId)
           fmt.Printf("Location:%s\n", output.Location)
     } else {
         if obsError, ok := err.(obs.ObsError); ok {
               fmt.Println(obsError.Code)
               fmt.Println(obsError.Message)
          } else {
               fmt.Println(err)
          }
     }
}
```
# **5.11 GET Bucket storageinfo**

#### **API Description**

You can use this API to obtain storage information about a bucket, including the bucket size and number of objects in the bucket.

#### **Method Definition**

**func** (obsClient ObsClient) GetBucketStorageInfo(bucketName string) (output \*GetBucketStorageInfoOutput, err error)

#### **Method Definition If a Signed URL Is Used**

**func** (obsClient ObsClient) GetBucketStorageInfoWithSignedUrl(signedUrl string, actualSignedRequestHeaders http.Header) (output \*GetBucketStorageInfoOutput, err error)

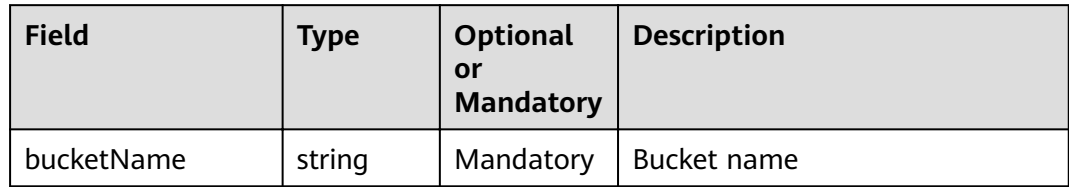

#### **Returned Result**

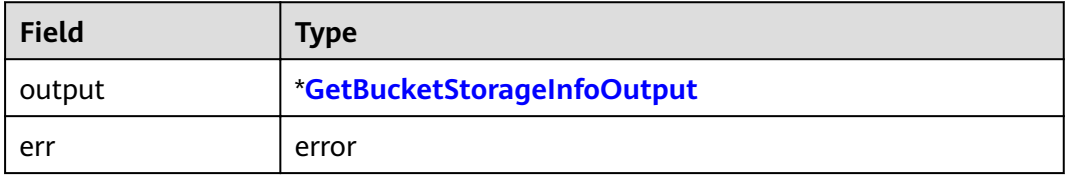

#### **Sample Code**

```
func main() {
      output, err := obsClient.GetBucketStorageInfo("bucketname")
     if err == nil {
          fmt.Printf("RequestId:%s\n", output.RequestId)
           fmt.Printf("Size:%d, ObjectNumber:%d\n", output.Size, output.ObjectNumber)
     } else {
           if obsError, ok := err.(obs.ObsError); ok {
               fmt.Println(obsError.Code)
               fmt.Println(obsError.Message)
          } else {
               fmt.Println(err)
          }
     }
}
```
## **5.12 PUT Bucket quota**

#### **API Description**

You can use this API to set the bucket quota. A bucket quota must be expressed in bytes and the maximum value is 263-1. Value **0** indicates that no upper limit is set for the bucket quota.

#### **Method Definition**

**func** (obsClient ObsClient) SetBucketQuota(input \*SetBucketQuotaInput) (output \*BaseModel, err error)

#### **Method Definition If a Signed URL Is Used**

**func** (obsClient ObsClient) SetBucketQuotaWithSignedUrl(signedUrl string, actualSignedRequestHeaders http.Header, data io.Reader) (output \*BaseModel, err error)

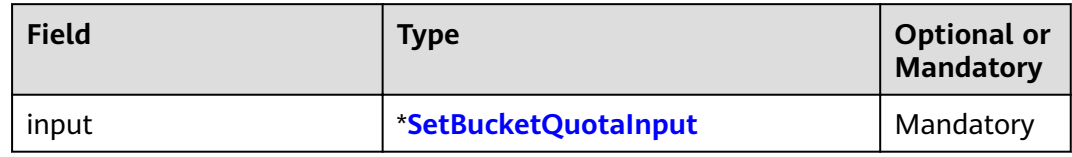

#### **Returned Result**

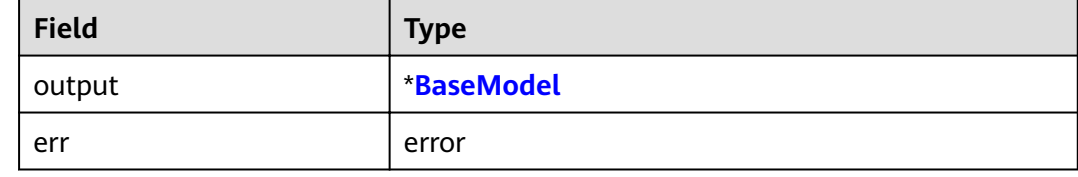

#### **Sample Code**

```
func main() {
      input := &obs.SetBucketQuotaInput{}
      input.Bucket = "bucketname"
      input.Quota = 1024 * 1024 * 1024
     output, err := obsClient.SetBucketQuota(input)
     if err == nil {
           fmt.Printf("RequestId:%s\n", output.RequestId)
     } else {
          if obsError, ok := err.(obs.ObsError); ok {
               fmt.Println(obsError.Code)
               fmt.Println(obsError.Message)
          } else {
               fmt.Println(err)
          }
     }
}
```
## **5.13 GET Bucket quota**

#### **API Description**

You can use this API to obtain the bucket quota. Value **0** indicates that no upper limit is set for the bucket quota.

#### **Method Definition**

**func** (obsClient ObsClient) GetBucketQuota(bucketName string) (output \*GetBucketQuotaOutput, err error)

#### **Method Definition If a Signed URL Is Used**

**func** (obsClient ObsClient) GetBucketQuotaWithSignedUrl(signedUrl string, actualSignedRequestHeaders http.Header) (output \*GetBucketQuotaOutput, err error)

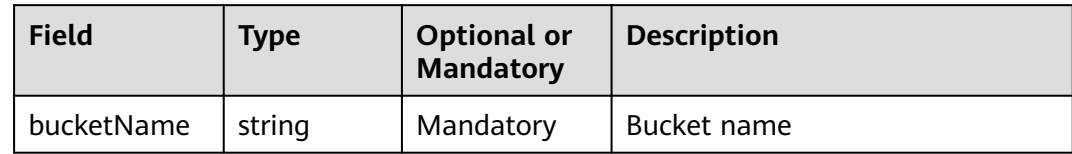

#### **Returned Result**

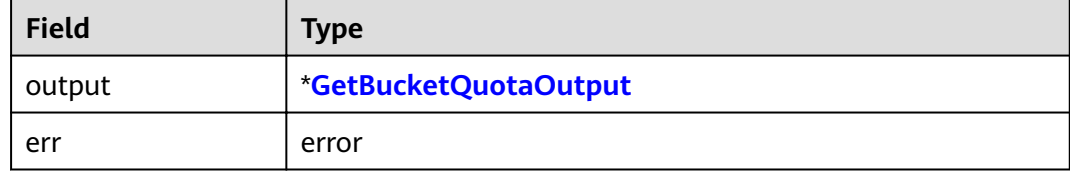

#### **Sample Code**

```
func main() {
     output, err := obsClient.GetBucketQuota("bucketname")
      if err == nil {
          fmt.Printf("RequestId:%s\n", output.RequestId)
          fmt.Printf("Quota:%d\n", output.Quota)
     } else {
         if obsError, ok := err.(obs.ObsError); ok {
               fmt.Println(obsError.Code)
               fmt.Println(obsError.Message)
          } else {
               fmt.Println(err)
          }
     }
}
```
# **5.14 Set Bucket Storage Class**

#### **API Description**

You can use this API to set storage classes for buckets. The storage class of an object defaults to be that of its residing bucket.

#### **Method Definition**

**func** (obsClient ObsClient) SetBucketStoragePolicy(input \*SetBucketStoragePolicyInput) (output \*BaseModel, err error)

#### **Method Definition If a Signed URL Is Used**

**func** (obsClient ObsClient) SetBucketStoragePolicyWithSignedUrl(signedUrl string, actualSignedRequestHeaders http.Header, data io.Reader) (output \*BaseModel, err error)

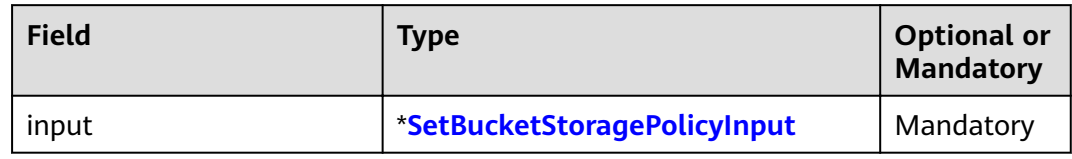

#### **Returned Result**

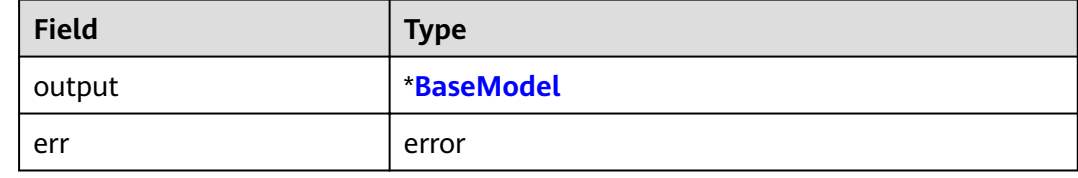

#### **Sample Code**

```
func main() {
      input := &obs.SetBucketStoragePolicyInput{}
      input.Bucket = "bucketname"
      input.StorageClass = obs.StorageClassWarm
      output, err := obsClient.SetBucketStoragePolicy(input)
     if err == nil {
           fmt.Printf("RequestId:%s\n", output.RequestId)
     } else {
          if obsError, ok := err.(obs.ObsError); ok {
               fmt.Println(obsError.Code)
               fmt.Println(obsError.Message)
          } else {
               fmt.Println(err)
          }
     }
}
```
# **5.15 GET Bucket Storage Class**

#### **API Description**

You can use this API to obtain the storage class of a bucket.

#### **Method Definition**

**func** (obsClient ObsClient) GetBucketStoragePolicy(bucketName string) (output \*GetBucketStoragePolicyOutput, err error)

#### **Method Definition If a Signed URL Is Used**

**func** (obsClient ObsClient) GetBucketStoragePolicyWithSignedUrl(signedUrl string, actualSignedRequestHeaders http.Header) (output \*GetBucketStoragePolicyOutput, err error)

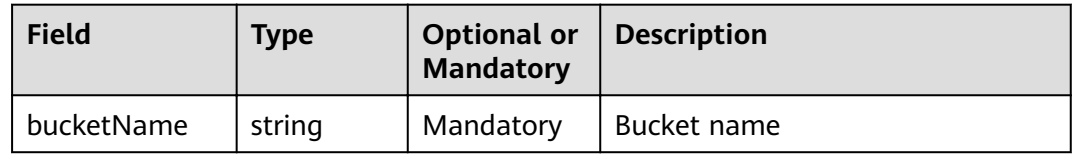

#### **Returned Result**

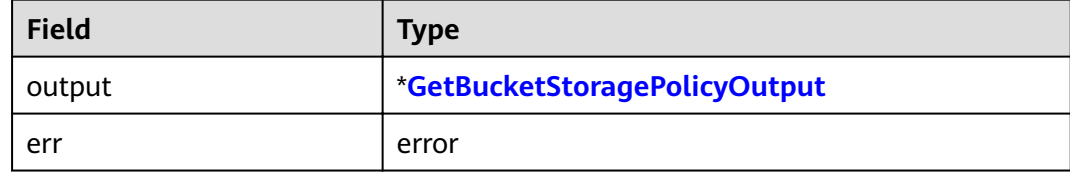

#### **Sample Code**

```
func main() {
     output, err := obsClient.GetBucketStoragePolicy("bucketname")
     if err == nil {
           fmt.Printf("RequestId:%s\n", output.RequestId)
           fmt.Printf("StorageClass:%s\n", output.StorageClass)
     } else {
         if obsError, ok := err.(obs.ObsError); ok {
               fmt.Println(obsError.Code)
               fmt.Println(obsError.Message)
          } else {
               fmt.Println(err)
          }
     }
}
```
# **5.16 PUT Bucket acl**

#### **API Description**

You can use this API to set the ACL for a bucket.

#### **Method Definition**

**func** (obsClient ObsClient) SetBucketAcl(input \*SetBucketAclInput) (output \*BaseModel, err error)

#### **Method Definition If a Signed URL Is Used**

**func** (obsClient ObsClient) SetBucketAclWithSignedUrl(signedUrl string, actualSignedRequestHeaders http.Header, data io.Reader) (output \*BaseModel, err error)

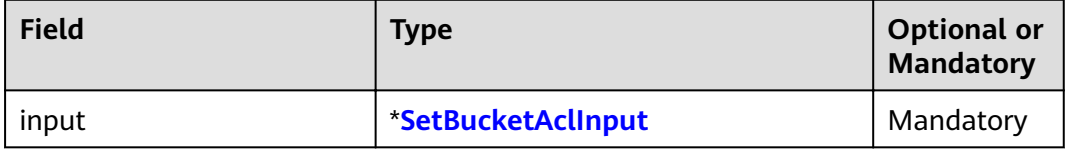

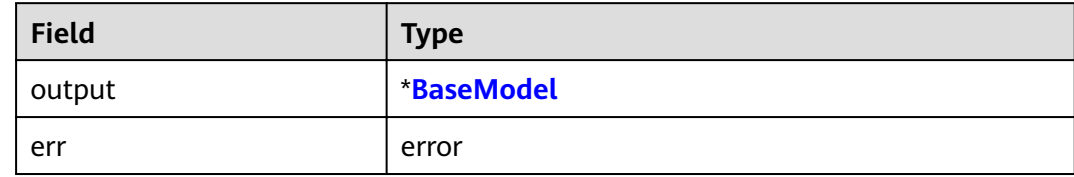

#### **Sample Code**

```
func main() {
      input := &obs.SetBucketAclInput{}
      input.Bucket = "bucketname"
      input.Owner.ID = "ownerid"
      var grants [3]obs.Grant
      grants[0].Grantee.Type = obs.GranteeGroup
      grants[0].Grantee.URI = obs.GroupAuthenticatedUsers
      grants[0].Permission = obs.PermissionRead
      grants[1].Grantee.Type = obs.GranteeUser
      grants[1].Grantee.ID = "userid"
      grants[1].Permission = obs.PermissionWrite
      grants[2].Grantee.Type = obs.GranteeUser
      grants[2].Grantee.ID = "userid"
      grants[2].Permission = obs.PermissionRead
      input.Grants = grants[0:3]
      output, err := obsClient.SetBucketAcl(input)
      if err == nil {
          fmt.Printf("RequestId:%s\n", output.RequestId)
      } else {
           if obsError, ok := err.(obs.ObsError); ok {
                fmt.Println(obsError.Code)
                fmt.Println(obsError.Message)
          } else {
                fmt.Println(err)
\begin{array}{ccc} & & & \end{array} }
}
```
# **5.17 GET Bucket acl**

#### **API Description**

You can use this API to obtain a bucket ACL.

#### **Method Definition**

**func** (obsClient ObsClient) GetBucketAcl(bucketName string) (output \*GetBucketAclOutput, err error)

#### **Method Definition If a Signed URL Is Used**

**func** (obsClient ObsClient) GetBucketAclWithSignedUrl(signedUrl string, actualSignedRequestHeaders http.Header) (output \*GetBucketAclOutput, err error)

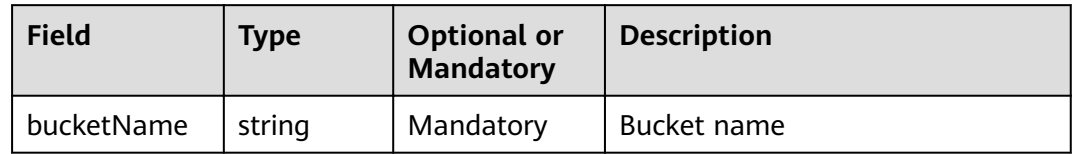

#### **Returned Result**

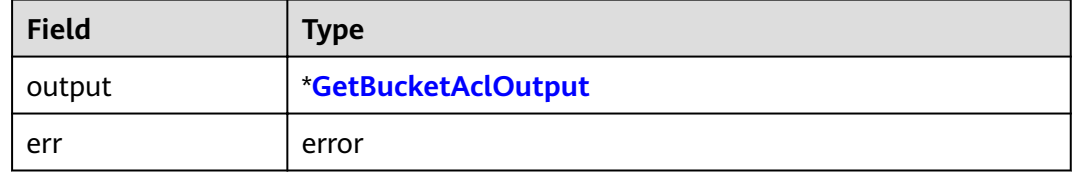

#### **Sample Code**

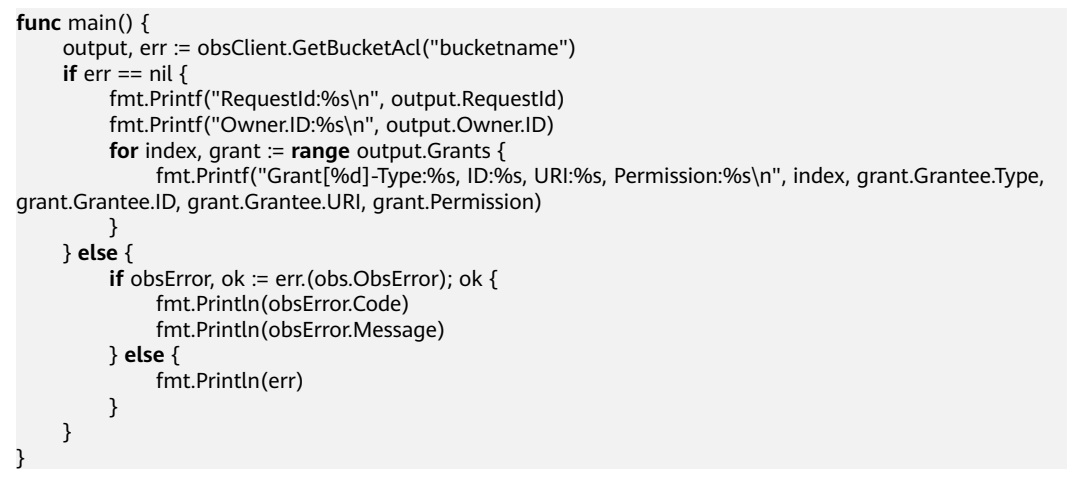

# 5.18 PUT Bucket logging

#### **API Description**

You can use this API to configure access logging for a bucket.

#### **Method Definition**

func (obsClient ObsClient) SetBucketLoggingConfiguration(input \*SetBucketLoggingConfigurationInput) (output \*BaseModel, err error)

#### **Method Definition If a Signed URL Is Used**

func (obsClient ObsClient) SetBucketLoggingConfigurationWithSignedUrl(signedUrl string, actualSignedRequestHeaders http.Header, data io.Reader) (output \*BaseModel, err error)

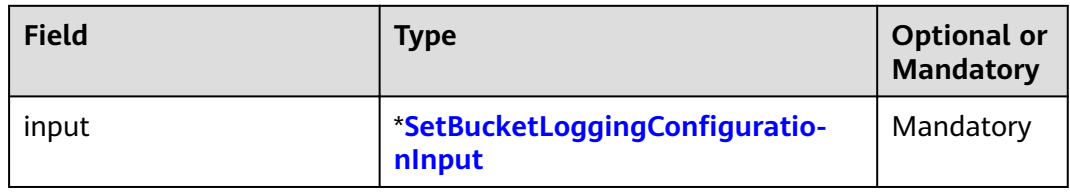

#### **Returned Result**

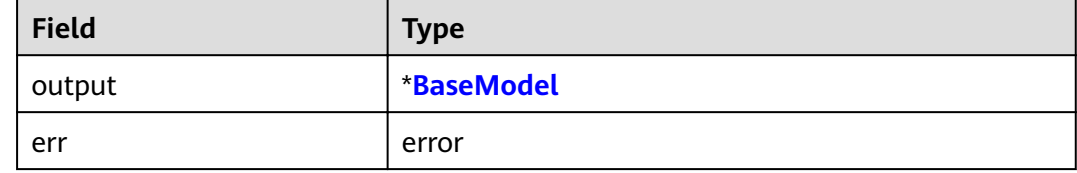

#### **Sample Code**

```
func main() \{input := &obs.SetBucketLoggingConfigurationInput{}
     input.Bucket = "bucketname"
     input.TargetPrefix = "your-agency"<br>input.TargetPrefix = "your-agency"<br>input.TargetBucket = "target-bucket"
     input.TargetPrefix = "prefix"
     output, err := obsClient.SetBucketLoggingConfiguration(input)
     if err == nilfmt.Printf("RequestId:%s\n", output.RequestId)
     \} else {
           if obsError, ok := err.(obs.ObsError); ok {
                 fmt.Println(obsError.Code)
                fmt.Println(obsError.Message)
           \} else {
                fmt.Println(err)
           ſ
     \}
```
# 5.19 GET Bucket logging

#### **API Description**

You can use this API to obtain the access logging settings of a bucket.

#### **Method Definition**

func (obsClient ObsClient) GetBucketLoggingConfiguration(bucketName string) (output \*GetBucketLoggingConfigurationOutput, err error)

#### Method Definition If a Signed URL Is Used

func (obsClient ObsClient) GetBucketLoggingConfigurationWithSignedUrl(signedUrl string, actualSignedRequestHeaders http.Header) (output \*GetBucketLoggingConfigurationOutput, err error)

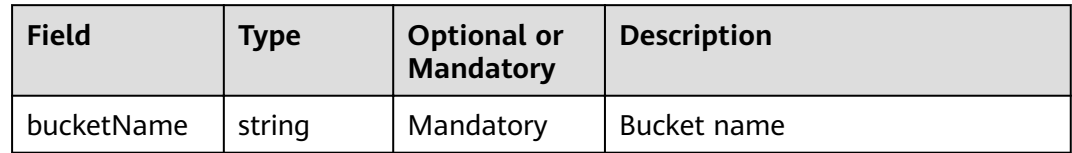

#### **Returned Result**

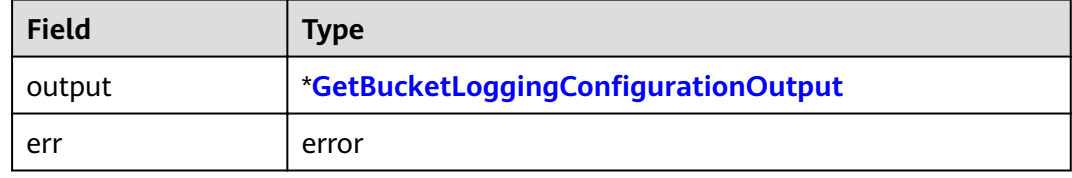

#### **Sample Code**

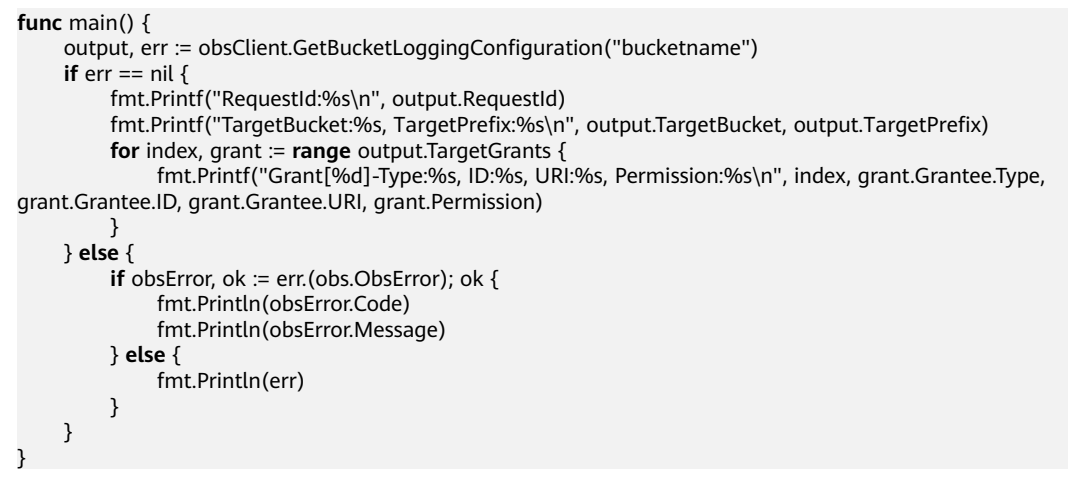

# 5.20 PUT Bucket policy

#### **API Description**

You can use this API to set a bucket policy. If the bucket already has a policy, the policy will be overwritten by the one specified in this request.

#### **Method Definition**

func (obsClient ObsClient) SetBucketPolicy(input \*SetBucketPolicyInput) (output \*BaseModel, err error)

#### **Method Definition If a Signed URL Is Used**

func (obsClient ObsClient) SetBucketPolicyWithSignedUrl(signedUrl string, actualSignedRequestHeaders http.Header, data io.Reader) (output \*BaseModel, err error)

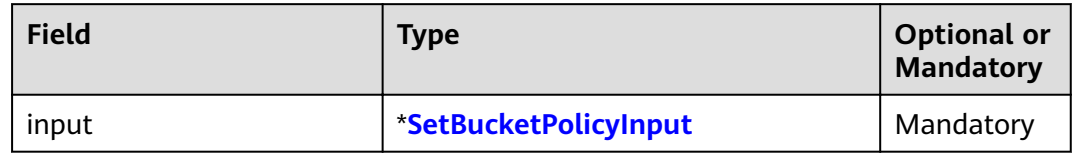

#### **Returned Result**

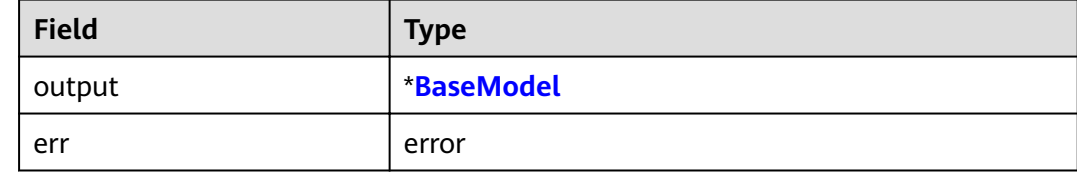

#### **Sample Code**

```
func main() {
      input := &obs.SetBucketPolicyInput{}
      input.Bucket = "bucketname"
 input.Policy = "your policy"
 output, err := obsClient.SetBucketPolicy(input)
     if err == nil {
          fmt.Printf("RequestId:%s\n", output.RequestId)
     } else {
          if obsError, ok := err.(obs.ObsError); ok {
               fmt.Println(obsError.Code)
               fmt.Println(obsError.Message)
          } else {
               fmt.Println(err)
          }
     }
}
```
# **5.21 GET Bucket policy**

#### **API Description**

You can use this API to obtain the policy of a bucket.

#### **Method Definition**

**func** (obsClient ObsClient) GetBucketPolicy(bucketName string) (output \*GetBucketPolicyOutput, err error)

#### **Method Definition If a Signed URL Is Used**

**func** (obsClient ObsClient) GetBucketPolicyWithSignedUrl(signedUrl string, actualSignedRequestHeaders http.Header) (output \*GetBucketPolicyOutput, err error)

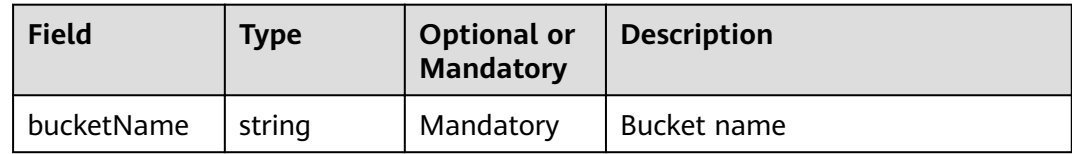

#### **Returned Result**

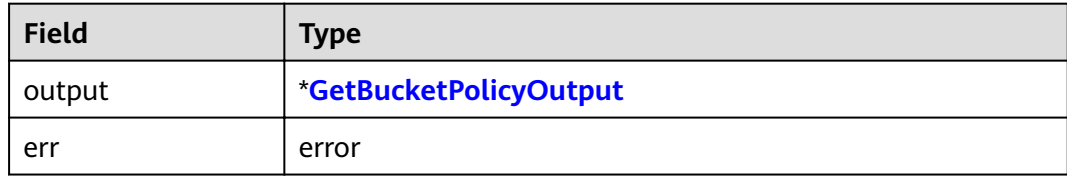

#### **Sample Code**

```
func main() {
     output, err := obsClient.GetBucketPolicy("bucketname")
     if err == nil {
          fmt.Printf("RequestId:%s\n", output.RequestId)
          fmt.Printf("Policy:%s\n", output.Policy)
     } else {
         if obsError, ok := err.(obs.ObsError); ok {
               fmt.Println(obsError.Code)
               fmt.Println(obsError.Message)
          } else {
               fmt.Println(err)
          }
     }
}
```
# **5.22 DELETE Bucket policy**

#### **API Description**

You can use this API to delete the policy of a bucket.

#### **Method Definition**

**func** (obsClient ObsClient) DeleteBucketPolicy(bucketName string) (output \*BaseModel, err error)

#### **Method Definition If a Signed URL Is Used**

**func** (obsClient ObsClient) DeleteBucketPolicyWithSignedUrl(signedUrl string, actualSignedRequestHeaders http.Header) (output \*BaseModel, err error)

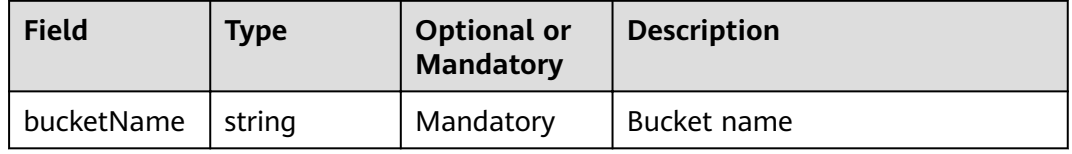

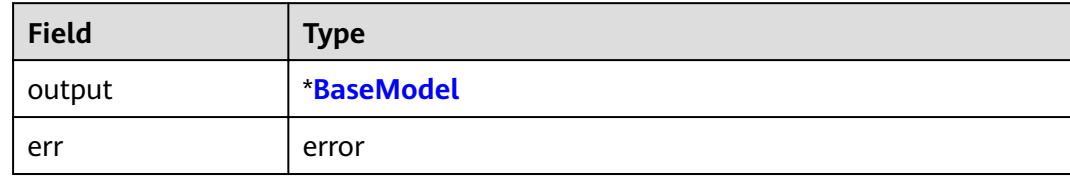

#### **Sample Code**

```
func main() \{output, err := obsClient.DeleteBucketPolicy("bucketname")
     if err == nilfmt.Printf("RequestId:%s\n", output.RequestId)
    \} else {
         if obsError, ok := err.(obs.ObsError); ok {
              fmt.Println(obsError.Code)
              fmt.Println(obsError.Message)
         \} else \{fmt.Println(err)
         \}\mathcal{E}
```
# 5.23 PUT Bucket lifecycle

#### **API Description**

You can use this API to set lifecycle rules for a bucket, to periodically transit storage classes of objects and delete objects in the bucket.

#### **Method Definition**

func (obsClient ObsClient) SetBucketLifecycleConfiguration(input \*SetBucketLifecycleConfigurationInput) (output \*BaseModel, err error)

#### **Method Definition If a Signed URL Is Used**

func (obsClient ObsClient) SetBucketLifecycleConfigurationWithSignedUrl(signedUrl string, actualSignedRequestHeaders http.Header, data io.Reader) (output \*BaseModel, err error)

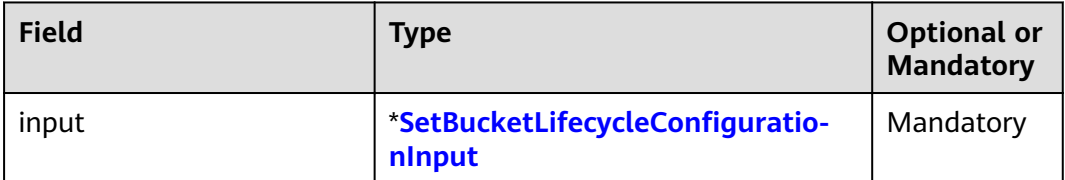

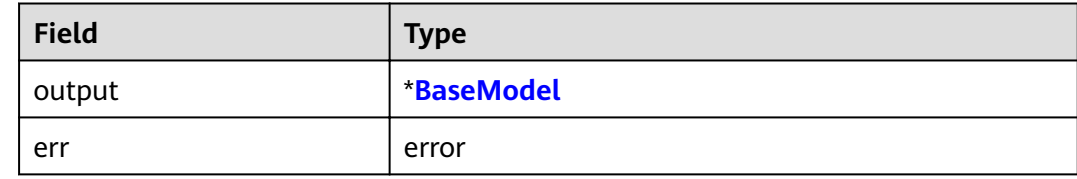

#### **Sample Code**

```
func main() {
     input := &obs.SetBucketLifecycleConfigurationInput{}
      input.Bucket = "bucketname"
      var lifecycleRules [2]obs.LifecycleRule
      lifecycleRule0 := obs.LifecycleRule{}
      lifecycleRule0.ID = "rule0"
     lifecycleRule0.Prefix = "prefix0"
      lifecycleRule0.Status = obs.RuleStatusEnabled
      var transitions [2]obs.Transition
     transitions[0] = obs. Transition\{\} transitions[0].Days = 30
      transitions[0].StorageClass = obs.StorageClassWarm
     transitions[1] = obs. Transition\{ \} transitions[1].Days = 60
      transitions[1].StorageClass = obs.StorageClassCold
      lifecycleRule0.Transitions = transitions[:]
      lifecycleRule0.Expiration.Days = 100
      lifecycleRule0.NoncurrentVersionExpiration.NoncurrentDays = 20
      lifecycleRules[0] = lifecycleRule0
      lifecycleRule1 := obs.LifecycleRule{}
      lifecycleRule1.Status = obs.RuleStatusEnabled
      lifecycleRule1.ID = "rule1"
     lifecycleRule1.Prefix = "prefix1"
      lifecycleRule1.Expiration.Date = time.Now().Add(time.Duration(24) * time.Hour)
      var noncurrentTransitions [2]obs.NoncurrentVersionTransition
      noncurrentTransitions[0] = obs.NoncurrentVersionTransition{}
      noncurrentTransitions[0].NoncurrentDays = 30
      noncurrentTransitions[0].StorageClass = obs.StorageClassWarm
      noncurrentTransitions[1] = obs.NoncurrentVersionTransition{}
      noncurrentTransitions[1].NoncurrentDays = 60
      noncurrentTransitions[1].StorageClass = obs.StorageClassCold
      lifecycleRule1.NoncurrentVersionTransitions = noncurrentTransitions[:]
      lifecycleRules[1] = lifecycleRule1
      input.LifecycleRules = lifecycleRules[:]
     output, err := obsClient.SetBucketLifecycleConfiguration(input)
     if err == nil {
          fmt.Printf("RequestId:%s\n", output.RequestId)
      } else {
         if obsError, ok := err.(obs.ObsError); ok {
               fmt.Println(obsError.Code)
               fmt.Println(obsError.Message)
          } else {
                fmt.Println(err)
          }
     }
}
```
# 5.24 GET Bucket lifecycle

#### **API Description**

You can use this API to obtain the lifecycle rules of a bucket.

#### **Method Definition**

func (obsClient ObsClient) GetBucketLifecycleConfiguration(bucketName string) (output \*GetBucketLifecycleConfigurationOutput, err error)

#### **Method Definition If a Signed URL Is Used**

func (obsClient ObsClient) GetBucketLifecycleConfigurationWithSignedUrl(signedUrl string, actualSignedRequestHeaders http.Header) (output \*GetBucketLifecycleConfigurationOutput, err error)

#### **Request Parameter**

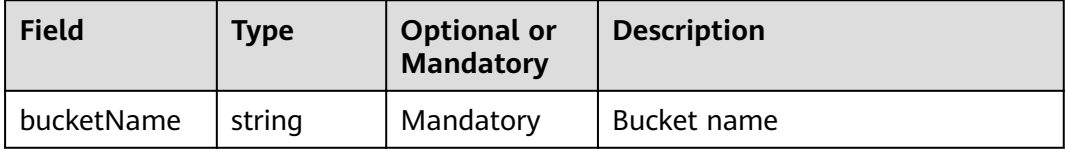

#### **Returned Result**

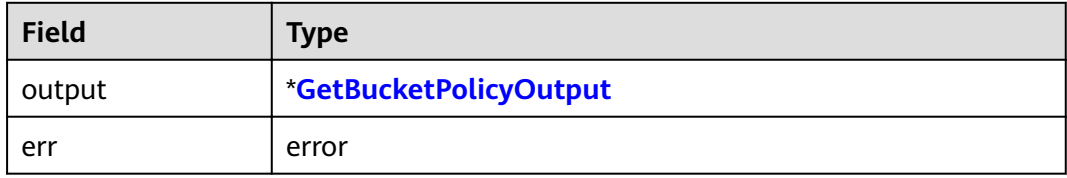

#### **Sample Code**

```
func main() \{output, err := obsClient.GetBucketLifecycleConfiguration("bucketname")
     if err == nilfmt.Printf("RequestId:%s\n", output.RequestId)
          for index, lifecycleRule := range output.LifecycleRules {
               fmt.Printf("LifecycleRule[%d]:\n", index)
               fmt.Printf("ID:%s, Prefix:%s, Status:%s\n", lifecycleRule.ID, lifecycleRule.Prefix,
lifecycleRule.Status)
               date := ""for \overline{\phantom{a}}, transition := range lifecycleRule.Transitions {
                    if !transition.Date.IsZero() {
                         date = transition.Date.String()<sup>)</sup>
                    fmt.Printf("transition.StorageClass:%s, Transition.Date:%s, Transition.Days:%d\n",
transition.StorageClass, date, transition.Days)
               \overline{ }date = ""if !lifecycleRule.Expiration.Date.IsZero() {
                    date = lifecycleRule.Expiration.Date.String()
               D
```
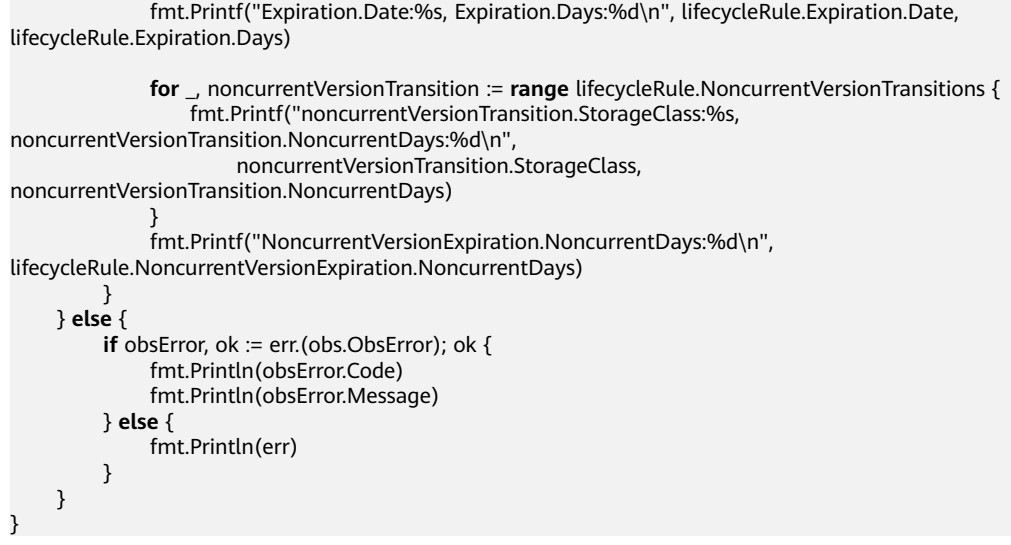

# **5.25 DELETE Bucket lifecycle**

#### **API Description**

You can use this API to delete all lifecycle rules of a bucket.

#### **Method Definition**

func (obsClient ObsClient) DeleteBucketLifecycleConfiguration(bucketName string) (output \*BaseModel, err error)

#### **Method Definition If a Signed URL Is Used**

func (obsClient ObsClient) DeleteBucketLifecycleConfigurationWithSignedUrl(signedUrl string, actualSignedRequestHeaders http.Header) (output \*BaseModel, err error)

#### **Request Parameter**

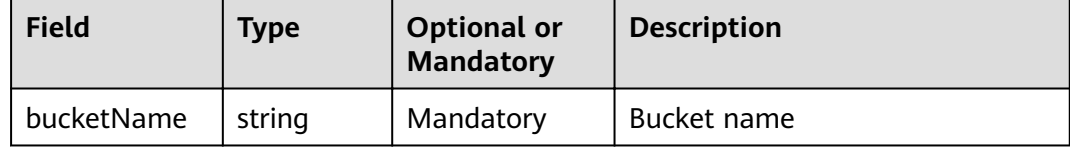

#### **Returned Result**

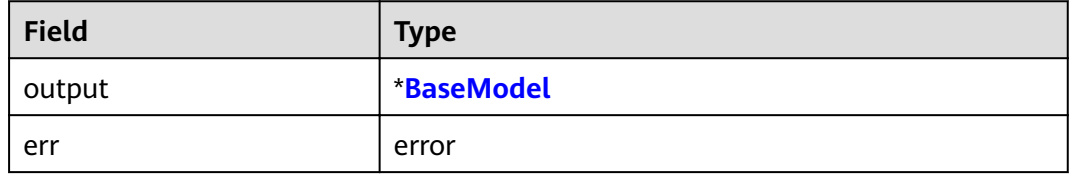

#### **Sample Code**

**func** main() {

output, err := obsClient.DeleteBucketLifecycleConfiguration("bucketname")
```
if err == nilfmt.Printf("RequestId:%s\n", output.RequestId)
} else \{if obsError, ok := err.(obs.ObsError); ok {
          fmt.Println(obsError.Code)
          fmt.Println(obsError.Message)
    \} else {
         fmt.Println(err)
     J
\mathcal{E}
```
## 5.26 PUT Bucket website

#### **API Description**

You can use this API to set website hosting for a bucket.

#### **Method Definition**

func (obsClient ObsClient) SetBucketWebsiteConfiguration(input \*SetBucketWebsiteConfigurationInput) (output \*BaseModel, err error)

#### **Method Definition If a Signed URL Is Used**

func (obsClient ObsClient) SetBucketWebsiteConfigurationWithSignedUrl(signedUrl string, actualSignedRequestHeaders http.Header, data io.Reader) (output \*BaseModel, err error)

#### **Request Parameter**

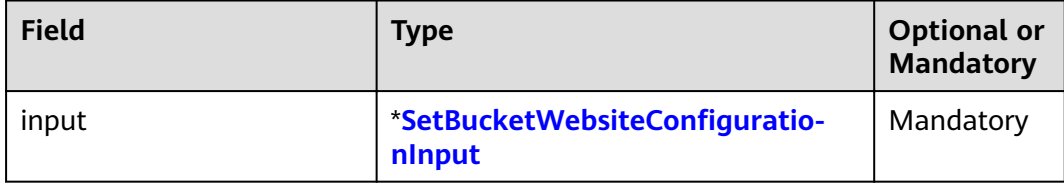

#### **Returned Result**

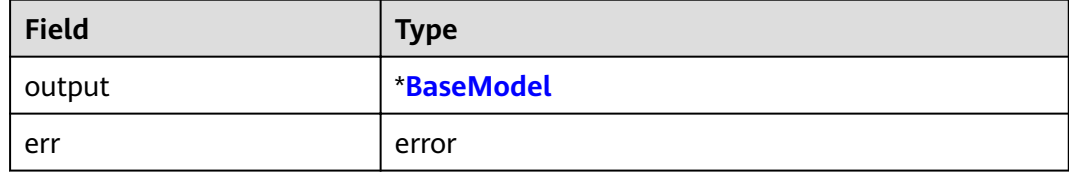

#### **Sample Code**

func main()  $\{$ input := &obs.SetBucketWebsiteConfigurationInput{} input.Bucket = "bucketname" input.IndexDocument.Suffix = "suffix" input.ErrorDocument.Key = "key"

var routingRules [2]obs.RoutingRule routingRule0 := obs.RoutingRule{}

```
 routingRule0.Redirect.HostName = "www.a.com"
 routingRule0.Redirect.Protocol = obs.ProtocolHttp
routingRule0.Redirect.ReplaceKeyPrefixWith = "prefix"
 routingRule0.Redirect.HttpRedirectCode = "304"
 routingRules[0] = routingRule0
 routingRule1 := obs.RoutingRule{}
 routingRule1.Redirect.HostName = "www.b.com"
 routingRule1.Redirect.Protocol = obs.ProtocolHttps
 routingRule1.Redirect.ReplaceKeyWith = "replaceKey"
 routingRule1.Redirect.HttpRedirectCode = "304"
 routingRule1.Condition.HttpErrorCodeReturnedEquals = "404"
routingRule1.Condition.KeyPrefixEquals = "prefix"
 routingRules[1] = routingRule1
 input.RoutingRules = routingRules[:]
output, err := obsClient.SetBucketWebsiteConfiguration(input)if err == nil fmt.Printf("RequestId:%s\n", output.RequestId)
 } else {
    if obsError, ok := err.(obs.ObsError); ok {
          fmt.Println(obsError.Code)
          fmt.Println(obsError.Message)
     } else {
          fmt.Println(err)
     }
 }
```
## **5.27 GET Bucket website**

}

#### **API Description**

You can use this API to obtain the website hosting settings of a bucket.

#### **Method Definition**

func (obsClient ObsClient) GetBucketWebsiteConfiguration(bucketName string) (output \*GetBucketWebsiteConfigurationOutput, err error)

#### **Method Definition If a Signed URL Is Used**

func (obsClient ObsClient) GetBucketWebsiteConfigurationWithSignedUrl(signedUrl string, actualSignedRequestHeaders http.Header) (output \*GetBucketWebsiteConfigurationOutput, err error)

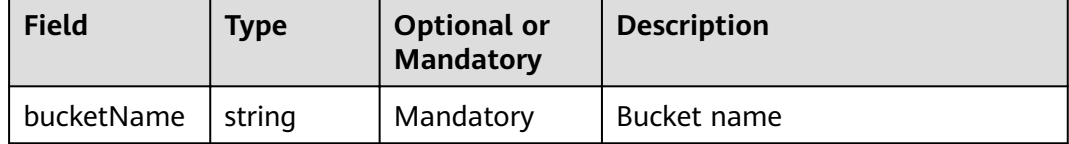

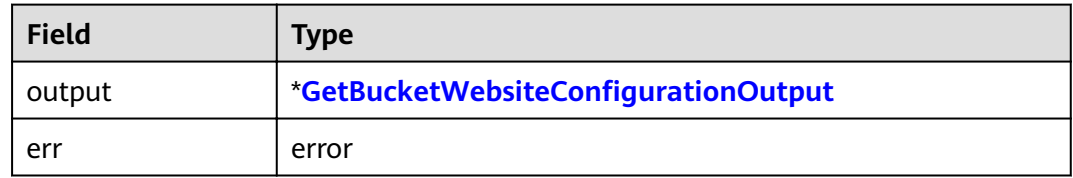

#### **Sample Code**

```
func main() \{output, err := obsClient.GetBucketWebsiteConfiguration("bucketname")
    if err == nilfmt.Printf("RequestId:%s\n", output.RequestId)
         fmt.Printf("Suffix:%s\n", output.IndexDocument.Suffix)
         fmt.Printf("Key:%s\n", output.ErrorDocument.Key)
         for index, routingRule := range output.RoutingRules {
              fmt.Printf("Condition[%d]-KeyPrefixEquals:%s, HttpErrorCodeReturnedEquals:%s\n", index,
routingRule.Condition.KeyPrefixEquals, routingRule.Condition.HttpErrorCodeReturnedEquals)
              fmt.Printf("Redirect[%d]-Protocol:%s, HostName:%s, ReplaceKeyPrefixWith:%s,
HttpRedirectCode:%s\n",
                  index, routingRule.Redirect.Protocol, routingRule.Redirect.HostName,
routingRule.Redirect.ReplaceKeyPrefixWith, routingRule.Redirect.HttpRedirectCode)
         - }
    \} else {
         if obsError, ok := err.(obs.ObsError); ok {
              fmt.Println(obsError.Code)
              fmt.Println(obsError.Message)
         \} else {
              fmt.Println(err)
         \}\mathcal{E}
```
## 5.28 DELETE Bucket website

#### **API Description**

You can use this API to delete the website hosting settings of a bucket.

#### **Method Definition**

func (obsClient ObsClient) DeleteBucketWebsiteConfiguration(bucketName string) (output \*BaseModel, err error)

#### **Method Definition If a Signed URL Is Used**

func (obsClient ObsClient) DeleteBucketWebsiteConfigurationWithSignedUrl(signedUrl string, actualSignedRequestHeaders http.Header) (output \*BaseModel, err error)

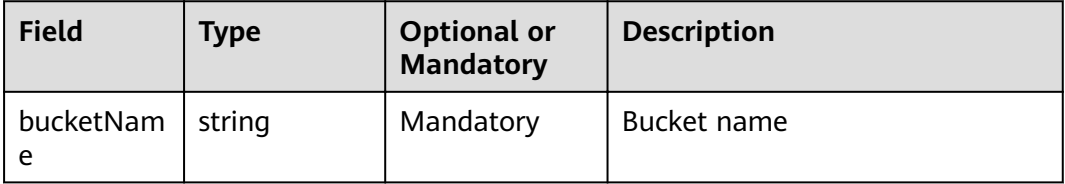

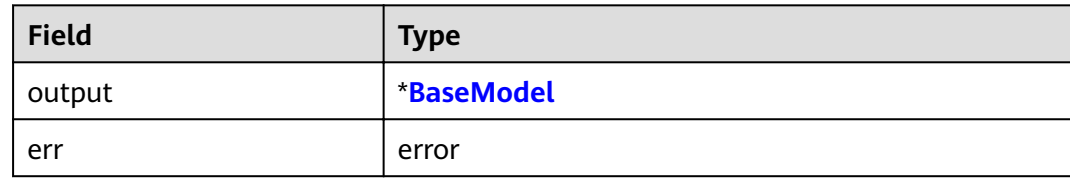

#### **Sample Code**

```
func main() {
     output, err := obsClient.DeleteBucketWebsiteConfiguration("bucketname")
     if err == nil \{ fmt.Printf("RequestId:%s\n", output.RequestId)
     } else {
         if obsError, ok := err.(obs.ObsError); ok {
               fmt.Println(obsError.Code)
               fmt.Println(obsError.Message)
          } else {
               fmt.Println(err)
          }
     }
}
```
## **5.29 PUT Bucket versioning**

#### **API Description**

You can use this API to set the versioning status for a bucket.

#### **Method Definition**

**func** (obsClient ObsClient) SetBucketVersioning(input \*SetBucketVersioningInput) (output \*BaseModel, err error)

#### **Method Definition If a Signed URL Is Used**

**func** (obsClient ObsClient) SetBucketVersioningWithSignedUrl(signedUrl string, actualSignedRequestHeaders http.Header, data io.Reader) (output \*BaseModel, err error)

#### **Request Parameter**

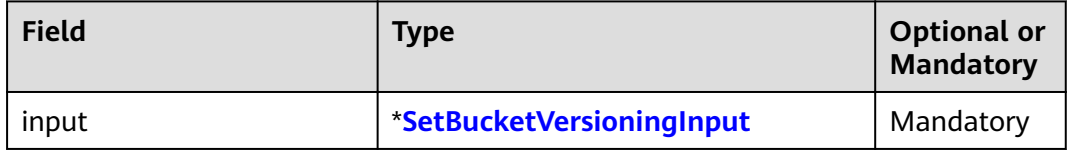

#### **Returned Result**

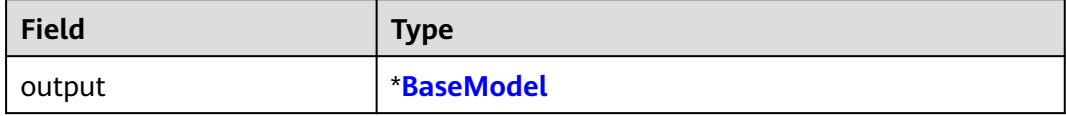

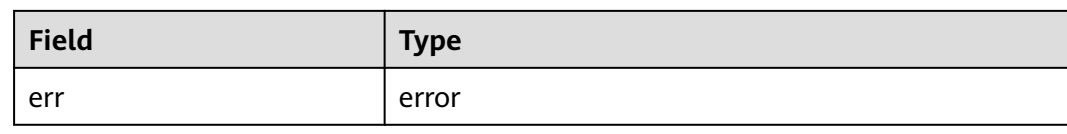

#### **Sample Code**

```
func main() {
      input := &obs.SetBucketVersioningInput{}
      input.Bucket = "bucketname"
      input.Status = obs.VersioningStatusEnabled
      output, err := obsClient.SetBucketVersioning(input)
    if err == nil fmt.Printf("RequestId:%s\n", output.RequestId)
     } else {
          if obsError, ok := err.(obs.ObsError); ok {
               fmt.Println(obsError.Code)
               fmt.Println(obsError.Message)
          } else {
               fmt.Println(err)
          }
     }
}
```
## **5.30 GET Bucket versioning**

#### **API Description**

You can use this API to obtain the versioning status of a bucket.

#### **Method Definition**

**func** (obsClient ObsClient) GetBucketVersioning(bucketName string) (output \*GetBucketVersioningOutput, err error)

#### **Method Definition If a Signed URL Is Used**

**func** (obsClient ObsClient) GetBucketVersioningWithSignedUrl(signedUrl string, actualSignedRequestHeaders http.Header) (output \*GetBucketVersioningOutput, err error)

#### **Request Parameter**

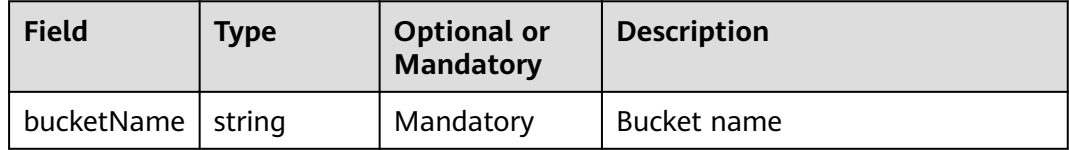

#### **Returned Result**

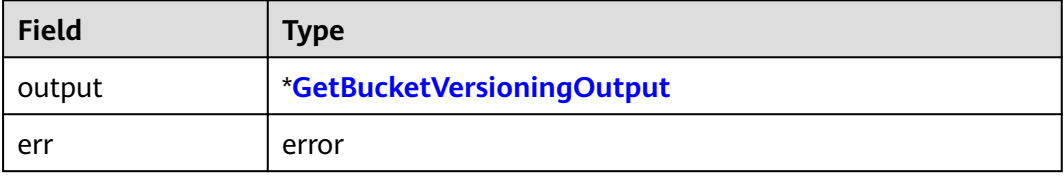

#### **Sample Code**

```
func main() {
     output, err := obsClient.GetBucketVersioning("bucketname")
     if err == nil {
           fmt.Printf("RequestId:%s\n", output.RequestId)
           fmt.Printf("Status:%s\n", output.Status)
     } else {
         if obsError, ok := err.(obs.ObsError); ok {
               fmt.Println(obsError.Code)
               fmt.Println(obsError.Message)
          } else {
               fmt.Println(err)
          }
     }
}
```
## **5.31 PUT Bucket cors**

#### **API Description**

You can use this API to set CORS rules for a bucket to allow client browsers to send cross-origin requests.

#### **Method Definition**

**func** (obsClient ObsClient) SetBucketCors(input \*SetBucketCorsInput) (output \*BaseModel, err error)

#### **Method Definition If a Signed URL Is Used**

**func** (obsClient ObsClient) SetBucketCorsWithSignedUrl(signedUrl string, actualSignedRequestHeaders http.Header, data io.Reader) (output \*BaseModel, err error)

#### **Request Parameter**

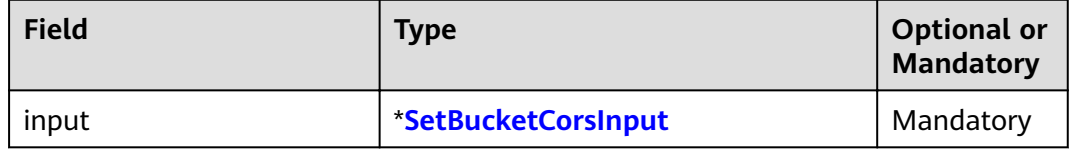

#### **Returned Result**

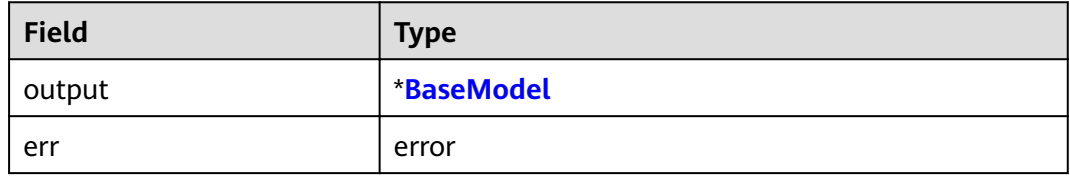

#### **Sample Code**

**func** main() { input := &obs.SetBucketCorsInput{} input.Bucket = "bucketname" **var** corsRules [2]obs.CorsRule corsRule0 := obs.CorsRule{}

```
 corsRule0.ID = "rule1"
     corsRule0.AllowedOrigin = []string{"http://www.a.com", "http://www.b.com"}
     corsRule0.AllowedMethod = []string{"GET", "PUT", "POST", "HEAD"}
     corsRule0.AllowedHeader = []string{"header1", "header2"}
     corsRule0.MaxAgeSeconds = 100
     corsRule0.ExposeHeader = []string{"obs-1", "obs-2"}
     corsRules[0] = corsRule0
     corsRule1 := obs.CorsRule{}
     corsRule1.ID = "rule2"
 corsRule1.AllowedOrigin = []string{"http://www.c.com", "http://www.d.com"}
 corsRule1.AllowedMethod = []string{"GET", "PUT", "POST", "HEAD"}
     corsRule1.AllowedHeader = []string{"header3", "header4"}
     corsRule1.MaxAgeSeconds = 50
     corsRule1.ExposeHeader = []string{"obs-3", "obs-4"}
    corsRules[1] = corsRule1 input.CorsRules = corsRules[:]
     output, err := obsClient.SetBucketCors(input)
    if err == \text{nil } f fmt.Printf("RequestId:%s\n", output.RequestId)
     } else {
         if obsError, ok := err.(obs.ObsError); ok {
              fmt.Println(obsError.Code)
              fmt.Println(obsError.Message)
         } else {
              fmt.Println(err)
         }
     }
```
## **5.32 GET Bucket cors**

}

#### **API Description**

You can use this API to obtain the CORS rules of a specified bucket.

#### **Method Definition**

**func** (obsClient ObsClient) GetBucketCors(bucketName string) (output \*GetBucketCorsOutput, err error)

#### **Method Definition If a Signed URL Is Used**

**func** (obsClient ObsClient) GetBucketCorsWithSignedUrl(signedUrl string, actualSignedRequestHeaders http.Header) (output \*GetBucketCorsOutput, err error)

#### **Request Parameter**

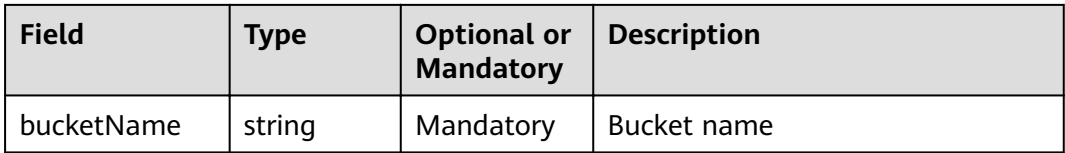

#### **Returned Result**

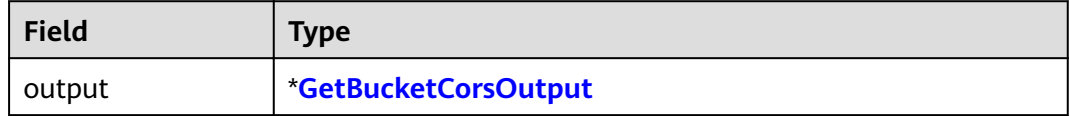

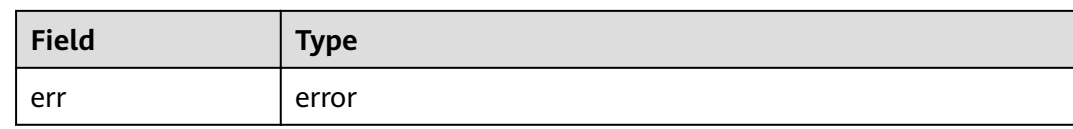

#### **Sample Code**

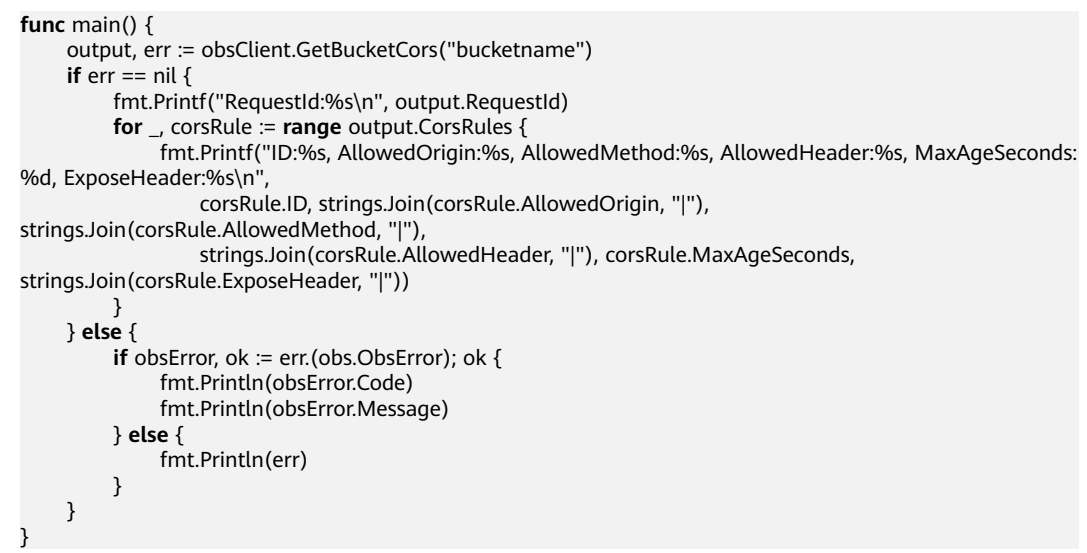

## **5.33 DELETE Bucket cors**

#### **API Description**

You can use this API to delete the CORS rules of a specified bucket.

#### **Method Definition**

**func** (obsClient ObsClient) DeleteBucketCors(bucketName string) (output \*BaseModel, err error)

#### **Method Definition If a Signed URL Is Used**

**func** (obsClient ObsClient) DeleteBucketCorsWithSignedUrl(signedUrl string, actualSignedRequestHeaders http.Header) (output \*BaseModel, err error)

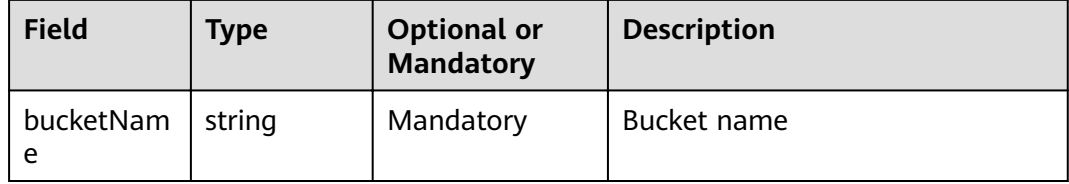

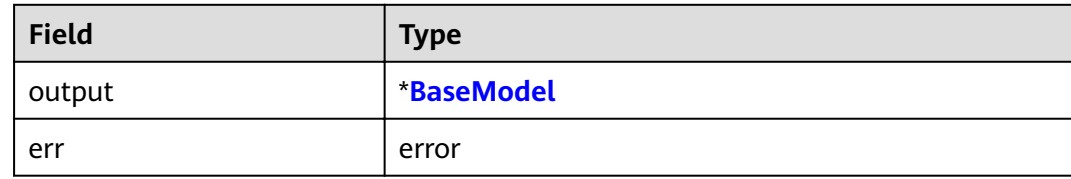

#### **Sample Code**

```
func main() \{output, err := obsClient.DeleteBucketCors("bucketname")
     if err == nilfmt.Printf("RequestId:%s\n", output.RequestId)
    } else \{if obsError, ok := err.(obs.ObsError); ok {
              fmt.Println(obsError.Code)
              fmt.Println(obsError.Message)
         \} else {
              fmt.Println(err)
         \}\mathcal{E}
```
## 5.34 PUT Bucket notification

#### **API Description**

You can use this API to configure event notification for a bucket. You will be notified of all specified operations performed on the bucket.

#### **Method Definition**

func (obsClient ObsClient) SetBucketNotification(input \*SetBucketNotificationInput) (output \*BaseModel, err error)

#### **Method Definition If a Signed URL Is Used**

func (obsClient ObsClient) SetBucketNotificationWithSignedUrl(signedUrl string, actualSignedRequestHeaders http.Header, data io.Reader) (output \*BaseModel, err error)

#### **Request Parameter**

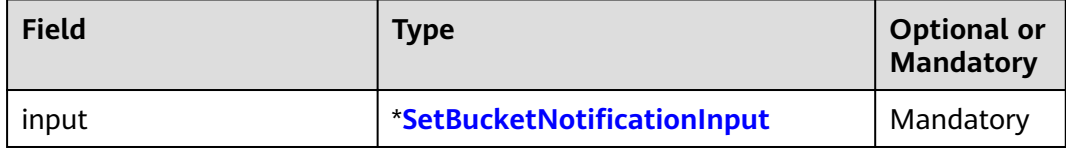

#### **Returned Result**

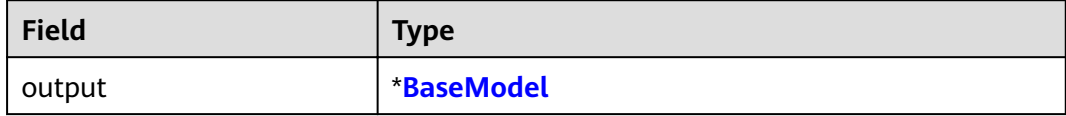

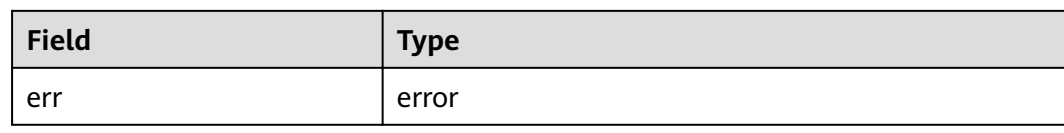

#### **Sample Code**

```
func main() {
     input := &obs.SetBucketNotificationInput{}
     input.Bucket = "bucketname"
     var topicConfigurations [1]obs.TopicConfiguration
     \overline{\text{topic}}Configurations [0] = obs. Topic Configuration { }
     topicConfigurations[0].ID = "001"
     topicConfigurations[0].Topic = "topic"
     topicConfigurations[0].Events = []obs.EventType{obs.ObjectCreatedAll}
     var filterRules [2]obs.FilterRule
     filterRules[0] = obs.FilterRule{Name: "prefix", Value: "smn"}
     filterRules[1] = obs.FilterRule{Name: "suffix", Value: ".jpg"}
     topicConfigurations[0].FilterRules = filterRules[:]
     input.TopicConfigurations = topicConfigurations[:]
     output, err := obsClient.SetBucketNotification(input)
     if err == nil {
         fmt.Printf("RequestId:%s\n", output.RequestId)
    \} else {
          if obsError, ok := err.(obs.ObsError); ok {
              fmt.Println(obsError.Code)
               fmt.Println(obsError.Message)
         \} else {
              fmt.Println(err)
         \}}
```
## 5.35 GET Bucket notification

#### **API Description**

You can use this API to obtain the event notification configuration of a bucket.

#### **Method Definition**

func (obsClient ObsClient) GetBucketNotification(bucketName string) (output \*GetBucketNotificationOutput, err error)

#### Method Definition If a Signed URL Is Used

func (obsClient ObsClient) GetBucketNotificationWithSignedUrl(signedUrl string, actualSignedRequestHeaders http.Header) (output \*GetBucketNotificationOutput, err error)

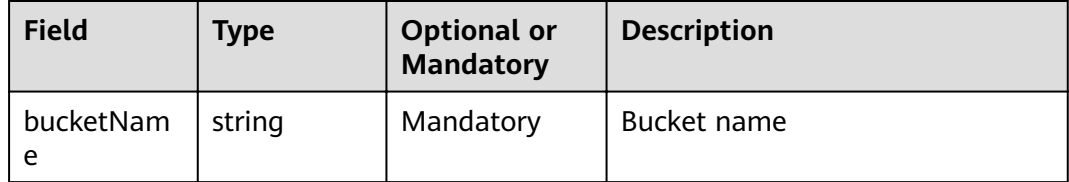

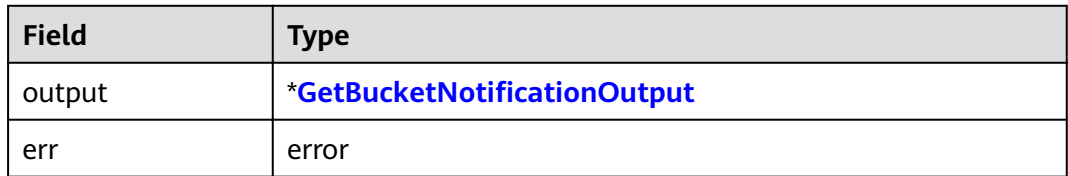

#### **Sample Code**

```
func main() \{output, err := obsClient.GetBucketNotification("bucketname")
    for index, topicConfiguration := range output. TopicConfigurations {
         fmt.Printf("TopicConfiguration[%d]\n", index)
         fmt.Printf("ID:%s, Topic:%s, Events:%v\n", topicConfiguration.ID, topicConfiguration.Topic,
topicConfiguration.Events)
    if err == nilfmt.Printf("RequestId:%s\n", output.RequestId)
    } else \{if obsError, ok := err.(obs.ObsError); ok {
              fmt.Println(obsError.Code)
              fmt.Println(obsError.Message)
         \} else {
              fmt.Println(err)
         \}\}
```
## 5.36 PUT Bucket tagging

#### **API Description**

You can use this API to set bucket tags.

#### **Method Definition**

func (obsClient ObsClient) SetBucketTagging(input \*SetBucketTaggingInput) (output \*BaseModel, err error)

#### **Method Definition If a Signed URL Is Used**

func (obsClient ObsClient) SetBucketTaggingWithSignedUrl(signedUrl string, actualSignedRequestHeaders http.Header, data io.Reader) (output \*BaseModel, err error)

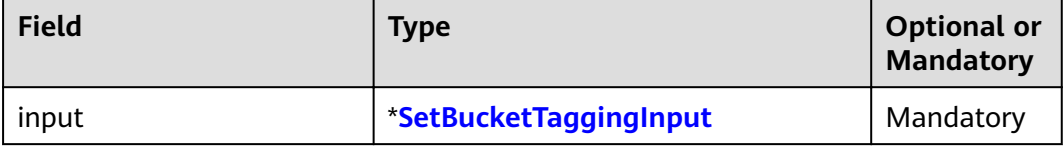

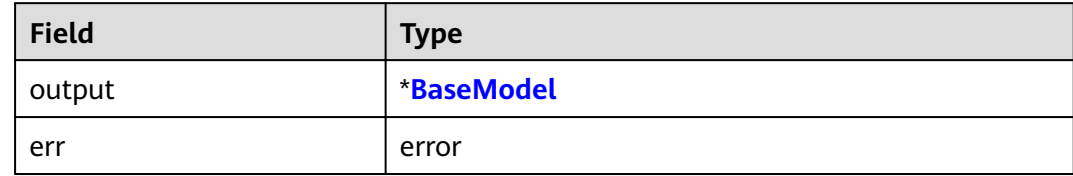

#### **Sample Code**

```
func main() {
      input := &obs.SetBucketTaggingInput{}
      input.Bucket = "bucketname"
     var tags [2]obs.Tag
      tags[0] = obs.Tag{Key: "key0", Value: "value0"}
      tags[1] = obs.Tag{Key: "key1", Value: "value1"}
      input.Tags = tags[:]
      output, err := obsClient.SetBucketTagging(input)
     if err == nil \{ fmt.Printf("RequestId:%s\n", output.RequestId)
     } else {
          if obsError, ok := err.(obs.ObsError); ok {
               fmt.Println(obsError.Code)
               fmt.Println(obsError.Message)
          } else {
               fmt.Println(err)
          }
     }
}
```
## **5.37 GET Bucket tagging**

#### **API Description**

You can use this API to obtain the tags of a specified bucket.

#### **Method Definition**

**func** (obsClient ObsClient) GetBucketTagging(bucketName string) (output \*GetBucketTaggingOutput, err error)

#### **Method Definition If a Signed URL Is Used**

**func** (obsClient ObsClient) GetBucketTaggingWithSignedUrl(signedUrl string, actualSignedRequestHeaders http.Header) (output \*GetBucketTaggingOutput, err error)

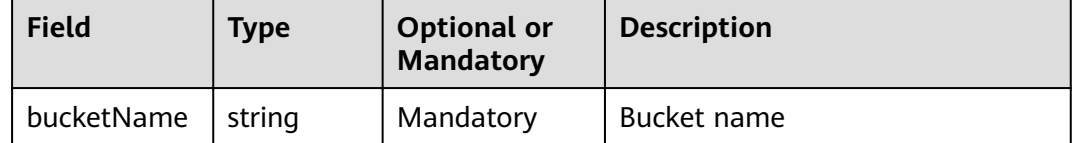

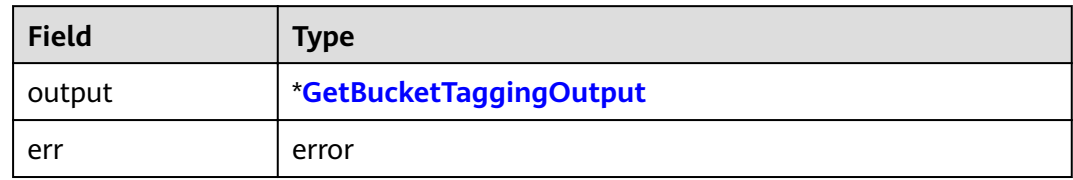

#### **Sample Code**

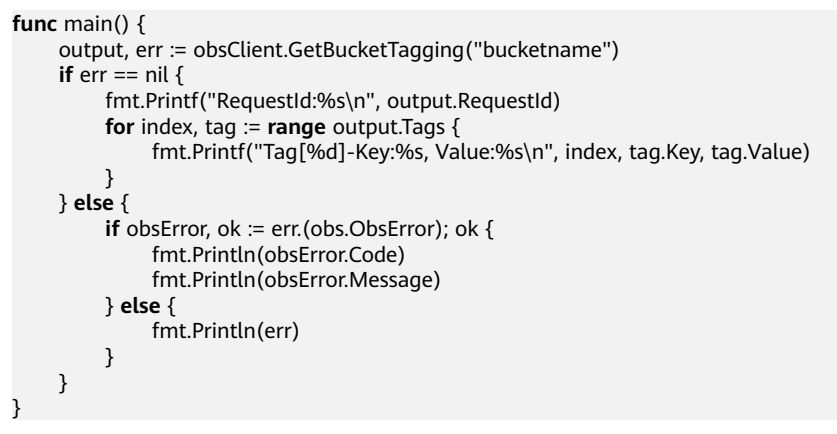

## 5.38 DELETE Bucket tagging

#### **API Description**

You can use this API to delete the tags of a specified bucket.

#### **Method Definition**

func (obsClient ObsClient) DeleteBucketTagging(bucketName string) (output \*BaseModel, err error)

#### **Method Definition If a Signed URL Is Used**

func (obsClient ObsClient) DeleteBucketTaggingWithSignedUrl(signedUrl string, actualSignedRequestHeaders http.Header) (output \*BaseModel, err error)

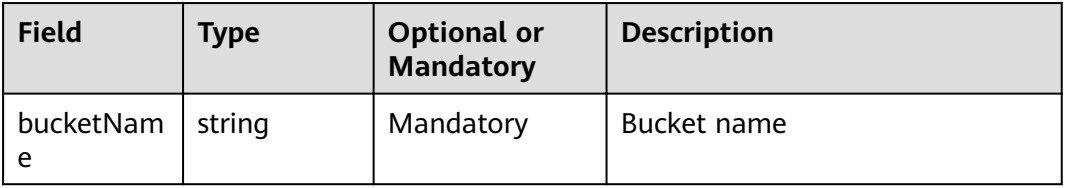

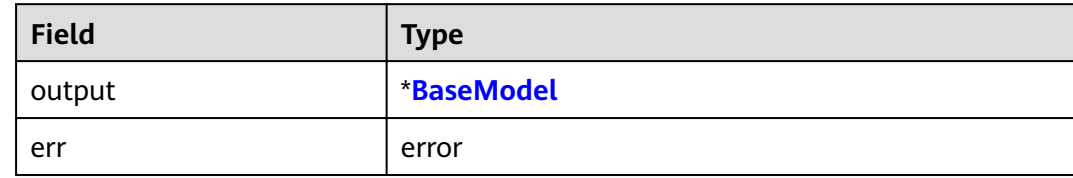

```
func main() {
     output, err := obsClient.DeleteBucketTagging("bucketname")
    if err == nil fmt.Printf("RequestId:%s\n", output.RequestId)
     } else {
 if obsError, ok := err.(obs.ObsError); ok {
 fmt.Println(obsError.Code)
              fmt.Println(obsError.Message)
         } else {
              fmt.Println(err)
         }
     }
}
```
# **6 Objects-Related APIs**

## **6.1 Overview**

OBS Go SDK provides methods for every object-related API to access OBS using a signed URL. Such method (except **ObsClient.PutFileWithSignedUrl**) may contain three parameters respectively specifying the signed URL, the headers carried by the request, and data carried by the request (optional). For details about how to generate a signed URL, see **[Creating a Signed URL](#page-139-0)**.

## **6.2 PUT Object**

#### **API Description**

You can use this API to upload an object to a specified bucket.

#### **Method Definition**

**func** (obsClient ObsClient) PutObject(input \*PutObjectInput) (output \*PutObjectOutput, err error)

#### **Method Definition If a Signed URL Is Used**

**func** (obsClient ObsClient) PutObjectWithSignedUrl(signedUrl string, actualSignedRequestHeaders http.Header, data io.Reader) (output \*PutObjectOutput, err error)

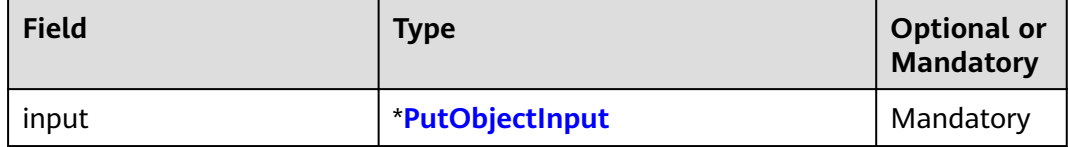

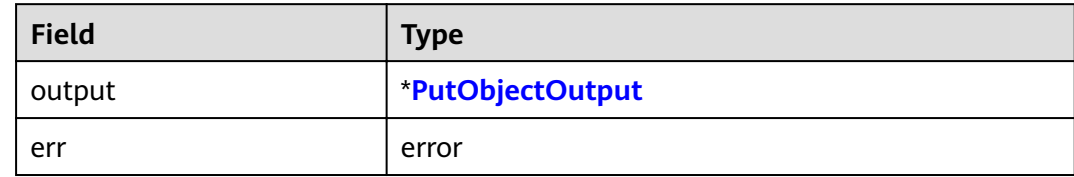

#### **Sample Code**

```
func main() {
     input := & obs. Put Object Input {}
     input.Bucket = "bucketname"
     input. Key = "objectkey"
     input.Body = strings.NewReader("Hello OBS")
    output, err := obsClient.PutObject(input)
     if err == nilfmt.Printf("RequestId:%s\n", output.RequestId)
         fmt.Printf("ETag:%s, StorageClass:%s\n", output.ETag, output.StorageClass)
    \} else {
         if obsError, ok := err.(obs.ObsError); ok {
              fmt.Println(obsError.Code)
              fmt.Println(obsError.Message)
         \} else {
              fmt.Println(err)
         \}}
```
### 6.3 PUT File

#### **API Description**

You can use this API to upload a file to a specified bucket.

#### **Method Definition**

func (obsClient ObsClient) PutFile(input \*PutFileInput) (output \*PutObjectOutput, err error)

#### **Method Definition If a Signed URL Is Used**

func (obsClient ObsClient) PutFileWithSignedUrl(signedUrl string, actualSignedRequestHeaders http.Header, sourceFile string)) (output \*PutObjectOutput, err error)

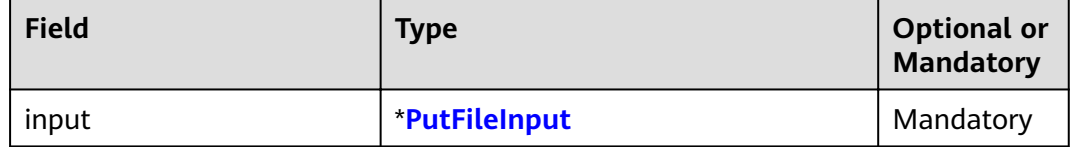

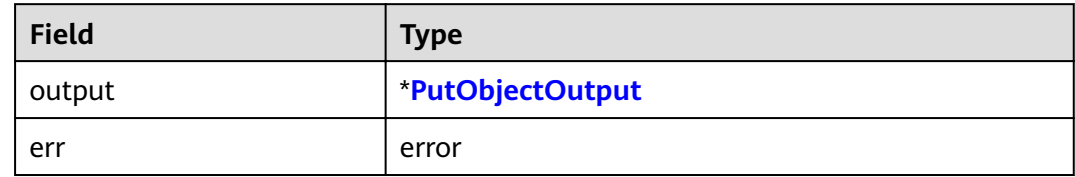

#### **Sample Code**

```
func main() {
     input := & obs. Put File Input { }
      input.Bucket = "bucketname"
      input.Key = "objectkey"
     input.SourceFile = "localfile"
      output, err := obsClient.PutFile(input)
      if err == nil {
           fmt.Printf("RequestId:%s\n", output.RequestId)
           fmt.Printf("ETag:%s, StorageClass:%s\n", output.ETag, output.StorageClass)
      } else {
          if obsError, ok := err.(obs.ObsError); ok {
                fmt.Println(obsError.Code)
                fmt.Println(obsError.Message)
          } else {
                fmt.Println(err)
          }
      }
```
## **6.4 GET Object**

}

#### **API Description**

You can use this API to download an object in a specified bucket.

#### **Method Definition**

**func** (obsClient ObsClient) GetObject(input \*GetObjectInput) (output \*GetObjectOutput, err error)

#### **Method Definition If a Signed URL Is Used**

**func** (obsClient ObsClient) GetObjectWithSignedUrl(signedUrl string, actualSignedRequestHeaders http.Header) (output \*GetObjectOutput, err error)

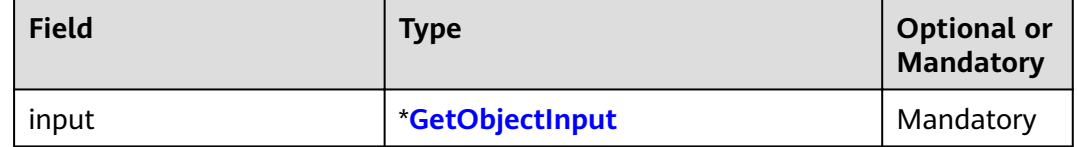

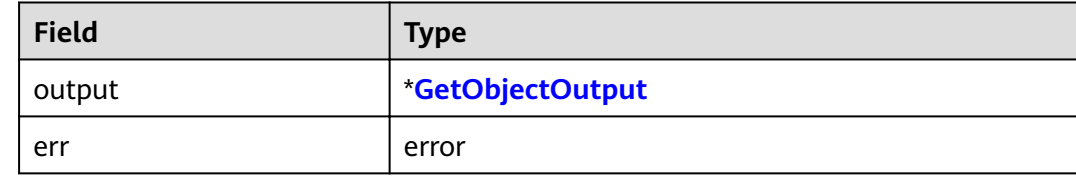

```
Downloading an object:
func main() {
     input := &obs.GetObjectInput{}
     input.Bucket = "bucketname"
     input.Key = "objectkey"
     output, err := obsClient.GetObject(input)
     if err == nil {
          defer output.Body.Close()
          fmt.Printf("RequestId:%s\n", output.RequestId)
         fmt.Printf("StorageClass:%s, ETag:%s, ContentType:%s, ContentLength:%d, LastModified:%s
\langle n'' \rangle output.StorageClass, output.ETag, output.ContentType, output.ContentLength, 
output.LastModified)
          p := make([]byte, 1024)
          var readErr error
          var readCount int
          for {
               readCount, readErr = output.Body.Read(p)
               if readCount > 0 {
                   fmt.Printf("%s", p[:readCount])
\qquad \qquad \} if readErr != nil {
                   break
\qquad \qquad \} }
     } else {
         if obsError, ok := err.(obs.ObsError); ok {
               fmt.Println(obsError.Code)
               fmt.Println(obsError.Message)
          } else {
               fmt.Println(err)
\sim \sim \sim \sim \sim \sim \sim \sim }
}
Download an object and save it to the local PC:
func main() {
     input := &obs.GetObjectInput{}
     input.Bucket = "bucketname"
     input.Key = "objectkey"
     output, err := obsClient.GetObject(input)
    if err == nil {
          defer output.Body.Close()
          fmt.Printf("RequestId:%s\n", output.RequestId)
         fmt.Printf("StorageClass:%s, ETag:%s, ContentType:%s, ContentLength:%d, LastModified:%s
\n",
               output.StorageClass, output.ETag, output.ContentType, output.ContentLength, 
output.LastModified)
 p, err := ioutil.ReadAll(output.Body)
if err == nil {
            ioutil.WriteFile("***your file path***", p, os.ModeAppend);
          }
     } else {
         if obsError, ok := err.(obs.ObsError); ok {
               fmt.Println(obsError.Code)
```
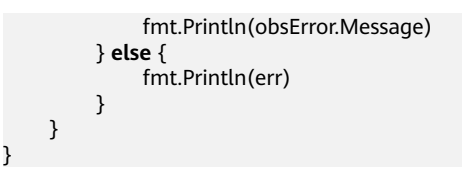

## **6.5 PUT Object - Copy**

#### **API Description**

You can use this API to create a copy for an object in a specified bucket.

#### **Method Definition**

**func** (obsClient ObsClient) CopyObject(input \*CopyObjectInput) (output \*CopyObjectOutput, err error)

#### **Method Definition If a Signed URL Is Used**

**func** (obsClient ObsClient) CopyObjectWithSignedUrl(signedUrl string, actualSignedRequestHeaders http.Header) (output \*CopyObjectOutput, err error)

#### **Request Parameter**

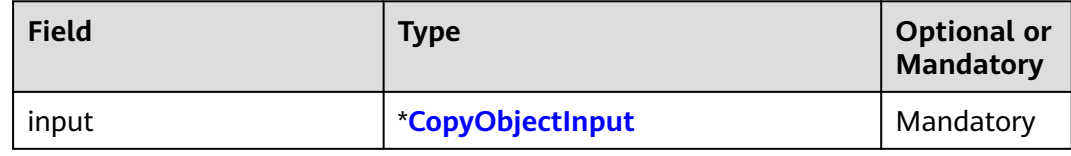

#### **Returned Result**

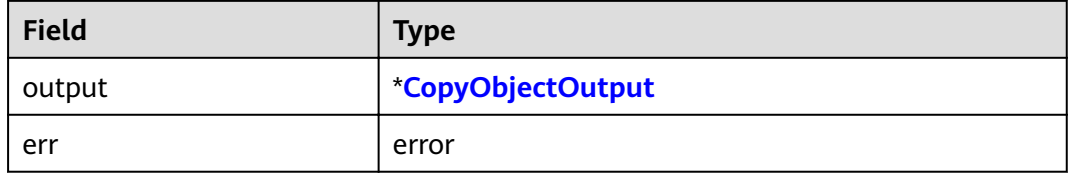

#### **Sample Code**

**func** main() { input := &obs.CopyObjectInput{} input.Bucket = "bucketname" input.Key = "objectkey" input.CopySourceBucket = "sourcebucketname" input.CopySourceKey = "sourceobjectkey" output, err := obsClient.CopyObject(input) **if** err == nil { fmt.Printf("RequestId:%s\n", output.RequestId) fmt.Printf("ETag:%s, LastModified:%s\n", output.ETag, output.LastModified) } **else** { **if** obsError, ok := err.(obs.ObsError); ok { fmt.Println(obsError.Code) fmt.Println(obsError.Message) } **else** { fmt.Println(err)

 } }

## **6.6 DELETE Object**

}

#### **API Description**

You can use this API to delete an object from a specified bucket.

#### **Method Definition**

**func** (obsClient ObsClient) DeleteObject(input \*DeleteObjectInput) (output \*DeleteObjectOutput, err error)

#### **Method Definition If a Signed URL Is Used**

**func** (obsClient ObsClient) DeleteObjectWithSignedUrl(signedUrl string, actualSignedRequestHeaders http.Header) (output \*DeleteObjectOutput, err error)

#### **Request Parameter**

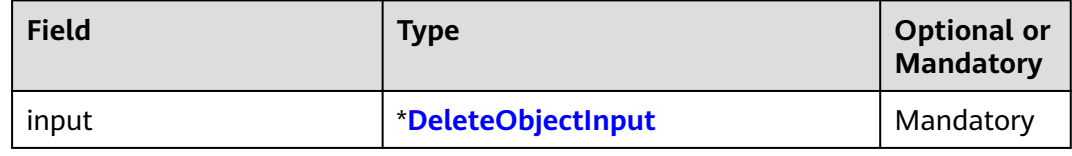

#### **Returned Result**

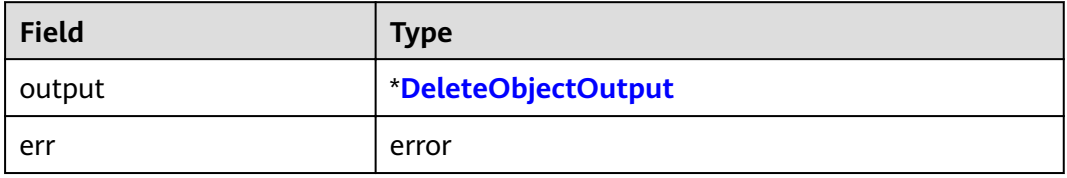

#### **Sample Code**

```
func main() {
     input := &obs.DeleteObjectInput{}
      input.Bucket = "bucketname"
     input.Key = "objectkey"
     output, err := obsClient.DeleteObject(input)
     if err == nil {
          fmt.Printf("RequestId:%s\n", output.RequestId)
     } else {
         if obsError, ok := err.(obs.ObsError); ok {
               fmt.Println(obsError.Code)
                fmt.Println(obsError.Message)
          } else {
               fmt.Println(err)
          }
     }
```
}

## **6.7 DELETE Objects**

#### **API Description**

You can use this API to batch delete objects from a specified bucket.

#### **Method Definition**

**func** (obsClient ObsClient) DeleteObjects(input \*DeleteObjectsInput) (output \*DeleteObjectsOutput, err error)

#### **Method Definition If a Signed URL Is Used**

**func** (obsClient ObsClient) DeleteObjectsWithSignedUrl(signedUrl string, actualSignedRequestHeaders http.Header, data io.Reader) (output \*DeleteObjectsOutput, err error)

#### **Request Parameter**

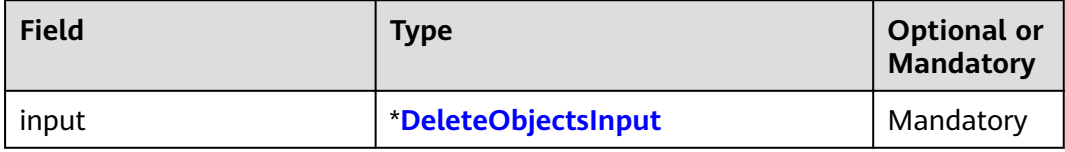

#### **Returned Result**

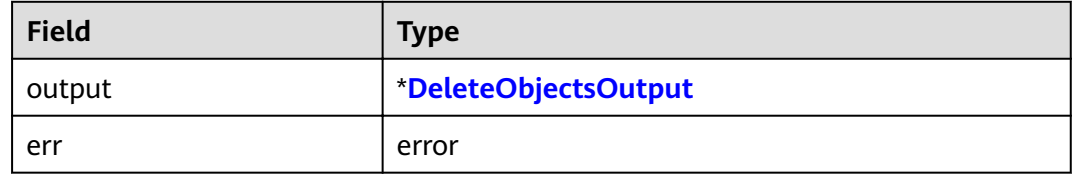

```
func main() {
      input := &obs.DeleteObjectsInput{}
      input.Bucket = "bucketname"
      var objects [3]obs.ObjectToDelete
      objects[0] = obs.ObjectToDelete{Key: "key1"}
      objects[1] = obs.ObjectToDelete{Key: "key2"}
      objects[2] = obs.ObjectToDelete{Key: "key3"}
      input.Objects = objects[:]
      output, err := obsClient.DeleteObjects(input)
     if err == nil fmt.Printf("RequestId:%s\n", output.RequestId)
           for index, deleted := range output.Deleteds {
                fmt.Printf("Deleted[%d]-Key:%s, VersionId:%s\n", index, deleted.Key, deleted.VersionId)
\begin{array}{ccc} & & & \end{array} for index, err := range output.Errors {
                fmt.Printf("Error[%d]-Key:%s, Code:%s\n", index, err.Key, err.Code)
           }
      } else {
          if obsError, ok := err.(obs.ObsError); ok {
                fmt.Println(obsError.Code)
                fmt.Println(obsError.Message)
```
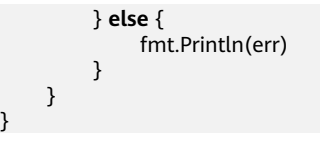

## **6.8 Obtain Object Metadata**

#### **API Description**

You can use this API to send a HEAD request to the object of a specified bucket to obtain its metadata.

#### **Method Definition**

**func** (obsClient ObsClient) GetObjectMetadata(input \*GetObjectMetadataInput) (output \*GetObjectMetadataOutput, err error)

#### **Method Definition If a Signed URL Is Used**

**func** (obsClient ObsClient) GetObjectMetadataWithSignedUrl(signedUrl string, actualSignedRequestHeaders http.Header) (output \*GetObjectMetadataOutput, err error)

#### **Request Parameter**

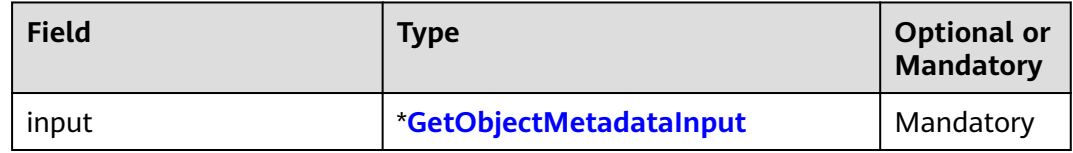

#### **Returned Result**

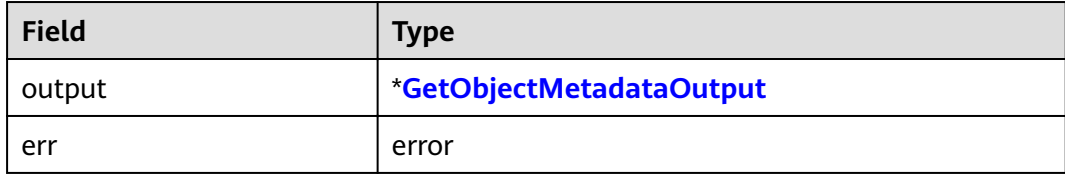

```
func main() {
     input := &obs.GetObjectMetadataInput{}
     input.Bucket = "bucketname"
     input.Key = "objectkey"
     output, err := obsClient.GetObjectMetadata(input)
    if err == nil fmt.Printf("RequestId:%s\n", output.RequestId)
         fmt.Printf("StorageClass:%s, ETag:%s, ContentType:%s, ContentLength:%d, LastModified:%s\n",
               output.StorageClass, output.ETag, output.ContentType, output.ContentLength, 
output.LastModified)
     } else {
         if obsError, ok := err.(obs.ObsError); ok {
               fmt.Println(obsError.StatusCode)
          } else {
               fmt.Println(err)
```
 } }

## **6.9 PUT Object acl**

}

#### **API Description**

You can use this API to set the ACL for an object in a specified bucket.

#### **Method Definition**

**func** (obsClient ObsClient) SetObjectAcl(input \*SetObjectAclInput) (output \*BaseModel, err error)

#### **Method Definition If a Signed URL Is Used**

**func** (obsClient ObsClient) SetObjectAclWithSignedUrl(signedUrl string, actualSignedRequestHeaders http.Header, data io.Reader) (output \*BaseModel, err error)

#### **Request Parameter**

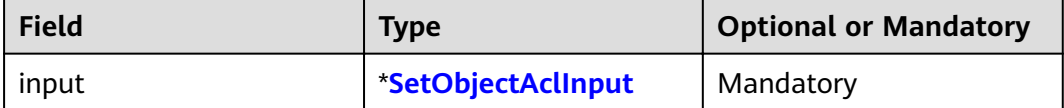

#### **Returned Result**

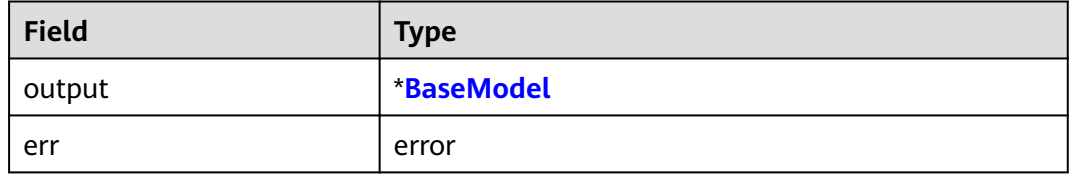

#### **Sample Code**

**func** main() { input := &obs.SetObjectAclInput{} input.Bucket = "bucketname" input.Key = "objectkey" input.Owner.ID = "ownerid" **var** grants [3]obs.Grant grants[0].Grantee.Type = obs.GranteeGroup grants[0].Grantee.URI = obs.GroupAuthenticatedUsers grants[0].Permission = obs.PermissionRead grants[1].Grantee.Type = obs.GranteeUser grants[1].Grantee.ID = "userid" grants[1].Permission = obs.PermissionWrite grants[2].Grantee.Type = obs.GranteeUser grants[2].Grantee.ID = "userid" grants[2].Permission = obs.PermissionRead input.Grants = grants[0:3] output, err := obsClient.SetObjectAcl(input) **if** err == nil { fmt.Printf("RequestId:%s\n", output.RequestId)

```
 } else {
     if obsError, ok := err.(obs.ObsError); ok {
           fmt.Println(obsError.Code)
           fmt.Println(obsError.Message)
     } else {
           fmt.Println(err)
     }
 }
```
## **6.10 GET Object acl**

}

#### **API Description**

You can use this API to obtain the ACL of an object in a specified bucket.

#### **Method Definition**

**func** (obsClient ObsClient) GetObjectAcl(input \*GetObjectAclInput) (output \*GetObjectAclOutput, err error)

#### **Method Definition If a Signed URL Is Used**

**func** (obsClient ObsClient) GetObjectAclWithSignedUrl(signedUrl string, actualSignedRequestHeaders http.Header) (output \*GetObjectAclOutput, err error)

#### **Request Parameter**

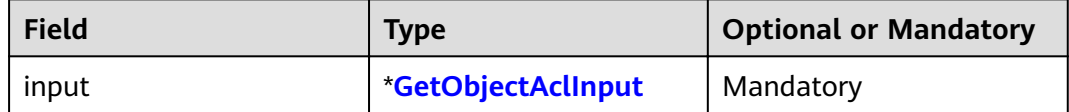

#### **Returned Result**

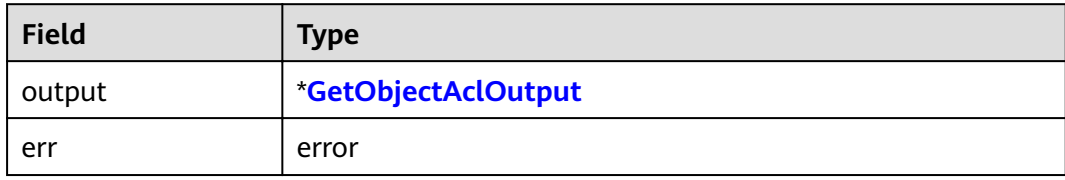

```
func main() {
      input := &obs.GetObjectAclInput{}
      input.Bucket = "bucketname"
      input.Key = "objectkey"
      output, err := obsClient.GetObjectAcl(input)
     if err == nil {
          fmt.Printf("RequestId:%s\n", output.RequestId)
           fmt.Printf("Owner.ID:%s\n", output.Owner.ID)
          for index, grant := range output.Grants {
               fmt.Printf("Grant[%d]-Type:%s, ID:%s, URI:%s, Permission:%s\n", index, grant.Grantee.Type, 
grant.Grantee.ID, grant.Grantee.URI, grant.Permission)
\{a_1, \ldots, a_n\} } else {
          if obsError, ok := err.(obs.ObsError); ok {
                fmt.Println(obsError.Code)
```

```
 fmt.Println(obsError.Message)
              } else {
                     fmt.Println(err)
\begin{array}{ccc} & & & \end{array} }
```
## **6.11 Initiate Multipart Upload**

#### **API Description**

}

You can use this API to initialize a multipart upload in a specified bucket.

#### **Method Definition**

**func** (obsClient ObsClient) InitiateMultipartUpload(input \*InitiateMultipartUploadInput) (output \*InitiateMultipartUploadOutput, err error)

#### **Method Definition If a Signed URL Is Used**

**func** (obsClient ObsClient) InitiateMultipartUploadWithSignedUrl(signedUrl string, actualSignedRequestHeaders http.Header) (output \*InitiateMultipartUploadOutput, err error)

#### **Request Parameter**

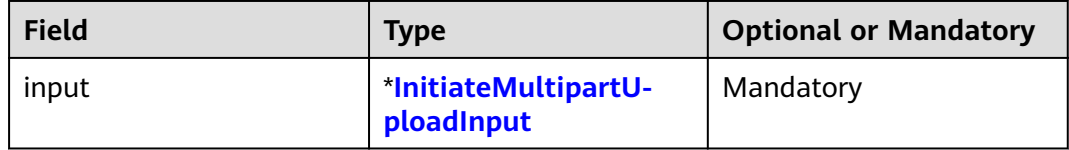

#### **Returned Result**

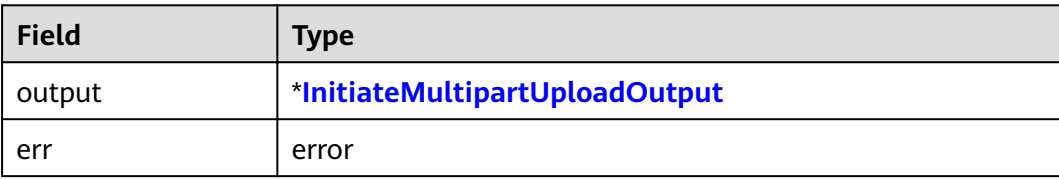

```
func main() {
      input := &obs.InitiateMultipartUploadInput{}
      input.Bucket = "bucketname"
      input.Key = "objectkey"
      output, err := obsClient.InitiateMultipartUpload(input)
     if err == nil {
           fmt.Printf("RequestId:%s\n", output.RequestId)
           fmt.Printf("UploadId:%s\n", output.UploadId)
      } else {
          if obsError, ok := err.(obs.ObsError); ok {
                fmt.Println(obsError.Code)
                fmt.Println(obsError.Message)
          } else {
                fmt.Println(err)
\{a_1, \ldots, a_n\}
```
## **6.12 PUT Part**

#### **API Description**

After a multipart upload is initialized, you can use this API to upload a part to a specified bucket by using the multipart upload ID. Except for the last uploaded part whose size ranges from 0 to 5 GB, sizes of the other parts range from 100 KB to 5 GB. The upload part ID ranges from 1 to 10000.

#### **Method Definition**

**func** (obsClient ObsClient) UploadPart(input \*UploadPartInput) (output \*UploadPartOutput, err error)

#### **Method Definition If a Signed URL Is Used**

**func** (obsClient ObsClient) UploadPartWithSignedUrl(signedUrl string, actualSignedRequestHeaders http.Header, data io.Reader) (output \*UploadPartOutput, err error)

#### **Request Parameter**

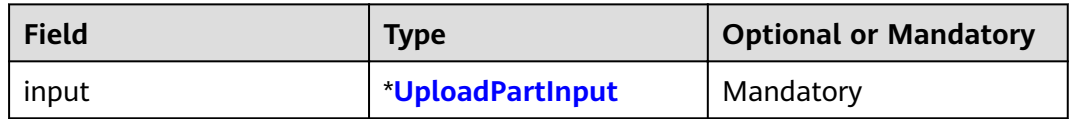

#### **Returned Result**

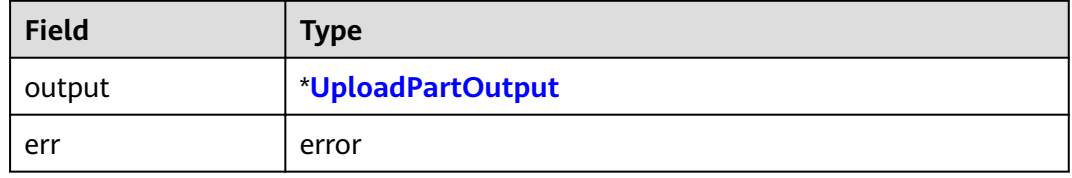

```
func main() {
      input := &obs.UploadPartInput{}
      input.Bucket = "bucketname"
      input.Key = "objectkey"
      input.UploadId = "uploadid"
      input.PartNumber = 1
      input.Body = strings.NewReader("Hello OBS")
      output, err := obsClient.UploadPart(input)
     if err == nil {
          fmt.Printf("RequestId:%s\n", output.RequestId)
          fmt.Printf("ETag:%s\n", output.ETag)
     } else {
          if obsError, ok := err.(obs.ObsError); ok {
               fmt.Println(obsError.Code)
                fmt.Println(obsError.Message)
          } else {
               fmt.Println(err)
\{a_1, \ldots, a_n\}
```
## **6.13 PUT Part - Copy**

#### **API Description**

After a multipart upload is initialized, you can use this API to copy a part to a specified bucket by using the multipart upload ID.

#### **Method Definition**

**func** (obsClient ObsClient) CopyPart(input \*CopyPartInput) (output \*CopyPartOutput, err error)

#### **Method Definition If a Signed URL Is Used**

**func** (obsClient ObsClient) CopyPartWithSignedUrl(signedUrl string, actualSignedRequestHeaders http.Header) (output \*CopyPartOutput, err error)

#### **Request Parameter**

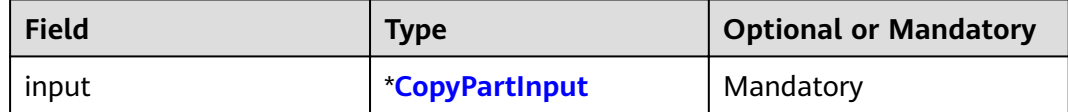

#### **Returned Result**

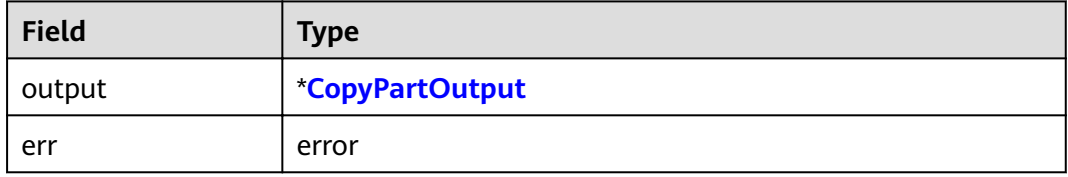

```
func main() {
      input := &obs.CopyPartInput{}
      input.Bucket = "bucketname"
      input.Key = "objectkey"
      input.CopySourceBucket = "sourcebucketname"
      input.CopySourceKey = "sourceobjectkey"
      input.UploadId = "uploadid"
      input.PartNumber = 1
      input.CopySourceRangeStart = 0
      input.CopySourceRangeEnd = 1024
      output, err := obsClient.CopyPart(input)
     if err == nil {
          fmt.Printf("RequestId:%s\n", output.RequestId)
          fmt.Printf("ETag:%s\n", output.ETag)
     } else {
         if obsError, ok := err.(obs.ObsError); ok {
               fmt.Println(obsError.Code)
               fmt.Println(obsError.Message)
          } else {
               fmt.Println(err)
\{a_1, \ldots, a_n\}
```
## **6.14 List Parts**

#### **API Description**

You can use this API to list the uploaded parts in a bucket by using the multipart upload ID.

#### **Method Definition**

**func** (obsClient ObsClient) ListParts(input \*ListPartsInput) (output \*ListPartsOutput, err error)

#### **Method Definition If a Signed URL Is Used**

**func** (obsClient ObsClient) ListPartsWithSignedUrl(signedUrl string, actualSignedRequestHeaders http.Header) (output \*ListPartsOutput, err error)

#### **Request Parameter**

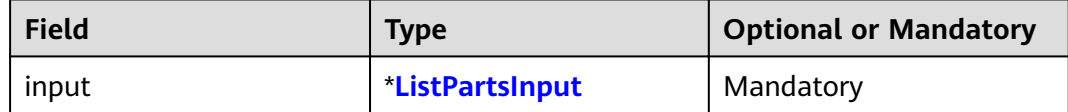

#### **Returned Result**

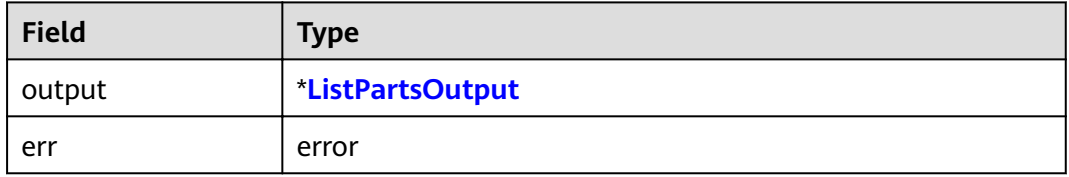

#### **Sample Code**

**func** main() { input := &obs.ListPartsInput{} input.Bucket = "bucketname" input.Key = "objectkey" input.UploadId = "uploadid" output, err := obsClient.ListParts(input) **if** err == nil { fmt.Printf("RequestId:%s\n", output.RequestId) **for** index, part := **range** output.Parts { fmt.Printf("Part[%d]-ETag:%s, PartNumber:%d, LastModified:%s, Size:%d\n", index, part.ETag, part.PartNumber, part.LastModified, part.Size) } } **else** { **if** obsError, ok := err.(obs.ObsError); ok { fmt.Println(obsError.Code) fmt.Println(obsError.Message) } **else** { fmt.Println(err) } }

}

## **6.15 Complete Multipart Upload**

#### **API Description**

You can use this API to combine the uploaded parts in a specified bucket by using the multipart upload ID.

#### **Method Definition**

**func** (obsClient ObsClient) CompleteMultipartUpload(input \*CompleteMultipartUploadInput) (output \*CompleteMultipartUploadOutput, err error)

#### **Method Definition If a Signed URL Is Used**

**func** (obsClient ObsClient) CompleteMultipartUploadWithSignedUrl(signedUrl string, actualSignedRequestHeaders http.Header, data io.Reader) (output \*CompleteMultipartUploadOutput, err error)

#### **Request Parameter**

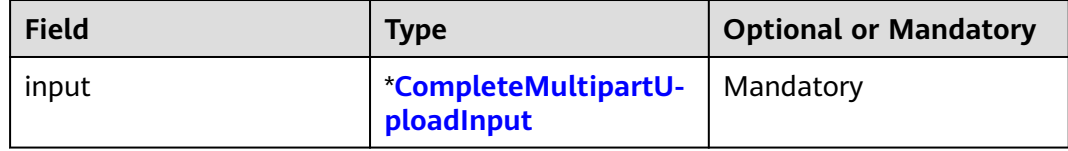

#### **Returned Result**

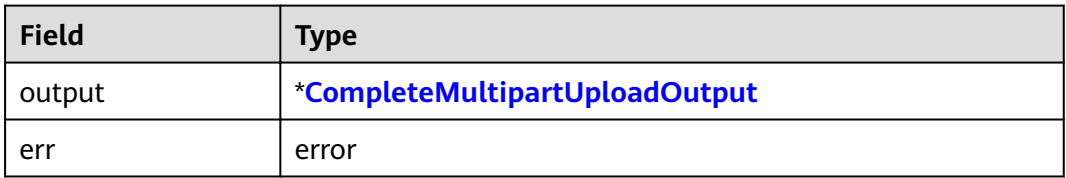

```
func main() {
      input := &obs.CompleteMultipartUploadInput{}
      input.Bucket = "bucketname"
      input.Key = "objectkey"
      input.UploadId = "uploadid"
      input.Parts = []obs.Part{
          obs.Part{PartNumber: 1, ETag: "etag1"},
          obs.Part{PartNumber: 2, ETag: "etag2"},
          obs.Part{PartNumber: 3, ETag: "etag3"},
     }
      output, err := obsClient.CompleteMultipartUpload(input)
     if err == nil {
          fmt.Printf("RequestId:%s\n", output.RequestId)
          fmt.Printf("Location:%s, Bucket:%s, Key:%s, ETag:%s\n", output.Location, output.Bucket, 
output.Key, output.ETag)
     } else {
          if obsError, ok := err.(obs.ObsError); ok {
               fmt.Println(obsError.Code)
               fmt.Println(obsError.Message)
```
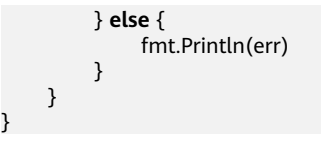

## **6.16 DELETE Multipart upload**

#### **API Description**

You can use this API to abort a multipart upload in a specified bucket by using the multipart upload ID.

#### **Method Definition**

**func** (obsClient ObsClient) AbortMultipartUpload(input \*AbortMultipartUploadInput) (output \*BaseModel, err error)

#### **Method Definition If a Signed URL Is Used**

**func** (obsClient ObsClient) AbortMultipartUploadWithSignedUrl(signedUrl string, actualSignedRequestHeaders http.Header) (output \*BaseModel, err error)

#### **Request Parameter**

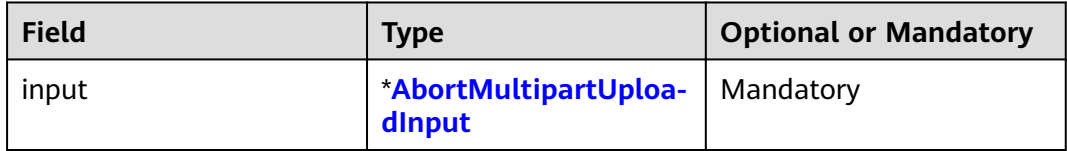

#### **Returned Result**

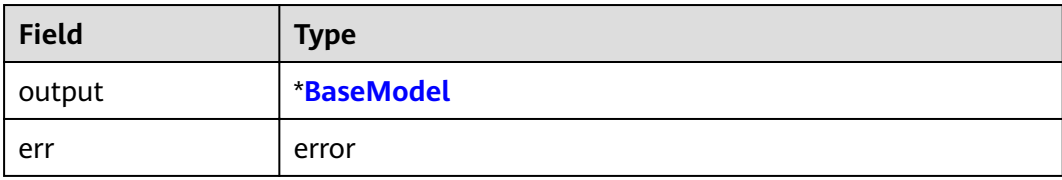

```
func main() {
      input := &obs.AbortMultipartUploadInput{}
      input.Bucket = "bucketname"
      input.Key = "objectkey"
      input.UploadId = "uploadid"
      output, err := obsClient.AbortMultipartUpload(input)
     if err == nil {
          fmt.Printf("RequestId:%s\n", output.RequestId)
      } else {
          if obsError, ok := err.(obs.ObsError); ok {
                fmt.Println(obsError.Code)
                fmt.Println(obsError.Message)
          } else {
                fmt.Println(err)
\{a_1, \ldots, a_n\}
```
## **6.17 Restore Archive Objects**

#### **API Description**

You can use this API to restore an Archive object in a specified bucket.

#### **Method Definition**

**func** (obsClient ObsClient) RestoreObject(input \*RestoreObjectInput) (output \*BaseModel, err error)

#### **Method Definition If a Signed URL Is Used**

func (obsClient ObsClient) RestoreObjectWithSignedUrl(signedUrl string, actualSignedRequestHeaders http.Header, data io.Reader) (output \*BaseModel, err error)

#### **Request Parameter**

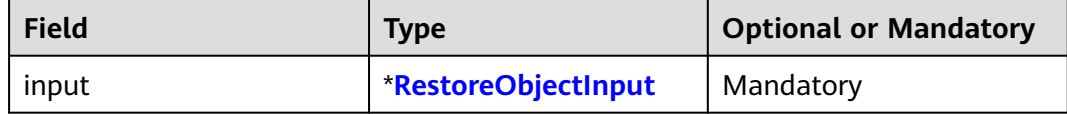

#### **Returned Result**

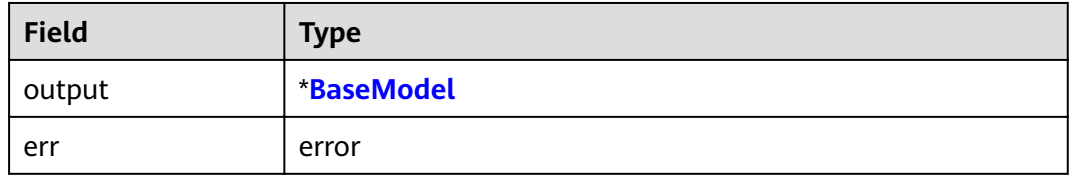

#### **Sample Code**

```
func main() {
      input := &obs.RestoreObjectInput{}
      input.Bucket = "bucketname"
      input.Key = "objectkey"
      input.Days = 1
      input.Tier = obs.RestoreTierExpedited
      output, err := obsClient.RestoreObject(input)
     if err == nil {
          fmt.Printf("RequestId:%s\n", output.RequestId)
      } else {
           if obsError, ok := err.(obs.ObsError); ok {
                fmt.Println(obsError.Code)
                fmt.Println(obsError.Message)
          } else {
                fmt.Println(err)
          }
      }
```
}

## **7 Other APIs**

## <span id="page-139-0"></span>**7.1 Creating a Signed URL**

#### **API Description**

You can use this API to generate a signed URL whose **Query** parameters are carried with authentication information, by specifying the AK and SK, HTTP method, and request parameters. A signed URL allows you to perform specific operations on OBS.

#### **Method Definition**

**func** (obsClient ObsClient) CreateSignedUrl(input \*CreateSignedUrlInput) (output \*CreateSignedUrlOutput, err error)

#### **Request Parameter**

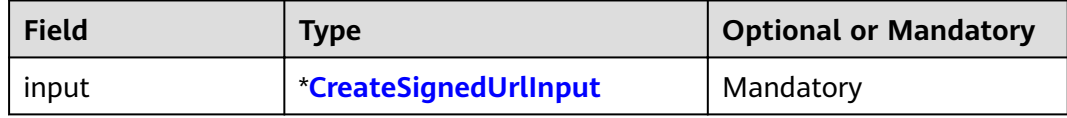

#### **Returned Result**

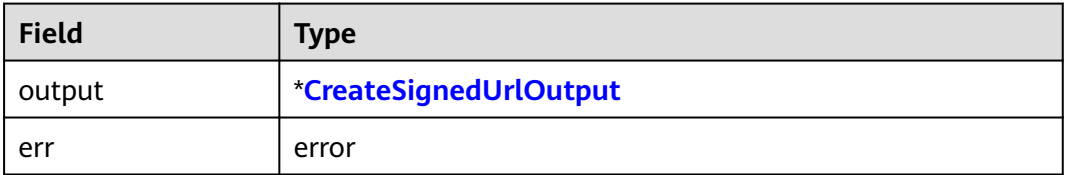

#### **Sample Code**

**func** main() {

 // Generate a signed URL for uploading an object. putObjectInput := &obs.CreateSignedUrlInput{} putObjectInput.Method = obs.HttpMethodPut

```
 putObjectInput.Bucket = "bucketname"
     putObjectInput.Key = "objectkey"
     putObjectInput.Expires = 3600
     putObjectOutput, err := obsClient.CreateSignedUrl(putObjectInput)
    if err == nil {
          fmt.Printf("SignedUrl:%s\n", putObjectOutput.SignedUrl)
          fmt.Printf("ActualSignedRequestHeaders:%v\n", putObjectOutput.ActualSignedRequestHeaders)
     } else {
          fmt.Println(err)
     }
     // Generate a signed URL for downloading an object.
     getObjectInput := &obs.CreateSignedUrlInput{}
     getObjectInput.Method = obs.HttpMethodGet
     getObjectInput.Bucket = "bucketname"
     getObjectInput.Key = "objectkey"
     getObjectInput.Expires = 3600
 getObjectOutput, err := obsClient.CreateSignedUrl(getObjectInput)
 if err == nil {
          fmt.Printf("SignedUrl:%s\n", getObjectOutput.SignedUrl)
          fmt.Printf("ActualSignedRequestHeaders:%v\n", getObjectOutput.ActualSignedRequestHeaders)
     } else {
          fmt.Println(err)
     }
     // Generate a signed URL for deleting an object.
     deleteObjectInput := &obs.CreateSignedUrlInput{}
     deleteObjectInput.Method = obs.HttpMethodDelete
     deleteObjectInput.Bucket = "bucketname"
     deleteObjectInput.Key = "objectkey"
     deleteObjectInput.Expires = 3600
     deleteObjectOutput, err := obsClient.CreateSignedUrl(deleteObjectInput)
    if err == nil {
          fmt.Printf("SignedUrl:%s\n", deleteObjectOutput.SignedUrl)
          fmt.Printf("ActualSignedRequestHeaders:%v\n", deleteObjectOutput.ActualSignedRequestHeaders)
     } else {
          fmt.Println(err)
     }
```
## **7.2 Resumable Upload**

}

#### **API Description**

This API is an encapsulated and enhanced version of multipart upload, and aims to eliminate large file upload failures caused by poor network conditions and program breakdowns.

#### **Method Definition**

**func** (obsClient ObsClient) UploadFile(input \*UploadFileInput) (output \*CompleteMultipartUploadOutput, err error)

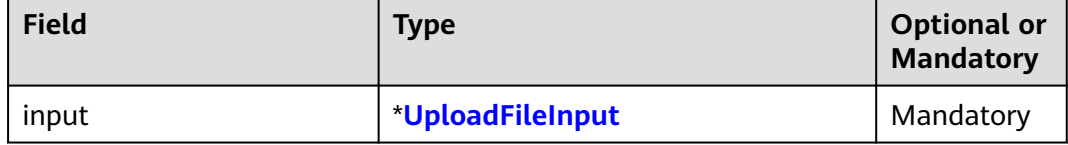

<span id="page-141-0"></span>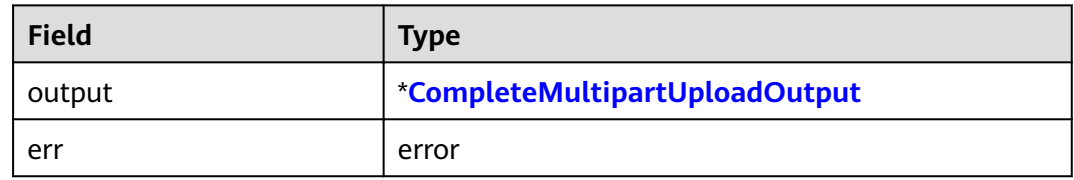

#### **Sample Code**

```
func main() {
     input := &obs.UploadFileInput{}
     input.Bucket = "bucketname"
     input.Key = "objectname"
input.UploadFile = "localfile" // Path of the local file to be uploaded. The file name must be specified.
 input.EnableCheckpoint = true // Enable the resumable upload mode.
    input.PartSize = 9 * 1024 * 1024 // Set the part size to 9 MB.
     input.TaskNum = 5 // Specify the maximum number of parts that can be concurrently uploaded.
     output, err := obsClient.UploadFile(input)
    if err == \text{nil } f fmt.Printf("RequestId:%s\n", output.RequestId)
          fmt.Printf("ETag:%s\n", output.ETag)
     } else if obsError, ok := err.(obs.ObsError); ok {
          fmt.Printf("Code:%s\n", obsError.Code)
          fmt.Printf("Message:%s\n", obsError.Message)
     }
```
## **7.3 Resumable Download**

}

#### **API Description**

This API is an encapsulated and enhanced version of partial download, and aims to eliminate large file download failures caused by poor network conditions and program breakdowns.

#### **Method Definition**

**func** (obsClient ObsClient) DownloadFile(input \*DownloadFileInput) (output \*GetObjectMetadataOutput, err error)

#### **Request Parameters**

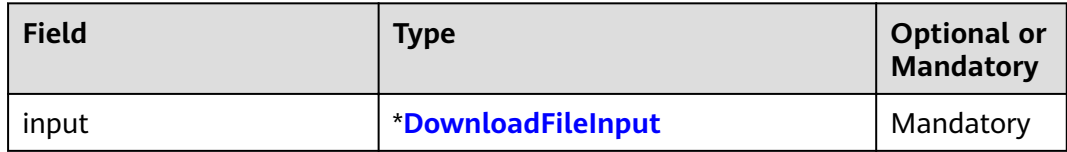

#### **Returned Results**

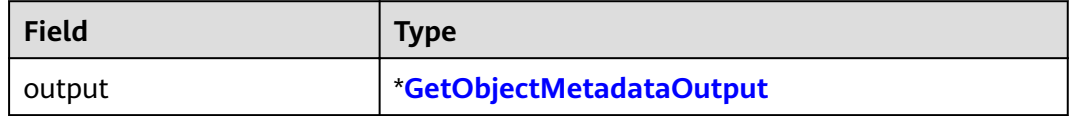

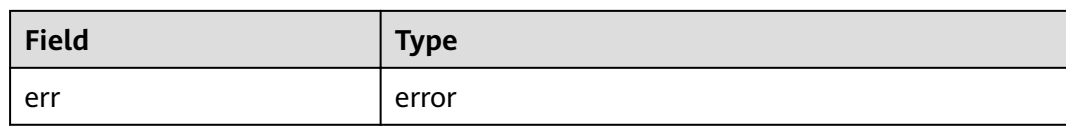

#### **Sample Code**

}

```
func main() {
     input := &obs.DownloadFileInput{}
     input.Bucket = "bucketname"
     input.Key = "objectname"
input.DownloadFile = "localfile" \frac{1}{2} // Full path to which objects are downloaded.
 input.EnableCheckpoint = true // Enable the resumable download mode.
 input.PartSize = 9 * 1024 * 1024 // Set the part size to 9 MB.
 input.TaskNum = 5 // Specify the maximum number of parts that can be concurrently downloaded.
     output, err := obsClient.DownloadFile(input)
    if err == nil fmt.Printf("RequestId:%s\n", output.RequestId)
     } else if obsError, ok := err.(obs.ObsError); ok {
          fmt.Printf("Code:%s\n", obsError.Code)
          fmt.Printf("Message:%s\n", obsError.Message)
     }
```
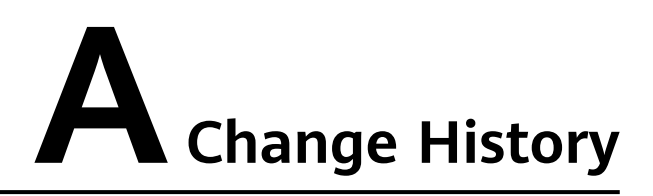

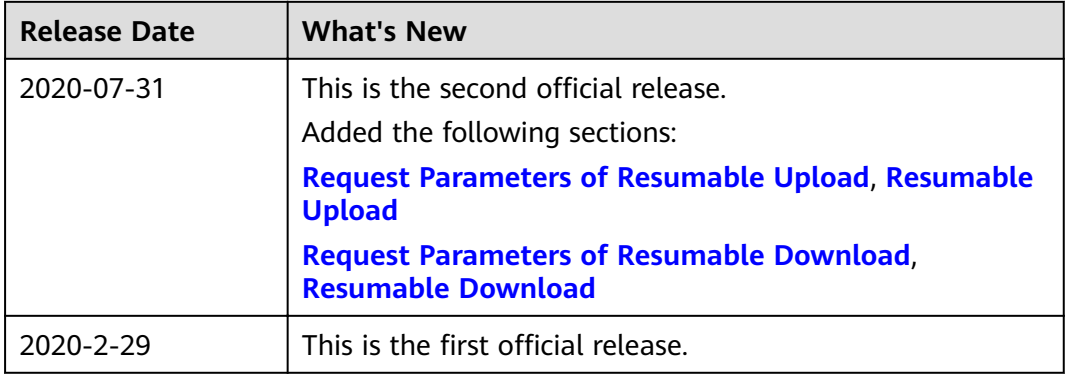